# The **mathastext** package

Jean-François Burnol jfbu (at) free (dot) fr Package version: 1.4a (2024/07/20)

The **mathastext** package changes the fonts which are used in math mode for letters, digits and a few other punctuation and symbol signs to replace them with the font as used for the document text. Thus, the package makes it possible to use a quite arbitrary font without worrying too much that it does not have specially designed accompanying math fonts. Also, **mathastext** provides a simple mechanism in order to use more than one math-as-text font in the same document.

`mathastext' is a LaTeX package

\usepackage{mathastext}

The document will use in math mode the text font as configured at package loading time, for these characters:

abcdefghijklmnopqrstuvwxyz ABCDEFGHIJKLMNOPQRSTUVWXYZ 0123456789  $\{?$ ,.:;+-=()[]/#\$%&<>|{}\

The command \MTsetmathskips allows to set up extra spacings around each given letter.

Use multiple \Mathastext[name]'s to define in the preamble various math versions using each a given text font, to be later activated in the document body via the command \MTversion{name}.

With the subdued option, mathastext will be active only inside such math versions distinct from the normal and bold.

Main options: italic, frenchmath, defaultmathsizes, subdued, asterisk, LGRgreek.

Documentation generated from the source file with Time-stamp: <20-07-2024 at 22:26:18 CEST>.

#### **Contents**

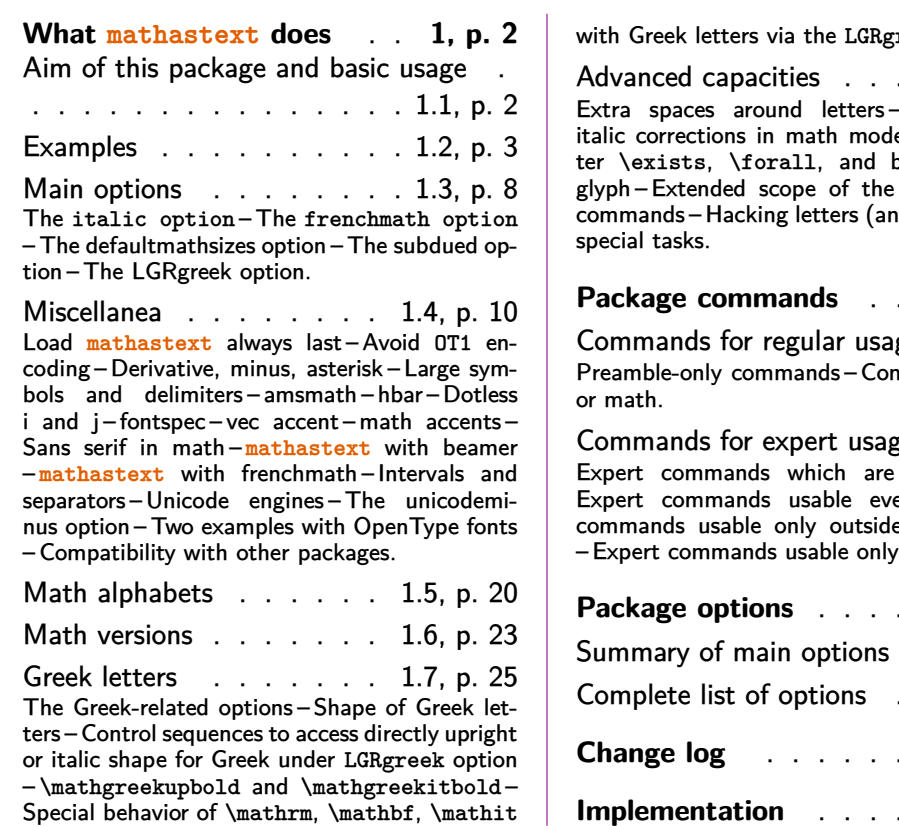

reek+ option.

. . 1.8, p. 33 – Background on e – Extra glue afbefore the prime math alphabets d eve[n dig](#page-32-0)its) [for](#page-32-0)

#### **[Package commands](#page-36-0)** . . . . **2, p. 43**

ge 2.1, p. 43 nmands for body

ge [2.2](#page-42-0), p. [48](#page-42-0)  $preamble-only preamble-only preamble-only preamble-only preamble-only$ erywhere – Expert e of math mode in math mode.

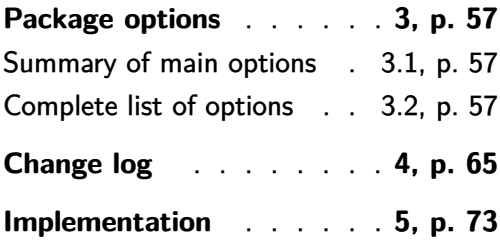

## **1 What [mathastext](#page-29-0) does**

If you have used the package before please make sure to check first section 4 where all changes across releases are recorded.

<span id="page-1-0"></span>All blue colored words, such as *\Mathastext* or *italic*, are hyperlinked to their offical descriptions located either in the section 2 (Package commands) or subsection 3.2 (Complete list of options).

## **1.1 Aim of this package and [basic usage](#page-42-3)**

[The init](#page-56-2)ial ideology of **mathastext** was to produce mathematical texts with a very uniform look, not separating math from text as strongly as is usually done.

<span id="page-1-1"></span>**mathastext**'s basic aim is thus to have the same font for text and mathematics. With hundreds of free text fonts packaged for LAT<sub>EX</sub> and only a handful of math ones, chances are your favorite text font does not mix so well with the available math ones; **mathastext** may then help. Note that **mathastext** was initially developed for the traditional T<sub>E</sub>X fonts and engines, and that compatibility with Unicode engines and OpenType fonts is partial.

Here is a minimal example of what may go into the preamble:

```
\usepackage[T1]{fontenc}
\usepackage{times}
\usepackage[italic]{mathastext}
```
The package records which font is set up for text, at the time it is loaded, and then arranges things in order for this text font to be used in math mode as well. So, with the preamble as above all letters, digits, and punctuation signs inside math mode will then be typeset in Times.<sup>1</sup> The exact list of characters concerned by **mathastext** is a subset of the basic ASCII set:

```
abcdefghijklmnopqrstuvwxyz
ABCDEFGHIJKLMNOPQRSTUVWXYZ
              0123456789
! ?*, \ldots; + - = () [ ]/ \# \$ \% \< > | \} and \
```
As one can see, this is a very limited list! Some possibilities exist regarding Greek letters and will be described later.

## **1.2 Examples**

Here is another simple example:

```
\usepackage{libertinus-type1}
\usepackage[italic,LGRgreek,defaultmathsizes]{mathastext}
```
The LGRgreek option is there to take advantage that the libertinus-type1 package<sup>2</sup> also provides Greek letters in LGR encoding, which can thus be used by **mathastext** in math mode. And we do here as if we did not know about the existence of the lib[e](#page-2-2)rtinust1math package!<sup>3</sup> This would have been the obvious choice, but then one wou[ldn't need](#page-61-0) **mathastext** and I couldn't even start this [documentation.](https://ctan.org/pkg/libertinus-type1)

More sophisticated preambles will use multiple times the **\Mathastext** command in the preamble with its [o](#page-2-3)ptional argument [〈*math\_version*〉] in order to define *[math versions](https://ctan.org/pkg/libertinust1math)* corresponding to a given font configuration. These **mathastext**enriched math versions are then activated in the document body via the **\MTver**sion{ $\{math(math)$  *version*} command, which modifies *both* the [text font and](#page-42-3) the math font.

 $^{\text{1}}$ let's do as if we did not know the excellent  $\text{txfonts}$  package which employs Times for tex[t and has a](#page-44-1) [ver](#page-44-1)y complete math support, including many additional mathematical glyphs in comparison to the CM fonts. This was written many years ago, nowadays, newtx is the successor of txfonts.

<sup>&</sup>lt;sup>2</sup>Bob TENNENT, Support for using Libertinus fonts with  $ET$  $E$ X/pdf $ET$  $E$ X, https://ctan.org/pkg/ libertinus-type1.

<span id="page-2-3"></span><span id="page-2-2"></span><span id="page-2-1"></span> $3$ Michael SHARPE, A Type 1 font and ETEX [suppor](https://ctan.org/pkg/txfonts)t for Libertinus Math, https://ctan.org/pkg/ libertinust1math.

We now give some examples with a verbatim copy of the preamble code corresponding to them, as can be found in the source of this documentation. The detailed option and command descriptions will be given later.

First of all, the package was loaded using this:

```
\usepackage[subdued,%
            asterisk,%
            defaultmathsizes,%
            symbolmisc,symbolre,%
            LGRgreek]{mathastext}
```
In the definitions of the **mathastext**-enriched *math versions* we keep commands which may have been redundant in the original preamble, because they were issued earlier for a previous math version definition.

Let's start with Latin Modern typewriter proportional. Its usage was configured in the preamble using this:

```
\MTlettershape{n}
\MTupgreek
\MTgreekfont{cmtt}
\MTfamily{lmvtt}
\Mathastext[lmvtt]
```
Its usage is triggered using

#### \MTversion{lmvtt}

in the document. Here is an example:

Let  $(X, Y)$  be two functions of a variable a. If they obey the differential system  $(VI_{\nu,n})$ :

$$
a\frac{d}{da}X = vX - (1 - X^{2})\frac{2na}{1 - a^{2}}\frac{aX + Y}{1 + aXY}
$$

$$
a\frac{d}{da}Y = - (v + 1)Y + (1 - Y^{2})\frac{2na}{1 - a^{2}}\frac{X + aY}{1 + aXY}
$$

then the quantity  $q = a \frac{aX+Y}{X+aY}$  satisfies as function of  $b = a^2$  the  $P_{VI}$  differential equation:

$$
\frac{d^2q}{db^2} = \frac{1}{2} \left\{ \frac{1}{q} + \frac{1}{q-1} + \frac{1}{q-b} \right\} \left( \frac{dq}{db} \right)^2 - \left\{ \frac{1}{b} + \frac{1}{b-1} + \frac{1}{q-b} \right\} \frac{dq}{db} + \frac{q(q-1)(q-b)}{b^2(b-1)^2} \left\{ \alpha + \frac{\beta b}{q^2} + \frac{\gamma(b-1)}{(q-1)^2} + \frac{\delta b(b-1)}{(q-b)^2} \right\}
$$

with parameters  $(\alpha, \beta, \gamma, \delta) = (\frac{(v+n)^2}{2}, \frac{-(v+n+1)^2}{2}, \frac{n^2}{2})$  $\frac{\pi^2}{2}$ ,  $\frac{1-\pi^2}{2}$  $\frac{-n^2}{2}$ ). Test of uppercase Greek in math: ΑΒΓΔΞΩ.

Both the Latin and Greek letters are upright, in conformity to the way the lmvtt version was defined.

Now with the fonts from the libertinus-type1 distribution<sup>4</sup>. The preamble code is:

```
\MTfamily{LibertinusSerif-TLF}
\MTlettershape{n}
\MTseries{m}
\MTgreekfont{LibertinusSerif-TLF}
\MTupgreek
\Mathastext[libertinus]
\MTseries{sb}
\Mathastext[libertinussemibold]
```
Its usage in the document body for the example below is triggered via

\MTversion[libertinus]{libertinussemibold}

This syntax modifies the text fonts to be those which were defined to hold for the **mathastext**-math version passed as optional argument, and sets the math fonts according to the mandatory argument. Hence the math mode uses semibold font but the text font uses the normal weight.

Let **(X, Y)** be two functions of a variable **a**. If they obey the differential system **(VIν,n)**:

$$
a\frac{d}{da}X = vX - (1 - X^{2})\frac{2na}{1 - a^{2}}\frac{aX + Y}{1 + aXY}
$$
  

$$
a\frac{d}{da}Y = -(v + 1)Y + (1 - Y^{2})\frac{2na}{1 - a^{2}}\frac{X + aY}{1 + aXY}
$$

then the quantity **q** =  $a \frac{aX+Y}{X+aY}$  satisfies as function of **b** =  $a^2$  the  $P_{VI}$ differential equation:

$$
\frac{d^2q}{db^2} = \frac{1}{2} \left\{ \frac{1}{q} + \frac{1}{q-1} + \frac{1}{q-b} \right\} \left( \frac{dq}{db} \right)^2 - \left\{ \frac{1}{b} + \frac{1}{b-1} + \frac{1}{q-b} \right\} \frac{dq}{db} + \frac{q(q-1)(q-b)}{b^2(b-1)^2} \left\{ \alpha + \frac{\beta b}{q^2} + \frac{\gamma(b-1)}{(q-1)^2} + \frac{\delta b(b-1)}{(q-b)^2} \right\}
$$

with parameters  $(α, β, γ, δ) = (\frac{(ν+n)^2}{2}, \frac{-(ν+n+1)^2}{2})$  $\frac{n+1}{2}$ ,  $\frac{n^2}{2}$  $\frac{1^2}{2}$ ,  $\frac{1-n^2}{2}$  $\frac{-n^2}{2}$ ). Test of uppercase Greek in math: **ΑΒΓ∆ΞΩ**.

Now with a Times clone. We will configure Latin letters to be in italic shape, and Greek letters to be italic for lowercase and upright for uppercase:

```
\usepackage{times}% it modifies the \{rm,sf,tt}default's
\MTfamily{\rmdefault}
\MTlettershape{it}
\MTseries{m}
\MTgreekfont{txr}
```
<sup>&</sup>lt;sup>4</sup>Bob TENNENT, Support for using Libertinus fonts with LHEX/pdfLHEX, https://ctan.org/pkg/ libertinus-type1.

```
\MTitgreek\MTupGreek
\Mathastext[times]
% \MTversion{times} will change not only math but also text, so it
% will re-enact the \rmdefault, \sfdefault, \ttdefault from loading times.sty
```
We now use this in the document body via

#### \MTversion{times}

Let  $(X, Y)$  be two functions of a variable  $a$ . If they obey the differential system (*VIν*,*n*):

$$
a\frac{d}{da}X = vX - (1 - X^2)\frac{2na}{1 - a^2}\frac{aX + Y}{1 + aXY}
$$

$$
a\frac{d}{da}Y = -(v + 1)Y + (1 - Y^2)\frac{2na}{1 - a^2}\frac{X + aY}{1 + aXY}
$$

then the quantity  $q = a \frac{aX + Y}{X + aY}$  satisfies as function of  $b = a^2$  the  $P_{VI}$  differential equation:

$$
\frac{d^2q}{db^2} = \frac{1}{2} \left\{ \frac{1}{q} + \frac{1}{q-1} + \frac{1}{q-b} \right\} \left( \frac{dq}{db} \right)^2 - \left\{ \frac{1}{b} + \frac{1}{b-1} + \frac{1}{q-b} \right\} \frac{dq}{db}
$$

$$
+ \frac{q(q-1)(q-b)}{b^2(b-1)^2} \left\{ \alpha + \frac{\beta b}{q^2} + \frac{\gamma(b-1)}{(q-1)^2} + \frac{\delta b(b-1)}{(q-b)^2} \right\}
$$

with parameters  $(\alpha, \beta, \gamma, \delta) = (\frac{(\nu+n)^2}{2})$  $\frac{(-\nu+n+1)^2}{2}$ ,  $\frac{-(\nu+n+1)^2}{2}$  $\frac{(n+1)^2}{2}, \frac{n^2}{2}$  $\frac{n^2}{2}, \frac{1-n^2}{2}$  $\frac{-n^2}{2}$ ). Test of uppercase Greek in math: ΑΒΓΔΞΩ.

Let us be a bit more original and have our mathematics with italic letters from the sans serif font Helvetica, while the letters in text use New Century Schoolbook. Also we want Greek letters (both lowercase and uppercase) to be in italic shape. The preamble code was:

```
\usepackage{newcent}% attention that it modifies all three of \rmdefault,
                   % \sfdefault and \ttdefault
\MTfamily{\rmdefault}
\MTlettershape{it}
% \MTitgreek\MTupGreek % our demo does not use newcent for math anyway
\Mathastext[newcent]
\usepackage[scaled]{helvet}
\MTfamily{\sfdefault}
\MTlettershape{it} % redundant here
\MTseries{m}
\MTitgreek % make both lowercase and uppercase Greek italic
\MTgreekfont{cmss}
\Mathastext[helvet]
```
And the next demo is configured in the document body via \MTversion[newcent]{helvet}

Let  $(X, Y)$  be two functions of a variable  $a$ . If they obey the differential system (*VI*ν,*n*):

$$
a\frac{d}{da}X = vX - (1 - X^{2})\frac{2na}{1 - a^{2}}\frac{aX + Y}{1 + aXY}
$$
  

$$
a\frac{d}{da}Y = -(v + 1)Y + (1 - Y^{2})\frac{2na}{1 - a^{2}}\frac{X + aY}{1 + aXY}
$$

then the quantity  $q = a \frac{aX+Y}{X+aY}$  satisfies as function of  $b = a^2$  the *PVI* differential equation:

$$
\frac{d^2q}{db^2} = \frac{1}{2} \left\{ \frac{1}{q} + \frac{1}{q-1} + \frac{1}{q-b} \right\} \left( \frac{dq}{db} \right)^2 - \left\{ \frac{1}{b} + \frac{1}{b-1} + \frac{1}{q-b} \right\} \frac{dq}{db} + \frac{q(q-1)(q-b)}{b^2(b-1)^2} \left\{ a + \frac{\beta b}{q^2} + \frac{\gamma(b-1)}{(q-1)^2} + \frac{\delta b(b-1)}{(q-b)^2} \right\}
$$

with parameters  $(a, \beta, \gamma, \delta) = (\frac{(\nu + n)^2}{2})$  $\frac{(-\nu+n+1)^2}{2}$ ,  $\frac{-(\nu+n+1)^2}{2}$  $\frac{(n+1)^2}{2}, \frac{n^2}{2}$ 2 , 1–*n* 2  $\frac{-n^2}{2}$ ). Test of uppercase Greek in math: ΑΒΓΔΞΩ.

And after all that, we may wish to return to the default math typesetting (let's shorten the extract here in case the reader makes an indigestion  $\dots$ ). This is easy because all previous usages were enclosed in braces {...} so as to limit the scope. As **mathastext** was loaded with option subdued the default rendering (i.e. in the *normal* and *bold* math versions) is (almost) as if the package was not loaded at all, and it simply matches the document font configuration. Here it thus matches the \usepackage{mlmodern}

which was included in the document pre[amble pr](#page-57-0)ior to loading **mathastext**.

Let  $(X, Y)$  be two functions of a variable  $a$ . If they obey the differential system  $(VI_{\nu,n})$ :

$$
a\frac{d}{da}X = \nu X - (1 - X^2)\frac{2na}{1 - a^2}\frac{aX + Y}{1 + aXY}
$$

$$
a\frac{d}{da}Y = -(\nu + 1)Y + (1 - Y^2)\frac{2na}{1 - a^2}\frac{X + aY}{1 + aXY}
$$

then the quantity  $q = a \frac{aX+Y}{X+aY}$  satisfies as function of  $b =$  $a^2$  the  $P_{VI}$  differential equation with parameters  $(\alpha, \beta, \gamma, \delta)$  =  $\left(\frac{(\nu+n)^2}{2}\right)$  $\frac{(n+1)^2}{2}, \frac{-(\nu+n+1)^2}{2}, \frac{n^2}{2}$  $\frac{n^2}{2}, \frac{1-n^2}{2}$  $\frac{-n^2}{2}$ ). Test of uppercase Greek in math: Γ $\Delta \Xi \Omega$  (no \Alpha, no \Beta).

If the scope of our earlier examples using **mathastext**-enriched math versions had not been limited we would have issued

\MTversion{normal}

to return to the normal (almost not influenced by **mathastext**) math version.

The Greek letters varied across our examples thanks to the LGRgreek option which made the **\MTgreekfont** command active for configuration of the math versions.<sup>5</sup>

*Since 1.3y this documentation uses globally the mlmodern<sup>6</sup> font package and has added an example using the Libertinus font in type-1 format<sup>7</sup> alt[hough ther](#page-61-0)e is an existi[n](#page-7-3)g accomp[anying math fon](#page-44-2)t<sup>8</sup> .*

## **1.3 M[ain o](#page-65-0)ptions**

#### **1.3.1 The italic option**

<span id="page-7-1"></span><span id="page-7-0"></span>In the initial version 1.0, the Latin letters in mathematical mode assumed the exact same shape as in text mode, and this meant, generally speaking, that they would turn [up upr](#page-57-1)ight. Doing this gives a very uniform look to the document, so that one has to make an effort and read it with attention, and this was one of the design goals of **matha[stex](#page-71-0)t**.

Nevertheless, soon after I posted the initial version of the package to CTAN, I was overwhelmed by numerous<sup>9</sup> questions<sup>10</sup> on how to have the letters be in italic shape.

The default is still, as in version 1.0, for everything to be in upright shape, but it suffices to pass to the packa[ge](#page-7-4) the optio[n](#page-7-5) italic to let the Latin letters in math (1.1) mode be in italic shape.<sup>11</sup>

#### **1.3.2 The frenchmath option**

<span id="page-7-2"></span>It is a variant of the [ita](#page-7-6)lic option which keeps the uppercase Latin letters in upright shape12. Also lets the Greek letters, if the latter are under **mathastext** influence, b[e all upright](#page-57-2), lowercase as uppercase.

\DeclareEncoding[Subset{TS1}{mlm](https://ctan.org/pkg/cbgreek-complete)tt[}{0}](https://ctan.org/pkg/babel)

<sup>5</sup>The document [u](#page-7-7)sed the cmtt, cmss, txr, as well as LibertinusSerif-TLF font families in LGR encoding. The first two are available (with no need to load explicitly any package in the document) if the  $\mathbb{E}$ T<sub>F</sub>X installation provides the chost for change complete) & babel packages, and the LGR encoded txr font (again no package loading is necessary) is part of the files of the txfontsb package. For LibertinusSerif-TLF, the files of the libertinus-type1 package must be present.

<span id="page-7-3"></span> $6$ Daniel Benjamin MILLER, A blacker Type 1 version of Computer Modern, with multilingual support, https://ctan.org/pkg/mlmodern. [I have](https://ctan.org/pkg/cbfonts) added to the preamble

to circumvent some LATEX complaints about \textasciigrave (this is a widespr[ead probl](https://ctan.org/pkg/txfontsb)em when not using default fonts) related to occurren[ces of the backti](https://ctan.org/pkg/libertinus-type1)ck character in verbatim displays.

<sup>&</sup>lt;sup>7</sup>Bob TENNENT, Support for using Libertinus fonts with ET<sub>E</sub>X/pdfET<sub>E</sub>X, https://ctan.org/pkg/ [libertinus-type1](https://ctan.org/pkg/mlmodern).

 $8$ Michael SHARPE, A Type 1 font and ETEX support for Libertinus Math,

https://ctan.org/pkg/libertinust1math. Note that it is then highly advantageous to use latex+dvipdfmx and not pdflatex for reasons of PDF file size.

 $^9$ this means "more than one."

 $^{10}$ I [thank in particular T](https://ctan.org/pkg/libertinus-type1)ariq  $\rm PERWEZ$  and Kevin  $\rm KLEMENT$  for their kind remarks (chronological order).  $11$  more precisely stated, the value of \itdefault is used.

<span id="page-7-7"></span><span id="page-7-6"></span><span id="page-7-5"></span><span id="page-7-4"></span> $12$  [more precisely stated, the value of](https://ctan.org/pkg/libertinust1math) \shapedefault is used.

#### **1.3.3 The defaultmathsizes option**

<span id="page-8-0"></span>The default sizes give for subscripts of subscripts barely legible glyphs (author's opinion!). So **mathastext** makes more reasonable choices. It also redefines \Huge and defines a \HUGE [size, copie](#page-63-0)d from the moresize package. To cancel all of this use option defaultmathsizes.

### **1.3.4 The subdued option**

<span id="page-8-1"></span>This optio[n was introduced i](#page-63-0)n  $v1.15$ . It provides a manner to switch on the  $(1.15)$ **mathastext**-*ification* only for limited portions of the document, with the help of the mechanism [of math](#page-57-0) versions. Without the subdued option, the *mathastextification* applies by default to the whole of the document (and one may also define additional math versions in the preamble); with the subdued option the *mathastextification* is done only in *math versions* distinct from the standard and bold ones.

Despite some limitations I will now par[tially des](#page-57-0)cribe, the **subdued** option has its utility, as I think is illustrated enough by the examples given at the start of this document and it works reasonably well.

**mathastext** was not written initially in order to allow its [action to](#page-57-0) be completely canceled. It does not store (all) mathcodes nor does it set them (all) when changing math versions; only that would allow a perfect subdued mode (and LATEX is rather obstinate in making that tricky or at least uneasy if sticking to its official interface to math mode, as it is almost entirely preamble only).

Releases 1.3t and  $1.3u$  do this kind of things to maintain usability across multiple **mathastext**-ified math versions of characters which are obviously font encoding dependent such as the minus sign as en-dash (or unicode minus), the dotless i, the **\hbar**, the text accents.

But this [should](#page-67-0) be e[xtend](#page-66-0)ed to all **mathastext**-ified characters which basically would amount to an extensive rewrite of large legacy portions of the code. Currently the support for the subdued mode and to multiple math versions amounts to some kind of a kludge, added to an initial design which handled a single unique text font.

To get the displayed math (almost) as if **mathastext** had not been loaded, one must also use the option defaultmathsizes. But this does not quite suffice, as, for example, the colon, the dot, and the minus sign belong in the default LAT<sub>EX</sub> math mode set-up to three distinct fonts whereas **mathastext** will pick (even subdued) the three of them in the same font,  $13$  and although it will make a reasonable choice of this font, this is not an e[xact re-installement](#page-63-0) of the previously prevailing situation.

<span id="page-8-2"></span><sup>&</sup>lt;sup>13</sup>The minus sign is now perfectly subdued, because its original mathcode is stored and restored; this  $(1.3t)$ was only way to handle the case with [Un](#page-8-2)icode engines where the math operator font is in a classic TEX encoding, but the minus sign is configured by **mathastext** to use a Unicode en-dash or minus character in non-subdued math versions.

And then other packages could have done arbitrary things regarding character mathcodes, so to be on the safe side one needs the basic option which limits the mathastextification to letters and digits.<sup>14 15</sup> <sup>16</sup> Even then, in some circumstances, this may not suffice: for example the euler package declares the digits to be picked from the same font as the Latin letters, but the subdued **mathastext** "normal" math version will pick them from the s[am](#page-9-2)[e fo](#page-9-3)[nt](#page-9-4) as [used fo](#page-57-3)r operator names, which here with the euler package is the do[cumen](https://ctan.org/pkg/euler)t body default text font.

The frenchmath option effect applies *also* to the subdued "normal" and "bold" math versions[.](https://ctan.org/pkg/euler)

#### **1.3.5 The [LGRgree](#page-57-2)k option**

There is the issue of Greek letters. Sometimes the text font has Greek glyphs, in LGR encoding<sup>17</sup> (this should be mentioned in the documentation of the font package). Then option [LGRgree](#page-61-0)k tells **mathastext** to pick up these Greek letters.

<span id="page-9-0"></span>It is naturally possible to leave the responsability to set up Greek letters to some other pa[cka](#page-9-5)ges loaded previously to **mathastext**. And even if **mathastext** has been loaded with one of its Greek related options the command **\MTstandardgreek** will locally cance[l its custo](#page-61-0)mization of Greek letters. The command **\MTcustomgreek** reenables the customization done by **mathastext**, if it was loaded with the LGRgreek or one of the other Greek related options.

Release 1.3y has added important new aspects to the han[dling o](#page-49-1)[f Greek](#page-61-0) letters via the LGRgreek option. Make sure to read the subsubsection 1.7.3.

## **1.4 Miscel[lanea](#page-65-0)**

Please note that most material to be found in this section was written many years ago (except the two subsections on frenchmath on one hand and intervals on the other hand). But it should still be valid!

<span id="page-9-1"></span>Ultimately most information here should be moved into the reference sections section 2 and subsection 3.2, and only some generalities should be kept here.

<sup>16</sup>Also \hbar and the math accents (see mathaccents option) obey the subdued regime.  $(1.3u)$ 

<sup>&</sup>lt;sup>14</sup>The subdued mode does extinguish in the normal and bold math versions the action of options  $(1.3d)$ selfGreek, eulergreek, and symbolgreek (previously only LGRgreek was subdue-able). <sup>15</sup>The \imath and \jmath now obey the subdued regime.  $(1.3t)$ 

<span id="page-9-5"></span><span id="page-9-4"></span><span id="page-9-3"></span><span id="page-9-2"></span> $17$ For example the default CM and its replacement Latin Modern for european languages are (transpar[ently](#page-62-0) [to](#page-57-0)[the](#page-57-0) [user\) extende](#page-61-1)d with LGR [encoded](#page-61-2) fonts from the [cbfonts](#page-61-0) (cbgreek-complete) TFXLive package.

#### **1.4.1 Load mathastext always last**

<span id="page-10-0"></span>The "large" math symbols are not modified in any way by **mathastext**. Only loading some math font packages such as fourier, kpfonts, mathabx, mathdesign, txfonts, newtxmath, libertinust1math, others... will change them. Think of loading these packages before **mathastext**, else they might undo what **mathastext** did.

More generally any package (such as am[smath\)](https://ctan.org/pkg/fourier) [dealing](https://ctan.org/pkg/kpfonts) [with math](https://ctan.org/pkg/mathabx) [mode should](https://ctan.org/pkg/mathdesign) [be load](https://ctan.org/pkg/txfonts)ed *[before](https://ctan.org/pkg/newtxmath)* **mat[hastext](https://ctan.org/pkg/libertinust1math)**.

## **1.4.2 Avoid OT1 encoding**

<span id="page-10-1"></span>The default  $0T1$  does not have the  $\langle \rangle$  and  $\langle$  glyphs. If **mathemix detects** OT1 as the default encoding it will leave these characters to their defaults from the math fonts.<sup>18</sup>

If **mathastext** detects the obsolete OT1 encoding it does not do anything with  $\langle , \rangle$ ,  $\langle , \rangle$ ,  $\langle , \rangle$  and  $\langle \rangle$  which (except for monospace fonts) are not available in that encoding. To fully benefit from **mathastext** it is recommended to use some other encoding having these glyphs such as T1 or LY1.

#### **1.4.3 Derivative, minus, asterisk**

The text characters ' and - are not used, and the asterisk is done only optionally:

- <span id="page-10-2"></span>• the derivative sign  $\prime$  is left to its default as the text font glyph  $\prime$  is not, as a rule, a satisfying alternative.<sup>19</sup>
- for the minus sign **mathastext** uses the endash character –, if available, and not the hyphen character -. With an OpenType font, **mathastext** uses per default the EN DASH  $U+2013$  $U+2013$  (see unicodeminus).
- the asterisk option is required for **mathastext** to use the text font for the binary infix math operator *∗* and the control sequence \ast. They will use then the text asterisk \* suitably low[ered, and with](#page-59-0) the correct spaces around it as binary operator.

Attention that with this option, inputs such as  $R^*$  or  $R^{\text{ast}}$  or  $\arccos$ and *must* be replaced by  $R^{\ast}$ , respectively  $R^{\ast}$  (\ast}\$.

 $18$ The subdued option, described next, acts a bit otherwise, it forces, contrarily to its usual low-key character, the replacement of OT1 by T1 for the fonts ultimately used with letters and digits in math mode.

<span id="page-10-4"></span><span id="page-10-3"></span><sup>&</sup>lt;sup>19</sup>v1.2 adds a customizable tiny space before  $^\prime$  to separate it from the previous letter, this is really nee[ded when](#page-57-0) using upright letters in math mode with the CM derivative glyph.Compare f *′* with f *′* .

#### **1.4.4 Large symbols and delimiters**

Nothing is changed to the "large" math symbols, except for  $\prod$  and  $\Sigma$  in inline math which, like here:  $\prod \sum$ , will be taken from the Symbol Font if option symbolmisc was used.

<span id="page-11-0"></span>The left and right delimiters are taken from the text font only for the base size: any one of  $\big\{\n\begin{array}{c}\n\begin{array}{c}\n\begin{array}{c}\n\begin{array}{c}\n\begin{array}{c}\n\end{array} \text{if } \begin{array}{c}\n\end{array} \text{if } \begin{array}{c}\n\end{array} \text{if } \begin{array}{c}\n\end{array} \text{if } \begin{array}{c}\n\end{array} \text{if } \begin{array}{c}\n\end{array} \text{if } \begin{array}{c}\n\end{array} \text{if } \begin{array}{c}\n\end{array} \text{if } \begin{array}{c}\n\end{array} \text{if } \begin{array}{c}\n\end$ symbols.

## **1.4.5 amsmath**

<span id="page-11-1"></span>The behavior of the  $\Delta$  DeclareMathOperator command of amsmath is modified by  $(1.3n)$ **mathastext** for it to use the correct font. Additionally, release 1.3n of **mathastext** at long last also handles an extra operation done by amsmath for '.:/-\* to be used in operator names without the extra math spacing.<sup>20</sup> This customization is suppressed in subdued mode for the normal and bold math versions.

#### **1.4.6 hbar**

<span id="page-11-2"></span>The default LAT<sub>EX</sub> definition of \hbar would in our context make use of the h of the current math font (so for us, it is also the text font, perhaps in italic shape), but with a bar accross the h from the original default math font for letters (usually cmmi). We redefine \hbar to use the text font macron accent  $(\equiv)$  as a mock math accent (this takes into account the [ital](#page-45-0)ic option and is compatible with subscripts and superscripts).

Since 1.12 **mathastext** when dealing with a Unicode font sets the \hbar to be the character from the font having hexadecimal codepoint U+0127.

Since 1.3u the general 8bits fo[nt enco](#page-57-1)ding is supported (see discussion of the  $(1.3u)$ ) mathaccents option at end of this list for the shared limitations). Brief testing with various [usual](#page-71-1) TEX fonts shows that the vertical positioning of the bar isn't satisfying. It is planned to either add a parameter to adjust it or to modify altogether the mode of const[ructio](#page-66-0)n of the \hbar.

Use nohbar to tell **mathastext** not do provide its own \hbar.

## **1.4.7 Dotless i and j**

<span id="page-11-3"></span>By de[fault the](#page-60-0) package redefines \imath and \jmath to give (in math mode) the dotless i and j (if it exists at all) from the text font.

 $^{20}$ To the experts: there is a long story here that \newmcodes@ hardcodes the font, that it was not compatible with Unicode engines, that during some time (2013-2016) lualatex-math fixed that and very recently amsopn.sty 2016/03/08 v2.02 also, so now lualatex-math 1.6 does nothing as it is already fixed "upstream" in amsopn.sty, but anyhow in both cases, this still hardcoded the font, so finally **mathastext** does the right thing from its point of view. See the code comments for more, there is an issue here with Lual $\pmb{\text{AT}_{E}}\pmb{\text{X}}$  not applying the curly right quote contrarily to  $\pmb{\text{X}_{\exists\text{LT}}}\pmb{\text{X}}$ .

#### **1.4.8 fontspec**

fontspec has to be loaded with the option no-math , *and before* **mathastext**.

#### <span id="page-12-0"></span>**1.4.9 vec accent**

<span id="page-12-1"></span>[The defau](https://ctan.org/pkg/fontspec)lt \vec accent is not appropriate for upright letters, so **mathastext** provides under option fouriervec a math accent control sequence \fouriervec which takes its glyph in a Fourier font. A poorman Ersatz \pmvec is always available ; it is reasonably good looking on upright letters and works with the \rightarrow glyph.

## **1.4.10 math accents**

If option mathaccents is used then **mathastext** attempts to let the math accents \acute, \grave, etc... use the suitable glyphs from the text font.

<span id="page-12-2"></span>The \vec math accent is not handled here, as it is not available in the usual 8bits font encodings. See the fouriervec option or the  $\prime$ pmvec command.

The m[ath accents ob](#page-62-1)ey the subdued option and will change in sync with the  $(1.3u)$ **mathastext**-ified text font used in each non subdued math version.

(Very) brief testing during  $1.3u$  development with X<sub>T</sub>T<sub>E</sub>X and LuaT<sub>E</sub>X let the author conclude that usage with the \Umathaccent [primitiv](#page-63-1)e of an OpenTy[pe accent](#page-45-1) glyph slot (which in the text font is for usage as a postpended co[mbining cha](#page-57-0)racter) gives definitely bad horizontal placements for both engines (each in its own way). Thus, the redefinitions of accents for a **mathastext** declared math version with an OpenType font is by default canceled.<sup>21</sup> Use unimathaccents to force usage of the OpenType font text ac[cents](#page-66-0) glyph slots with the \Umathaccent primitive. Expert users are invited to check out the code and to contribute suggestions if some extras can improve it.

#### **1.4.11 Sans serif in math**

The following set-up often gives esthetically pleasing results: it is to use the sansserif member of the font family for math, and the serif for text.

```
\renewcommand\familydefault\sfdefault
\usepackage{mathastext}
\renewcommand\familydefault\rmdefault
\begin{document}
```
#### **1.4.12 mathastext with beamer**

Starting with release 3.34 of  $\frac{1}{2}$ ,  $\frac{1}{2}$ ,  $\frac{1}{2}$  athastext is recognized as a "math font package".

<span id="page-12-4"></span><sup>21</sup>I.e., the \grave etc... control seq[uences wil](https://ctan.org/pkg/beamer)[l,](#page-12-5) in math versions with an OpenType **mathastext**-ified font, expand to macros holding their initial meanings, unmodified by **mathastext**, which was in force at the \begin{document}.

<span id="page-12-5"></span> $22$ Till TANTAU, Joseph WRIGHT, Vedran MILETIĆ, A ETEX class for producing presentations and slides, https://ctan.org/pkg/beamer.

```
Only with earlier beamer versions is it necessary to issue
                     \usefonttheme{professionalfonts}
in the preamble. Example:
\documentclass{beamer}
%\usefonttheme{professionalfonts}% obsolete for mathastext since beamer 3.34
\usepackage{newcent}
\usepackage[scaled=.9]{helvet}
\renewcommand{\familydefault}{\rmdefault}
\usepackage[defaultmathsizes,symbolgreek]{mathastext}
\renewcommand{\familydefault}{\sfdefault}
\begin{document}
\begin{frame}
  This is some text and next comes some math: $E=mc<sup>-2$</sup>
  \sqrt{ }E=mc^2=a^n+b^n-c^n=\alpha\beta\gamma
  \lambda]
  \begin{align}
    Ex=mc^2\lambda\lambdaE&=h\nu
  \end{align}
  And again some text.
\end{frame}
\end{document}
```
## **1.4.13 mathastext with frenchmath**

To use **mathastext** concurrently with the frenchmath package<sup>23</sup> <sup>24</sup>of Antoine MISSIER:

- <span id="page-13-0"></span>• load frenchmath wit[h its option](https://ctan.org/pkg/frenchmath) capsit,
- and load **mathastext** afterwards ([with possib](https://ctan.org/pkg/frenchmath)ly some [fo](#page-13-1)[nt](#page-13-2) packages loaded in-between), passing it the option frenchmath\*.

Limited testing indicated that the combination of the two packages (using the options as indicated above) works satisfactorily. There may be some minor adjustments to do, as the **mathastext**-ified [math font may](#page-59-1) cause issues to some of the frenchmath macros: for exemple \Oijk may not work well simply due to the font lacking a dotless j, but use then defaultimath.

You can either use the Greek related options of frenchmath or those of **mathastext**. Quite certainly better not to use both at same time, anyhow this [has not bee](https://ctan.org/pkg/frenchmath)n tested and is not s[upported.](#page-62-2)

<sup>&</sup>lt;sup>23</sup> Antoine MISSIER, Typesetting mathematics according to French rules, https://ctan.org/pkg/ frenchmath.

<span id="page-13-2"></span><span id="page-13-1"></span><sup>24</sup>The package mismath also by the Antoine Missier may probably be used with **mathastext**, but not in a fully inter-operative way, as the two packages conflict on some aspects. Reports welcome, we have not tested this.

#### **1.4.14 Intervals and separators**

<span id="page-14-0"></span>For appropriate mark-up and typesetting of intervals with conventions about opening and closing delimiters which are not the default TEX ones, one may use the mathtools<sup>25</sup> provided **\DeclarePairedDelimiterX**. For example, here is how one can define an \Ioo macro (the letter "o" standing for "open") for typesetting an open (in the mathematical meaning of the word) interval using square brackets:

\DeclarePairedDelimiterX\Ioo[2]{]}{[}{#1;#2} [Use then](https://ctan.org/pkg/mathtools)  $I = \I{oo{A}{B}\$  type mark-up in your source, and the derived variants \Ioo\* or \Ioo[\Big] for example will also work.

Note for very advanced users: if employing \MTnonlettersobeymathxx, our \Ioo must be used as \Ioo\* or \Ioo[\Big] (for example) else it raises an error. Alternatively, replace in the above ] by { ]} and [ by {[ } and then \Ioo works (and also \Ioo[\Big]). But \Ioo\* is broken. This is a known limitation of the **\MTnonlettersobeymathxx** functionality, and is one reason why **mathastext** does not make it the default behavior.

We used in this example the semi-co[lon as separator. This](#page-54-0) is seen sometimes in contexts where the interval extremities are decimal numbers, and the language convention is to use the comma [as decimal point. The](#page-54-0) binarysemicolon option tells **mathastext** to configure the ; character to use in math mode "binary infix operator" type spacing, matching observed practice in some mathematical contexts. The binarysemicolon option is executed automatically by **[mathastext](#page-59-2)** on receiving either the frenchmath\* or the frenchmath+ options.

On the topic of the decimal point, it is recommended to use the \np macro from the numprint<sup>26</sup> package with its autolanguage and np options. This is the best [choice if one may h](#page-59-2)ave to also use the same mathematical expression with numerical quantities [in another lan](#page-59-1)guage [having differe](#page-59-3)nt conventions.

For those l[ang](#page-14-1)uages such as French where the convention is to use as decimal separat[or a colon](https://ctan.org/pkg/numprint), you may alternatively pass to **mathastext** either the decimalcomma or the ncccomma options, to tell it to load the eponymous packages decimalcomma<sup>27</sup> or ncccomma<sup>28</sup> respectively, which make the comma (to some extent) 'intelligent', i.e. decide on the spacing type (ordinary or punctuation) depending on next token. Do not load directly the packages but simply use the correspondi[ng option and](#page-59-4) **matha[stext](#page-58-0)** [wil](#page-14-3)l do the loading and take appropriate needed mea[sures for compa](https://ctan.org/pkg/decimalcomma)tibi[lity. The](https://ctan.org/pkg/ncccomma) decimal comma option is included in the frenchmath\* option, and the  $(1.3zb)$ ncccomma option is included in the frenchmath+ option. (1.3zb)

Let's give another example of usage of mathtools here to define a macro for integer ranges:

## \Declare[PairedDelimit](#page-59-4)erX\Iffint[2]{\llbrac[ket}{\rrbrac](#page-59-1)ket}{#1,#2}

 $^{25}$ Morten HØGHOLM, Lars MADSEN and the L<sup>A</sup>TEX3 [project,](https://ctan.org/pkg/mathtools) Mathematical tools to use with amsmath, https://ctan.org/pkg/mathtools. As explained elsewhere in this documentation always load **mathastext** after mathtools.

 $^{26}$ Harald Harders, Print numbers with separators and exponent if necessary, https://ctan.org/pkg/ numprint.

<sup>&</sup>lt;sup>27</sup> Antoine MISSIER, Comma for decimal numbers, https://ctan.org/pkg/decimalcomma.

<span id="page-14-3"></span><span id="page-14-2"></span><span id="page-14-1"></span> $^{28}$ Alexander I. ROZHENKO, [Use](https://ctan.org/pkg/mathtools) comma as decimal separator in mathematics, https://ctan.org/ pkg/ncccomma.

This used control sequences **\llbracket** and **\rrbracket** from the fourier package (and possibly others). A poorman definition might be:

## \ifdefined\llbracket\else \def\llbracket{{[\![}}\fi

\ifdefined\rrbracket\else \def\rrbracket{{]\!]}}\fi

Regarding open intervals in the French notation such as ]a,b[[, an alt](https://ctan.org/pkg/fourier)ernative avoiding usage of specific mark-up is provided by the  $ibrackets<sup>29</sup>$  package which makes the square brackets mathematically active, in the same spirit as for the (semi) 'intelligent' comma mentioned above. Brief testing indicates this package is compatible with **mathastext**, even when using multipl[e math v](https://ctan.org/pkg/ibrackets)[ers](#page-15-1)ions. Read the fine print below for some limitations though.

Note for very advanced users: compatibility is only partial as the effect of ibrackets is canceled after \MTnonlettersobeymathxx. This is expected and a special compatibility layer would be needed, of the same type as has been done to support fully the decimalcomma and ncccomma packages via eponymous **mathastext** options. There is no plan at this time to add such a patch making the compatibility exhaustive.

It is possible to use the noparenthesis option to turn off completely the **[mathast](https://ctan.org/pkg/ibrackets)ext** actions on sq[uare brackets \(and parenthe](#page-54-0)ses).

## **1.4.15 Unicode engines**

**mathastext** is minima[lly Unicode a](#page-60-1)ware since 1.12 and can be used with X<sub>T</sub>T<sub>E</sub>X or LuaT<sub>EX</sub>. Starting with release  $1.3$ , it needs luatex to be at least as recent as the one which was provided with the TL2013 distribution.

<span id="page-15-0"></span>However **mathastext** applies only to (a subset of) the 32-127 ascii range, and optionally to Greek letters, but for the latter o[nly if](#page-71-1) provided via "TEX fonts" such as Euler, Symbol or LGR-encode[d fo](#page-69-0)nts. It does not know how to use a given Unicode font simultaneously for Latin and Greek letters.

Thus, first consider much better alternatives:

- Since 2018, the package  $\text{math}^{30}$  adapts Unicode text fonts to usage in math mode. It works with both X<sub>T</sub>TEX and LuaTEX.
- For X<sub>7</sub>T<sub>F</sub>X only, mathspec<sup>31</sup> also allows usage of arbitrary text fonts in mathematics.
- and of course unicode-math<sup>32</sup> is the standard package for using OpenType fonts which are [equipped](https://ctan.org/pkg/mathspec) [wi](#page-15-2)th the needed extra support being used in TEX math mode.

If using any one [of the above y](https://ctan.org/pkg/unicode-math)[ou](#page-15-3) probably don't need, don't want, and should not use **mathastext**.

<sup>&</sup>lt;sup>29</sup> Antoine MISSIER, Intelligent brackets, https://ctan.org/pkg/ibrackets.

<sup>&</sup>lt;sup>30</sup>Conrad KOSOWSKY, Use TrueType and OpenType fonts in math mode https://ctan.org/pkg/ mathfont.

 $^{31}$ Andrew Gilbert  ${\rm MosCHOU}$ , *Specify arbitrary fonts for mathematics in*  $\cancel{\Delta T}$ *E*X  ${\rm \texttt{https://ctan.org/}}$ pkg/mathspec.

<span id="page-15-3"></span><span id="page-15-2"></span><span id="page-15-1"></span> $32$ Will ROBERTSON, et al., Unicode math[ematics with support for XeTeX and L](https://ctan.org/pkg/ibrackets)uaTeX [https://ctan.](https://ctan.org/pkg/mathfont) [org/pkg/u](https://ctan.org/pkg/mathfont)nicode-math.

Let me insist that **mathastext** has not been tested in any systematic manner under the Unicode engines; and that it is expected to be most definitely incompatible with unicode-math, although your mileage may vary and some features may appear to work.

When using **mathastext** with either X<sub>T</sub>T<sub>E</sub>X or LuaT<sub>E</sub>X it is recommended to use the fontspec package (see remark below on \encodingdefault). Furthermore, if using [fontspec](https://ctan.org/pkg/unicode-math) it is *necessary* to load it with its no-math option, and this *must* happen before loading **mathastext**.

*•* Use [fontspec](https://ctan.org/pkg/fontspec) with its *no-math* option, and load it *prior* to **mathastext**. As some packages load fontspec themselves (for example polyglossia), a \PassOptionsToPackage{no-math}{fontspec}

earl[y in the p](https://ctan.org/pkg/fontspec)reamble might be needed.

- *•* The amsmath pack[age, if use](https://ctan.org/pkg/fontspec)d, *must* be loaded *prior* to **mathastext**.
- Under lualatex engine, it is recommended to also load the package lualatexmath.

I already mentioned in the subsubsection 1.8.2 the fact that the italic [correction](https://ctan.org/pkg/lualatex-math)s wer[e not a](https://ctan.org/pkg/lualatex-math)vailable for OpenType fonts under the X<sub>T</sub>T<sub>E</sub>X engine and only partially available for the LuaTEX engine, with the result that the spacings in math mode when using for the letters an upright text font will be less satisfying than with the standard PDFTEX engine (t[he OpenType fonts](#page-33-0) not being usable with the latter engine, this is not a criterion of choice anyhow).

To define math versions when using unicode fonts, use fontspec's \setmainfont before the \Mathastext[〈*version*〉] command, or simply before loading **mathastext** for the default math versions.

It is possible to mix usage of Unicode fonts and classical TEX fonts. All used 8bits font encoding must have been passed as options to the [fonte](https://ctan.org/pkg/fontspec)nc package.

## **1.4.16 The unicodeminus option**

For legacy reason, **mathastext** uses by default the EN DASH [U+2013](https://ctan.org/pkg/fontenc) for the minus sign in math mode, if the font is determined to be a "Unicode" font.

<span id="page-16-0"></span>There is now the unicodeminus to use rather MINUS SIGN U+2212.<sup>33</sup> Check its  $(1.3q)$ documentation on page 60.

## **1.4.17 Two exam[ples with Open](#page-59-0)Type fonts**

I include here two exam[ple](#page-59-0)s which compiled successfully (a long time ago!) with X TEEX and LuaLATEX, the first one on a Linux machine, the second one on a Mac

<span id="page-16-1"></span><sup>&</sup>lt;sup>33</sup>Thanks to Tobias BRINK who asked for this feature.

## OS X machine.

```
\documentclass{article}
\usepackage[hscale=0.8]{geometry}
\usepackage{multicol}
\usepackage[no-math]{fontspec}
\usepackage{lmodern}
\usepackage[subdued,italic]{mathastext}
\setmainfont[Color=999999]{Verdana} \Mathastext[Verdana]
\setmainfont[Color=0000FF]{Arial} \Mathastext[Arial]
\setmainfont[Color=00FF00]{DejaVu Serif} \Mathastext[DejaVu]
\MTDeclareVersion{times}{T1}{ptm}{m}{n}
\setmainfont[Color=FF0000]{Andale Mono} \Mathastext[Andale]
\begin{document}
\newcommand\TEST[1]{\MTversion{#1}%
\begin{multicols}{2}
\hbox to\columnwidth{\hbox to\columnwidth{\hfil
                       $abcdefghijklmnopqrstuvwxyz$\hfil}\kern-2.5em{#1}}
    \centerline{ $ABCDEFGHIJKLMNOPQRSTUVWXYZ$ }
    \centerline{ $0123456789$ }
    \verb+\centerline{{ $!\,\gamma,\ast\,\ldots\,,\,\ldots,\,\star\,\ldots\,,\,\star\,\ldots\,] }\, \mathcal{L}\, \mathcal{L}\, \\$\,\%\,\&\,<\,>\,|\,\{\,\}\,\backslash$ }
\columnbreak
    \centerline{ abcdefghijklmnopqrstuvwxyz }
    \centerline{ ABCDEFGHIJKLMNOPQRSTUVWXYZ }
    \centerline{ 0123456789}
    \centerline{ !\langle \cdot,\cdot\rangle,\langle \cdot,\cdot,\cdot\rangle,\cdot,\cdot,\cdot\rangle,\cdot\langle \cdot,\cdot\rangle,\cdot\langle \cdot,\cdot\rangle,\cdot\langle \cdot,\cdot\rangle,\cdot\langle \cdot,\cdot\rangle,\cdot\langle \cdot,\cdot\rangle,\cdot\langle \cdot,\cdot\rangle,\cdot\langle \cdot,\cdot\rangle\{\$\,\,\%\,\,\&\,\,\&\,\,\&\,\,\}\\end{multicols}}
\begin{multicols}{2}
    \centerline{\textbf{math mode}}
\columnbreak
    \centerline{ \textbf{text} }
\end{multicols}
\TEST{DejaVu}\TEST{Verdana}\TEST{times}\TEST{Andale}
\TEST{Arial}\TEST{bold}\TEST{normal}
\end{document}
```
And now the same thing with fonts available on Mac OS X:

```
\documentclass{article}
\usepackage[hscale=0.8]{geometry}
\usepackage{multicol}
\usepackage[no-math]{fontspec}
\usepackage{lmodern}
\usepackage[subdued,italic]{mathastext}
\setmainfont[Color=FF0000]{Hoefler Text} \Mathastext[Hoefler]
\setmainfont[Color=336633]{American Typewriter}\Mathastext[Typewriter]
\setmainfont[Color=0000FF]{Herculanum} \Mathastext[Herculanum]
\setmainfont[Color=FF00FF]{Didot} \Mathastext[Didot]
\setmainfont[Color=999999]{Comic Sans MS} \Mathastext[Comic]
\begin{document}
   --- copy here the code from the previous example ---
\TEST{Didot}\TEST{Comic}\TEST{normal}\TEST{Herculanum}
```
#### **1.4.18 Compatibility with other packages**

Regarding the namespace of the package almost all internally used macros use \mst@ prefix. Almost all user commands have \MT prefix, the oldest ones may use \Mathastext or variants.<sup>34</sup>

<span id="page-18-0"></span>Compatibility issues are often questions of who decides last. They are naturally to be expected with packages dealing with the math setting. The fix is simply to load **mathastext** last. [I](#page-18-1)n particular one should *always* load **mathastext** *after* amsmath (this is especially needed with Unicode engines but applies in general as well).

Any definition made in a package loaded before **mathastext** of the font to be used for letters or for the common characters in the ascii basic range will be overruled [by the loa](https://ctan.org/pkg/amsmath)ding of **mathastext** (this includes the case when the earlier package had made the character 'mathematically active'). Conversely most of the set-up done by **mathastext** may well be overruled by packages loaded later which do math related things.

Starting with version 1.2, **mathastext** makes some characters 'mathematically active' to achieve certain effects: automatic insertion of the italic corrections when using an upright text font in math (subsubsection 1.8.2), extended scope of the math alphabet commands which now apply to non-letter symbols (subsubsection 1.8.4; and also to math opera[tor](#page-70-0) names, but this is much easier to achieve). And the (already mathematically active) right quote is modified to have some extra space added before the derivative glyph  $\prime$  (see [\MTprimeskip](#page-33-0)).

This mathematical activation is compatible with the \label and \ref [commands](#page-37-0) in and outside of math mode.

But a difficulty arises when some other package has made the character 'catcode active' everywhere in the document. I[f it is detected](#page-51-0) for such a character that **mathastext** wishes to make 'mathematically active' that it is aready 'catcode active', **mathastext** then checks if it is handling a Babel shorthand. If yes, it then hacks into babel support macros for that character to let it do what it desires it to do in math mode. And it does not make the character mathematically active, to the contrary it makes sure that the character is *not* mathematically active.

This last paragraph applies to the characters ;  $: ! ? + - = \lt> () []$ ,\* mentioned in subsubsection 1.8.4 as ['hard n](https://ctan.org/pkg/babel)on-letters'. The right tick (which is already mathematically active per default) is also handled via a similar process, and in particular is tested for being a Babel shorthand (which happens in particular with the Spanish language activeacute option).

<span id="page-18-1"></span> $34$ It is only years after initial release that I became aware that package mathtools used \MT\_ prefix (with an underscore as shown) for most internal constructs, and sometimes \MT@, and those can not clash with our \MT[a-z|A-Z] for public commands and \mst@ for internal macros. They do have however user commands \MTFlushSpaceAbove and \MTFlushSpaceBelow, but nothing else hence some retroactive relief.

The reason for avoiding in general for a catcode active character to be at same time mathematically active is illustrated in next shaded box.

In the case of the Spanish active ', the advantage of **mathastext** intervention to reset its mathcode is that in case of a faulty input as a curly right tick  $U+8217$  ', which LAT<sub>E</sub>X will map to \textquoteright which itself gives the catcode 12 ', it will show as curly quote in output not as prime glyph, as **mathastext** removes its mathematical activation. This complements the L<sup>A</sup>T<sub>E</sub>X warnings about \textquoteright being invalid in math mode.

The ascii letters can not have been made active by Babel interface (see code comments of \mst@do@activecase) so if an ascii letter is catcode active when **mathastext** examines it, nothing will change to its meaning.

changed: At 1.4 these actions are done for ascii letters at loading of the package or via  $\M$ Tmathac- (1.4) tiveletters, which is itself done by \MTversion when entering non-subdued math version. Check documentation of \MTmathactiveletters for some relevant details.

> [On m](#page-64-0)atters of *mathematical* versus *catcode* active character tokens, here is some [code, not](#page-51-1) [involving](#page-51-1) **mathastext**[, that you sh](#page-51-1)[ould](#page-44-1) **not** try at home:

```
\documentclass{article}
\usepackage[french]{babel}
\usepackage{mathtools}\mathtoolsset{centercolon}
\begin{document}
$:$
\end{document}
```
DO NOT DO THIS AT HOME : it creates (with pdflatex) an infinite loop. This is due to the fact that the colon is simultaneously active (this is made by babel-french at begin document) and mathematically active (done by mathtools in the preamble). The interaction gives an infinite loop.

Regarding mathematical activation, an i[ncompatib](https://ctan.org/pkg/mathtools)ility of an[other type a](https://ctan.org/pkg/babel-french)rose with amsmath. To fix it, **mathastext** now replaces an inner macro of amsmath (\resetMathstrut<sup>®</sup>) with its own version.

Always load amsmath before **mathastext**.

Actually this last commandment was already made necessary by the use of the text endash to [represent th](https://ctan.org/pkg/amsmath)e minus sign in math mode, and, especially for Unicode engines, s[ome aspect](https://ctan.org/pkg/amsmath)s of the \DeclareMathOperator macro from amsmath.

**New with 1.3i: mathastext** patches \url of packages url and hyperref, and also \nolinkurl, to force th[em to do](https://ctan.org/pkg/amsmath) automatically \MTeverymathoff. Indeed they use math mode, and it is better to turn **mathastext** off for their dealings. See the **\MTeverymathoff** documentation.

## **1.5 Math [alphabets](#page-55-2)**

<span id="page-19-0"></span>Let us first recall fundamental facts of life, in the world of traditional PDFTEX engine and TEX fonts, as background for understanding what **mathastext** does in this context. People familiar with using Unicode engines and unicode-math,

please be aware that the semantics there of the LATEX math alphabet commands are **significantly** modified!

- In the default LAT<sub>EX</sub> set-up all five of  $\mathrm{mathrm}$   $\mathrm{math}$ , \mathsf and \mathtt tell TEX to use for their arguments specific OT1encoded fonts.
- If the document body uses, as will be the c[ase proba](#page-45-2)bl[y with an](#page-45-2)y [language](#page-45-2) [other tha](#page-45-2)n E[nglish or i](#page-45-2)ts variants, some other encoding such as T1 for its fonts, there is no change whatsoever to the math configuration, indeed most font packages ignore it completely.
- It is thus a priori wrong to think of these commands as switching to some body text font, although letters within their scopes will act as in a text font, and in particular obey ligatures (this also applies to operator names defined by amsmath's \DeclareMathOperator which are, with some extras not mentioned here, as using  $\mathrm{mathrm}$ .
- These commands are completely different in spirit from the LAT<sub>EX</sub> \textrm, \textbf, and others, which change only some font axis; indeed the math alphabet commands in[herit from](#page-45-2) legacy Knuth's \rm, \bf, and others which are complete font specifiers.
- In particular when nesting, it is the inner-most which wins.
- Only mathematical characters (such as letters) which are declared to TFX as being of "variable family type" react to being in the argument of a math alphabet command.
- Lowercase Greek letters are by default in LATEX immune to math alphabets (so  $\mathrm{\phi}$ ) induces no change in output), but the eleven uppercase Greek letters are of "variable family type" because they are picked in the OT1-encoded font also used for operator names (the one to which  $\mathcal{N}$  athrm maps), *and they occupy the exact same slots in the* OML*-encoding to which* \mathnormal maps! So in default TFX, \mathnormal{\Gamma} gives a slanted glyph. The slots occupied in OML-encoding by the lowercase Greek letters (to which encoding they are a priori assigned) give co[mpletely](#page-45-2) unrelated glyphs in the OT1-encoding, so it makes sense that the default LA[TEX declare](#page-45-2)s lowercase Greek to not react to math alphabets. Notice though, that if LATEX had declared a \mathnormalbold, mapping to a bold OML-encoded font, it would have made sense to also have \alpha, \beta, etc... be of "variable family type".

• But of course even if \pi is of such "variable family type" then \mathbf{\pi} will give garbage because the default \mathbf selects an OT1-encoded font, where there is no pi glyph whatsoever and in particular not at the slot (which is 25) of  $\pi$  in the OML encoding!

Please keep all the above in mind when trying to understand what **mathastext** does with math alphabets. The most significant point described next naturally is that **mathastext** will sync \mathnormal, \mathrm, \mathbf, \mathit, \mathsf and \mathtt to map to the **mathastext**-ified body text fonts.

- \mathnormal, \mathrm, \mathbf, \mathit, \mathsf and \mathtt are modified to use the **mathastext**[-ified text fonts; this can be disabled](#page-45-2) via [de](#page-45-2)[faulta](#page-45-2)lphabets and related individual options, but the package always provides \Mathnormal, \Mathrm, etc..., to match the **mathastext** font configurachanged: [tion \(prior to](#page-45-2) [1.3za](#page-45-2) def[aultalp](#page-45-2)h[abets](#page-45-2) an[d related](#page-45-2) optio[ns also c](#page-45-2)aused the (1.3za) **mathastext** alphabet commands not to be defined). Recall that there [may](#page-58-1) [arise a "too many](#page-58-1) math alphabets" error if too many of these commands are *used* [in the docume](#page-45-2)nt: *[declar](#page-45-2)ing* them is not by itself the cause of the error. See the LATEX [news](#page-65-1) [entry of its](#page-58-1) 2021-11-15 release for the counter localmathalphabets (with default value 2) which can be now be used if one hits such a difficulty.
	- We define a new math alphabet command \mathnormalbold which gives direct access to the bold version of the \mathnormal alphabet (rather than using either the  $\bm{\omega}$  command from the  $\bm{\omega}$  package or the  $\bm{\omega}$  boldsymbol command from the amsbsy package). As it does not exist in the default LAT<sub>EX</sub> math font set-up, this alphabet is *not* su[bjected](#page-45-2) [to the subdued opt](#page-45-3)ion action.
	- Version 1.2 of **mathastext** has e[xten](https://ctan.org/pkg/bm)ded the scope of the math alphabets to (1.2) apply to [non-alph](https://ctan.org/pkg/amsbsy)abetical characters and to operator names. This respects the automatic white spaces added by TEX around math symbols. See the devoted subsubsection 1.8.4.
	- The optional extra skips around letters (see subsubsection 1.8.1 and subsub-  $(1.3i)$ ) section 1.8.2) are removed in the scope of the math alphabets.
	- Dependi[ng on options, furth](#page-37-0)er math alphabet commands are defined by the package: \MathEulerBold, \MathEuler, \M[athPSymbol](#page-32-1), and since 1[.3y](#page-33-0) under the LGRgreek family of options also  $\mathcal{L}_p$  and  $\mathcal{L}_p$ . (1.3y) See subsubsection 1.7.3. And also \mathgreekupbold and \mathgreekit-bold under the [LGRgreek](#page-46-0) f[amily of optio](#page-46-0)[ns.](#page-46-1) (1.3za)
	- With the [LGRgree](#page-61-0)k+ option which enhan[ces Greek letter](#page-45-4)s wi[th a specific be-](#page-46-2)  $(1.3z)$ havi[or when in the argum](#page-27-0)ents of the [\mathrm](#page-45-4), \mathbf, etc...[, math alphabet](#page-46-2)

commands, this special behavior is not triggered by the \Mathrm, \Mathbf, et al., which are genuine unmodifed math alphabet commands. See subsubsection 1.7.5.

## **1.6 Math versions**

LATE[X has the con](#page-29-1)cept of *math versions*35, but most font packages do not define any such version beyond the default normal and bold (the package unicode-math for unicode engines does use this concept).

<span id="page-22-0"></span>**mathastext** extends the concept of [mat](#page-22-1)h versions in order to allow the math mode fonts (for letters, digits, punctuation and a few other ascii symbols) used in the different parts of the document to be kept in sync with the text [fonts.](https://ctan.org/pkg/unicode-math)

Most math symbols (sums, products, integrals, logical signs, etc. . . ) are kept the same throughout the document though as it is not in **mathastext** power to modify them.

For examples see the earlier subsection 1.2. The interface to define a math version includes the commands \Mathastext and \MTDeclareVersion.

Once such a math versions has been defined in the preamble, \MTversion{name\_of\_version}, or equivalently \Mathastextversion{name\_of\_version}, enacts the font switches when e[ncountered in](#page-2-0) the body of the document. As is usual with LAT<sub>EX</sub> one can limit th[e scope to insi](#page-42-3)de a [group, or also switc](#page-43-0)h ba[ck to the](#page-44-1) main set-up via \Mathastextversion{normal}.

[Wh](#page-44-1)en **\Mathastext** is used in the pr[eamble, it records the](#page-44-1) current text font defaults (\familydefault et al. or what has been configured by \MTfamily and similar commands) and (except for the normal and bold versions if in subdued regime) sets up *both* the math font and the text font in the defined **mathastext**math ver[sion to be thi](#page-42-3)s text font. It is still possible to switch on via \MTversion in the document body distinct fonts for text and math: an op[tional argum](#page-43-1)ent (the name of another **mathastext**-declared math version) to \MTversion i[s allowed](#page-57-0) (such as for example \MTversion[newcent]{helvet} for one of the examples of the subsection 1.2). It instructs to use as text font the font which wa[s configured](#page-44-1) to be used in this second **mathastext**-math version.<sup>36</sup>

The native LATEX command \mathversion{〈*version\_name*〉} would change only the fonts for the math mode, not the text mode fonts. It is important to use [rather the pac](#page-2-0)kage command **\MTversi[on](#page-22-2)** (or one of its synonyms **\mathas**-

 $35$ math versions are discussed in the document fntguide.pdf from your TEX distribution.

<span id="page-22-2"></span><span id="page-22-1"></span> $36$ When not using math versions at all (s[o not using](#page-44-1) subdued mode either) another way to achieve distinct fonts in text and math is naturally to modify the document text font after having loaded **mathastext** (or after last usage of \Mathastext without optional argument). Another way is to use \MTfamily, \MTencoding, \MTseries, \MTshape, \MTlettershape in the preamble before a call to **\Mathastext** which will configure math fonts without having modified the document text fonts. However if one does \MTversion{normal} in the document then the text font will be reset to what was recorded as math font by the *[\Matha](#page-42-3)stext call in the preamble (as said above, when* not using [subdu](#page-43-1)ed [option\).](#page-43-1)

textversion, \Mathastextversion, \MTVersion), with its mandatory argument {〈*version\_name*〉}, as it does additional actions:

- it sets the font for math mode (letters, math operator names, digits, punctuations, some other symbols) according to the version name given as mandatory argument,
- it resets the text font of the document and the  $\Gamma$  (family,rm,sf,...)defaults to their values as registered at the time of definition of the version. *Use the starred variant in case this is not desired.* As explained above tt is possible to specify within brackets an extra optional version name, and the text font will be set according to it.

For all math versions if not using the subdued option, or only for the non-*normal* and non-*bold* math versions if using the subdued option, \MTversion does further additional tasks:

- it resets the \hbar, \imath (see [\inodot](#page-57-0)), \jmath, math accents (see option  $(1.3u)$ mathaccents) and minus sign as e[n dash ac](#page-57-0)cording to the used font encoding for the **mathastext**-ified text font,
- (see subsubs[ection](#page-45-0) 1.8.1 and su[bsubsecti](#page-46-3)on 1.8.2) it re-issues the command [\MTmathacti](#page-62-1)veletters to let a to z, A to Z, be mathematically active in order to automatically insert the skips as defined by the user with \MTsetmathskips[, and the itali](#page-32-1)c cor[rections \(if the font](#page-33-0) is not italic or slanted),
- (see [subsubsection 1.8.3\)](#page-51-1) it resets the extra spaces after the symbols  $\exists, \forall$  and before the derivative  $\prime$  to the values as decided by the user in the [preamble](#page-49-2) on a *[per ve](#page-49-2)rsion* basis,
- (see [subsubsection 1.8.4](#page-36-0)) it re-issues the commands  $\M$ Tmathoperatorsobeymathxx and \MTeasynonlettersobeymathxx to let the math operator names and ('easy') non letter characters obey the math alphabets,
- in c[ase of option](#page-37-0) [asterisk](#page-51-2), it re-issues **\MTactiveasterisk**,
- it does the [additional set-up for Greek letters](#page-54-1) in case of the package received one of the Greek related options.

The scope is limited to the current LAT<sub>EX</sub> en[vironment or group.](#page-51-3)

It is sometimes not compatible with **mathastext** to load a font package after it, as the font package may contain instructions which will modify the math set-up. This may be a bit hidden to the user: for example the epigrafica package loads pxfonts. Hence it will interfere with **mathastext** if it is loaded after it.<sup>37</sup> But

 $37$  may typically give a 'too many math alphabets' error message.

one can use instead **\renewcommand{\rmdefault}{epigrafica},<sup>38</sup> followed with** \Mathastext, or also \MTfamily{epigrafica}\Mathastext which will only change the font in math.

To use epigrafica for Greek in math mode one can use [the](#page-24-1) package option LGRgreek and the command \MTgreekfont{epigrafica}\Mathastext. Or \usepackage{epigrafica} followed with \usepackage[LGRgreek]{mathastext}.

## **1.7 [Greek let](#page-61-0)ters**

### **1.7.1 The Greek-related options**

<span id="page-24-0"></span>The Computer Modern fonts are very light and thin in comparison to many text fonts, and as a result rarely mix well with them (particularly if the Latin letters in math mode are upright). The following options are provided by **mathastext**:

- **no option:** nothing is done by the package, Greek letters are the default Computer Modern ones or have been set-up by other packages; for example by the fourier package with option 'upright', which gives upright Greek letters.
- **LGRgreek:** (this was substantially updated at 1.3y, make sure to read the new documentation at subsubsection 1.7.3) this option is for fonts whic[h addi](https://ctan.org/pkg/fourier)tionally to Latin letters also provide Greek letters in LGR encoding. Here is a list from a 2012 standard TFX installation: the Computer Modern, Latin [Mod](#page-61-0)ern, and the CM-LGC fonts; the Gre[ek Fo](#page-65-0)nt Society fonts (such as GFS Didot), the epigra[fica and kerkis pack](#page-27-0)ages, the txfontsb package which extends the txfonts package with LGR-encoded Greek letters; the Droid fonts, the DejaVu fonts, the Comfortaa font, and the Open Sans font. The LGR encoded CM/LM fonts (in serif, sans-serif and typewriter family) give the nice Greek letters in upright shape from the cbfonts package. To get these letters in your **mathastext** math mode, you can do the following:

```
% instructions to load the document fonts:
\usepackage{nice_font}
% and then the following:
\renewcommand{\familydefault}{cmr} % or cmss or cmtt for sans resp. mono
\usepackage[LGRgreek]{mathastext}
\renewcommand{\familydefault}{\rmdefault}
\Mathastext % this re-initializes mathastext with the nice_font,
% without changing the LGR font cmr/cmss/cmtt used for Greek letters
% in math mode.
\begin{document}
```
<span id="page-24-1"></span> $38$  sometimes one needs to look in the .sty file of the font package to figure out the font name (it is rarely as here with epigrafica, the same as the package name), and, if one does not know the arcanes of finding .fd files in one's TEX distribution, one should look at the log file of a test document to see if for example T1 is available for that font; for epigrafica it is not, only OT1 and LGR are possible.

If you use the italic option note that the italic Greek letters from the cbfonts are not the same glyphs as the default Greek letters from the OML encoded font cmmi.

- **LGRgreek+:** extends [LGRgree](#page-57-1)k to allow abusive usage of \mathrm and alike com- (1.3za) mands with Greek letters. This is very much not in the spirit (especially with traditional "8bit" T<sub>EX</sub> fonts) of the LAT<sub>EX</sub> kernel concept of math alphabet commands. Check subsubsection 1.7.5 for relevant information.
- **eulergreek:** the Greek letters will be taken from the Euler font (the document does not have to load the eulervm package, **mathastext** directly uses some file included in this pa[ckage, as it provides](#page-29-1) a mechanism to scale by an arbitrary factor the Euler font.) The letters are upright.
- **symbolgreek:** the Greek letters will be taken from the (Adobe Postscript) Symbol font. A command is provided so that the user can scale the Symbol font to let it better fit with the text font. The letters are upright.
- **[selfGreek](#page-61-2):** this option concerns only the eleven Greek capitals from the OT1 encoding. It does nothing for the lowercase Greek letters. The encoding used in the document does not have to be OT1.

[There is](#page-62-0) also LGRgreeks (and LGRgreeks+) which tells **mathastext** to pick up in each math version the letters from the LGR encoded font used in that version, and selfGreeks to tell **mathastext** to do as for selfGreek but separately in all math versions.

Under the su[bdued](#page-62-3) option the [Greek letters](#page-62-4) in the normal and bold math versions are kept to their defaults as found at the time of loading the package.

[The comm](#page-62-5)ands \MTstandardgreek allow [at any poin](#page-62-0)t in the document to turn inactive any Greek related option passed to **mathastext**. And conversely \MTcustomgreek re[activates](#page-57-0) it.

#### **1.7.2 Shape of G[reek letters](#page-49-3)**

[Classic TE](#page-49-1)X uses in math mode italic lowercase and upright uppercase Greek letters. French typography uses upright shape for both lowercase and uppercase. And the ISO standard is to use italic shape for both lowercase and uppercase.

The Euler and Symbol fonts not being available in other than their default upright shape, this question of shapes for Greek letters raises issues only in the case of the options LGRgreek and selfGreek.

The options frenchmath, itgreek, upgreek, itGreek and upGreek modify the Greek letter shapes according to the following rules, listed from the lowest to the highest priority:

**no option:** the [lowercase G](#page-57-2)[reek letter](#page-62-6)[s are in th](#page-62-7)[e same sh](#page-62-8)ape [as Latin](#page-62-9) letters, and the uppercase in the same shape as is applied to digits and operator names,

- **frenchmath:** both lowercase and uppercase are in the same shape as the digits and operator names (most of the time this means "upright shape", but it can be otherwise),
- **[itgreek](#page-57-2)** : says that Greek letters (both lowercase and uppercase) will be in 'it' changed: shape. More precisely the expansion of  $\M{r}$ greekitdefault is used. (1.3y) This was changed at 1.3y, formerly the value of  $\it t$  default which was in [for](#page-62-6)ce at the time of using **\Mathastext** (or at time of loading the package if no use is made of \Mathastext) was us[ed.](#page-48-1) **upgreek** : says that Gree[k lette](#page-65-0)rs (both lowercase and uppercase) will be in 'n'

changed: shape. More precisely the [expansion of](#page-42-3)  $\M{ggreekupdefault}$  is used. (1.3y)

This was changed at  $1.3y$ [, form](#page-42-3)erly the value of \updefault which was in [for](#page-62-7)ce at the time of using **\Mathastext** (or at time of loading the package if no use is made of *\Mathastext*) was us[ed. But since L](#page-48-2)<sup>A</sup>T<sub>F</sub>X 2020-02-02 this caused many Font Warnings in the log because \updefault is now 'up', not 'n' as formerly.

**itGreek, upGreek:** sa[me but they ap](#page-42-3)ply only to the uppercase Greek letters. Their effect is computed after having taken into account either itgreek or upgreek presence.

[So, the](#page-62-8) [default g](#page-62-9)ives the classic T<sub>E</sub>X behavior when option italic was passed.

As mentioned already the package allows to define vario[us "math](#page-62-6) [versions".](#page-62-7) There are commands to be used inside the preamble to influence the shapes, and even the font, used for Greek letters in each given **mathastext**-declared math version: \MTitgreek, \MTupgreek, \MTitGreek, \MTup[Greek](#page-57-1) and \MTgreekfont{name\_of\_font}.

Their effect is as the options of the alike name, except that the effect applies only to **mathastext**-math versio[ns declared](#page-44-3) *next* [in the preamble \(be it v](#page-44-3)ia \M[athastext](#page-44-2) or \MTDeclar[eVersion](#page-44-3)).

[To](#page-44-2) use **MTgreekfont** you need to know the name of a suitable font family available in LGR encoding: for example lmr, txr (needs txfontsb package on your system), [DejaVuSerif-TLF](#page-43-0) (needs dejavu package on your system), etc. [. .](#page-42-3)

\MTitgreek[,](#page-44-2) \MTupgreek, \MTitGreek, \MTupG[reek](https://ctan.org/pkg/txfontsb) have some effect only if one of the LGRgreek, LGRgreeks, [sel](https://ctan.org/pkg/dejavu)fGreek or selfGreeks options was passed to the package.

Once any of these commands has been made use of, changes in the shape co[nfiguration o](#page-44-3)f [the Latin le](#page-44-3)t[ters will stop having any i](#page-44-3)nfluence on the shape of the Greek [letters.](#page-61-0)

\MTgreekfont has an effect only for LGRgreek and selfGreek. It is without any effect with LGRgreeks and selfGreeks.

## **1.7.3 Control sequences to access directly upright or italic shape for Greek under LGRgreek option**

<span id="page-27-0"></span>Some changes were made at  $1.3y$  to enhance the LGRgreek (and LGRgreeks) options with new features. Everything which will be explained here applies only to these two options.

First of all the package now makes available control sequences to access either the upright or italic shape of t[he Gr](#page-65-0)eek letters: \[alphaup](#page-61-0), \alphait[, etc...](#page-62-3)<sup>39</sup> Which shape is meant by 'up' or 'it' is configured via defining \MTgreekupdefault and \MTgreekitdefault respectively prior a \Mathastext command in the preamble (possibly with [〈*version\_name*〉] optional argument). Their default defi[nit](#page-27-1)ions are to expand to 'n' and 'it' respectively. They can also b[e defined prior to loa](#page-48-2)ding **mathastext**.

See the [Table 1](#page-48-1) and Table 2 for illustrat[ions \(using her](#page-42-3)e the Libertinus Serif font).  $(1.3y)$ 

| \Alphaup A<br>Betaup B<br>$\Gamma$<br>$\Delta$<br>Epsilonup E<br>$\text{Zetaup }Z$<br>Etaup H<br>$\Theta$ | \Xiup Ξ<br>\Omicronup O<br>$\Psi \Pi$<br>\Rhoup P<br>$\Sigma$<br><b>Tauup T</b><br>\Upsilonup Y<br>$\phi \Phi$ | $\alpha$<br>$\beta$<br>\gammaup γ<br>\deltaup δ<br>\epsilonup ε<br>$\zeta$<br>\etaup n<br>\thetaup $\theta$ | \xiup $\xi$<br>\omicronup o<br>$\psi \pi$<br>$\rho$<br>$\sigma$<br>\tauup $\tau$<br>\upsilonup v<br>$\phi$ |
|----------------------------------------------------------------------------------------------------|----------------------------------------------------------------------------------------------------|----------------------------------------------------------------------------------------------------|----------------------------------------------------------------------------------------------------|
|                                                                                                    |                                                                                                    |                                                                                                    |                                                                                                    |
|                                                                                                    |                                                                                                    |                                                                                                    |                                                                                                    |
|                                                                                                    |                                                                                                    |                                                                                                    |                                                                                                    |
|                                                                                                    |                                                                                                    |                                                                                                    |                                                                                                    |
| \Iotaup I                                                                                                 | $\chi$                                                                                                    | $\iota$                                                                                                    | \chiup $\chi$                                                                                              |
| Kappaup K                                                                                                 | $\Psi$                                                                                                    | \kappaup к                                                                                                  | $\psi \$                                                                                                   |
| $\Lambda$                                                                                                 | $\Omega$                                                                                                    | \lambdaup λ                                                                                                 | \omegaup ω                                                                                                 |
| $\mu$ uup M                                                                                               | Digammaup F                                                                                                    | \muup µ                                                                                                    | \digammaup $\epsilon$                                                                                      |
| Nuup N                                                                                                    |                                                                                                    | $\nu$ uup v                                                                                                 | $\varsigma$                                                                                                |
|                                                                                                    |                                                                                                    |                                                                                                    |                                                                                                    |

<span id="page-27-2"></span>Table 1: Greek letters via 'up' control sequences (math mode only)

The regular control sequences without 'up' or 'it' postfix will map to either one of the two versions according to how the shapes were configured, i.e. in almost all cases via usage of either the itgreek, upgreek, etc. . . options or \MTitgreek et al. commands. This is on a per **mathastext**-enriched math version basis, depending only on how the options or commands were used in the preamble.

Furthermore two math alphabets are provided (1.3y)

[\ma](#page-62-6)[thgreeku](#page-62-7)p

<span id="page-27-1"></span><sup>39</sup>No check is done of pre-existing such math symbol, they will be replaced by the **mathastext** definition with no warning. If they happen to be pre-defined as L<sup>AT</sup>EX commands, not as math symbols, errors will happen during the loading of **mat[hastext](#page-45-4)**.

| $\Delta$ lphait A                   | \Xiit Ξ                         | \alphait $\alpha$          | \xiit $\xi$                       |
|-------------------------------------|---------------------------------|----------------------------|-----------------------------------|
| \Betait B                           | \Omicronit O                    | $\beta$                    | \omicronit o                      |
| <i>\Gammait <math>\Gamma</math></i> | $\Phi$ Trit $\Pi$               | $\gamma$ \gammait $\gamma$ | $\pi \$                           |
| <b>\Deltait</b> $\Lambda$           | \Rhoit <i>P</i>                 | <b>\deltait</b> $\delta$   | \rhoit $\rho$                     |
| $\Epsilon E$                        | $\Sigma$                        | $\epsilon$                 | \sigmait $\sigma$                 |
| ∖Zetait <i>Z</i>                    | $\text{Taut } T$                | $\zeta$                    | \tauit $\tau$                     |
| \Etait H                            | $\bigcup$ psilonit Y            | \etait $\eta$              | \upsilonit $v$                    |
| <b>\Thetait <math>\Theta</math></b> | <b>\Phiit <math>\Phi</math></b> | \thetait $\theta$          | $\phi$                            |
| $\text{Notait } I$                  | $\chi$                          | $\iota$                    | \chiit $\chi$                     |
| $\kappa K$                          | $\Psi$                          | $\kappa$                   | $\psi$                            |
| \Lambdait A                         | \Omegait $\Omega$               | \lambdait λ                | \omegait $\omega$                 |
| \Muit M                             | $\bigcup$ Digammait F           | muit $\mu$                 | \digammait $\epsilon$             |
| $\text{Nuit } N$                    |                                 | \nuit $\nu$                | $\varphi$ \varsigmait $\varsigma$ |
|                                     |                                 |                            |                                   |

<span id="page-28-0"></span>Table 2: Greek letters via 'it' control sequences (math mode only)

## \mathgreekit

which can be used to map a letter to the corresponding Greek fonts: \$\mathgreekup{a}=\mathgreekup{\alpha}=\mathgreekup{\alphait}=\alphaup\$  $\alpha = \alpha = \alpha = \alpha$ \$\mathgreekup{G}=\mathgreeku[p{\Gamma}=\ma](#page-46-2)thgreekup{\Gammait}=\Gammaup\$  $\Gamma=\Gamma=\Gamma=\Gamma$ \$\mathgreekit{z}=\mathgreekit{\zeta}=\mathgreekit{\zetaup}=\zetait\$ *ζ* = *ζ* = *ζ* = *ζ* \$\mathgreekit{W}=\mathgreekit{\Omega}=\mathgreekit{\Omegaup}=\Omegait\$ *Ω* = *Ω* = *Ω* = *Ω* Some refactoring<sup>40</sup> was required to achieve this at  $1.3y$  and it is not 100% back-  $(1.3y)$ wards compatible: if none of the itgreek etc... things was used, the Greek letters

formerly would follow the shape of Latin letters (for lowercase Greek) and of operator names (for up[pe](#page-28-1)rcase Greek). Now, some check is made for each of these two shapes whether it is 'it' or 'sl' and then the 'italic' s[hape,](#page-65-0) i.e. \MTgreekitdefault which by default is 'it' (withou[t the quo](#page-62-6)tes) is used, else the 'upright' shape, i.e. \MTgreekupdefault which by default expands to 'n' (without the quotes) is used. Naturally these checks are done on a per **mathastext**-math ver[sion basis, if multiple](#page-48-1) math versions are used.

So for example those who used some adventurous 'sc' for the main shape (the [one used per default](#page-48-2) for operator names) and used the option LGRgreek but none of the itgreek et al. options, and none of the \MTitgreek et al. commands, now will

<span id="page-28-1"></span><sup>&</sup>lt;sup>40</sup>Technically, formerly two symbol fonts were declared, one for the lowercase Greek letters and one for the uppercase Greek letters; now those are dropped and replaced by [two symbol](#page-61-0) fonts, one for 'i[talic' Greek](#page-62-6) letters, the other for 'upright' Greek [letters.](#page-44-3)

need to adjust \MTgreekupdefault to expand to 'sc' prior to some \Mathastext or \Mathastext[〈*version\_name*〉] or \MTDeclareVersion in the preamble depending on context.

It is hoped most documents, even those using multiple math versions, which made use of the LGRgreek (or [LGRgreeks](#page-48-2)) option will simply produce un[modified outpu](#page-42-3)t. [Please report](#page-42-3) to the author unex[pected results not fit](#page-43-0)ting the above attempted description of the only partial backwards compatibility.

#### **1.7.4 \m[athgreekup](#page-61-0)bold [and](#page-62-3) \mathgreekitbold**

Again this applies only to LGRgreek and LGRgreeks options (and the 1.3za added LGRgreek+ and LGRgreeks+).

<span id="page-29-0"></span>See the Table 3 and Table 4 for illustration of usage (in math mode only) of code  $(1.3z)$ such as

[\mathg](#page-62-10)reek[upbold{\alph](#page-62-4)a} or \math[greekit](#page-30-0)bold[{\alpha}](#page-30-1)

Note that all three of \alpha, \alphaup and \alphait would give the same output. These two tables again use the Libertinus Serif font via an **mathastext** math version which was configured in the preamble using this set-up (and the package LGRgreek option):

```
\MTfamily{LibertinusSerif-TLF}
\MTlettershape{n}
\MTseries{m}
\MTgreekfont{LibertinusSerif-TLF}
\MTupgreek
\Mathastext[libertinus]
```
Some examples here to illustrate the effet of the math alphabet commands on Latin letters also:

```
$\mathgreekupbold{a}=\mathgreekupbold{\alpha}$
                     α = α
$\mathgreekupbold{G}=\mathgreekupbold{\Gamma}$
                     Γ = Γ
$\mathgreekitbold{z}=\mathgreekitbold{\zeta}$
                     ζ = ζ
$\mathgreekitbold{W}=\mathgreekitbold{\Omega}$
                     Ω = Ω
```
## **1.7.5 Special behavior of \mathrm, \mathbf, \mathit with Greek letters via the LGRgreek+ option**

<span id="page-29-1"></span>With option LGRgreek+ or LGRgreeks+, mathastext makes Greek letters control (1.3za) sequences \alpha, \beta, ... (but not \alphaup or \betait and the others) react

| $\Delta$ lpha $\rightarrow$ A                 | $\overline{X}i \rightarrow \Xi$        | $\alpha \rightarrow \alpha$           | $\forall x \in \mathcal{E}$     |
|-----------------------------------------------|----------------------------------------|---------------------------------------|---------------------------------|
| $\beta \rightarrow B$                         | $\Omega \to \Omega$                    | $\beta \rightarrow \beta$             | \omicron $\rightarrow$ <b>o</b> |
| $\Gamma \setminus$ Gamma $\rightarrow \Gamma$ | $\Phi \rightarrow \Pi$                 | $\gamma \rightarrow \gamma$           | $\pi \rightarrow \pi$           |
| <b>\Delta</b> $\rightarrow \Lambda$           | \Rho $\rightarrow$ <b>P</b>            | $\delta \$                            | $\rho \rightarrow \rho$         |
| $\Epsilon \to E$                              | $\Sigma \rightarrow \Sigma$            | \epsilon $\rightarrow \varepsilon$    | $\sigma \rightarrow \sigma$     |
| $\{Zeta \to Z\}$                              | $\text{Tau} \rightarrow T$             | $\text{zeta} \rightarrow \zeta$       | \tau $\rightarrow \tau$         |
| $\text{Eta} \rightarrow H$                    | $\Upsilon$ $\rightarrow$ Y             | $\eta \rightarrow \eta$               | \upsilon $\rightarrow$ <b>v</b> |
| $\theta \rightarrow \Theta$                   | $\Phi \rightarrow \Phi$                | \theta $\rightarrow \theta$           | $\phi \rightarrow \phi$         |
| $\text{Uota} \rightarrow I$                   | $\setminus$ Chi $\rightarrow$ <b>X</b> | $\iota \rightarrow \mathbf{t}$        | $\chi \rightarrow \chi$         |
| $\kappa \to \mathbf{K}$                       | $\exists P$ si $\rightarrow \Psi$      | $\kappa \rightarrow \kappa$           | $\psi \rightarrow \psi$         |
| $\Lambda \to \Lambda$                         | $\Omega \rightarrow \Omega$            | $\lambda \rightarrow \lambda$         | $\omega \rightarrow \omega$     |
| $\mathrm{Mu} \to M$                           | $\Delta \rightarrow F$                 | $\mu \to \mu$                         | $\sigma \rightarrow \epsilon$   |
| $\mathrm{Nu} \rightarrow \mathrm{N}$          |                                        | $\forall$ nu $\rightarrow \mathbf{v}$ | $\varphi \rightarrow \varsigma$ |
|                                               |                                        |                                       |                                 |

<span id="page-30-0"></span>Table 3: Greek control sequences in the argument of **\mathgreekupbold**.

| $\Delta \rightarrow A$               | $\forall$ Xi $\rightarrow$ $\Xi$        | $\alpha \rightarrow \alpha$        | $\forall x \in \mathcal{F}$ |
|--------------------------------------|-----------------------------------------|------------------------------------|-----------------------------|
| $\beta \rightarrow B$                | $\text{Omicron} \rightarrow 0$          | $\beta \rightarrow \beta$          | \omicron $\rightarrow$ o    |
| $\Gamma \$                           | $\Phi \rightarrow \Pi$                  | $\gamma \rightarrow \gamma$        | $\pi \rightarrow \pi$       |
| $\Delta \to \Lambda$                 | \Rho $\rightarrow P$                    | \delta $\rightarrow \delta$        | \rho $\rightarrow \rho$     |
| $\Epsilon \to E$                     | $\sigma \rightarrow \Sigma$             | \epsilon $\rightarrow \varepsilon$ | $\sigma \rightarrow \sigma$ |
| $\{Zeta \to Z\}$                     | $\forall$ Tau $\rightarrow T$           | $\lambda$ zeta $\rightarrow \zeta$ | \tau $\rightarrow \tau$     |
| $\text{Et}$ a $\rightarrow$ <b>H</b> | $\big\setminus$ Upsilon $\rightarrow Y$ | $\eta \rightarrow \eta$            | \upsilon $\rightarrow$ v    |
| <b>\Theta</b> $\rightarrow$ $\Theta$ | $\Phi \rightarrow \Phi$                 | \theta $\rightarrow \theta$        | $\phi \rightarrow \phi$     |
| $\text{Uota} \rightarrow I$          | $\setminus$ Chi $\rightarrow X$         | $\text{iota} \rightarrow \iota$    | $\chi \rightarrow \chi$     |
| $\kappa \rightarrow K$               | $\forall P$ si $\rightarrow \Psi$       | $\kappa \rightarrow \kappa$        | $\psi \rightarrow \psi$     |
| $\Lambda \rightarrow \Lambda$        | $\Omega \rightarrow \Omega$             | $\lambda \rightarrow \lambda$      | $\omega \rightarrow \omega$ |
| $\mathrm{M}u \to M$                  | $\Delta \rightarrow N/A$                | \mu $\rightarrow \mu$              | $\sigma \rightarrow N/A$    |
| $\forall N$ u $\rightarrow N$        |                                         | $\forall$ nu $\rightarrow \nu$     | $\vartheta \to \varsigma$   |

<span id="page-30-1"></span>Table 4: Greek control sequences in the argument of the **\mathgreekitbold** command. This font has no bold italic Digamma nor digamma (last tested 2023/12/19).

in a special manner within the scope of  $\mathrm{al}, \mathrm{mm}, \mathrm{ath}$ , \mathit, \mathbf, and \mathnormalbold, but not further math alphabet commands, and not when using the **mathastext** defined commands named with an uppercased initial.

Here is an example

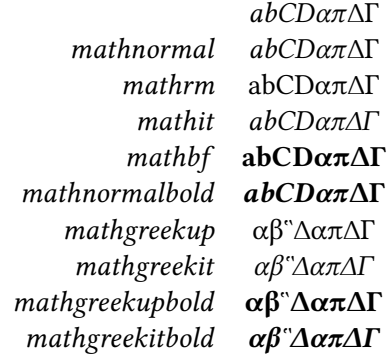

It used this source:

```
\[\def\zzz{abCD\alpha\pi\Delta\Gamma}
  \begin{array}{rc}
    &\zzz\\
   mathnormal& \mathnormal{\zzz}\\
   mathrm& \mathrm{\zzz}\\% \mathrm on Greek is like \mathgreekup
   mathit& \mathit{\zzz}\\% \mathit on Greek is like \mathgreekit
   mathbf& \mathbf{\zzz}\\% \mathbf on Greek is like \mathgreekupbold
   mathnormalbold& \mathnormalbold{\zzz}\\
   mathgreekup& \mathgreekup{\zzz}\\%
   mathgreekit& \mathgreekit{\zzz}\\%
   mathgreekupbold& \mathgreekupbold{\zzz}\\%
   mathgreekitbold& \mathgreekitbold{\zzz}%
  \end{array}
\lambda]
```
This was typeset here using a "libertinustexstyle" math version which (differently from the one used in an earlier section) has the default T<sub>EX</sub> settings for the shape of Latin and Greek letters: i.e. italic Latin and lowercase Greek, upright uppercase Greek. Its preamble definition was something like this:

```
\MTfamily{LibertinusSerif-TLF}
\MTgreekfont{LibertinusSerif-TLF}
\MTlettershape{it}% not needed with italic option if nothing was changed prior
\MTitgreek\MTupGreek% this is also the default configuration
\Mathastext[libertinustexstyle]
```
The difference with using only LGRgreek option is that with the latter the Latin math alphabets such as  $\mathrm{h, \mathbb{}}$  produce a Latin letter when acting on a Greek control sequence, as the latter are defined by **mathastext** under LGRgreek to be of "variable family type" for usage with \mathgreekup and

\mathgreekit. With LGRgreek+, the Greek control sequences are not mathchar tokens anymore but macros with conditionals detecting some flag set by custom \mathnormal, \mathnormalbold, \mathrm, \mathit, and \mathbf.

**mathastext** has no logical way to sync shape of Latin and Greek letters once [usage has been](#page-46-2) made o[f Greek rela](#page-62-10)ted commands. Hence \mathnormal is currently configured to do nothing on Gree[k letters. This ma](#page-45-2)y cha[nge, plea](#page-45-2)se consider this [behavior unst](#page-45-2)[able.](#page-45-3)

Remark: this LGRgreek+ functionality is considered by its author an abuse of the concept of a math alphabet command and require[d accomodatin](#page-45-2)g a serious deviation from internal logical design of **mathastext**. I don't know if it is because LATEX documentations are deficient or misleading on such matters but it appears many LATEX use[rs are surpr](#page-62-10)ised when  $\mathbf{\pi}\$  does not give an upright pi letter but this is completely to be expected in a world with fonts having only 128 or 256 glyphs, and from the fact that \mathrm and \mathbf originate in Plain T<sub>EX</sub>  $\rm \Gamma$  and  $\rm \Delta$  are still quite akin to it, they are font switching commands nothing more or less.

## **1.8 Advanced capacities**

<span id="page-32-0"></span>Some such capacities are on per default (but if with subdued option will be turned off in the *normal* and *bold* math versions), others require an action from the user for activation.

## **1.8.1 Extra spaces around letters**

<span id="page-32-1"></span>This is a new feature<sup>41</sup> added with release 1.3: the command  $MTsetmathskips$ allows the user to set up some spaces (more precisely, 'mu glue'; but stretch and shrink are discarded) to be automatically inserted around the letters in math mode. Some (very) unrealist[ic](#page-32-2) uses:

```
% this may be anywhere in the document (also within a math group):
\MTsetmathskips{x}{20.33mu}{15.66mu}% 20.33mu before all x's and 15.66mu after.
\MTsetmathskips{y}{\thickmuskip}{\thickmuskip}%
\MTsetmathskips{z}{10mu}{5mu}% stretch and shrink are anyhow without effect.
\MTsetmathskips{A}{\muexpr \thickmuskip*2}{\muexpr \medmuskip-\thinmuskip/2}%
```
Here is what  $wxyz^{(wxtytz)}=BAC^{BAC}$  then gives using the Times font: *w x t y t*  $z^{w}$  <sup>*x*</sup> <sup>*t y t z* = *B A C*<sup>*B*</sup> <sup>*AC*</sup>. Any T<sub>E</sub>X group or L<sub>ATE</sub>X environment limits</sup> as usual the scope of this command. Furthermore the command \MTunsetmathskips cancels previous use of \MTsetmathskips for a given letter.

The implementation relies on the 'mathematical activation' of letters, which is done by default by the package since release 1.2b. Should this cause compatibility problems, the command \MTmathstandardletters cancels it entire[ly. To reactivate](#page-50-0) [it, the](#page-50-0)re is \MTmathactiveletters. Note that \MTmathactiveletters is done

<span id="page-32-2"></span> $41$ It was new in 2013 indeed. Not so much new now, but it is never too late to try it out.

automatically (as part of \MTicinmath) by **mathastext** when loaded (if not with subdued option), and also each time the package enhanced math-version-switch command \MTversion is used, except for the normal and bold math versions under the subdued option.

The e[xtra skips are](#page-44-1) set at natural width; they do not contribute to the overall st[retchabil](#page-57-0)ity or shrinkability of the math formula and do not create break points.

**Changed with 1.3i**: they are *not* applied within the scope of math alphabet commands.

#### **1.8.2 Background [on ita](#page-68-0)lic corrections in math mode**

Note: this is somewhat technical discussion which may well be skipped in its entirety on first reading.

<span id="page-33-0"></span>With the *italic* option the letters in math will be generally in italic shape (and, normally, upright in operator names).

For the built-in placement routines of T<sub>E</sub>X in math mode to work as well as they usually do, the characters from the math italic font obviously should have their bounding b[oxes wid](#page-57-1)e enough for the glyphs not to collide with other symbols. A letter from a text italic font such as *f* extends way out of its declared bounding box; let us compare the bounding boxes<sup>42</sup> for the letter  $f$  in the math italic font to the one from the text italic font:  $\mathbf{f}$  vs.  $\mathbf{f}$ .

This could make us think that attempting to use in math a text italic font will lead to disaster. Well, surprisingly the [si](#page-33-1)tuation is not that bad. Sure  $f(x)$  is wider with the standard math italic  $f(x)$  (21.31474pt) than it is with the text italic font used in math:<sup>43</sup>  $\overline{f(x)}$  (19.74986pt) but we should be surprised that our text italic *f* did not end up even closer to the opening parenthesis. Why is it so?

The explanation is that TEX uses in such a situation the *italic correction* for the letter *f*. The italic cor[rec](#page-33-2)tion also exists and is used for the math italic font, it was inserted in \$f\$ without us having to ask anything. Its value is 1.17865pt for the math italic  $f$  and 1.8919pt for the text italic  $f<sup>44</sup>$  With the italic corrections included our bounding boxes are indeed more alike: *f* vs *f*.

Without the italic corrections<sup>45</sup> it is  $\oint$  vs  $\oint$ . I said that \$f\$ included the italic correction automatically, but if we tell T<sub>EX</sub> to use [th](#page-33-3)e text italic in math, and typeset the alphabet, we obtain something exactly identical to typing the letters in text, hence without any italic c[orr](#page-33-4)ection:

 $42$  let's be honest, we are lying here about what exactly the first of these is bounding; this is explained later!

<sup>&</sup>lt;sup>43</sup>we used simply  $\mathcal{f}(x)$  :

<sup>&</sup>lt;sup>44</sup> these values are for the Latin Modern fonts of course.

<span id="page-33-4"></span><span id="page-33-3"></span><span id="page-33-2"></span><span id="page-33-1"></span><sup>45</sup>here we give correctly the bounding box for the math italic *f*... without its italic correction!

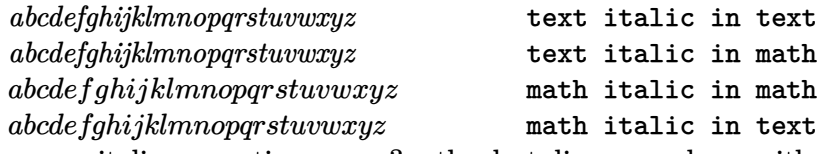

Where are our italic corrections gone? the last line was done with \usefont{OML}{mlmm}{m}{it} and the line before that using math mode is longer and confirms that italic corrections have been used for the math italic in math mode.

Turning to the TEXbook (and its Appendix G) we learn that in such circumstances, for the italic corrections to be put in from the font, one of its parameters, the interword space (aka \fontdimen2), should be zero. It is indeed zero for the math italic font, not for the text italic.

It is possible to make TEX believe it is. Doing so, we obtain in math mode with the text italic:

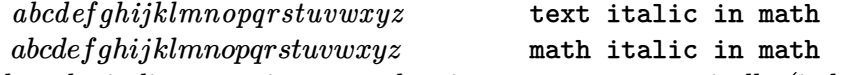

We saw that the italic correction was taken into acount automatically (independently of the value of the interword space font parameter) in expressions such as  $f(x)$ . Another clever thing done by T<sub>EX</sub> is to use it for the placement of superscripts; the next examples systematically use the text italic in math. We see that  $f^j$  is very different from  $f^j$ ... where the latter was coded with \$\hbox{\itshape f}^j\$. The inputs \$\mathit{\hbox{\itshape f\/}^j}\$ and \$\mathit{f^j}\$ give almost identical results: *f j* vs. *f j* . Close examination reveals that the horizontal spacing is exactly identical, however the exponent in the second case is a bit lower. Anyway, the point is that in the second case the italic correction for *f* was indeed used.

Subscripts are another matter: they do *not* take into account the italic correction. For example \$\mathit{f\_i}\$ gives the same horizontal positions as  $\mathbf{\hbar}$   $\mathbf{\hbar}$  is  $f_i$  vs.  $f_i$ . Printing them one on another gives *f<sup>i</sup>* and reveals (use the zoom of your viewer!) that only the vertical placement was affected, not the horizontal placement.

We learn in Appendix G of the T<sub>E</sub>Xbook that the italic correction is used for the horizontal shift of the superscript with respect to the position of the subscript:  $f_i^j$ *i* , or, going back now to the standard math italics  $f_i^j$  $i<sup>j</sup>$ . In the next paragraphs we use  $f_i^i$  for more accurate comparison of the positioning of the sub- and superscript.

If we try something like this:  $f(f)/\sum_i i$  we obtain  $f_i^i$ . Our overlapping game with  $\lceil \frac{f(f_i^j) + f(f_i)}{i} \rceil$  is gives  $f_i^i$ . We discover that the effect of the explicit italic correction has mainly been to translate the subscript horizontally to be positioned exactly below the superscript!<sup>46</sup> We most probably do *not* want this to happen for our indices and exponents in math mode. So perhaps we can rejoice in how astute  $T_{\text{F}}X$  has been in judiciously using the italic correction data, and there seems to be no need into fiddling with this al[go](#page-34-0)rithm which seems to work well even when applied to a text italic font. Actually we may even be of the opinion that the

<span id="page-34-0"></span> $46$ there are also some tiny vertical displacements of the sub- and superscripts.

text italic version  $f_i^i$  is a bit better-looking than the true math italic  $f_i^i$ ...

But wait... **mathastext** was initially developed to easily use in math mode the document text font not in its italic variant, but as is, so, usually, upright. And upright TEX fonts may also have italic correction data! And what I just said about the shift of the superscript with respect to the subscript apply equally well to such a font, if TEX has been told to use it. Let's try Latin Modern Upright for letters in math:  $f_i$  i<sup> $\gamma$ </sup>i $\mathfrak{g}$  now gives<sup>47</sup>  $f_i^i$ . We see the italic correction in action for the positioning of the superscript! Compare with \$\mathrm{\hbox{f}\_i^i}\$:  $f_i^i$ . Overlapping with \rlap{\$\mathrm{f\_i^i}\$}\$\mathrm{\hbox{f}\_i^i}\$ gives  $f_i^i$  a[n](#page-35-0)d shows that the upright f has an italic correction which was used to shift the superscript to the right (and it is now in a slightly lower position). Let's now do  $\mathbf{f}(\mathbf{f}) = \iint_{\mathbf{a}} \mathbf{f} \cdot d\mathbf{b}$  and the subscript is shifted to the right, and is now on the same vertical axis as the superscript. There are also some slight vertical displacements, \rlap{\$\mathrm{f\_i^i}\$}\$\mathrm{{f\/}\_i^i}\$ gives  $f_i^i$ .

People will tell me crazy, but if we decide for using upright fonts in math, wouldn't it be satisfying to have the subscript and superscript positioned on the same vertical axis? the letter has no slant, why should the indices display one?

We end up in this strange situation that it is attractive to systematically incorporate the italic corrections after the upright Latin letters in math! But we don't want to do this inside the arguments to math alphabets as this would make impossible the formation of ligatures (the standard \$\mathrm{ff}\$, \$\mathit{ff}\$, \$\mathbf{ff}\$, \$\mathsf{ff}\$ all give ligatures ff, *ff* , **ff**, and ff and we would like to preserve this behavior).

Starting with version v1.2b, **mathastext** adds the italic correction automatically after each letter of the Latin alphabet in math mode, *except* when these letters are italic or slanted.<sup>48</sup>

These italic corrections are canceled inside the arguments to the math alphabet commands, to allow the formation of ligatures as is expected in the standard default TEX font set-up i[n m](#page-35-1)ath.

The feature-implementing commands \MTicinmath, \MTnoicinmath, \MTicalsoinmathxx are described in subsubsection 2.2.2.

 $\bf Note:$  *from brief testing on 2012/12/28, X*qTEX seems not to obey in math mode *italic corrections for OpenType fonts. Hence the TEX placement algorithms for math mode described in this sectio[n do not w](#page-49-0)[ork well when](#page-53-0) [an OpenType \(text\) font is](#page-53-0)*

 $47$ we just use  $\mathrm{f_i^i}$ .

<span id="page-35-1"></span><span id="page-35-0"></span> $^{48}$ the situation is rather ironical! by the way, the warnings in subsubsection 1.8.4 with \$x^?\$ or similar are less of an issue here, because the letter is only followed by  $\setminus$  and anyhow the whole is put by **mathastext** within group braces, so no surprises with \$xˆy\$ or \$\mathbin x\$. Nevertheless it is still true that (in math mode only) the letters a-z, A-Z, expand to composite objects, something which could surprise other packages. The command \MTmathst[andardletters](#page-37-0) cancels this mechanism.
*used for the letters in math mode, and the document is compiled with the X<sub>H</sub>T<sub>E</sub>X</sub> engine. On the other hand LuaLATEX seems to implement the italic corrections when using OpenType fonts, but only with italic fonts (as far as I could tell). Try the following (which will use the OpenType Latin Modern font) on a recent TEX installation and compare the output of both engines:*

```
\documentclass{article}
\usepackage{fontspec}
\begin{document}
\Huge
$\mathit{f_i^i}$\par $\mathrm{f_i^i}$
\end{document}
```
*Comment out the* fontspec *line and use pdfLATEX. All three outputs are different on my TEX installation. X<sub>T</sub>TEX does not have the italic corrections. LuaBTEX does, but only for the italic font. pdfLATEX has them for both the italic and the upright font.*<sup>49</sup>

# **1.8.3 Extra glue after \exists, \forall, and before the prime glyph**

\MTforalls[ki](#page-36-0)p, \MTexistsskip, and \MTprimeskip are three commands with each a mandatory argument like for example 3mu plus 1mu minus 1mu or just 2.5mu. They are especially useful when using an upright font in math mode. The mu is a unit length used in math mode ('math unit', 1/18th of the 'quad' value of the [symbol font in t](#page-50-0)[he current style\).](#page-50-1) Its [value is relative](#page-51-0) to the current math style. Its use is mandatory in the commands described here.

- compare *∀*B with *∀*B, typeset after \MTforallskip{2mu},
- compare *∃*N with *∃*N, typeset after \MTexistsskip{2mu},
- and finally compare f' with f', typeset after **\MTprimeskip**{2mu}.

These three commands may be used throughout the document, or also in the preamble, in which case the declared math versions will record the then current values of the skips. **mathastext** applies the following (small) default skips: 0.6667mu for the skip after *∀*, 1mu for the skip after *∃*, and 0.5mu for the skip before the prime. The examples above become *∀*B, *∃*N and f*′* . 50

With the italic option the defaults are set to zero. Indeed *∀B*, *∃N* and *f ′* look fine without additional skips. If the document decides then to declare in the preamble a math version with an upright font it is [t](#page-36-1)hus recommended to use the commands in the preamble before the \Mathastext[〈*version\_name*〉] (or \MTDeclareVersion[\) com](#page-57-0)mand defining the version. They will be remembered when this

 $492016/11/04$ : the situation hasn't changed, at least on current TL2016.

<sup>2022/10/29:</sup> no change with current TL2022.

<span id="page-36-1"></span><span id="page-36-0"></span> $50$ the derivative glyph from the txfonts math symbols adapts itself better to an upright letter, no skip seems to be needed then.

math version is entered in the document. The commands may also be used directly in the document body.

Under the subdued option, the *normal* math version (at the start of the document body, or after \MTversion{normal}) and the *bold* math version (either at the start of the document body after \boldmath, or after \MTversion{bold}) do not have any extra skip inserted (even one of zero width) after *∀*, *∃*, or before the *′* .

### **1.8.4 Extended scope of the math alphabets commands**

<span id="page-37-1"></span>Ever since the initial version of the package, some characters usually unaffected by the math alphabet commands **\mathtf**, **\mathtt**, **\mathsf.** . . are declared to be of 'variable family type', in order for them to obey these commands: for example the hash sign  $\#$  gives  $\#$  if input as  $\mathcal{N}\$  (mather is mathematic especially in its beginnings, wanted as many characters as possible to be picked up from the text font and to behave similarly to letters and digits).

So it was especially frustrating that mathematical characters such as  $+$ , or  $\lt$ , or ] could not be declared of 'variable family' (in addition to being picked up in the text font) as this would, for reasons of the inner workings of TEX, not be compatible with the automatically inserted spaces around them.

A revolutionary ;-) novelty is introduced with version 1.2 of the package: (1.2)

- 1. the pre-declared or user-declared (using the amsmath \DeclareMathOperator or equivalent) operator names obey the math alphabet commands,  $51$
- 2. as well as all non alphabetical characters treated [by](#page-70-0) **mathastext**.

The non-letters handled by **mathastext** (if not disabled by options) fa[ll i](#page-37-0)nto two groups:

• Those to which T<sub>EX</sub> associates some specific spacings:

$$
!?\,::;+-=(\,)\,[\,]<\,>\{ \,\}*
$$

We call them the "hard" ones.

• Those for which T<sub>EX</sub> uses so-called ordinary spacings: ./ $|\ \ 4\$  \$ % &

We call them the "easy" ones.

The "easy" non-letters are handled *easily* by **mathastext**, simply by declaring them to be of "variable family type". This will be done automatically.<sup>52</sup>

The "hard" non-letters require a more complex approach using a concept called "mathematical activation". For reasons explained next, this is not done automat-

 $51$ contrarily to the next feature, this one is not likely to create incompatibilities with other packages, so it is activated by default.

<span id="page-37-0"></span> $52 + $\% \&$  obey the math alphabets since the initial version of mathastext; the dot ., the slash /, the vertical bar | and the backslash \ do not have specific spacings inserted by TFX around them, and the procedure is then activated by default since 1.2 for these characters as they are 'easy non-letters'. But for \mid and \setminus which are | and \ with special spacing (of type \mathrel and \mathbin resp.) the activation requires \MTnonlettersobeymathxx.

ically and requires the user to employ the command \MTnonlettersobeymathxx (or, for the specific case of the asterisk the option asterisk).

It is a fundamental feature that the spacing adde[d by TEX before and after](#page-54-0) each such **mathastext**-ified non-letter is in no w[ay modifie](#page-60-0)d.

Let us compare, for example, the new behavior of  $\mathbf{L}$  and  $\mathbf{L}$  when \MTnonlettersobeymathxx has been used

*new* :  $(\sin(n!) < \cos(m - p)$ ?)  $[\sin(x + y) = \cos(z - t)]$ 

[with the traditional default](#page-54-0) behavior one observes without **mathastext** or in subdued normal or bold math version:

 $standard:$   $(\sin(n!) < \cos(m - p)$ ?)  $[\sin(x + y) = \cos(z - t)]$ 

[Th](#page-57-1)e commands for *deactivation* are:

\MTmathoperatorsdonotobeymathxx,

\MTeasynonlettersdonotobeymathxx,

\MTnonlettersdonotobeymathxx,

and those for *activation*:

[\MTmathoperatorsobeymathxx](#page-51-1) (done by default),

[\MTeasynonlettersobeymathxx](#page-54-1) (done by default),

[\MTnonlettersobeymathxx](#page-54-0) is *not* done by default (see explanations why in the shaded box next) and applies to the "hard" non-letters mentioned above and also to  $\mid$  and  $\setminus$  setminus. Furthermore, it applies to the braces  $\mid$  only if \MTex[plicitbracesobeymathxx](#page-54-1) is also used.

**Important:** the package does not execute on its own **MTnonletter**sobeymathxx[. The reason is](#page-54-2) that the mechanism in effet replaces the original "hard" characters such as ?, [, < by (in math mode only) a more complex structure, which ceases looking to T<sub>E</sub>X as only one token, and as a consequence \$x^?\$, \$R^+\$ or \$\mathopen<A\mathclose>\$ [raise an error,](#page-54-0) [the workarou](#page-54-0)nd being to employ additional braces:  $\frac{x^{(1)}\$ ^\*}{x^{(1)}}\ and \$\mathopen{<}A\mathclose{>}\$.

Similarly  $R^*$  does not work anymore under option asterisk, the user is supposed to know that with this option  $R^{(*)}\$  is the mark-up to use.

Thus, if one adds

#### \usepackage{mathastext}\MTnonlettersobeymathxx

to a pre-existing document, it is needed to check if the m[ark-up sat](#page-60-0)isfies to the above guidelines. For this reason the mechanism is by default not activated and the user has to execute:

# \MTnonlettersobeymathxx

This can be done in the preamble and will trigger actual modifications only at time of \begin{document}.

Some T<sub>E</sub>Xnical notes:<sup>53</sup>

- The asterisk *∗* is associated with its own option asterisk, because independently of the matter of its behavior in the scope of math alphabets commands, its handling by **mathastext** (via the \MTlowerast associated configuration) always requires it to be made mathematically active and to ex[pan](#page-39-0)d to a more complex structure. So once this option is received by the package, it goes full steam and also adds by defa[ult the re](#page-60-0)sponsiveness to math alphabet commands (in non-subdued math versions).
- The legacy situation which is a bit late to change is that the responsiveness of the asterisk to mat[h alphabets b](#page-51-2)eing on by default under option asterisk, it was decided that this responsiveness would be turned off by \MTeasynonlettersdonotobeymathxx and back on by \MTeasynonlettersobeymathxx, although the *∗* is part of the "hard" non-letters. One can use \MTnormal[asterisk](#page-57-1) to stop the *∗* to obey math alphabet commands, but it also cancels the \MTlowerast mechanism.
- changed: At 1.4 "easy" non-letters found out to be (at \begin[{document](#page-60-0)} or with \MTversion ex- (1.4) cept for subdued *normal* or *bold*) math[ematically active characters will not g](#page-54-1)et overridden by **mathastext**[. This applies for ex](#page-54-1)ample with the dot "." under babel with Spanish language. I[ts special behavior to](#page-51-3) transform into a comma "," if before a digit is now kept. As an amusing [side note, if](#page-51-2) **\MTnonlettersobeymathxx** is used, this comma [does obey m](#page-44-0)ath alp[habe](#page-64-0)t commands.
	- An "eas[y" non-le](#page-57-1)tter which (at \begin{document} or with \MTversion except for subdued *normal* or *bold*) is catcode active will still be set by **mathastext** [to be o](https://ctan.org/pkg/babel)f "variable family type", if it is not mathematically active. The catcode status is not checked nor modified, only the mathcode as pe[r previous item. Now whe](#page-54-0)ther the **mathastext**-ification has any effect depends on how the user has configured the catcode [active chara](#page-44-0)cter to be[have if in](#page-57-1) math mode.
	- When **mathastext** wants to employ mathematical activation for a non-letter character among the "hard" cases (inclusive of the asterisk), which is done at \begin{document} if not subdued or with every \MTversion except for subdued *normal* or *bold*, it first checks if this character is currently catcode active. If this is the case, it then checks if the character is a babel shorthand. If yes, it then hooks into babel internals to modify the way this shorthand acts in math mode, so that now the character will respond to math alphabet commands. If however the catcode active character does not appear to be a babel shorthand, [then](#page-57-1) **mathastext** does [not do anyt](#page-44-0)hing at all [\(beyond](#page-57-1) its general business at package loadi[ng tim](https://ctan.org/pkg/babel)e to set-up the font used for the non-active token). In relation to this context **mathastext** should always be loaded *after* babel. [And al](https://ctan.org/pkg/babel)so *after* the amsmath package.
	- The braces  $\setminus \{$  and  $\setminus \}$  remain unresponsive to the alphabet changing comman[ds even](https://ctan.org/pkg/babel) after \MTnonlettersobeymathxx. The user must employ for this

#### \MTexplicitbracesobeymathxx

This has the disadvantage that  $\setminus \{$  and  $\setminus \}$  become then unusable as v[ariable-siz](https://ctan.org/pkg/amsmath)e delimiters: \big\{ or \big\} create errors and one m[ust ma](https://ctan.org/pkg/babel)ke use of \big\lbrace and \big\rbrace. [But one can now enjoy](#page-54-0)  $\{a, a > b\}$ ,  $\{a, a > b\}$ ,  $\{a, a > b\}$ , or even  $\{a, a > b\}$ .<sup>5455</sup>

 $53$ The complete truth is only to be fo[und in source code. Here are som](#page-54-2)e extra details:

The dollar sign and the curly braces are not tested for mathematical or catcode activation.

changed: The *∗* is tested as are the "hard" non-letters, except under option everymath. On t[he](#page-39-1) [ot](#page-39-2)her hand (1.4) \ast will be modified independently of what is decided for *∗*. Comprenne qui pourra.

<span id="page-39-0"></span><sup>54</sup>This last example uses the \mathnormalbold additional alphabet defined by **mathastext**.

<span id="page-39-2"></span><span id="page-39-1"></span><sup>55</sup>Let me recall that braces will anyhow not be handled at all by **mathastext** if the document font

• Even with  $\mathrm{MTronletters}$  the parentheses-like symbols  $(,), [,], <$  and  $>$  and the slashes /, \, *if used as left/right delimiters* (i.e. with \left/\right) will not respond to math alphabet commands. This is mainly explained by the fact that the text font will not contain suitable glyphs, hence no attempt was made by **mathastext** to make the delimiters pick up their glyphs there.

But **mathastext** [does try to pick up](#page-54-0) most of the 'small variants' of the delimiters from the text font:  $\leftarrow$   $\frac{z\right\%}$  gives  $\zeta > 0$  but  $\leftarrow$   $\leftarrow$   $\$ this differs from standard LATEX for which  $\left\{ \right\}$  and  $\left\{ x \right\}$  gives  $\langle x \rangle$ . As it is perhaps a bit strange to have  $\langle x \rangle$  and  $\langle y \rangle$  not use the same bracketing glyphs, there is an option nosmalldelims: with this option the small-sized variants of the delimiters are not modified by **mathastext** (option nosmalldelims has the side effect that, for the non-delimiter uses of \{, \} to be **mathastext**-ified it is necessary to issue \MTnonlettersobeymathxx and \MTexplicitbracesobeymathxx.)

- At any rate, as said above, whether 'small' or not, delimiters will remain unresponsive to [math alphabet c](#page-60-1)omman[ds, due to techni](#page-60-1)cal aspects of TEX, and the way **mathastext** handles these things. Examples:
	- **–** \mathbf{<a,b>} gives **< a, b >**: no use of \left/\right[, hence brackets do obey](#page-54-0) the [math alphabets — as we i](#page-54-2)ssued  $\M$ nonlettersobeymathxx a bit earlier,
	- **–** \mathbf{\left<a,b\right>} gives **a, b** : delimiters used with \left/\right will not obey the math alphabets,
	- **–** \mathbf{\mathopen{<}a,b \mathclose{>}} gives **<a, b>**: no \left/\right, so the brackets do obey the math alphabets due to \MTnonlettersobeymathxx.
	- **–** to compare, the LATEX standard for [\mathbf{\mathopen{<}](#page-54-0)a,b\mathclose{>}} is to produce  $\langle a, b \rangle$ : neither brackets nor the comma are responding to  $\mathcal{b}$ .

## **1.8.5 Hacking letters (and even digits) for sp[ecial tasks](#page-54-0)**

<span id="page-40-0"></span>For some ascii characters, i.e. the "hard" non-letters considered in the previous section, and even more spectacularly for all ascii letters, **mathastext** achieves the capabilities describes in earlier sections via a TEXnique known as "mathematically active characters". For letters this is turned on by default, but for the non-letter characters it is the command \MTnonlettersobeymathxx which triggers this mathematical activation.

It is possible for daring LATEX users to hook into this architecture. Release 1.4 has made this especially easy regarding ascii letters (and even for digits if using the package option activedigits).

Except if told otherwise, **mathastext** will make all Latin ascii letters mathematically active, and when TEX encounters e.g. 'e' in math mode it replaces it with [the](#page-64-0) macro having name \MTcommandlettere (mind the ending e). Its default definition inserts optional [extra skips](#page-60-2) and/or an italic correction.

You can redefine this \MTcommandlettere, or any \MTcommandletter〈*ascii-letter*〉, to achieve (globally or locally) custom goals.<sup>56</sup> Attention, this redefinition should not use 'e' itself as a "naked" character to typeset in math mode, else an infinite loop wi[ll arise at time of us](#page-32-0)e. To acces[s a symbol equiv](#page-33-0)alent to the "naked" 'e', use

encoding is OT1, except under option alldelims.

changed:  $^{56}$ Prior to 1.4, there was no equivalent to \MTcommandletter\letter\. An internal macro \mst@\letter\ (1.4) stood for what is denoted now \MTmathcharletter\/etter), but required a \protected if redefined as it was submitted to an \edef during processing.

\MTmathcharlettere (again mind the ending e). For example:

\renewcommand\MTcommandlettere{\mathsf{\MTmathcharlettere}}% not \mathsf{e}!

In this case we could do the simpler approach with \textsf, which works as it will then typeset the e in text mode, not math mode.

```
\renewcommand\MTcommandlettere{\textsf{e}}% not \mathsf{e}!
```
This gives a priori the same result in our **mathastext** context, which picks the font for \mathsf from the one used by \textsf, assuming here default configuration in the preamble following the loading of **mathastext**. 57

It is recommended in general to add an extra pair of braces to avoid problems when used with  $\alpha$  and  $\hat{\ }$ . Let's give an other example and demonstrate its output:

 $\setminus$  [ \renewcommand\MTcommandlettere{{\mathcolor{blue}{\mathsf{\MTmathcharlettere}}}}% abcde^efgh  $\lambda$ ]

*abcd*e e *fgh*

As this document is in subdued mode, we had, to show the effect, to switch temporarily to some math version activating **mathastext**, and we used here a times math version with Times and Helvetica clones.

If you redefine \MTcommandlettere as described in this section the optional extra math skips added befor[e or after](#page-57-1) via \MTsetmathskips will be lost, as well as the automatic italic correction \/ added by **mathastext** for an upright font, and it is up to the redefinition of \MTcommandlettere to do the job.

The explanations above apply to any (ascii) Latin letters 〈*ascii-letter*〉 with associed macros \MTcommandletter〈*[ascii-letter](#page-49-0)*〉 and "naked" symbol command \MTmathcharletter〈*ascii-letter*〉.

With option activedigits you can even extend the game to digits. The "raw" digit symbol is kept as a math symbol control sequence \MTmathchardigit〈*y*〉 where  $\langle y \rangle$  stands for the Roman version of the digit: empty for 0, then i, ii, etc... until ix. The macro to redefine for special effect is  $\M$ commanddigit $\langle y \rangle$ . Example:

 $\sqrt{ }$ 

```
\renewcommand\MTcommanddigit{{\MTmathchardigit^{\mathcolor{blue}{1}}
                                                _{\mathrm{red}}{2}}}}}
\renewcommand\MTcommanddigiti{{\boxed{\mathbf{\MTmathchardigiti}}}}
0^{\circ}0^{\circ}0
```
\]

 $57$ This example simply reassigns e to another font, and one could use also the L<sup>AT</sup>EX command \DeclareMathSymbol for this. But few LTEX users are familiar with its interface, and such an approach could cost adding an extra math symbol font, depending on what one wants to do. Besides \DeclareMathSymbol is a preamble-only command, which limits considerably its usability, forcing basically the change to apply to the whole document. Using the **mathastext** interface via mathematically active characters opens up the possibility of arbitrary replacements, of local scope in the document body.

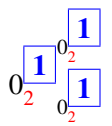

(\boxed is from amsmath) Let's hope you find better usage... recall that you can't use digit 0 in its redefinition but must use \MTcommanddigit. But you can of course use other digits... except if their definitions use the digit 0 rather than the non-active symbol control sequence \MTmathchardigit.

See also \MTm[athactive](https://ctan.org/pkg/amsmath)letters and \MTmathactivedigits.

# **2 Package commands**

# **2.1 Com[mands for regular usa](#page-51-4)ge**

# **2.1.1 Preamble-only commands**

These commands mainly facilitate the definition of math versions, in a **mathastext** extended sense. It is not necessary to use them to activate the package basic functionalities, as loading **mathastext** is enough (except with the subdued option).

- *•* \Mathastext (or \mathastext) reinitializes **mathastext**: it sets the fonts used in math mode (in versions normal and bold) for letters, digits and a few ascii symbols to the *current* defaults of encoding, family, series and shape.<sup>58</sup> Both the normal and bold math version are modified by this action of **\Mathastext.**
- <span id="page-42-1"></span>• \Mathastext[\*version\_name*\] rather than redefining the fonts for math mode, \Mathastext declares a new *math version*, and it is this math versio[n w](#page-42-0)hich will use the then current text font in math mode.<sup>59</sup>
- *•* [\Mathastext](#page-42-1)[〈*version\_name*〉][〈*parent\_name*〉] declares 〈*version\_name*〉 and [configures it](#page-42-1) to inherit from 〈*parent\_name*〉 all which is not under the scope of **mathastext**, such as large symbols. The [ma](#page-42-2)in use will be with [bold] in order for the symbols and large symbols to be typeset as in the bold math version. [For example,](#page-42-1) this document has in its preamble:

\usepackage{newcent}% this package makes New Century the roman font \Mathastext[newcent]% this math version will use New Century \MTseries{b} % next \Mathastext will use a bold font \Mathastext[boldnewcent][bold]% large symbols, etc, will be bold too We can check that it does work:

\MTversion{newcent}:  $abcde \oint \bigvee \biguplus \bigoplus$ 

<sup>58</sup>\Mathastext updates also the font and shapes for the Greek letters (LGRgreek option), and the skips to be inserted after the symbols *∀* and *∃*, see *infra.*

<span id="page-42-2"></span><span id="page-42-0"></span><sup>59</sup>The allowed version names are as for the LATEX \DeclareMathVersion macro. *Do not use* \Mathastext[foo] *with foo equal to "normal" or "bold";* this is already taken care of by the [initial loadin](#page-42-1)g of the package or a later command \Mathastext without any optional argument. And it will be rejected.

# $\setminus$ MTversion{boldnewcent}: *abcde*  $\oint \bigvee \biguplus \bigotimes$

Naturally, for this one needs an initial math font setup with some nice bold fonts also for large symbols. This is the case with the excellent txfonts package of Young Ryu. As the present document must use many fonts and declares many math alphabets, we did not load the full package and fonts but only the largesymbols:

```
\DeclareSymbolFont{largesymbols}{OMX}{txex}{m}{n}
\SetSymbolFont{largesymbols}{bold}{OMX}{txex}{bx}{n}
\DeclareFontSubstitution{OMX}{txex}{m}{n}
```
<span id="page-43-3"></span>*•* \MTencoding{〈*enc*〉}, \MTfamily{〈*fam*〉}, \MTseries{〈*ser*〉}, \MTshape{〈*sh*〉}, and \MTlettershape{ $\langle sh \rangle$ }.<sup>60</sup> For example valid respective arguments are, respectively,  $\langle T1 \rangle$ ,  $\langle phv \rangle$ ,  $\langle m \rangle$ ,  $\langle n \rangle$ , and  $\langle it \rangle$ : this is the Helvetica font in T1-encoding, regular (medium) series, upright shape, and the letters will be in italic shape. Once used their effect appli[es](#page-43-0) to all succeeding calls to \Mathastext, and can only be undone by using them again with other settings, again followed by a call to \Mathastext.

NOTE: *only* if \Mathastext is used next (possibly with a version name as optional argument) will these commands have any real effect.

- *•* \MTWillUse[〈*ltsh*〉]{〈*enc*〉}{〈*fam*〉}{〈*ser*〉}{〈*sh*〉} tells **mathastext** to use the font with the specified encoding, family, series, and shape for the letters and digits (and all other afflicted characters) in math mode. The optional argument 〈*ltsh*〉 specifies a shape for the letters, for example **\itdefault**, or directly  $\langle it \rangle$  or  $\langle sc \rangle$ .
- *•* \MTDeclareVersion[〈*ltsh*〉]{〈*name*〉}{〈*enc*〉}{〈*fam*〉}{〈*ser*〉}{〈*sh*〉}[〈*other\_version*〉]: declares that the document will have access to the font with the specified characteristics, under the math version name 〈*name*〉. For example:

\MTDeclareVersion[sc]{palatino}{T1}{ppl}{b}{sl}

<span id="page-43-2"></span>declares under the name palatino a version where mathematics will be typeset using the Palatino font in T1-encoding, bold, slanted, and the letters will in fact be in caps and small caps (and bold). $61$  When the initial optional argument is absent, and **mathastext** was loaded with the italic option, then the default letter shape will be  $it, 62$  else letters will have the same shape as used for digits and operator-names.

Another optional argument may be used as la[st argum](#page-57-0)ent. Similarly as its use (1.3c) with **\Mathastext** thi[s m](#page-43-1)akes the declared math version inherit, for things not modified by **mathastext** like large symbols, the font set up of the math version whose name was passed as optional argument (typical use will be with [bold]).

 $60$ These [commands exist](#page-42-1) also with long names: \Mathastextencoding, etc... The same applies to the other commands mentioned in this section.

 ${}^{61}\mathrm{I}$  do not especially recommend to use this in real life!

<span id="page-43-1"></span><span id="page-43-0"></span> $62$  more precisely, the shape is the latest value passed in one of the previously used package commands to specify the shape of letters, or the \itdefault of the time of loading the package.

- *•* \MTboldvariant{〈*var*〉}: when used before \Mathastext, specifies which bold (b, sb, bx,  $\dots$  to be used by  $\mathbf{and} \boldsymbol{\bullet}$ . Default is the  $\boldsymbol{\bullet}$ at the time of loading **mathastext**. When used before the declaration of a version, decides the way \mathbf will act in this v[ersion.](#page-42-1)
- *•* \MTEulerScale{〈*factor*〉}: scales the Euler font by 〈*factor*〉.
- *•* \MTSymbolScale{〈*factor*〉}: scales the Symbol font by 〈*factor*〉.
- *•* \MTitgreek, \MTupgreek, \MTitGreek, \MTupGreek: these commands are active in case the LGRgreek option was used; they act as the options of the similar names itgreek, upgreek, itGreek, upGreek, but only for the Greek letters in the versions yet to be defined. Their effect become recorded only when the version is declared via [\Matha](#page-61-0)stext or \MTDeclareVersion.
- <span id="page-44-2"></span>*•* \MTgr[eekfont{](#page-62-0)〈*f[ontfamily](#page-62-1)*〉}[: a co](#page-62-2)[mmand w](#page-62-3)ith a mandatory argument which specifies the font family for Greek letters in all **mathastext** math versions declared afterwa[rds via](#page-42-1) \Mathastext or [\MTDeclare](#page-43-2)Version. Only effective if LGRgreek (or LGRgreek+) or selfGreek option was passed to the package.

<span id="page-44-1"></span>Check the LGRgreek documentation for some relevant information.

# **2.[1.2 Comm](#page-61-0)an[ds for body](#page-62-4) or [math](#page-62-5)**

- <span id="page-44-0"></span>*•* \MTversion[〈*[namete](#page-61-0)xt*〉]{〈*namemath*〉}, \MTversion*∗*{〈*namemath*〉}, also known as \Mathastextversion (and as \MTVersion, and \mathastextversion):
	- *•* the non-starred version changes *both* the document text fonts and the math fonts (for those characters treated by **[mathaste](#page-44-0)xt**): the mandatory argument is the math version to be used for math; the optional argument is the name of (another) **mathastext**-declared math version, the font which was chosen during its declaration will be set as document text font (and \familydefault etc. . . also are redefined). In the absence of the optional argument, the mandatory one is used. The versions *must* be either normal, or bold, or previously declared ones via \Mathastext or \MTDeclareVersion.
	- the starred variant does the math set-up, but changes *nothing* to the text (1.3c) fonts (see subsection 1.6 for a descriptio[n of the math](#page-42-1) se[t-up, which sum](#page-43-2)[mariz](#page-43-2)es what is done additionally to only using LAT<sub>EX</sub>'s \mathversion).

\MTversion[〈*nametext*〉]{〈*namemath*〉} does \MTeverymathdefault (except for \MTversion{n[ormal}](#page-22-0) and \MTversion{bold} under package option subdued), which in particular activates the insertion of skips around letters specified by \MTsetmathskips and also, if the font used is not oblique the insertion of italic [corrections \(](#page-44-0)for better positioning of subscri[pts; see the discussion](#page-54-3) in subsubsection 1.8.2). Under the frenchmath option the package checks separately the [letter shape for low](#page-49-0)ercase and uppercase.

\MTversion also does \MTexistsdoesskip, \MTforalldoesskip, and also \MT- (1.3j) primedoesskip, \MTmathoperatorsobeymathxx, except under the subdued option for *normal* and *bold*, in which case it does the opposite actions.

• [\hbar](#page-44-0): this macro is b[y default redefined \(i](#page-50-2)[n a way compatible w](#page-50-3)ith the i[talic](#page-50-4) option) combining the h [letter and the ¯ accent f](#page-51-1)rom the **mathastext** font. Note that \mathrm{\hbar} and \mathbf{\hbar} will work and that \hbar does scale in subscripts and exponents. Since 1.3u, this is a priori compatible with all 8bits text font encodings supporting the  $\$ = text accent in the LaTeX way.<sup>63 64</sup> (1.3u)

- \fouriervec: this is a \vec accent taken from the Fourier font; the fourier package need not be loaded. Activ[e only](#page-66-0) if option fouriervec.
- <span id="page-45-0"></span>• \pmvec: this provides a poor man \vec accent command, for upright letters. It uses the right arrow. Does not change size in subscripts and exponents.
- new description:  $\bullet$  \Mathnormal, \Mathrm, \Mathbf, \Mathit, \Mathsf, \Mathtt: they use the (1.3za) **mathastext**-ified fonts. By default, \mathnormal, \mathrm, \mathbf, \mathit, \mathsf, \mathtt are redefined to map to these new commands using the **mathastext** fonts. The option defaultalphabets tells to keep them with their original meanings. Alternatively the original commands can be saved under other names before loading **mathastext**: the underlying architecture is not deleted by the package, and aliases defined before loading **mathastext** will work as expected.
	- \mathnormalbold: a bold version of \mathnormal, i.e. picks up the math alphabet used for ascii letters as mathematical variables, but in a bold weight. When the package typesets such letters in the same shape as for operator names (i.e. neither italic option nor the \MTlettershape command have been used) the output is as the one of  $\mathcal{L}$ .

This command is also made available under subdued option in the "normal" and "bold" [math ve](#page-57-0)rsions, as  $\mathbb{F}$ T<sub>EX</sub> [does not define it](#page-43-3) a priori, contrarily to  $\mathbb{R}$ and other math alphab[et comma](#page-45-0)nds.

<span id="page-45-1"></span>• \mathgreekup: math alphabet, only availa[ble under](#page-57-1) LGRgreek (or LGRgreeks) (1.3y) option, which gives access to 'upright' Greek letters (picked up from a f[ont avail](#page-45-0)able in LGR-encoding). Note that the package also defines  $\alpha, \ldots, \pi$ ... mathematical character tokens, see subsubsection 1.7.3. What "up" shape really means may be math version dependent. It is confi[gurable in t](#page-61-0)he [preamble via](#page-62-6) re-defining \MTgreekupdefault and then declaring the math version via \Mathastext (with optional argument if for a math version other than the "normal" one), or \MTDeclareVersion. The fon[t used is also math](#page-27-0) version dependent: it is the one which was similarly configured via usage of  $\M$ greekfont prior to the [\Matha](#page-42-1)stext or [\MTDeclareVer](#page-48-0)sion step. In absence of any such config[uration](#page-42-1)

<sup>&</sup>lt;sup>63</sup>The horiz[ontal skips for letter](#page-43-2) **h** from **\MTsetmathskips** are ignored for **\hbar**. (1.3u)  $64$ The \hbar redefinition is canceled in normal and bold math ver[sions under the](#page-44-1) subdued option. (1.3u)

in the preamble, it will be (in all math versions) the family default at time of loading the package (which thus has then to be available in LGR encoding; it is not a problem if the family default has no LGR support as long as suitable usage of \MTgreekfont later on configures a suitable font).

# Also \mathgreekupbold. (1.3za)

These math alphabets are also available under subdued option in the "normal" and "bold" math versions, as LATEX does not (a priori) define analog ones, so **mathastext** has no reason not to lea[ve them live. Not](#page-44-1)e though that  $\mathtt{degreekup}{\pi}$  will work only if the original  $\pi$  is of "variable family type" which is not the case except if some math package handling Greek was used, but then why load **mathastext** with option [LGRg](#page-57-1)reek?

But you can use **\mathgreekup{p}** as the slot number of p in the L<sup>AT</sup>EX font for mathematical letters is the same as the slot number of  $\pi$  in LGR encoding.

Or, use rather \piup because it is not undefined by **mathastext** in subdued normal mode, as LATEX has no a priori definition for it. Or use (bu[t why?\)](#page-61-0) \mathgreekup{\piit}.

The LGR font family used will be the latest one configured by **MTgreekfont** usage followed by \Mathastext (*without* optional argument) in the preamble which is what is needed to modify the non-subdued aspects of subdued "normal" math; if no such config[uration w](#page-57-1)as done, the font family will be the family default found at time of loading the package.

Worse:  $\Delta$  is per LATEX default of variable family type but [its slot numb](#page-44-1)er in its assigned [font is not at](#page-42-1) all the one of the LGR encoding, so \mathgreekupbold{\Delta} will give some unrelated glyph. This is because **mathastext** restores the pristine \Delta in subdued normal mode to its original meaning. But it keeps its own defined **\Deltaup** and **\Deltait**, so you can use \mathgreekupbold{\Deltaup} for example. Or \mathgreekupbold{D} as the mathematical letter D slot number in L<sup>AT</sup>EX is also the one of  $\Delta$  in LGR encoding.

I am sorry for such lengthy explanations, but this is to comment on why **matha[stext](#page-57-1)** keeps also in subdued normal math some of its Greek related functionality, if option LGRgreek was used. Most **mathastext** users will not use the subdued option anyhow.

<span id="page-46-0"></span>• \mathgreekit: math alphabet, only available under LGRgreek (or LGRgreeks) (1.3y) o[ption, w](#page-57-1)hich gives access to 'italic' Greek letters (picked up fro[m a font](#page-61-0) available in LGR-encoding). The actual sha[pe is co](#page-57-1)nfigurable via re-defining  $\M{r}$ reekitdefault and then redeclaring the math version via **\Mathastext** (with optional argument if for a math version other than the "nor[mal" one\),](#page-61-0) or \[MTDeclare-](#page-62-6)Version.

### [Also](#page-48-1) \mathgreekitbold. (1.3za)

See the discussion of  $\mathbb{R}$  athgreekup for some T<sub>EX</sub> hacker level information o[n what happens](#page-43-2) with [subdu](#page-43-2)ed option in the "normal" (or "bold") math version.

- *•* \inodot, \jnodot: the corresponding glyphs in the **mathastext**-ified font for use in math mode. By [default,](#page-45-1) \imath and \jmath are redefined to use them. Since 1.3t[, these](#page-57-1) macros obey the subdued regime.
- \MathEuler, \MathEulerBold: math alphabets to access all the glyphs of the Euler font, if option eulergreek (or eulerdigits was passed to the package.
- **\MathPSymbol:** math alphabet to access the Symbol font.
- when one of the options symbolgreek, eulergreek, or selfGreek is passed to the package the capital Greek letters which look like their Latin counterparts acquire names: \Digamma, \Alpha, \Beta, \Epsilon, \Zeta, \Eta, \Iota, \Kappa, \Mu, \Nu, \Omicron, \Rho, \Tau, \Chi (no \Digamma for Symbol). Also an \omicron control sequence is pro[vided.](#page-61-1)
- LGR Greek and 'var'-letters: only the **\varsigma** is available in this encoding, so using for example \varphi will load the previous default math font. It might thus be suitable when recompiling already written LATEX sources to add to the preamble \let\varphi=\phi, \let\varepsilon=\epsilon, etc. . . , in case only the 'variant' form of the letter was used in the documents.
- *•* Miscellaneous mathematical symbols from the postscript Symbol font are made available (or replaced) by option symbolmisc.<sup>65</sup> They are \prod  $\prod$  \sum  $\sum$  $\infty \Rightarrow \infty \in \mathbb{F} \Leftrightarrow \infty \Rightarrow \infty \Rightarrow \infty \Rightarrow \infty$ \mapsto *7*→ \longmapsto *7*→ \aleph ℵ \inftypsy ∞ \emptyset ∅ \surd √ \nabla ∇ \angle ∠ \forall ∀ \exists ∃ \neg [¬](#page-47-0) \clubsuit ♣ \diamondsuit ♢ \heartsuit ♡ \spadesuit ♠ \sm[allint](#page-61-2) ∫ \wedge ∧ \vee ∨ \cap ∩ \cup ∪ \bullet • \div ÷ \otimes ⊗ \oplus ⊕ \pm ± \ast ∗ \times × \proptopsy ∝ \mid | \leq ≤ \geq ≥ \approx ≈ \supset ⊃ \subset ⊂ \supseteq ⊇ \subseteq ⊆ \in ∈ \sim ∼ \cong ≅ \perp ⊥ \equiv ≡ \notin ∉ \langle 〈 \rangle 〉. And a \DotTriangle ∴ is made available by option symbolre (which overwrites \Re and  $\Im$ .  $\mathcal{F}, \Im$ . The  $\in$  inftypsy and  $\propto$  proptopsy have these names to leave up to the user the choice to replace (or no) the original (larger)  $\infty$  and  $\propto$ *∝*.

Regarding the \prod and \sum commands: the[y will use t](#page-61-3)he Symbol glyphs  $\prod \sum$ in inline math, and in display math the Computer Modern ones (or whatever is set up by other packages; here we have the symbols from txfonts):

# $\prod \sum$

The package provides \prodpsy and \sumpsy: if one really wants in all situations the Symbol glyphs, one can do \let\prod\prodpsy and \let\sum\sumpsy. Also \MToriginalprod and \MToriginalsum will refer to the \prod and \sum before redefinition by the package: this is to allow constructs such as \$\displaystyle\MToriginalprod\$ or \[\textstyle\MToriginalprod\], because they would not work with the \prod and \sum as re-defined by the package.

# **2.2 Commands for expert usage**

A few preliminary comments, mainly destined to advanced users aware of some TEX innards (more extensive explanations are to be found in the code comments).

<span id="page-47-0"></span><sup>65</sup>option asterisk is also required to treat the *<sup>∗</sup>*. Recall from subsubsection 1.8.4 that the asterisk in math mode (also when using the control sequence \ast) appears then to TEX to be a composite object.

The timing for actions of **mathastext** falls into three cases:

- 1. things done by **mathastext** itself during its loading (some are delayed to \begin{document}),
- 2. things done as the result of user commands, either in the preamble or in the body of the document, (but note that some commands if used in preamble have a real effect only at the time of \begin{document}),
- 3. things done everytime math mode is entered.

changed: At  $1.4$  a very significant change took place: the last category, the one of things  $(1.4)$ done everytime math mode is entered, has become *empty*. 66

The everymath option added at 1.4 re-establishes the legacy behavior. Except for ascii letters: they will not even then be made mathematically active at each entra[nce i](#page-64-0)n to math mode, but only once at time of packag[e lo](#page-48-2)ading (if not subdued) and al[so when usi](#page-63-0)ng **\MTversion** (f[or n](#page-64-0)on-subdued math versions).

Under everymath option some commands described here as being us[able ev](#page-57-1)erywhere have in [fact an effec](#page-44-0)t only if [used ext](#page-57-1)ernally of math mode. The documentation is only accurate for the default 1.4 configuration, not for the legacy one as re-enacted by everymath.

# **2.2.1 Expert commands which are preamble-on[ly](#page-64-0)**

• \MTgreekupdefault: a co[mmand with](#page-63-0) no argument whose expansion specifies,  $(1.3y)$ under LGRgreek regime, the shape for the 'up' Greek control sequences (and for the no-postfix Greek control sequences under upgreek option) in all **mathastext** math versions declared *afterwards* via \Mathastext or \MTDeclareVersion. The a priori default for this shape is 'n' (without the quotes). See subsubsection 1.7.3.

<span id="page-48-0"></span>This c[ommand c](#page-61-0)an also be defined *prior* to l[oading th](#page-62-1)e package, as the package itself only does:

# \providecommand\*\MTgreekupdefault{[n}](#page-27-0)

• \MTgreekitdefault: a command with no argument whose expansion specifies,  $(1.3y)$ under LGRgreek regime, the shape for the 'it' Greek control sequences (and for the no-postfix Greek control sequences under itgreek option) in all **mathastext** math versions declared *afterwards* via \Mathastext or \MTDeclareVersion. The a priori default for this shape is 'it' (without the quotes). See subsubsection 1.7.3.

<span id="page-48-1"></span>This c[ommand c](#page-61-0)an also be defined *prior* to l[oading th](#page-62-0)e package, as the package itself only does:

# \providecommand\*\MTgreekitdefault{i[t}](#page-27-0)

<span id="page-48-2"></span> $66$ There ia always an exception to a good rule, and here it is: only with LuaL<sup>A</sup>TEX engine, a certain command is executed as part of \everymath. For details see \MTfixfonts.

## **2.2.2 Expert commands usable everywhere**

- *•* \MTcustomgreek: in case **mathastext** has been loaded with one of its Greek (1.3d) related options, this activates the corresponding customization of Greek letters in math mode. It is issued automatically by the package in the preamble (except if loaded with subdued option) and at each switch of math version via \MTversion or \MTversion\* (except for the normal and bold math versions in subdued mode). Also available as \Mathastextcustomgreek. May be used even inside of math mode.
- **\MTstandardgreek:** in case **mathastext** was loaded with one of the Greek related (1.3d) options this command reverts the customization, it resets the Greek letters to their definitions in force at package loading time. Can be used in the preamble, but is mainly for the document body (may even be used inside math mode ...). Done automatically under the subdued option when switching to the normal or bold math version. Also available as \Mathastextstandardgreek.
- *•* \MTsetmathskips{〈*a-z|A-Z*〉}{〈*muglue\_before*〉}{〈*muglue\_after*〉}: is used to (1.3a) specify extra skips (or rather mu glue) to be inserted in math mode, before and after a letter. The rationale is that standard text fonts used in math mode may sometimes cause glyph (near-) collisions with math symbols, as TEX has some implicit expectations on the design of fonts for math letters.

<span id="page-49-0"></span>These extra skips around letters are set at their natural width and do not add any stretchability or shrinkability to the math formula as a whole, nor do they result in extra potential break points.

Random (silly) examples:

# \MTsetmathskips{x}{\medmuskip}{\thickmuskip} \MTsetmathskips{A}{.5mu}{2.3mu}

and the effect:  $vw x yzABC^{vw x yzABC}$ . The effect obeys the usual LAT<sub>EX</sub> scoping rules.

The first argument of **MTsetmathskips** may be any expandable code giving a letter; this facilitates use of \MTsetmathskip in \@for loops such as this one:

```
\makeatletter
\text{Cfor\%tempa:=a,b,c,d,e,f,g,h,i,j,k,l,m,n,o,p,q,r,s,t,u,v,w,x,y,z\,do{\MTsetmathskips{\@tempa}{2mu}{2mu}}%
```

```
\makeatother
```
*Starting with v1.3i:* the extra skips are *not* applied to the letters within the scope of math alphabet commands, or the letters from operator names (predefined or user declared).

Note that contrarily to the \MTexistsskip, \MTforallskip, and \MTprimeskip commands described next, these extra skips (which may be specified in the preamble) are not recorded in the definition of the math version (as defined via **\Mathastext** with its optional argument or via \MTDeclareVersion). The declared skips hold thoughout the document until modified or canceled, independently of math versions (of course, **mathastext** cancels the skips in the normal and bold math versions if package option subdued was used).

• \M[Tunsetmathskips](#page-43-2) $\{(a-z/A-Z)\}$ : cancels [the skips fo](#page-42-1)r that letter (they are not set to 0mu but completely removed).

The argument may be a macro (or [any exp](#page-57-1)andable code) expanding to a letter.

- \MTnormalexists, \MTexistsdoesskip: the latter (done by default if not (1.3j) subdued, and also on each use of \MTversion in the body of the document) makes it so that *∃* takes into account the math glue as specified by \MTexistsskip. The former is its opposite.
- <span id="page-50-2"></span><span id="page-50-1"></span>• \MTexistsskip{\*math glue*}}: specifies the amount of skip or more generally glue to put after each *∃* math symbol. Indeed, upright [letters \(or digit](#page-50-1)s for that matter) often appear to be positioned a bit too close to the quantifier: *∃*B. The package default is to add a 1mu skip (this default is set to zero in the case of italic): *∃*B. One can change the default with the following syntax: \MTexistsskip{2mu plus 1mu minus 1mu}, which if used in the preamble and followed with a \Mathastext command (or \MTDeclareVersion), will be recorded in the definition of this math version (and subsequent ones). One may also use the command at any time in the document. In the case of the option subdued, the skip is canceled in the *normal* and *bold* [math versions. In](#page-43-2) the case of the option italic[, the default s](#page-42-1)kip is set to zero.
- \MTnormalforall, \MTforalldoesskip: the latter (done by default if not (1.3j) subdued, and also on each use of \MTversion in the body of the document) makes it so that  $\forall$  takes into account the math glue as specified by **\MTforall**skip. The former is its opposite.
- <span id="page-50-3"></span><span id="page-50-0"></span>*•* \MTforallskip{〈*math glue*〉}: the default is to add a .6667mu math skip after each  $\forall$  (except with the option italic for which the default skip is [set to zero\).](#page-50-0) [Comp](#page-50-0)are *∀*F (has the skip) with *∀*F (has no skip). Use this command in the preamble to set up the skip or glue to be used in the *next to be declared* math versions. In the case of the option subdued, the skip is canceled in the *normal* and *bold* math versions. In the case of the option italic, the default skip is zero for all math versions. One may use the command at any location in the document.
- <span id="page-50-4"></span>• \MTnormalprime, \MTprimedoesskip: the latter (done by default if not subdued, (1.3j) and also on each use of \MTversion in the body of the document except for the subdued *normal* and *bold* math version) makes it so that ' takes into account the math glue as specified by \MTprimeskip. The former is its opposite. In all cases the right quote ' is a m[athematically](#page-44-0) active character throughout the document

producing ' as is the default in T<sub>E</sub>X, it is only its meaning which changes to include or not an extra skip.

Even though \MTprimedoesskip is not done in the subdued case, it is *not* a no-op even then in the preamble or in the *normal* and *bold* math versions.

- \MTprimeskip{\*math glue*}}: specifies the amount of math skip to add before the derivat[ive glyph. The d](#page-50-4)efault iniitial va[lue is](#page-57-1) 0.5mu, except with the italic option where it is 0mu. In the case of the option subdued, the skip is canceled in the *normal* and *bold* math versions.
- <span id="page-51-0"></span>*•* \MTnormalasterisk, \MTactiveasterisk: the latter will use for \* and \ast the text font asterisk, suitably lowered; the former if used in the preamble tells **mathastext** to not modify the non-**mathastext** situation, or if used in the body to revert to it. Both are no-op's in absence of option asterisk.

<span id="page-51-3"></span>A legacy feature is that \MTactiveasterisk is *not* a no-op in subdued *normal* or *bold* math versions, and does let the asterisk obey the \MTlowerast configuration, if used explicitly by user (even in the preamble).

- <span id="page-51-2"></span>changed: At 1.4 **mathastext** checks at \begin{document} (or each time [\MTaciveas](#page-60-0)terisk is made use (1.4) of) if  $*$  is a Babel short[hand \(which I far as](#page-51-3) I know is the cas[e of no la](#page-57-1)nguage) or is already mathematically active. In the latter case [the \\* is not](#page-51-2) modified in math mode; and it is not modified either if found to be catcode active but not a babel shorthand. In contrast, the \ast wil[l alw](#page-64-0)ays be set to obey **\MTlowerast** configurtion configuration after **\MTactiveasterisk.** 
	- \MTlowerast{ $\langle$ *dimen*} }: under option asterisk a \raisebox command is used to lower the text asterisk to produce a reason[able](https://ctan.org/pkg/babel) math asterisk. The package uses this command ini[tially with a](#page-51-2)rgument 0.3\height, this [will have to be fin](#page-51-3)etuned for each given text font but worked out ok with the fonts we tried. The dimension argument will be used also [in sub-scri](#page-60-0)pts and sub-sub-scripts, so it is best not to use an absolute dimension. The dimension specification is for text it can not be with mu unit.
	- *•* \MTmathoperatorsobeymathxx, \MTmathoperatorsdonotobeymathxx: the former is done by default, it makes operator names obey math alphabets. See also subsubsection 1.8.4. This functionality *does* **not** *rely* on "math active characters". Automatically issued by each \MTversion, except under option subdued when switching to *normal* or *bold*.
	- [\MTmathactivelett](#page-37-1)ers: 'math activation' of all ascii Latin letters. This is done (1.3) by the package automatically except under the **subdued** option.

<span id="page-51-1"></span>changed: At 1.4 its behavior was modified significantly: instead of setting some toggle (1.4) obeyed only at entrance of math mode, it acts on the spot immediately.

> <span id="page-51-4"></span>Formerly, this command was only a configurati[on toggle](#page-57-1) with no immediate impac[t \(an](#page-64-0)d was not usable from inside math mode). Indeed, the **mathastext** work

of mathematical activation was done (or not done) *each time* math mode was entered (if not in subdued), and the ascii letters kept standard mathcodes outside of math mode.

The command now does the mathematical activation on the spot and the meaning of the active sh[ape of th](#page-57-1)e ascii letters  $-$  a priori undefined because typesetting a document with an active ascii letter is near impossible, as no LAT<sub>EX</sub> command name used in the document can contain it — is modified here and then; but of course the catcodes are not modified only the mathcodes are. Except if **mathastext** is loaded with the subdued option, this mathematical activation is executed already at package loading time.

If with the subdued option, the command is inactive in the preamble, as well as in the *normal* and *bold* [math ver](#page-57-1)sions. In all cases it gets (re-)executed automatically when \MTversion is used for activating a non-subdued math version.

The new situation may be dangerous if the document author makes a letter, say A, catcode active at som[e point, wi](#page-57-1)th a definition of the active state using \string A. As **mathastext** has (earlier, in the preamble) set A to be mathematically active as well, and as the \string changes nothing to th[at, an infinite lo](#page-44-0)op will be triggered by such an A in math mode.

But, having an active ascii letter can only be in very localized portions of a document, and only be authored by experts. The experts should carefully make sure the mathcode of the letter is not active if they set the catcode to active and let the active meaning use \string on the letter itself, thus we can trust that the mathematical activation done earlier by **mathastext** is undone and there will be no problems.

This 1.4 change may thus need to be followed by some adjustments in some quite special circumstances caused by some expert interventions.

See subsubsection 1.8.1 and subsubsection 1.8.2 for the rationale of this mathemati[cal a](#page-64-0)ctivation, and subsubsection 1.8.5 for ways to use it for other goals.

If you do want mathematically active letters also in subdued *normal* or *bold* math versions (to appl[y tricks such as those o](#page-32-0)f subsubsection  $1.8.5$ ) there is  $\mathcal{L}$  and  $\mathcal{L}$  are which does not check the subdued [status.](#page-40-0)

<span id="page-52-0"></span>• \MTmathstandardletters: turns off the mathematical active ascii letters, i.e. (1.3) reverts their mathcodes [to package font](#page-40-0) configuration. Here "standard" thus only means that [the let](#page-57-1)ters will not be mathematically active, but they are still under the influence of **mathastext** regarding the typeface they use, so they are only "standard" from **mathastext** point of view.

changed: At 1.4 its behavior was modified: instead of setting some toggle obeyed only at (1.4) entrance of math mode, it acts on the spot immediately.

> \MTmathstandardletters will not try to restore the meaning associated to the cat[code](#page-64-0) active variant of the letter token which may have been in place at the time of \MTmathactiveletters. This meaning is not saved for later reset.

*Except* if the *letter* was an active Babel-shorthand at the time of \MTmathactiveletters, which is in fact almost impossible to achieve via the babel interface.

And if the letter was catcode-active due to user action, \MTmathact[iveletters](#page-51-4) [will not have](#page-51-4) made it mathematically active, nor will it have modifi[ed its](https://ctan.org/pkg/babel) active meaning. So the active meaning may get overwritten only for a letter having a normal catcode at time of \MTmathactiveletters bu[t which for some reason](#page-51-4) has some meaning associated to its catcode active variant.

new: *•* \MTmathactivedigits: is a [no-op except under opti](#page-51-4)on activedigits. It then (1.4) makes all digits mathematically active and is executed during package loading, except if subdued. It is again executed when entering any non-subdued math version in the document body. See subsubsection 1.8.5 for an example of use.

If you do want mathematically active digits also in subdued *normal* or *bold* [math v](#page-60-2)ersions (to apply tricks such as those of subsubsection 1.8.5) there is \mst@mathactivatedigits which does not check the [subdued](#page-57-1) status.

- <span id="page-53-1"></span>new: *•* \MTmathstandarddigits: a no-op except under option activedigits. Under (1.4) this option it resets th[e digits to their](#page-40-0) normal mathcodes as configured by the package.
	- *•* \MTicinmath: this command is executed by default by **[mathastext](#page-60-2)** except in case of option subdued or if the user chosen letter shape is oblique (it or sl). It tells **mathastext** to add italic corrections after all letters in math mode, except within the scope of math alphabets.
- <span id="page-53-0"></span>changed: This command and the next ones in this item can be used anywhere in the (1.4) document and even from inside math mode. In case of subdued option, using the command from within the preamble remains without effect, as the document body will start in the subdued normal math version anyhow. Each \MTversion in the body reemits \MTicinmath (in case of non-oblique letter shape), except if the subdued option was used and the chosen math version is *[norm](#page-57-1)al* or *bold*.

The effect of this and the other commands of this item is local to the group or environment in which it has been issued.

The description above about the command not being executed if the letter shape is italic or slanted is not quite right, as it refers only to the act of inserting or not italic correction. The \MTmathactiveletters component is always executed, however it will be a no-op in subdued *normal* and *bold*.

\MTnoicinmath: this command deactivates the package added italic corrections. It can be used inside as well as outside of math mode (or in the preamble of the document). Note that it does [not deactivate the math](#page-51-4)ematical activation of the ascii letters. Use \MTmathstandardletters for that.

\MTICinmath, \MTnoICinmath: only acts on the uppercase letters. But recall that \MTicinmath is done by default, thus using italic corrections only for uppercase needs to go via \MTnoicinmath then \MTICinmath.

\MTicalsoinmathxx: this command de-activates the de-activation of the italic corrections inside the arguments to the math alphabet commands. It can be issued inside as well as outside of math mode. Will be effective only if \MTicinmath or \MTICinmath is in force. To cancel its effect either enclose it in a group or environment or re-issue \MTicinmath after it.

- *•* \MTeasynonlettersobeymathxx, \MTeasynonlettersdonotobeymathxx: the former is done by default, it mak[es character](#page-53-0)s .,  $\prime$ ,  $\vert$ ,  $\setminus$ ,  $\#$ ,  $\$ ,  $\mathcal{X}$ , and  $\&$  (if not excluded by package options) obey math alphabet [commands.](#page-53-0) See also subsubsection 1.8.4. This functionality does *not* make the characters "math active" (but it does modify \mathcode's, naturally).
- <span id="page-54-1"></span><span id="page-54-0"></span>*•* \MTnonlettersobeymathxx, \MTnonlettersdonotobeymathxx: the for[mer will](#page-37-1) [make \(excep](#page-37-1)t if excluded by relevant package options) !, ?, ,, :, ;, +, -, =,  $($ ,  $)$ , [, ], <, and > obey the math alphabet commands (when not used as delimiters). These characters are made "math active", and each one now expands to two tokens. This makes for example \$a^!\$ illegal input and it will have to be coded \$a^{!}\$. Hence, by default, the package does \MTnonlettersdonotobeymathxx.
- \MTexplicitbracesobeymathxx: extends an earlier \MTnonlettersobeymathxx to also treat \{ and \}. But then \left\{, \right\} must be coded But then  $\left\{\, \right\}$  must be coded \left\lbrace, \right\rbrace rather. There is also [\MTexplicitbracesdono](#page-54-0)tobeymathxx.
- <span id="page-54-2"></span>• \MTeverymathdefault: this hook is executed by \MTversion{\*version\_name*}} (1.3j) (but if under option subdued and switching to the *normal* or *bold* math version its default effect is overruled by an \MTeverymathoff executed after it). Its default meaning is:

```
\MTactiveasterisk % this has no effect without option asterisk
\MTprimedoesskip % this makes prime glyph obey extra space
\MTeasynonlettersobeymathxx
\MTicinmath % this does \MTmathactiveletters, hence the extra
                 % skips from \MTsetmathskips are obeyed.
\MTmathactivedigits % this is a no-op in absence of option activedigits
\MTfixfonts % only operant under LuaLaTeX.
```
Under subdued option, switching to the *normal* or *bold* version does \MTeverymathoff which includes \MTnonlettersdonotobeymathxx.

The default \MTeverymathdefault which is issued when going back to a non-*normal* or *bold* math version doesn't do \MTnonlettersobeymathxx: thus it is up to the user to correct this if desired.

Notice also that [\MTversion{](#page-54-0)〈*version\_name*〉}, except for *normal* or *bold* if subdued does \MTforalldoesskip and [\MTexistsdoe](#page-54-3)sskip, which are not included in \MTeverymathdefault actions as they are not related to [\everymath](#page-54-0) and \everydisplay.

At 1.4, the name of this command diverges somewhat from its action as mathematical activation of ascii letters ([or, optionally](#page-44-0), of digits) will happen on the spot and not during \everymath [or](#page-50-3) [\everydisplay](#page-50-3) execu[tion.](#page-50-2)

*•* \MTeverymathoff: does \MTnormalasterisk, \MTnormalprime, \MTnonlet- (1.3j) tersdonotobeymathxx, \MTeasynonlettersdonotobeymathxx, \MTmathstandardletters, \MTmathstandarddigits and \MTdonotfixfonts. (1.4)

<span id="page-55-0"></span>Automatically done by \M[Tversion{normal}](#page-51-3) (or {bold}[\) under op](#page-50-4)tion [subdued](#page-54-0) (and also \MTnormalexists and [\MTnormalforall](#page-54-1) are executed [then\).](#page-52-0)

[The commands](#page-52-0) \[url/\nolinkurl](#page-53-1) of package hyperref and \url from [url.st](#page-55-1)y (which use math ([1.3i](#page-64-0)) mode under the hood) are patched by **mathastext** to do \MTeverymathoff automatically: this is needed because **mathastext** [modifies an](#page-44-0)ew some mathcodes *each time math mode is entered,* hence may [overwrite to some exte](#page-50-2)nt th[e specific preparations](#page-50-3) done by  $\{url, hyperref\}$ .sty.

However, in some cases it may be interesting to be able to apply hacks as described in sub- ([1.4\)](#page-68-0) subsection 1.8.5. You can use now \MTeverymathoff as [a hook inside](#page-55-0) \url and \nolinkurl commands. Perhaps redefine it (locally) to do all of the above except \MTmathstandardletters and/or \MTmathstandarddigits, and use the subsubsection 1.8.5 instructions to achieve special effects for some letters or digits in the URLs rendered via \url and \nolinkurl.

# **2.2.3 Expert commands usable only outside of math mod[e](#page-52-0)**

There is only one pair of commands here: \MTfixfonts and \MTdonotfixfonts. They are operant only under LuaL<sup>AT</sup>EX. As *MTeverymathdefault and MTevery*mathoff use them, they arguably could have been listed here, but only for engine LuaL<sup>AT</sup>EX.

• \MTfixfonts: this is operant only under LuaL<sup>AT</sup>EX. It has the effect that eac[h time math](#page-55-0) (1.3o) [mode i](#page-55-0)s entered macro \MTfixmathfonts will be executed. The latter forces so-called base mode for the used text font in math mode, in an effort to (only partially, see code comments) fix the fact that OpenType features such as Lining Figures were in some cases not being applied in math mode when one uses text fonts there (text fonts are declared by LuaT<sub>EX</sub>+luaotfload [to use](#page-55-2) node or harf mode, which are non-functional in math.) It is invoked automatically by the package (except for normal and bold math versions under subdued option), and in normal situations, there is no reason to use it directly.

changed: The hack was updated at 1.4 in order to also handle fonts using Renderer=HarfBuzz. (1.4)

• \MTdonotfixfonts: cancels the job of \MTfixfonts. Done automatically in subdued (1.3o) mode when in the normal or bold math version; in normal contexts, there is no reason to use this command. On[ly op](#page-64-0)erant under LuaL<sup>AT</sup>EX.

#### <span id="page-55-1"></span>**2.2.4 Expert commands usable only in math mode**

<span id="page-55-2"></span>• \MTfixmathfonts: this used to be an internal package macro but it is given a public (1.3p) name at 1.3p because I discovered that  $\ldots$ . \hbox{\mathversion{foo}\$..\$}..\$ causes an issue and one needs to invoke again \MTfixmathfonts *after* the \hbox, for some reason. To be used *only* under LuaL<sup>AT</sup>EX and only for such rare cases where it may be needed.

# **3 Package options**

# **3.1 Summary of main options**

- **italic:** tells **mathastext** to typeset the ascii letters in math using italic shape; indeed, its legacy historical default is to typeset them in roman (upright) shape.
- **[frenchm](#page-57-0)ath:** lowercase ascii letters in italic shape, uppercase in upright shape. Also lets the Greek letters, if the latter are under **mathastext** influence, be upright, i.e. also the lowercase ones.
- **[subdued](#page-57-2):** tells **mathastext** to not change the default fonts or the math alphabets for the normal and bold math versions. The **mathastext**-ification activates only after \MTversion{〈*version\_name*〉} usage in the document body, where the 〈*version\_name*〉 was declared as an **mathastext** enriched math version in [the](#page-57-1) preamble via \Mathastext[〈*version\_name*〉] or akin package commands.
- **LGRgreek, eule[rgreek](#page-44-0), symbolgreek:** the Greek letters will be taken, respectively from the text font itself (which must be available in LGR encoding), or respectively the Euler [or Symbol font](#page-42-1).
- **[symbolma](#page-61-0)x:** [all characte](#page-61-4)[rs other than l](#page-61-1)etters and digits, are taken from the Symbol font. This option also makes a number of further glyphs available, such as some basic mathematical arrows, and the sum and product signs. For documents with very simple needs in mathematical symbols, **mathastext** with [option](#page-61-5) symbolmax may give in the end a PDF file size quite smaller than the one one would get without the package.<sup>67</sup>
- **defaultmathsizes:** prevents **mathastext** from setting up, as it does per default, larger [subscripts a](#page-61-5)nd superscripts in math mode, and from copying code from the moresize package<sup>68</sup> in order to red[efin](#page-56-0)e \Huge and define a \HUGE command.

# **3.2 Co[mplete lis](https://ctan.org/pkg/moresize)t of op[tio](#page-56-1)ns**

Some items are described succinctly as more developed descriptions were given earlier. They may sometimes simplify by omission and not consider all possible configurations, particularly those resulting from usage of the package commands in the preamble to configure math versions.

Note that this list in not in alphabetical order, the items are grouped roughly by themes. So, objectively, the best for the diligent reader is to read thoroughly all descriptions.

 ${}^{67}$ It is even better if compiled via latex+dvipdfmx.

<span id="page-56-1"></span><span id="page-56-0"></span><sup>68</sup>Christian Cornelssen, *Allows font sizes up to 35.83pt*, https://ctan.org/pkg/moresize.

- basic: only mathastextify letters and digits.
- <span id="page-57-4"></span><span id="page-57-1"></span>• subdued: acts in a subdued way, which means that the LAT<sub>EX</sub> "normal" (default) and "bold" (triggered by \boldmath or \mathversion{bold}, undone by \unboldmath or on exit from a scope limiting context such as an environment) math versions are left (not quite: check subsubsection 1.3.4 for specifics) unchanged and the **mathastext** action is triggered only when switching via \MTversion{〈*version\_name*〉} (or its starred variant) in the document body to a version previously defined in the preamble via \Mathastext[〈*version\_name*〉] (or alternative declarative interface such as  $\M{DeclareVersion}$  $\M{DeclareVersion}$  $\M{DeclareVersion}$ . <sup>69</sup>
- [italic](#page-44-0): let the Latin letters (both lowercase and uppercase) use the italic shape (\itdefault) in math mode. If the pa[ckage handles](#page-42-1) Greek letters, also lowercase (but not uppercase) Greek letters w[ill use this a priori ita](#page-43-2)li[c s](#page-57-3)hape except if some other option such as upgreek was used.<sup>70</sup>
- <span id="page-57-0"></span>• frenchmath: configures the lowercase Latin letters to use italic shape (\itdefault), and uppercase Latin letters to be in same shape as for digits and operator names (i.e. a priori \[shapedef](#page-62-1)ault).

<span id="page-57-2"></span>If the package handles Greek letters both lowercase (if under control of **mathastext**, i.e. not for selfGreek) and uppercase Greek letters will use the same shape as operator names, except if some other option such as itgreek was used.<sup>71</sup>

This configuration (i.e. that uppercase Latin letters will be in the same shape as the one for digits and operator [names\) is](#page-62-5) **not** undone in the subdued "normal" and "bold" math versions. It holds throughout the document.

As a bonus, note that doing

\usepackage[basic,subdued,frenchmath]{mathastext}

provides a simple manner to obtain the expected s[hapes of](#page-57-1) Latin letters in French mathematical typography, in an arbitrary math font configuration from other packages, in case those packages do not provide an option to achieve this.

But, even if **mathastext** is used via LGRgreek to configure Greek letters, on the other hand the control sequences for Greek letters are all really restored to their defaults (or whatever was configured by other packages loaded prior to **mathastext**) in the subdued "normal" math version, which limitates the usefulness of the previous paragraph.

On the bright side, the \alphaup, \a[lphait](#page-61-0), . . . , control sequences will however be with their **mathastext** meaning, see LGRgreek for more information.

It is *not* possible (except of course if one is ready to do some low-level T<sub>EX</sub> coding to re-execute where needed in the document body a few lines of the package internals with appropriate

 $^{69}$  Under this option \MTve[rsion{nor](#page-61-0)mal} and \MTversion{bold} execute automatically \MTmathoperatorsdonotobeymathxx, \MTeasynonlettersdonotobeymathxx, \MTnonlettersdonotobeymathxx, \MTmathstandardletters.

 $^{70}$ Since 1.3y, in presence of the LGRgreek option in addition to italic, the \MTgreekitdefault shape is then used for lowercase Greek letters and \MTgreekupdefault for uppercase.

<span id="page-57-3"></span> $^{71}$ Under LGRgreek and since 1.3y, the [\MTgreekupdefault](#page-54-1) is used for Gre[ek letters if no other](#page-54-0) [option such as](#page-51-1) itgreek [was employed.](#page-52-0)

modifications; I said T<sub>EX</sub>, not L<sup>AT</sup><sub>EX</sub>, as the latter is very much decided to make impossible any kind of math configuration change at this level if not in the preamble) to achieve a "French math" style only in some math versions and not in others. The reason why is that to achieve distinct shapes for uppercase versus lowercase Latin letters, the uppercase letters are assigned internally to the font (which can change from math version to math version) used for operator names. One can still make them slanted using \MTshape, but this will also slant the digits, as they are picked from the same font. On the other hand if we do not use the frenchmath option, both uppercase and lowercase Latin letters are always assigned to the same font, so no math version can give them separate distinct shapes. For a small demo though, one can naturally painstakingly use either the \mathrm or \mathnormal alphabet commands to obtain, say under the italic option and no additional configur[ation, resp](#page-43-3)ectively the up s[hape and th](#page-57-2)e italic shape.

None of the frenchmath, [frenc](#page-45-0)hmath\*[, and](#page-45-0) frenchmath+ options bear any direct con[nection](#page-57-0) with the frenchmath package by Antoine Missier (this is in contrast with the fact that the decimal comma option is directly related with the decimalcomma package by the same author as it tells **mathastext** to require it). But see subsubsecti[on 1.4.13](#page-57-2) for i[mportant info](#page-59-0)rmat[ion about the](#page-59-1) utility of  $f$ renchmath\* if the two packages [are to be us](https://ctan.org/pkg/frenchmath)ed concurrently.

new behavior *•* [defaulta](https://ctan.org/pkg/decimalcomma)lphabets: **mathastext** always defines \Mathnormal, \Mathrm, \Mathbf (1.3za) [etc... to refer to the](#page-13-0) **mathastext**-ified text fonts, and redefines the m[ath alphabets](#page-59-0) \mathrm, \mathit, \mathtt etc. . . (but not \mathcal of course) to use them. To avoid the remapping and keep the \mathrm et al. to refer to the non **mathastext**ified fonts, use this option. The \Mathnormal et al. commands with an initial uppercase will always be available whether or not this option is made use of.

> Prior to 1.3za (and since  $1.15f$ ), this option also prevented the package to declare the  $\mathcal{M}$ athnormal et al. and \mathnormalbold commands. In this context, recall that the dreaded "too many math alphabets" error can only occur on *use* in the document of too many of such commands, and not at the time of their declarations. The author's notes from time of 1.15f release (2012/10/25) only say that it may not be "useful" to package user to have both (for example) \mathrm [and](#page-65-0) \Mathrm, w[hich so](#page-70-1)unds weird if they are to acquire distinct meanings. So since 1.3za both will exist. In the default package configuration \mathrm is configured to expand to \Mathrm (with some extra behavior under LGRgreek+), and with this option or the defaultrm option \mathrm is kept with its original meaning (and the LGRgreek+ extras do n[ot work](#page-70-1)).

changed: *•* [defau](#page-65-0)ltnormal, defaultrm, defaultbf, defaultit, defaultsf, defaulttt: tell **mathas-** (1.3za) **text** to not set up, respectively, the **[\mathnor](#page-62-4)mal, \mathrm, \mathbf, [\mathit](#page-58-0),** \mathsf, and \mathtt commands to use the [mathastext](#page-62-4)-ified font which are accessible always via \Mathnormal, \Mathrm, \Mathbf, \Mathit, etc...

> <span id="page-58-0"></span>Prior to 1.3za these options also prevented the creation of the corresponding **mathastext** command with an uppercased initial.

• ncccomma: it triggers the loading of the ncccomma package<sup>72</sup> and configures  $(1.3y)$ **mathas[text](#page-65-0)** for compatibility (this is canceled if nopunctuation option is used, or

<span id="page-58-1"></span><sup>72</sup>Alexander I. Rozhenko, *Use comma as decimal separator in mathematics*, https://ctan.org/ pkg/ncccomma.

basic as it implies it). *Note that* **mathastext** *has* NO *auto-detection mechanism of* ncccomma*, the correct way is to use the eponymous option.*

The effect of the ncccomma package will apply to the entire document body, [even to](#page-57-4) portions using the *normal* or *bold* math versions with **mathastext** having be[en loaded w](https://ctan.org/pkg/ncccomma)ith the subdued option. Also, in case of usage of package babel with french option, the effect of ncccomma will also apply to those parts of the document using a[nother lang](https://ctan.org/pkg/ncccomma)uage than French.<sup>73</sup>

- decimalcomma: it trig[gers the l](#page-57-1)oading of the decimalcomma package<sup>74</sup>. The same  $(1.3z<sub>b</sub>)$ remarks apply as for the ncccomma [option.](https://ctan.org/pkg/ncccomma) In particular *note that* **mathastext** *has* NO *auto-detection mechanism of* decima[lco](#page-59-2)mma*, the correct way is to use the eponymous option.*
- <span id="page-59-3"></span>• binarysemicolon: sets (e[xcept if](#page-58-1) nopunctuation is used) the semi-colon to let  $(1.3y)$ TEX use spacing of binary type, not punctuation type, around the semi-colon (it is often used in French mathematical typesetting as separator in interval denotations, when the extremities are decimal numbers, as the comma is used as decimal separator).

<span id="page-59-4"></span>The effect applies to all math versions, even the *normal* and *bold* math versions with **mathastext** having been loaded with the **subdued** option.

CHANGED! *•* frenchmath\*: does all three of frenchmath, decimalcomma and binarysemi- (1.3zb) colon.

> <span id="page-59-0"></span>Prior to 1.3zb, this option did what is now available via [frenchm](#page-57-1)ath+. The 1.3zb change was made as a follow-up consecutive to the 2.7 release frenchmath. Indeed this option as explained in subsubsection 1.4.13 [is provided as a compatiblity layer with](#page-59-4) [frenchmath,](#page-59-3) and it [was mandatory](#page-59-4) to modify its meaning to refer to package decimalcomma, not ncccomma, consecutive to the internal [change](#page-64-1) of frenchmath at its 2.7 release to use de[cimalcomma.](#page-59-1)

- frenchmath+: does all three of frenchmath, [ncccomma](https://ctan.org/pkg/frenchmath) and binarysemicolon. (1.3zb) [This is what used](#page-13-0) to be called frenc[hmath\\*](https://ctan.org/pkg/decimalcomma) prior to [1.3zb](https://ctan.org/pkg/ncccomma).
- <span id="page-59-1"></span>• endash, emdas[h: use the t](https://ctan.org/pkg/frenchmath)ext font en-dash  $(-)$  [or even the e](https://ctan.org/pkg/decimalcomma)m-dash  $(-)$ , but this seems crazy) for the minus sign [rather than](#page-57-2) -. [endash](#page-58-1) optio[n is default for the](#page-59-4) package.
- <span id="page-59-5"></span>• unicodeminus: use the MINUS SIGN U+2212 (requires fontspec.) Or, in the form (1.3q) unicodeminus=HHHH with four *uppercased* hex[adecima](#page-59-5)l digits: use the U+HHHH code point. As noendash really means "use the hyphen from the text font", unicodeminus remains without effect under it, or, naturally, under nominus. Without this option, **mathastext** uses the EN DASH U+2013 [by defa](https://ctan.org/pkg/fontspec)ult for OpenType fonts.

<span id="page-59-6"></span><sup>&</sup>lt;sup>73</sup>There is a 'feature' of [babel-fre](#page-60-3)nch that the effect of package ncccomma is canceled if one s[witches](#page-59-6) [from French](#page-59-6) to English; and switching back to French does not reenact it. [For backgr](#page-60-4)ound on this issue see https://github.com/latex3/babel/issues/190.

This does not apply to decimalcomma 1.3 or later.

<span id="page-59-2"></span><sup>74</sup>Antoine Missier, *Co[mma for deci](https://ctan.org/pkg/babel-french)mal numbers*, https://ctan.org/pkg/decimalcomma.

<span id="page-60-0"></span>*•* asterisk: this tells **mathastext** to replace the binary math operator *∗* and the control sequence **\ast** with versions which uses the text asterisk \* suitably lowered, and with the correct spaces around it as binary operator. The amount of lowering<sup>75</sup> is decided by the mandatory argument to the command  $\MTlow$ erast{〈*dimen*〉}. The package does \MTlowerast{.3\height}. Using the ex unit as in \MTlowerast{.5ex} is not a good idea as it does not scale properly in the script [and](#page-60-5) scriptscript styles.

[Attent](#page-51-2)ion that if using this option, inputs such as  $R^*$  or  $R^{\dagger}$  as the errors and *must* be replaced by \$R^{\*}\$, respectively \$R^{\ast}\$. The *∗* is now 'mathematically active'  $^{76}$  and  $*$  and  $\ast$  will obey the math alphabet commands (see subsubsection 1.8.4).

- <span id="page-60-2"></span>• activedigits: makes all digits mathematically active! This is reserved to expert  $\Delta E$ T<[su](#page-60-6)b>EX</sub> users. See subsubsection 1.8.5 for an example. Do not use this option if [you don't intend to](#page-37-1) make use of such techniques to achieve special effects at some location of your document at least. (I know this goes without saying, but passing this option and n[ot using it is only a](#page-40-0)dding overhead to all your equations with digits).
- nohbar: prevents **mathastext** from defining its own \hbar.
- noendash: the minus sign will be the from the text font, not the en-dash –.
- <span id="page-60-3"></span>• nolessnomore: besides  $?$ ,...;+-=()  $\left[\frac{1}{\# \$\% \& \text{math}$  **mathastext** treats also  $\left\langle \cdot \right\rangle \right]$ { } and \. Use this option to let it not do it. This is the default in case of OT1-encoding.
- <span id="page-60-7"></span>• further excluding options: noexclam!? nopunctuation , .:; noplus, nominus, noplusnominus  $+$  – noequal = noparenthesis () [] / nospecials  $\#$  \$ % & and nodigits.
- <span id="page-60-4"></span>• alldelims: true by default, means that the characters excluded by nolessnomore are treated. Use this option in case of a mono-width OT1-encoded font.
- <span id="page-60-1"></span>*•* nosmalldelims: this prevents **mathastext** from trying to pick up in the text font the 'small variants' of some math delimiters; it only affects what [happens when](#page-60-7) a character such as a left parenthesis ( or [ is used as a delimiter, and in the event that T<sub>E</sub>X has chosen the smallest sized variant. This has no impact on what happens when they are not used as delimiters: then, and if not disabled by the corresponding options, these characters are always picked up from the text font.<sup>77</sup>

<sup>75</sup>With the option symbolmisc, the asterisk is picked from the Symbol font, and the amount of lowering is non-customizable; however if a math alphabet command is used, the asterisk is then again from a text font and the lowering will be as specified by \MTlowerast.

 $^{76}$ In a [hop](#page-60-8)efully safe way, for example  $\lambda = \frac{eq*1}{\$  is ok.

<span id="page-60-8"></span><span id="page-60-6"></span><span id="page-60-5"></span><sup>77</sup>in this very special situation of option nosmalldelims, the braces are an exception to this rule and they require both of \MTnonlettersobeymathxx and \MTexplicitbracesobeymathxx for being picked up from the text font when not used as delimiters.

- symbolgreek, symboldigits: to let Greek letters (digits) use the Symbol font.
- symbolre: replaces \Re and \Im by the Symbol glyphs  $\Re$ ,  $\Im$  and defines a \Dot-Triangle command  $(\cdot)$ .
- <span id="page-61-3"></span><span id="page-61-1"></span>• symbolmisc: takes quite a few glyphs, including logical arrows, product and sum signs from Symbol. They are listed *supra*. Doing \renewcomand sum signs from Symbol. mand{\int}{\smallint} will maximize even more the use of the Symbol font.
- <span id="page-61-2"></span>• symboldelimiters: the characters apart from letters and digits will be taken from the Symbol font.
- <span id="page-61-7"></span>*•* symbol: combines symbolgreek, symbolre, and symbolmisc.
- *•* symbolmax: combines symbol and symboldelimiters.
- <span id="page-61-6"></span>• eulergreek, eulerdi[gits: to let Gr](#page-61-1)[eek letters](#page-61-3) (digi[ts\) use the E](#page-61-2)uler font.
- <span id="page-61-5"></span><span id="page-61-4"></span>*•* LGRgreek: this config[ures the](#page-61-6) Gre[ek letters in math m](#page-61-7)ode to use the text font (i.e. a priori the font which was default at time of loading the package) in LGRencoding. The command \MTgreekfont can be used to set a specific (LGRencoded) font family. Each use of \MTgreekfont must be followed at some point by a **\Mathastext** or **\Mathastext**[ $\langle version_name \rangle$ ] to be effective. Any subsequent math version declaration will be influenced by it until \MTgreekfont is used again to configure an[other font for G](#page-44-1)reek letters.<sup>78</sup>

<span id="page-61-0"></span>If **M[Tgreekfont](#page-42-1)** is ne[ver used the f](#page-42-1)[ont family fo](#page-44-1)r Greek under option LGRgreek will be, in all math versions except under subdued for the "nor[mal" and "bold](#page-44-1)", the family which was the default at time of loading t[he](#page-61-8) package. You must use \MTgreekfont to change it.

S[ee further on thi](#page-44-1)s topic the upg[reek](#page-57-1), itgreek, upGreek and itGreek [options as](#page-61-0) well as the \MTupgreek, \MTitgreek, \MTupGreek and \MTitGreek commands.

[It is up to the](#page-44-1) user to ascertain that the font family is indeed available in the LGR encoding; if it is not, [only at ti](#page-62-1)[me of the](#page-62-0) [first mat](#page-62-3)h m[ode types](#page-62-2)etting will LATEX issu[e warnings such as this one](#page-44-2):

> Font shape `LGR[/ptm/m/n'](#page-44-2) undefined using `LGR/cmr/m/n' instead on input line 28

The LGRgreek option also triggers pre-definition of Greek character tokens such as  $\alpha$  as  $\alpha$  or  $\beta$ .

Although under subdued option **mathastext** restores Latin (but see frenchmath) and Greek letters in the "normal" and "bold" math versions it still under LGRgreek option keeps in these "sub[dued" math](#page-61-0) versions the package declared \alphaup, \alphait, ...., and the associated \mathgreekup and \mathgreekit c[ommands to access the u](#page-27-0)nderlying fonts, and also since 1.3za \mathgreekupbold [and](#page-57-1) \mathgreekitbold.

<span id="page-61-8"></span><sup>78</sup>You can check the documentation of the https://ctan.org/p[kg/lgrmat](#page-61-0)h package for how to [find out syste](#page-45-1)mat[ically which fon](#page-46-0)ts are available on your system in LGR encoding.

The font used by these math alphabet commands in the subdued "normal" and "bold" is either the one in LGR encoding which was the family default at time of loading the package or the one configured last by **\MTgreekfont** when the command **\Mathastext** (without optional argument) was used in the preamble.

1.3za fixes here a bug which froze the target font to be the one at time of loading the package: this bug applied (only) to the subdued "normal" and "bold" math versions and was not readily visible as there is [a priori no rea](#page-44-1)son to use in these [subdued math](#page-42-1) versions these **mathastext**provided Greek font alphabets.

- <span id="page-62-6"></span>• [LGRg](#page-65-0)reeks: each declared math version will be supposed to be with a font which is also available in LGR-encoding. This is a shortcut to using \MTgreekfont systematically to keep in sync in all declared math versions the font for Greek with the font for Latin letters. Please note that macro \MTgreekfont becomes then inoperant, and if you need one math version without this Latin-Greek synching, you will have to use rather LGRgreek and then **MTgreekfont** [manually ap](#page-44-1)propriately.
- LGRgreek+ and LGRgreeks+: they extend respectively LGRgreek or LGRgreeks (1.3za) to let Greek letters control [sequences](#page-61-0) when in [the scope of](#page-44-1)  $\mathrm{anthrm} \mathrm{antit}$ , and **\mathbf** behave as would be expected by LaTeX users who have not read fntguide.pdf or any other LATEX documentation but haveused unicode-math. See subsubsection 1.7.5 for details.
- <span id="page-62-4"></span>• self[Greek: th](#page-45-0)is is for a font which is also available in **OT1**-encoding and contains the glyphs for the default eleven capital Greek letters.

<span id="page-62-5"></span>This [option should have be](#page-29-0)en named OT1Greek as it bears about the same relation with OT1 encoding (for eleven capital Greek letters) as LGRgreek does with the LGR encoding (for the complete no-diacritics Greek alphabet).

- selfGreeks: each declared math version will be supposed to be with a font with the eleven capital Greek letters in its OT1[-encod](#page-61-0)ed version.
- *•* upgreek, itgreek: options to tell **mathastext** to use \MTgreekupdefault or \MTgreekitdefault for the lowercase and uppercase Greek letters shape. These two commands can be defined prior to loading the package. This option is operant only under the LGRgreek(s) or selfGreek(s) opti[ons.](#page-48-0)
- <span id="page-62-1"></span><span id="page-62-0"></span>• [upGreek,](#page-48-1) itGreek: influence only uppercase Greek.
- <span id="page-62-3"></span><span id="page-62-2"></span>• mathaccents: use the text font also for the math accents. As in vanilla LAT<sub>EX</sub>, they are taken from the font for the digits and \log-like names. Obey the alphabet changing commands.
- unimathaccents: extends mathaccents to OpenType fonts. Gave bad results in (1.3u) my brief testing.
- defaultimath: do not overwrite **\imath** and **\jmath** to use **\inodot** and **\jnodot**.
- defaultmathsizes: do not change the LAT<sub>EX</sub> defaults for the sizes of exponents and subscripts.
- fouriervec: provides a **\fouriervec** command. The user can then add in the preamble \let\vec=\fouriervec. There is also always available a "poor man" vec accent \pmvec for upright letters.
- <span id="page-63-0"></span>new: *•* everymath: this option tells **mathastext** to employ as in the 1.3 releases the (1.4) \everymath/\everydisplay registers to store certain actions to be executed at each entrance into math mode. The main change with 1.4 is that mathcode changes done by user (or possibly via language changes in a multilingual babel context) in the document body, and which apply to those charac[ters](#page-69-0) which **mathastext** used to handle as part of \everymath/\everydisplay, will now have an effect, whereas with earlier releases or this one with the e[very](#page-64-0)math option, they may get overruled by **mathastext**. Use everymath for backward compat[ibility](https://ctan.org/pkg/babel) if needed (and *only* if needed). Notice though that regarding ascii letters, there is no return to the pre-1.4: they will not acquire their mathcode active status only at each entrance into math mode, even with this [option, but](#page-63-0) once and for all at package loading time, if not subdued[, or when](#page-63-0) using \MTversion to enter a non-subdued math version.

Please report breakage[s you](#page-64-0) may encounter to author.

Thanks to Kevin Klement, Tariq [Perwez](#page-57-1) and Ricard Torres [for send](#page-44-0)ing bug reports [and featu](#page-57-1)re requests when the first version of the package was issued.

> Numerous examples will be found there: http://jf.burnol.free.fr/mathastext.html http://jf.burnol.free.fr/showcase.html

# **4 Change log**

#### **1.4a** [2024/07/20]

There was a documentation glitch in 1.4 and also a problem with the \MTprimeskip feature being lost under the emergency fall-back everymath option.

#### <span id="page-64-0"></span>**1.4** [2024/07/20]

\* Since 1.2 of 2012/12/20, mathastext has used mathematically active characters to propose certain advanced functionalities. For reasons half lost in the mists of time but whose main one was surely to keep the meaning of the active shape of characters unchanged outside of math mode, this mathematical activation, and (in most cases) the definitions of what active characters do, were done again at \*each\* entrance into math mode. At this 1.4 release, mathastext does not inject \*any\* code whatsoever into the \everymath and \everydisplay toks registers anymore (except for one font-related hack needed under LuaLaTeX, see below). Your documents will compile a tiny bit faster.

\* In (unsual) documents where users play with catcodes and mathcodes it is impossible to keep exact backward compatibility, because documented user commands which acted formerly a toggles with delayed action now will enact changes immediately if in the document body. In practice consequences are expected to be few, because catcode active characters are (as was already the case with earlier releases) hacked only when they are Babel shorthands and they are then modified in a way altering only their action in math mode. The precise description of what mathastext does when mathematically activating (or not) a character, depending on circumstances, is to be found among small-print comments in the section "Extended scope of the math alphabets commands". See also the documentation of the \MTmathactiveletters command for some specifics regarding ascii letters.

\* New option: everymath. It instructs mathastext to revert (partially) to its legacy code which uses \everymath/\everydisplay. This reversal is partial, the handling of ascii letters not being included into it. The everymath option is there only to try as a quick fix in case transition to this release causes a major problem in a user document and time is lacking to investigate. Please report to the author such issues. Option everymath is destined to be removed at next major release.

\* New option: activedigits. Enjoy.

\* It is now easier to hook into the mathastext architecture for mathematically activated ascii letters. See the new section "Hacking letters (and even digits) for special tasks".

\* Bugfix: do not override special behavior of the math mode dot in babel-spanish.

Bugfix: A desperate hack related to Lua-LaTeX font matters and dating back to 1.3o 2016/05/03 had been for some years in dire need of an update regarding fonts using Renderer=HarfBuzz. This is done now. Thanks to tex.sx user691586 for report. This is currently the sole remaining usage of \everymath/\everydisplay.

Bugfix: an optional feature related to  $\setminus$ and  $\{\}$  was broken since an upstream LaTeX change at its 2020-02-02 release.

With option symbolmisc, those math symbol macros formerly defined via \DeclareRobustCommand are now declared via \protected\def.

\* Removal of legacy branches previously kept to support LaTeX earlier than 2020-02-02.

\* Removal of support for EU1 and EU2 font encodings.

\* Option noasterisk deprecated at 1.2d  $2013/01/02$  has (finally) been removed.

\* Four test files previously included and auto-extracted from the distributed dtx have been dropped. One of them is still available on the package homepage.

Some parts of the documentation have been massively re-ordered and even to some extent improved. But there may be some occasions where obsolete statements will be found having the legacy \everymath/\everydisplay situation as background.

<span id="page-64-1"></span>**1.3zb** [2023/12/29]

Update to the frenchmath\* option to maintain compatibility with the [french-

math](https://ctan.org/pkg/frenchmath) package whose release 2.7 (2023/12/23) has replaced the ncccomma package by the decimalcomma package.

\* The frenchmath+ option holds the former meaning of frenchmath\*.

\* Option decimalcomma to load the eponymous package by Antoine Missier. This is tacitly done by frenchmath\*.

\* No more messages sent to the console output during loading, only info messages going into the log, and using (more or less) the official LaTeX interface: after close to 13 years of development of this package it was perhaps finally the time to do it.

\* Documentation improvements. Close to 13 years after the birth of the package, and as it nowadays rarely wakes up from dormancy, this was almost last chance to try to improve a few things.

#### <span id="page-65-0"></span>**1.3za** [2023/12/20]

\* Under LGRgreek and LGRgreeks options, new math alphabets \mathgreekupbold and \mathgreekitbold.

\* New options LGRgreek+ and LGRgreeks+.

Thanks to Holger Gerhardt for feature request and code ideas. Please find and read the relevant documentation in the PDF.

The meaning of defaultalphabets and related individual options such as defaultbf has been modified (reverted to pre 1.15f release): even under these options, the package always creates \mathnormalbold, \Mathnormal, \Mathrm, \Mathbf etc..., commands. This may break documents which used these options in order to reserve these command names. This was done with some hesitancy, but for the sake of internal logical coherence.

\* Fix an obscure bug with no real consequences regarding interaction of subdued with LGRgreek and \MTgreekfont. See the LGRgreek documentation in the complete list of options for details.

Fix long-standing hyperlink problems in the documentation: blue color words should now all be functioning hyperlinks.

#### **1.3z** [2023/09/01]

Fix 1.3y regression which broke selfGreek option

due to internal renamings. Thanks to Stephan Korell for report.

#### **1.3y** [2022/11/04]

(the 1.3x had an annoying documentation bug, and had already been pushed to CTAN, hence the version increase to 1.3y)

 $maths$  mathastext now requires the  $\exp$ primitive (which is available with all major engines since TeXLive 2019).

Revisit parts of the documentation (mainly the Examples, and the section on Greek letters) and shuffle the other parts to surely improve things. Mention the [mathfont](https://ctan.org/pkg/mathfont) and [frenchmath](https://ctan.org/pkg/frenchmath) packages.

Add the ncccomma option which loads the [ncccomma](https://ctan.org/pkg/ncccomma) package to allow the comma as decimal separator.

\* Add the binarysemicolon option to let the semi-colon be of type \mathbin, not \mathpunct.

\* Add the frenchmath\* option which does all three of frenchmath, ncccomma and binarysemicolon.

\* Under the LGRgreek and LGRgreeks options only:

- make available upright and italic Greek letters in math mode via \alphaup, \alphait, ... control sequences, in addition to those not using such postfixed-names.

- add \mathgreekup and \mathgreekit math alphabets.

- add \MTgreekupdefault and \MTgreekitdefault. The former replaces \updefault which was used in some places and since LaTeX 2020-02- 02 caused systematic Font Warnings about the substitution of up by n.

These new features required an extensive internal refactoring which is expected to not induce changes to most existing documents. But it may induce changes to those using some unusual configuration in the preamble, as made possible via the package macros; this can apply only to documents authored by those few people who actually read the documentation. For full details make sure to read the PDF documentation about this change.

Fix "\Digamma under LGRgreek option uses the shape for lowercase not uppercase Greek".

\* Fix some incongruities in log messages related to Greek letters and emitted during math version creation in the preamble.

**1.3w** [2019/11/16]

 $LaTeX$  2019-10-01 release (up to patch level 3 inclusive) together with amsmath conspired :-) to break mathastext, in connexion with math accents. This has been fixed upstream, but I am releasing nevertheless a hot fix to this https://github.com/latex3/latex2e/issues/216 issue (this is compatible with future LaTeX releases).

\* Fix: the \hbar is originally a robust command but becomes a \mathchardef token if (e.g.) amsfonts is loaded and then with recent LaTeX \hbar<space> is made undefined and mathastext definition of it remained without effect. The \mathastext own \hbar is now defined \protected.

\* Fix: option noendash (or symboldelimiters which implies it) caused (since 1.3u) a bug under Unicode engines when setting up the minus sign.

\* Version names declared via the optional argument of \Mathastext or as first argument of \MTDeclareVersion must not be normal or bold. Enforce that! (this was marked as a bug to fix since  $2012/10/24...$ )

#### **1.3v** [2019/09/19]

\* LaTeX 2019-10-01 release has made more math macros robust. This applies in particular to the math accents and to the \hbar. This required for mathastext to adapt. Also \leftarrowfill and \rightarrowfill are now defined robust by the kernel, hence mathastext does the same. These changes are dropped if mathastext detects an older LaTeX format.

\* These LaTeX kernel changes motivated an examination of some redefinitions done (optionally) by mathastext:

- The user math alphabet macros got redefined as expanding to some other (robust) math alphabet macros, but were not robust in the strict sense. This does cause some issues for moving arguments in the context of multiple math versions, hence it was a bug. The special behavior of the math alphabet commands (they redefine themselves and other macros on first use) makes is somewhat problematic for mathastext to keep them updated across math versions and at the same time strictly LaTeX2e robust. Thus mathastext now requires the e-TeX primitive  $\propto$ tected and uses it for the definitions of the user level math alphabet macros.

- There are a number of \mathchardef tokens which (under certain options and/or configuration via the package user interface), mathastext redefines as macros. These macros cause no issue in moving arguments (they are not "fragile"), still it is probably better if they expand only at the time of typesetting. To this effect they are now also \protected: \exists, \forall, \colon, \setminus, \mid, \prod, \sum, \imath, \jmath. The macro \vert (which expands to a \delimiter) is now defined robust by LaTeX. Its mathastext redefinition is a \protected one rather.

- The  $\{$  and  $\}$  (which get redefined only under \MTexplicitbracesobeymathxx regime) are now strictly robust in the LaTeX2e sense (formerly they were \let to some robust macros, and this did not make them strictly LaTeX2e-robust entities).

\* The various changes in mathastext described in the previous item apply independently of the LaTeX release version. The LaTeX format itself requires the e-TeX extensions since 2015.

#### <span id="page-66-0"></span>**1.3u** [2019/08/20]

new feature: the initial release dealt with only one font, and although shortly thereafter the 1.11 version added support for extended math versions, it was documented that some font-dependent set-up (minus as endash, dotless i and j, hbar, math accents) was done only once. This release makes the relevant characters font encoding savvy in each mathastextextended math version. Thus, they should render correctly even with multiple math versions using fonts with varying encodings.

This reinforces importance of using \MTversion and not the LaTeX  $\mathcal{X}$  \mathversion when switching to a new math version (which got declared via the package interface). The implementation is compatible with Unicode engines and mixed usage of TU encoding (OpenType fonts) with traditional 8bits TeX font encodings. For all engines, all used (8bits) encodings must have been passed as options to the fontenc package.

Thanks to Falk Hanisch for feature request and code suggestions.

new option unimathaccents: this adds to option mathaccents the demand to use the text font accents for OpenType fonts in math mode via the \Umathaccent primitive. Indeed, as my testing showed that this gave non-satisfactory results both with XeTeX and LuaTeX regarding the horizontal placement of the accents, the main option mathaccents acts only on 8bits encoded fonts.

\* bugfix: the \Mathastext without optional argument forgot to repeat some font-encoding dependent initialization set-up done originally during package loading.

\* bugfix: under the subdued option macros \MTmathactiveletters or \MTnonlettersobeymathxx now act like no-ops if issued explicitly while in the normal or bold math version. Formerly, this was not the case and could cause bugs such as a disappearing minus sign in math mode.

bugfix: the letter h used in the \hbar obeyed the extra skips as set-up by \MTsetmathskips, badly interfering with the horizontal positioning of the bar accent. They are now ignored (as well as the added italic correction).

#### **1.3t** [2018/08/22]

\* bugfix: the 1.3s bugfix about subdued compatibility with fontspec was deficient.

bugfix: very old  $(v1.2, 2012/12/20)$  bug causing low-level TeX error during package loading (with pdflatex) when setting up the math minus sign to be the text font endash character, in cases with \encodingdefault other than OT1, T1 or LY1, e.g. something like T2A.

\imath and \jmath obey the subdued regime. And the minus sign is now handled especially to ensure perfect compatibility with the subdued option.

breaking change: mathastext does not redefine anymore  $\iota$  and  $\iota$  to let them be usable both in text and math mode.

# **1.3s** [2018/08/21]

fix to an issue with subdued option in a fontspec context.

**1.3r** [2016/11/06]

documentation tweaks.

**1.3q** [2016/10/31]

\* new option unicodeminus.

the Recent Changes section of the documentation has been removed as it was a duplicate of information available in the Change Log.

some other changes in the documentation, in particular the use of straight quotes in verbatim.

#### **1.3p** [2016/05/13]

\* bugfix: release 1.3n had forgotten to activate by default its new customization of the amsmath macro \newmcodes@ (it was done from using \MTversion in the document body but not by default at start of body.)

\* public name \MTfixmathfonts for a 1.3o macro.

#### **1.3o** [2016/05/03]

\* mathastext fixes an issue related to a feature of LuaLaTeX and luaotfload that Open-Type fonts are declared in one of two modes: node and base, and only the latter is functional in math mode. But by default text fonts are declared in mode node. Thus mathastext now intervenes to make it so that the font it declares in math mode will use mode base. This fixes issues with for example old style figures being used while the text font used lining figures (or vice versa, depending on the font). But see the code comments for more.

#### **1.3n** [2016/04/22]

at long last, mathastext takes care properly of annoying and perplexing amsmath's \newmcodes@. The very recent change in amsopn.sty finally made it compatible with Unicode engines, but anyhow, mathastext must do its own patch to use the correct font. All of this taking into account the various options passed to the package. Lots of trouble for a tiny thing.

#### **1.3m** [2016/04/02]

\* minor code maintenance before annual TL freeze.

# **1.3l** [2016/01/29]

compatibility with fontspec's upcoming

switch from EU1/EU2 to TU common to both Unicode engines.

# **1.3k** [2016/01/24]

\* typos fixed in the documentation. In particular, the README link to the package homepage had remained broken from day one of the package releases: mathastext.html therein was misspelled as mathsastext.html ! (but the pdf documentation had the correct link; as well as the CTAN catalogue).

#### **1.3j** [2016/01/15]

renamed and modified recent  $1.3i's \MTac-$ <br>mathoff into  $\MTavermathoff$  Added tivemathoff into  $\M$ Teverymathoff. \MTeverymathdefault.

subdued mode is a bit stronger: also the asterisk reverts to the default (if it was modified due to option asterisk), the added extra \mskip's (useful with upright fonts) for ', \exists, and \forall are suppressed rather than re-configured to use 0mu. Related new commands \MTexistsdoesskip, \MTforalldoesskip, \MTprimedoesskip, \MTnormalexists, \MTnormalforall, \MTnormalprime.

the toggle for using mathematically active letters is only emitted once during package loading; the \Mathastext command does not do it anymore; the use in the preamble of \MTmathstandardletters, or \MTnoicinmath and related commands is not overruled by later use of \Mathastext.

quite a few documentation improvements and rewrites, particularly in the description of commands which are related to the modifications of mathcodes (mainly for math activation of characters or letters) as done by mathastext at \everymath or \everydisplay.

#### <span id="page-68-0"></span>**1.3i** [2016/01/06]

\* \url from url.sty as well as \url and \nolinkurl from hyperref.sty use math mode and (by default) the monospace text font. To avoid mathastext overwriting the special preparation done by {url,hyperref}.sty the commands \url/\nolinkurl are patched to do automatically \MTactivemathoff (now \MTeverymathoff) before entering math mode.

\* the extra skips specified by \MTsetmathskips are not inserted around letters if inside the arguments of math alphabet commands, or within operator names.

\* the added explicit italic corrections (for non-oblique fonts) were disabled within math alphabet scopes, except mathnormal; they are now disabled within all math alphabets, inclusive of mathnormal.

#### **1.3h** [2015/10/31]

bugfixes: since  $1.3d$  2014/05/23 the option symbolgreek caused \ell to become undefined, and, similarly but far worse, options selfGreek, selfGreeks caused all lowercase Greek letters \alpha, \beta, etc.. to become undefined.

# **1.3g** [2015/10/15]

following  $2015/10/01$  LaTeX release, removal of the "luatex" prefix from the names of the LuaLaTeX math primitives. Compatibility maintained with older LaTeX formats.

#### **1.3f** [2015/09/12]

the replacement of amsmath's  $\resetMath$ strut@, when it is done, emits an Info rather than a Warning as this could be potentially stressful to some users.

\* the README self-extracts from the dtx source, as a text file README.md with Markdown syntax.

# **1.3e** [2015/09/10]

bugfix: under option nosmalldelims, \lbrace and \rbrace were redefined as math symbols and could not be used as delimiters.

#### **1.3d** [2014/05/23]

\* A 2015/02/26 edit to the documentation mentions the improved compatibility of mathastext with the latest (3.34) beamer release: no more need for \usefonttheme{professionalfonts}.

new commands \MTstandardgreek and \MTcustomgreek.

The Greek letters, in case of use of one of the package related options, are left to their defaults in the normal and bold math versions if the subdued option was also used (this was so far the case only with options LGRgreek/LGRgreeks).

\newmcodes@ of amsmath is left untouched if package lualatex-math is detected.

**1.3c** [2013/12/14]

added a starred variant to  $\M$ Tversion which tells mathastext to only do the math setup and not modify the text fonts.

\* added second optional version name argument to \Mathastext and to \MTDeclareVersion, to transfer settings for things not otherwise changed by mathastext from a math version to the one declared. This is mainly for symbols and large symbols to be the bold ones when the user sets up the series of a mathastextified font to be bold in a mathastext-declared version.

renamed  $\delta$  to  $\MTori$ ginalprod, \defaultsum to \MToriginalsum, (this is in case of option symbolmisc).

changes to the dtx organization; options for generating the documentation can be customized in generated mathastext.tex file.

\* 1.2d code for  $\forall$  4,  $\$ ,  $\%$ , and  $\&$  modified erroneously the earlier correct 1.2c code and created a bug showing up with more than 16 math families (a possibility only with lualatex or xelatex).

#### **1.3a** [2013/09/04]

\* the somewhat silly \string's are removed from the \MTsetmathskips command of release 1.3, thus allowing its first argument to be a macro, or any expandable code, giving a letter.

the amsmath \resetMathstrut@, which is incompatible with a mathematically active parenthesis ( is now modified only if necessary (i.e.\@ only when \MTnonlettersobeymathxx is issued) and is restored to its original value if not needed anymore (i.e. after \MTnonlettersdonotobeymathxx, as for example when switching to the normal version under option subdued).

\* improved documentation.

# <span id="page-69-0"></span>**1.3** [2013/09/02]

 $commands \MTsetmathskips and \MTu$ setmathskips added.

 $commands \ \MTmath>$ \MTmathstandardletters to govern the math activation of letters independently of its use for insertion of the italic corrections (\MTicinmath and \MTnoicinmath correspondingly modified).

the new \luatexUmathcodenum as available since TL2013 allows identical treatment by mathastext of  $=$  and  $-$  under both LuaTeX and XeTeX.

\* \newmcodes@ of amsmath is left untouched in case of option basic.

\* a sentence containing | which was written to the log during the loading caused a problem if  $|$  was active (typically if  $\MakeShortVerb{\|\}$ was added to the preamble prior to the loading of mathastext).

some preemptive measures taken regarding things such as \mid, \lbrace, and \rbrace, as some packages define these things in manners which made the re-definitions done by mathastext issue errors.

**1.2f** [2013/01/21]

\* minor code improvements. Change log added to the user manual.

#### **1.2e** [2013/01/10]

This version should be the last one in the 1.2 series as it seems to correct most of the main problems which were introduced with the massive use of mathematically active characters in versions 1.2 and 1.2b.

It is indeed a thorny point when one wants to modify an active character in math mode only (without breaking usage in label's and ref's for example). The package now does that \_only\_ if the activation originated in the Babel system as it is then possible to modify appropriately the Babel macros \user@active<char> and \normal@char<char>, at the time of entering math mode (mathastext does all its activation job at \everymath and \everydisplay).

The relevant issues are discussed in section 2.10 of the user manual, in the test file mathastexttestalphabets.tex, and in the source code comments for macro \mst@mathactivate. The inherent incompatibility of Babel with packages having made mathematically active the characters itself makes document active is circumvented by this interference of mathastext. A generally applicable Babel patch could be derived from the method used by mathastext.

For the non catcode active characters, mathematical activation is used. This is done at the entrance in math mode.

Sadly, the feature of added italic corrections introduced in version 1.2b did not behave as described in the user manual, due to forgotten

group braces. Fixed.

\* The command \MTlowerast from the user manual of v1.2d was not the one implemented in the source code. Fixed.

The test files automatically extracted from a latex run on the dtx file have been revised and extended.

The code is better documented.

#### **1.2d** [2013/01/02]

\* an incompatibility with amsmath (its macro \resetMathstrut@), exists since version 1.2 of the package. This is fixed here.

various improvements in dealing with the asterisk and in the mechanism of letting nonletter symbols obey the math alphabet commands.

\* the noasterisk option is deprecated and made a no-op.

documentation extended and improved.

#### **1.2c** [2012/12/31]

mathastext now inserts automatically after all (latin) letters in math mode their italic corrections, if the font used is upright (sic). This improves the spacings for the positioning of subscripts. The feature is de-activated inside the math alphabets commands (apart from \mathnormal), so as to not prohibit the formation of ligatures.

the documentation has been extended to explain in detail the issues which are relevant to the new feature of added italic corrections.

version 1.2 had some bad bugs when confronted to active characters. This is corrected and additionally \MTnonlettersdonotobeymathxx is made the default, as the user input is too much constrained in its absence.

a less fatal, but still annoying, typo had made the dot in  $1.2$  of type  $\mathcal{F}$  rather than \mathord.

\* the inner namespace has been rationalized a bit.

#### <span id="page-70-0"></span>**1.2** [2012/12/20]

\* a new command sets up the amount of space to be automatically inserted before the derivative glyph (useful when using an upright font).

\* the scope of the math alphabets has been extended to apply to the non-alphabetical characters, and also to operator names.

\* the format of the dtx file has changed. The package file is self-extracting from the dtx, and four additional test files are also produced during latex mathastext.dtx.

#### <span id="page-70-1"></span>**1.15f and 1.15g** [2012/10/25]

 $\$\$ ,  $\#\$ ,  $\&$ , and  $\%\$  had been re-defined by mathastext since its inception in a rather strange (but working) way, which could cause surprises to other packages. Fixed.

the subdued mechanism for the math alphabets is implemented in a simpler and more efficient manner than in 1.15e.

the defaultxx options act a bit differently, and are more useful in case of a too many math alphabets situation.

\* various improvements in the documentation.

\* general clean up and better commenting of the source code.

#### **1.15e** [2012/10/22]

\* new user commands to specify skip or glue to be inserted after the math symbols \exists and \forall

complete (user transparent) rewrite of the code implementing the subdued option; and its action has been extended to apply also to the \mathbf, \mathit, \mathsf, \mathtt alphabets and not only to  $\mathrm{and} \mathrm{and}$  as in the previous versions.

improvements in the documentation.

#### **1.15d** [2012/10/13]

\* the Unicode situation is now correctly treated, throughout the code (this had been left in a half-done way from version 1.14 of April 2011).

this includes an issue related to amsmath and its DeclareMathOperator macro which has been fixed,

\* and the code related to \relbar and \Relbar (and \models) has been revised.

**1.15c** [2012/10/05]

it is now possible to use distinct fonts in

LGR encoding for the Greek letters according to the current math version.

\* improvements to the documentation.

# **1.15b**

\* corrected a 'feature' of 1.15 which was backward-incompatible

\* improvements to the pdf documentation

#### **1.15** [2012/09/26]

\* the subdued option allows the mathastextification to act only locally.

\* some measures taken to deal with amsmath related issues when using xetex or luatex.

# **1.14c**

\* a bug is fixed: the \Mathastext macro reinitializes the fonts in the normal and bold math versions, but it also erroneously redeclared the math alphabet changing commands which could have been set up in previously defined math versions (via earlier calls to \Mathastext\[version\_name\]).

#### **1.14b** [2011/04/03]

\* there was a bug with  $\$\, \setminus \#$ ,  $\& \setminus \%\$  in math mode which showed up when ten or more math families had been declared. This bug affected also the minus sign under the same circumstances, when Unicode engines were used. Fixed.

\* the options LGRgreek and selfGreek act now a bit differently, and new options LGRgreeks and selfGreeks have been defined.

\* I also cleaned up a bit the code, for a more structured namespace.

#### **1.14**

\* mathastext now modifies also the math alphabets  $\mathbf{$ }, mathsf and  $\mathbf{}$ , thus making it a quite generic complete manner to adapt the math configuration to fonts provided with no math support.

# **1.13d**

\* new macros \MTstandardgreek and \MTcustomgreek

#### **1.13b**

\* when the Symbol font is used for \prod and \sum this will be only for inline math; display math will use the default glyphs

## **1.13** [2011/03/11]

\* the LGRgreek option is added.

\* internal changes for better readability of the code.

#### **1.12**

\* various bugs have been corrected.

the endash and alldelims options are active by default.

\* the package is more Unicode aware.

\* the \Mathastext command has been improved to facilitate the mechanism of math versions also when using XeTeX or LuaTeX (with package fontspec.)

\* the en-dash and dotless i and j now work with all encodings, Unicode inclusive.

#### **1.11** [2011/02/06]

- \* optional argument to \Mathastext macro.
- **1.1** [2011/02/01]
- \* options italic and frenchmath.

## **1.0** [2011/01/25]

\* Initial version.
# **5 Implementation**

The comments are a kind of palimpsest. Indeed they are not destined to the reader but to the author: when coming back to the source code perhaps years after having last looked at it, all bits of past information even if obsolete are useful. Not only comments but perhaps also some ancient parts of the code itself are a bit strange (the author hardly new any LAT<sub>EX</sub> at that time).

For about the same reason, there may be some long macro names which do not fit in the margins and that one sees only partially. The author sometimes has used a workaround to hyphenate, but not systematically. Life is time-limited. At 1.4 large chunks of code have been re-ordered but the global architecture is still somewhat of a mess and doing some such large diffs makes it sometimes difficult to follow small bits of code across commit history, so this is done reluctantly.

The usual catcode regime for letters and digits is assu[med](#page-64-0) and some characters such as  $\ast$ , `, ", = are supposed to be of catcode other at the time of loading of **mathastext**. The source of **mathastext** takes precautions for some other characters such as the right quote ', which may thus be active with no harm at the time of loading (note added 2024/07/16: very hard to understand why I was so paranoid, but I have kept this annoying constraint).

By the way, I think LAT<sub>EX</sub>2e should have provided to authors a standard macro to be used at the beginning of a style file to make sure the catcodes are standard. Shorthands created by Babel should be mostly no problem as Babel does the activation only at the \begin{document}.

1.4 removes a few code branches still there for support to old LATEX and requires LATEX 2020-02-02 (which made  $\{\$ and  $\} \propto$ ; earlier release 2019-10-01 had math macros such as the math accents and \hbar robust and so far we kept supporting both new and old contexts).

1 [\Ne](#page-64-0)edsTeXFormat{LaTeX2e}[2020/02/02]

```
2 \ProvidesPackage {mathastext}
```
3 [2024/07/20 v1.4a Use the text font in math mode (JFB)]

1.3zb avoids writing **mathastext** info messages also to console output, only log file. Make prefix occupy 20 not 25 characters for alignment with LaTeX Font Info, as the latter often issues info messages. For similar reason the usages of \PackageInfo will be done with empty lines above and below for better visual separation from the voluminous output of the LAT<sub>EX</sub> font system.

```
4 \def\mst@infoline#1{\immediate\write\m@ne
```
5 {(\space\space\space mathastext:\space\space\space) #1}} 6 \immediate\write\m@ne{}

7 \PackageInfo{mathastext}{Starting the math mode configuration\@gobble}

Testing for X<sub>T</sub>T<sub>E</sub>X and LuaL<sup>AT</sup>EX.

1.3g 2015/10/15: update for the naming of primitives, the situation has evolved both on  $X \oplus Y \oplus Y$  side and on the LualaT<sub>E</sub>X side (LaTeX base 2015/10/01): I was told "U" named math primitives were always available for LuaLATEX. For X<sub>T</sub>TEX, the XeTeX prefix got replaced by U prefix with 0.99.. a certain number of 9. I opted for rather simple approach of just trying the "[moder](#page-68-0)n" names and if they don't exist fall back on earlier (and in danger of being deprecated) names.

8 \let\mst@Umathcharnumdef\Umathcharnumdef

- 9 \let\mst@Umathcodenum \Umathcodenum
- 10 \let\mst@Umathcode \Umathcode
- 11 \let\mst@Umathchardef \Umathchardef
- 12 \let\mst@Umathaccent \Umathaccent

13 \newif\ifmst@XeTeX

```
14 \ifx\XeTeXinterchartoks\@undefined
15 \mst@XeTeXfalse
16 \else
17 \mst@XeTeXtrue
18 \ifx\mst@Umathcharnumdef\@undefined
19 \let\mst@Umathcharnumdef\XeTeXmathcharnumdef
20 \let\mst@Umathcodenum \XeTeXmathcodenum
21 \let\mst@Umathcode \XeTeXmathcode
22 \let\mst@Umathchardef \XeTeXmathchardef
23 \let\mst@Umathaccent \XeTeXmathaccent
24 \forallfi
25 \fi
26 \newif\ifmst@LuaTeX
27 \ifx\directlua\@undefined
28 \mst@LuaTeXfalse
29 \else
30 \mst@LuaTeXtrue
31 \ifx\mst@Umathcharnumdef\@undefined
32 \let\mst@Umathcharnumdef\luatexUmathcharnumdef
33 \let\mst@Umathcodenum \luatexUmathcodenum
34 \let\mst@Umathcode \luatexUmathcode
35 \let\mst@Umathchardef \luatexUmathchardef
36 \let\mst@Umathaccent \luatexUmathaccent
37 \fi
38 \fi
39 \newif\ifmst@XeOrLua
40 \ifmst@LuaTeX\mst@XeOrLuatrue\fi
41 \ifmst@XeTeX \mst@XeOrLuatrue\fi
1.4. I only checked this is correct with TL2024. The macro will be used with #1 a catcode 11
or 12 token or a one character control sequence such as \#.
42 \ifmst@XeTeX
43 \def\mst@OnlyIfNotMathActive#1{%
44 \ifnum\mst@Umathcodenum`#1="1FFFFF
45 \expandafter\@gobble
46 \else\expandafter\@firstofone
47 \fi
48 }
49 \else\ifmst@LuaTeX
50 \def\mst@OnlyIfNotMathActive#1{%
51 \ifnum\mst@Umathcodenum`#1="1000000
52 \expandafter\@gobble
53 \else\expandafter\@firstofone
54 \fi
55 }
56 \else
57 \def\mst@OnlyIfNotMathActive#1{%
58 \ifnum\mathcode`#1="8000
59 \expandafter\@gobble
```

```
60 \else\expandafter\@firstofone
```

```
61 \qquad \qquad \text{f}i
62 }
63 \t\tilde\i\tilde\i
```
1.2: all inner macros of **mathastext** now starts with \mst@ for a cleaner name-space.

1.3l 2016/01/29: hmmm... at this late stage where nobody would expect me to still look at the code, I have found at least two macros which still didn't: \do@the@endashstuff and \do@the@emdashstuff.

[O](#page-70-0)k, doing something more serious: compatibility with upcoming TL2016 fontspec and it[s swit](#page-67-0)ch to `TU' NFSS font encoding in replacement of `EU1/EU2' Anyhow, the code in **mathastext** has been common to the two Unicode engines for a while, hence it is not hard to adapt to the replacement of EU1/EU2 by TU, maintaining compatibility with legacy installations. At 1.4 the support for obsolete EU1 and EU2 font encodings has been removed.

\mst@OneifUniEnc The \mst@OneifUniEnc is expandable but must be used after having set \mst@tmp@enc...

```
64 \def\mst@oti{OT1}
65 \def\mst@tu{TU}
66 \def\mst@OneifUniEnc{\ifx\mst@tmp@enc\mst@tu1\else0\fi}
67 \newif\ifmst@goahead
68 \newif\ifmst@abort
```
\mst@enc Macros to store the font settings, each math version will store its own records.

```
\mst@fam
         69 \def\mst@enc{\encodingdefault}
```

```
\mst@ser
         70 \def\mst@fam{\familydefault}
```
\mst@opsh 71 \def\mst@ser{\seriesdefault}

\mst@bold \mst@ltsh \mst@opsh will hold default shape for operator names.

\mst@ltsh will hold default shape for letters.

- 72 \def\mst@opsh{\shapedefault}
- 73 \def\mst@bold{\bfdefault}
- 74 \def\mst@ltsh{\shapedefault}
- \mst@greekfont 1.15c: for use by the LGRgreek and selfGreek options. Defined as an \edef in order to be able to set-up once and for all the Greek at the time of \usepackage. Modifiable in the preamble via \MTgreekfont{〈*font\_name*〉}\Mathastext.
	- 75 \edef\mst@greekfont{\familydefault}

Package options 2011/03/09: 1.13 introduces the option LGRgreek and systematic use of \if... conditionals, for better readability (by myself) of the code.

1.3y of 2022/11/03 adds ncccomma, binarysemicolon and frenchmath\* options.

1.3za adds LGRgreek+ and LGRgreeks+.

1.3zb adds [deci](#page-71-0)malcomma and modifies frenchmath\* to use it. And provides frenchmath+ as an alias to former frenchmath\*. Consecutive to the change at v2.7 of frenchmath which re[placed](#page-65-0) ncccomma by decimalcomma and broke the compatibility recipe explained in subsubse[ction 1](#page-65-1).4.13.

[1.4](#page-64-1) adds options everymath and activedigits.

- 76 \newif\ifmst@italic
- 77 \newi[f\ifmst@fr](https://ctan.org/pkg/ncccomma)en[chmath](https://ctan.org/pkg/decimalcomma)
- 78 [\newif\ifm](#page-13-0)st@ncccomma
- 79 [\ne](#page-64-0)wif\ifmst@decimalcomma

```
80 \newif\ifmst@binarysemicolon
81 \DeclareOption{italic}{\mst@italictrue
82 \def\mst@ltsh{\itdefault}}
83 \DeclareOption{frenchmath}{\mst@frenchmathtrue\mst@italictrue
84 \def\mst@ltsh{\itdefault}}
85 \DeclareOption{ncccomma}{\mst@ncccommatrue}
86 \DeclareOption{decimalcomma}{\mst@decimalcommatrue}
87 \DeclareOption{binarysemicolon}{\mst@binarysemicolontrue}
88 \DeclareOption{frenchmath*}{\mst@frenchmathtrue\mst@italictrue
89 \def\mst@ltsh{\itdefault}\mst@decimalcommatrue\mst@binarysemicolontrue}
90 \DeclareOption{frenchmath+}{\mst@frenchmathtrue\mst@italictrue
91 \def\mst@ltsh{\itdefault}\mst@ncccommatrue\mst@binarysemicolontrue}
92 \newif\ifmst@endash\mst@endashtrue
93 \DeclareOption{endash}{\mst@endashtrue}
94 \DeclareOption{noendash}{\mst@endashfalse}
95 \newif\ifmst@emdash
96 \DeclareOption{emdash}{\mst@emdashtrue\mst@endashfalse}
97 \newif\ifmst@alldelims
98 \edef\mst@tmp{\encodingdefault}\ifx\mst@oti\mst@tmp\else\mst@alldelimstrue\fi
99 \DeclareOption{alldelims}{\mst@alldelimstrue}
100 \DeclareOption{nolessnomore}{\mst@alldelimsfalse}
101 \newif\ifmst@nosmalldelims
102 \DeclareOption{nosmalldelims}{\mst@nosmalldelimstrue}
103 \newif\ifmst@noplus
104 \DeclareOption{noplus}{\mst@noplustrue}
105 \newif\ifmst@nominus
106 \DeclareOption{nominus}{\mst@nominustrue}
107 \DeclareOption{noplusnominus}{\ExecuteOptions{noplus,nominus}}
108 \newif\ifmst@noparen
109 \DeclareOption{noparenthesis}{\mst@noparentrue}
110 \newif\ifmst@nopunct
111 \DeclareOption{nopunctuation}{\mst@nopuncttrue}
112 \newif\ifmst@noequal
113 \DeclareOption{noequal}{\mst@noequaltrue}
114 \newif\ifmst@noexclam
115 \DeclareOption{noexclam}{\mst@noexclamtrue}
116 \newif\ifmst@asterisk
117 \DeclareOption{asterisk}{\mst@asterisktrue}
118 \newif\ifmst@nospecials
119 \DeclareOption{nospecials}{\mst@nospecialstrue}
120 \newif\ifmst@basic
121 \DeclareOption{basic}{\mst@basictrue
122 \ExecuteOptions{noparenthesis,nopunctuation,%
123 noplusnominus,noequal,noexclam,nospecials,nolessnomore}}
124 \newif\ifmst@nohbar
125 \DeclareOption{nohbar}{\mst@nohbartrue}
1.4 adds option activedigits.
126 \newif\ifmst@activedigits
127 \DeclareOption{activedigits}{\mst@activedigitstrue}
```

```
128 \newif\ifmst@nodigits
129 \DeclareOption{nodigits}{\mst@nodigitstrue}
130 \newif\ifmst@defaultimath
131 \DeclareOption{defaultimath}{\mst@defaultimathtrue}
132 \newif\ifmst@mathaccents
133 \DeclareOption{mathaccents}{\mst@mathaccentstrue}
134 \newif\ifmst@unimathaccents
135 \DeclareOption{unimathaccents}{\mst@mathaccentstrue\mst@unimathaccentstrue}
136 \newif\ifmst@needsymbol
137 \newif\ifmst@symboldelimiters
138 \DeclareOption{symboldelimiters}{\mst@needsymboltrue\mst@symboldelimiterstrue}
139 \newif\ifmst@symboldigits
140 \DeclareOption{symboldigits}{\mst@needsymboltrue\mst@symboldigitstrue}
141 \newif\ifmst@symbolgreek
142 \newif\ifmst@customgreek
143 \DeclareOption{symbolgreek}{\mst@needsymboltrue\mst@symbolgreektrue
144 \mst@customgreektrue }
145 \newif\ifmst@symbolre
146 \DeclareOption{symbolre}{\mst@needsymboltrue\mst@symbolretrue}
147 \newif\ifmst@symbolmisc
148 \DeclareOption{symbolmisc}{\mst@needsymboltrue\mst@symbolmisctrue}
149 \DeclareOption{symbol}{\ExecuteOptions{symbolgreek,symbolmisc,symbolre}}
150 \DeclareOption{symbolmax}{\ExecuteOptions{symbol,symboldelimiters}}
151 \newif\ifmst@needeuler
152 \newif\ifmst@eulerdigits
153 \DeclareOption{eulerdigits}{\mst@needeulertrue\mst@eulerdigitstrue}
154 \newif\ifmst@eulergreek
155 \DeclareOption{eulergreek}{\mst@needeulertrue\mst@eulergreektrue
156 \mst@customgreektrue }
157 \newif\ifmst@selfGreek
158 \DeclareOption{selfGreek}{\mst@selfGreektrue\mst@customgreektrue}
159 \newif\ifmst@selfGreeks
160 \DeclareOption{selfGreeks}{\mst@selfGreekstrue\mst@selfGreektrue
161 \mst@customgreektrue }
162 \newif\ifmst@LGRgreek
163 \DeclareOption{LGRgreek}{\mst@LGRgreektrue\mst@customgreektrue}
164 \newif\ifmst@LGRgreeks
165 \DeclareOption{LGRgreeks}{\mst@LGRgreekstrue\mst@LGRgreektrue
166 \mst@customgreektrue}
167 \newif\ifmst@greekplus
168 \DeclareOption{LGRgreek+}{\ExecuteOptions{LGRgreek}\mst@greekplustrue}
169 \DeclareOption{LGRgreeks+}{\ExecuteOptions{LGRgreeks}\mst@greekplustrue}
170 \def\mst@greek@select{0}
171 \newif\ifmst@itgreek
172 \newif\ifmst@upgreek
173 \DeclareOption{itgreek}{\mst@itgreektrue}
174 \DeclareOption{upgreek}{\mst@upgreektrue}
175 \DeclareOption{itGreek}{\def\mst@greek@select{1}}
176 \DeclareOption{upGreek}{\def\mst@greek@select{2}}
```
Starting with 1.15f the meaning of the 'defaultxx' options has changed. They now prevent mathastext from defining additional alphabets rather than prevent it from identifying the 'mathxx' with the new 'Mathxx'. The 'Mathnormal' and 'Mathrm' alphabet commands are always created as they are SymbolFontAlphabets.

This was ag[ain cha](#page-70-1)nged at 1.3za. The additional alphabets are always declared, the options only prevent mapping the existing 'mathxx' to the new 'Mathxx'. This may be breaking change if people used these options because they had a need for the \Mathbf etc... names.

### 177 \newif\ifmst@defaultnormal

```
178 \DeclareOption{defaultnormal}{\mst@defaultnormaltrue}
179 \newif\ifmst@defaultrm
180 \DeclareOption{defaultrm}{\mst@defaultrmtrue}
181 \newif\ifmst@defaultbf
182 \DeclareOption{defaultbf}{\mst@defaultbftrue}
183 \newif\ifmst@defaultit
184 \DeclareOption{defaultit}{\mst@defaultittrue}
185 \newif\ifmst@defaultsf
186 \DeclareOption{defaultsf}{\mst@defaultsftrue}
187 \newif\ifmst@defaulttt
188 \DeclareOption{defaulttt}{\mst@defaulttttrue}
```
Here and elsewhere 1.3za has removed an **\ifmst@nonormalbold** conditional.

```
189 \DeclareOption{defaultalphabets}{\ExecuteOptions{defaultnormal,defaultrm,%
190 defaultbf,defaultit,defaultsf,defaulttt}}
```
mathastext considers the default script and especially scriptscript sizes to be far too small, and it will modify them[. An op](#page-65-1)tion maintains the default.

```
191 \newif\ifmst@defaultsizes
```

```
192 \DeclareOption{defaultmathsizes}{\mst@defaultsizestrue}
```

```
193 \newif\ifmst@twelve
```
194 \DeclareOption{12pt}{\mst@twelvetrue}

```
195 \newif\ifmst@fouriervec
```
196 \DeclareOption{fouriervec}{\mst@fouriervectrue}

```
1.15: the subdued option.
```

```
197 \newif\ifmst@subdued
```

```
198 \DeclareOption{subdued}{\mst@subduedtrue}
```

```
1.4: the everymath option.
```
199 [\n](#page-71-1)ewif\ifmst@everymath

```
200 \DeclareOption{everymath}{\mst@everymathtrue}
```
1.3q: the unicode option. Thanks to Tobias Brink for suggesting its incorporation. The [pars](#page-64-0)ing of \CurrentOption does not seek any robustness, it just does its job if the option is used correctly.

```
201 \def\mst@unicodeminus {2013}
```

```
202 \def\mst@checkoption #1unicodeminus#2\mst@#3\mst@@
```

```
203 {\ifx\\#3\\\PackageWarningNoLine{mathastext}
```

```
204 {Unknown option `\CurrentOption\string'}\else
```

```
205 \ifx\\#2\\\def\mst@unicodeminus {2212}\else
```

```
206 \expandafter\def\expandafter\mst@unicodeminus\expandafter{\@secondoftwo#2}%
```

```
207 \{fi\}
```
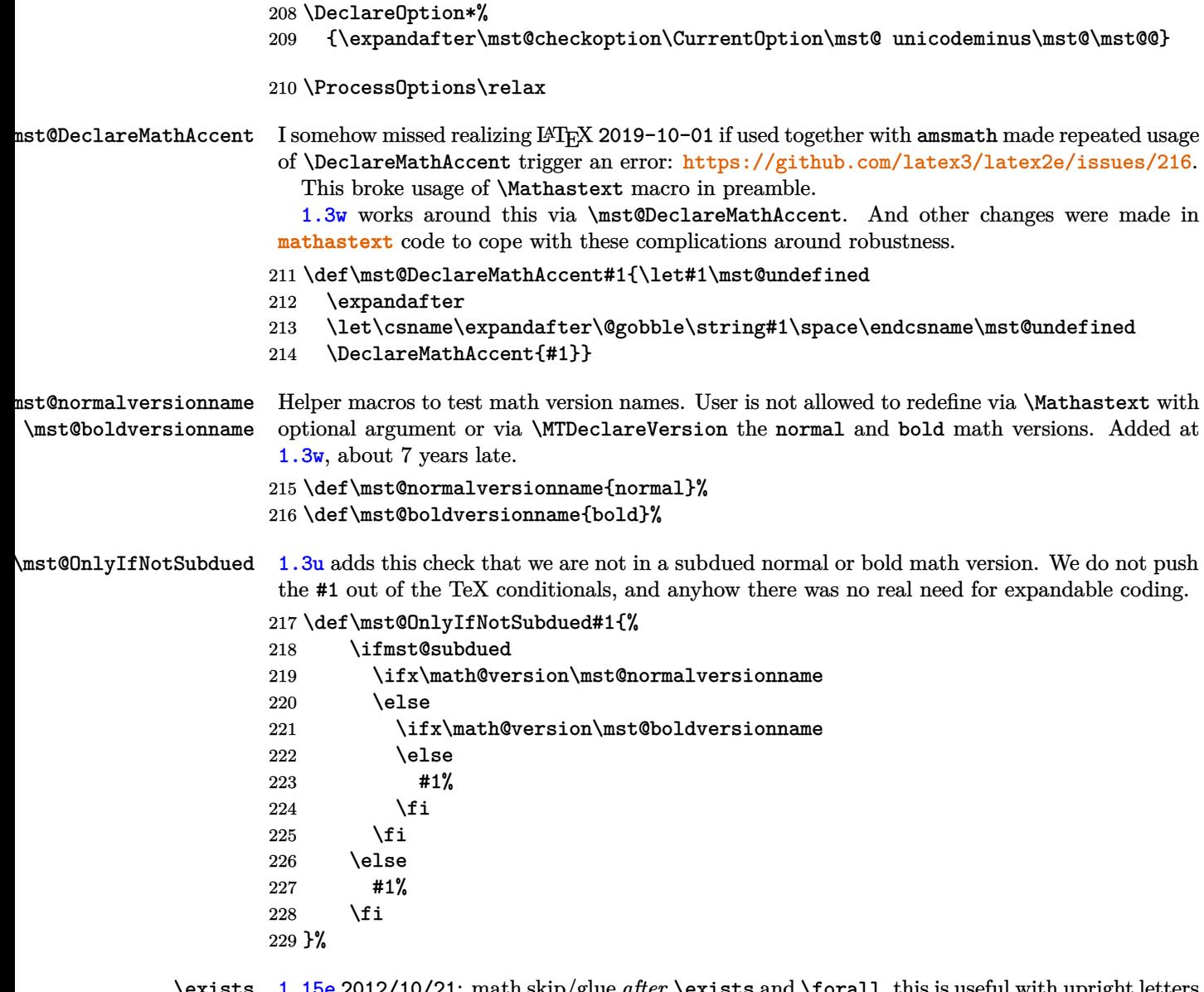

\exists \mst@exists@skip \forall \mst@forall@skip \MTnormalexists \MTexistsdoesskip \MTnormalforall \MTforalldoesskip

1.15e 2012/10/21: math skip/glue *after* \exists and \forall, this is useful with upright letters in math mode. Each math version has its own user defined values for the skips, stored as macros. The redefinitions of ∃ and ∀ are done only at the end of the package as the symbol option will also want to redefine these math symbols.

[The](#page-70-2) subdued option (later and only for the normal and bold math version) and the italic option (here) set to zero the package default skips. With 1.2 the skips can be modified on the fly in the document, they are not necessarily set in the preamble once and for all for each math version.

1.3j adds \MTnormalexists, \MTexistsdoesskip, \MTnormalforall, \MTforalldoesskip.

Earlier to 1.3j, \let\mst@exists@original\exists [was d](#page-70-0)one at End of Package, now it is done at Begin Document, and same for \forall. We pay attention that use of \MTnormalexists etc... inside the preamble does not create self-let's.

Also subdued mode will do \MTnormalexists, \MTnormalforall (earlier than  $1.3j$ , it only set the muskips to 0mu.) Same when using \MTversion{normal}, if subdued.

For some (random, legacy) reason, the handling of ∃ and ∀ is part of the things not included inside \everymath/\everydisplay.

1.3v The **mathastext**-defined \exists and \forall are created \protected. [We](#page-68-1) feel this matches better with their default definition as **\mathchardef** tokens than dealing with L<sup>AT</sup>EX2e robust macros. Besides, the coding is simpler.

```
230 \newmuskip\mst@exists@muskip
231 \newmuskip\mst@forall@muskip
232 \def\mst@exists@skip{1mu}
233 \def\mst@forall@skip{.6667mu}
234 \ifmst@italic\ifmst@frenchmath\else
235 \def\mst@exists@skip{0mu}
236 \def\mst@forall@skip{0mu}
237 \def\mst@prime@skip {0mu}
238 \fi\fi
239 \protected\def\mst@exists{\mst@exists@original\mskip\mst@exists@muskip}
240 \protected\def\mst@forall{\mst@forall@original\mskip\mst@forall@muskip}
241 \AtBeginDocument{%
242 \let\mst@exists@original\exists
243 \let\mst@forall@original\forall
244 \def\MTnormalexists {\let\exists\mst@exists@original }%
245 \def\MTexistsdoesskip {\let\exists\mst@exists }%
246 \def\MTnormalforall {\let\forall\mst@forall@original }%
247 \def\MTforalldoesskip {\let\forall\mst@forall }%
```
The document body starts in the normal math version, whether or not \Mathastext command as been used in the preamble (which either re-defines the normal/bold math version or defines another one in case of optional argument), and in case of subdued option should use the standard ∀ and ∃.

```
248 \ifmst@subdued
249 \else
250 \MTexistsdoesskip
251 \MTforalldoesskip
252 \fi
253 }%
254 \newcommand*\MTnormalexists {\AtBeginDocument {\MTnormalexists }}
255 \newcommand*\MTexistsdoesskip {\AtBeginDocument {\MTexistsdoesskip }}
256 \newcommand*\MTnormalforall {\AtBeginDocument {\MTnormalforall }}
257 \newcommand*\MTforalldoesskip {\AtBeginDocument {\MTforalldoesskip }}
```
\prime \mst@prime@skip \active@math@prime \MTnormalprime \MTprimedoesskip

1.2 2012/12/17: math skip/glue *before* the \prime glyph. This is useful with the default CM glyph and upright letters (in contrast the prime from txfonts works fine with upright letters). For this we replace the LATEX kernel **\active@math@prime** with our own skip-enhanced version \mst@active@math@prime.

[1.](#page-70-0)2b 2012/12/31: doing

{\catcode`\'=\active \global\let'\mst@active@math@prime}

is awfully wrong when the right quote is made active at begin document by some other package (as happens with babel for some languages). So **mathastext** treats now the right quote with the same method as applied to the other characters it makes mathematically active. This uses the macro \mst@mathactivate which is defined later in the package.

Babel does \let\prim@s\bbl@prim@s when ' is made active via its services (the czech and slovak languages also store the initial version of \prim@s, else the quote would not work correctly when being again of catcode 12), and it doesn't matter if **mathastext** is loaded before or after this happens, as the \mst@mathactivate does its job only as part of the \everymath and \everydisplay token lists.

1.2e being paranoid, we take precautions against a possibly catcode active right quote at the time of loading mathastext.

1.3i adds \MTactiveprime.

1.3j renames it to \MTprimedoesskip. Besides, it makes use in the preamble of \MTnormalp[rime](#page-69-0) or \MTprimedoesskip.

1.4 adds the support for the new "non-everymath" implementation, which has to satisfy to ve[ry diff](#page-68-2)erent constraints.

[The](#page-68-1) \MTprimedoesskip is not a no-op in subdued math version. This is legacy situation, not changed at 1.4.

#### 258 [\ne](#page-64-0)wmuskip\mst@prime@muskip

259 \def\mst@prime@skip{.5mu}

260 \ifmst@[ital](#page-64-0)ic\ifmst@frenchmath\else\def\mst@prime@skip{0mu}\fi\fi

Shouldn't I have rather hacked \prim@s? (answer: perhaps related to Babel see a comment above).

TODO: clarify why I used \sp not ^ in \mst@active@math@prime in 2012/2013.

TODO: clarify why I am paranoid regarding the ' catcode here.

The everymath branch was initially superficially refactored at 1.4, but unfortunately as \mst@mathactivate had been modified to not handle mathematically active characters, this meant that the **mathastext** feature of extra math skip was lost under the everymath option, due to an oversight by the author. For this among other reasons having mainly to do with code comments we did 1.4a.

At 1.4 we can not go via \mst@mathactivate (defined further down in the code) which filters out the already mathematically active characters.

Why am I paranoid here about ' catcode at package loading time? (this looks ridiculous...).

```
261 \def\mst@tmp#1{%
```

```
262 \def\mst@mathactivateprime{%
263 \ifnum\catcode`#1=\active
264 \@ifundefined{active@char#1}
265 \{ \}266 {\mst@do@activecase #1{}{\mst@active@math@prime}}%
267 \else
268 \mst@@mathactivate #1{}{\mst@active@math@prime}%
269 \fi
270 }%
The "undo" is needed at 1.4 (but not if everymath).
271 \def\mst@undo@mathactivateprime{\mst@mathdeactivate#1{"8000}}%
272 }\expandafter\mst@tmp\string'
273 \def\mst@active@math@prime{\sp\bgroup\mskip\mst@prime@muskip\prim@s}
```
274 \ifmst@everymath

275 \newcommand\*\MTnormalprime {\let\mst@modifyprime\@empty}

```
276 \newcommand*\MTprimedoesskip{\let\mst@modifyprime\mst@mathactivateprime}%
277 \AtBeginDocument{%
278 \everymath\expandafter
279 {\the\everymath \mst@modifyprime \MTnormalprime}%
280 \everydisplay\expandafter
281 {\the\everydisplay \mst@modifyprime \MTnormalprime}%
MEMO: subdued case will do its own \MTnormalprime at \begin{document} later as part of
\MTeverymathoff.
282 \MTprimedoesskip
283 }
284 \else
1.4 must do things a bit differently.
285 \newcommand*\MTnormalprime {\mst@undo@mathactivateprime}
286 \newcommand*\MTprimedoesskip{\mst@mathactivateprime}
```
MEMO: subdued case will do its own \MTnormalprime at \begin{document} later as part of [\MTe](#page-64-0)verymathoff.

```
287 \AtBeginDocument{\MTprimedoesskip}
288 \fi
```
\MTexistsskip \MTforallskip \MTprimeskip

1.15e: These user macros set up the amount of muglue after \exists or \forall. The normal and bold math versions inherit the same skips; these skips are set to zero in case of the subdued, or the italic option. Each command \Mathastext[〈*version\_name*〉] stores the current values in the definition of the math version.

[1.2](#page-70-2): \MTprimeskip added, the silly \@onlypreamble are removed and the macros are modified to have immediate effect in the document, independently of their possible use in the preamble for the math versions to store values.

Note (september 2013): the names were badly chosen; \MTsetprimeskipto for example would h[ave b](#page-70-0)een a better choice.

```
289 \newcommand*\MTexistsskip[1]{\edef\mst@exists@skip{#1}%
290 \mst@exists@muskip\mst@exists@skip\relax}
291 \newcommand*\MTforallskip[1]{\edef\mst@forall@skip{#1}%
292 \mst@forall@muskip\mst@forall@skip\relax}
293 \newcommand*\MTprimeskip[1]{\edef\mst@prime@skip{#1}%
294 \mst@prime@muskip\mst@prime@skip\relax}
295 \let\Mathastextexistsskip\MTexistsskip
296 \let\Mathastextforallskip\MTforallskip
297 \let\Mathastextprimeskip\MTprimeskip
298 \let\mathastextexistsskip\MTexistsskip
299 \let\mathastextforallskip\MTforallskip
300 \let\mathastextprimeskip\MTprimeskip
```
\resetMathstrut@ 2012/12/31: The amsmath macro \resetMathstrut@ is not compatible with a mathematically active opening parenthesis: it does

\mathchardef\@tempa\mathcode`\(\relax

and is made a part of the hook \every@math@size inside \glb@settings. This is called from \check@mathfonts which is done in particular in \frozen@everymath, hence *before* (but wait) what **mathastext** puts in \everymath. Also, \glb@settings is triggered by \mathversion which must be done outside of math mode.

Alas, with things such as \$...\hbox{...\$..\$..}...\$ **mathastext** will have already made the parenthesis (mathematically) active. And \boldsymbol from amsbsy disables the \@nomath switch and executes \mathversion{bold} directly in math mode. So we have a problem with \resetMathstrut@.

lualatex-math replaces \resetMathstrut@ with its own version (which also looks at )) and no error is signaled when **mathastext** has done \mathcode`(="8000, but the \Mathstrutbox@ created by **mathastext** is then wrong.

The replacement macro avoids a potentially math active (. It assumes that there is still some appropriate glyph in slot 40 of operators and it sets the height and depth of \Mathstrutbox@ to be large enough to accomodate both this glyph and the one from the mathastext font (both in the current math version). If option noparenthesis was used, we leave everything untouched.

In 1.3a, 2013/09/04, the modification is done only at the time of \MTnonlettersobeymathxx. It is canceled by \MTnonlettersdonotobeymathxx. So the code has been moved to these macros and here we just store at the begin document the then meaning of \resetMathstrut@, and check also if \MTnonlettersobeymathxx has been invoked in the preamble.

1.[3f](#page-69-1) 2015/09/12 issues only an Info message not a Warning, as I am becoming aware from another context (etoc) that Warnings are stressful to users, in some integrated environments for editing and compiling LATEX source files.

1.4 adds here an \AtEndOfPackage. As this must be executed (if not in the legacy everymath co[ntext](#page-68-3)) after the redefinition of \MTnonlettersobeymathxx which happens at begin document.

```
301 \ifmst@noparen\else
```
302 \AtEndOfPackage{%

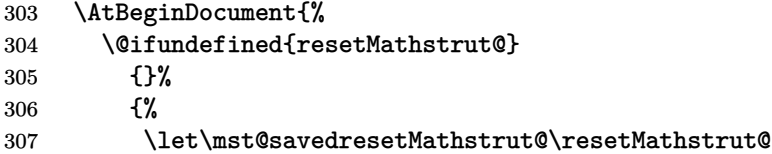

The \ifx\mst@the\the is true iff \MTnonlettersobeymathxx was used in preamble (last compared to \MTnonlettersdonotobeymathxx). Setting \mst@the to \@gobble here wiil cause \MTnonlettersobeymathxx to indeed modify \resetMathstrut@ (and it resets \mst@the to \the for its behavior in \everymath).

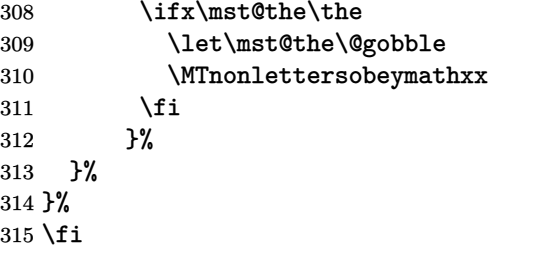

1.2 2012/12/20 does some rather daring *math* activation of ; , : ! ? + - = < > ( ) [ ] in math mode to achieve something I wanted to do since a long time: overcome the mutually excluding relation between the variable-family concept and the automatic spacing concept. After loading **mathastext**, these characters now obey the math alphabets commands but still have the a[utom](#page-70-0)atic spacing. The use as delimiters for those concerned is also ok.

The activation is done via setting the \mathcode to "8000 through the macro \mst@mathactivate which in turn is put into the **\everymath** and **\everydisplay** token lists. No character is made active in the sense of the \catcode (the issues with catcode active characters at the entrance of the math mode are discussed later),

but the concerned characters will now expand in math mode to *two* tokens. 1.2c 2012/12/31: hence, this current implementation puts constraints on the input: \$x^?\$ or  $x\mathbf{a}$  athrel?  $\mathbf{y}$  now create errors. They must be input  $\mathbf{x}^{2}$ ?  $\mathbf{\hat{x}}$ , respectively  $\mathbf{x}\mathbf{a}$  athrel{?} $\mathbf{\hat{y}}$ .

The disactivating macro \MTnonlettersdonotobeymathxx is made the default.

The mechanism is (even more) off by default for  $\{$  and  $\}$  as this is not compatible with their [use a](#page-70-3)s delimiters (\lbrace and \rbrace should be used instead) but it can be activated for them too.

1.2b 2012/12/30: there were bad oversights in the 1.2 code for \mst@mathactivate related to the possibility for some characters to have been made active (in the sense of the catcode) elsewhere (something which often is done by language definition files of the babel system). The code from v1.2b tried to provide correct behavior using a prefix called \mst@fork (its definition and its use has since been modified) which let the ac[tive](#page-70-0) character expand to the **mathastext** re-definition *only* in math mode and *only* if \protect was \@typeset@protect. This indeed took care of situations such as \$\hbox{?}\$ with an active ? or \$\label{eq:1}\$ with an active : (assuming for the latter that things would have worked ok before the twiddling by **mathastext**).

1.2e 2013/01/09: alas \$\ref{eq:1}\$ still was a problem. Indeed in that case the **mathastext** prefix had no means to know it was inside a \ref so it made the character expand to its **mathastext** redefinition, which is not acceptable inside a \csname...\endcsname. What happens with Babel is that it patches things such as  $\ref$ ,  $\newlabel{eq:reduced}$  we can test the \[if@sa](#page-69-0)fe@actives flag to detect it in that case, but this is Babel specific. After having thought hard about this I see no general solution except patching all macros such as  $\text{ref}$ ...(in an imitation of what Babel does). So the final decision is to not do anything when the character is catcode active *except* it it seems that Babel is behind the scenes.

Incidently, Babel and TikZ are buggy with characters which are mathcode actives. For example the combination of [french]{babel} and mathtools with its centercolon turns \$:\$ into an *infinite loop* !!

In the case of Babel the reason is that, generally (but not always, the right quote ' is an exception), the \normal@char〈*char*〉 fall-back is \string〈*char*〉. But this is wrong if the mathcode is 32768! The fall-back becomes the default if the user switches to a language where 〈*char*〉 is 'normal' and then an infinite loop arises.

As a further example (I am not familiar with other languages from the Babel system) with frenchb the active !?;: expand in math mode to \string! or ? or ; or :. This creates an infinite loop if the mathcode is 32768.

For the special case of the right quote ' when it is made active by Babel, its fall-back does not invoke \string' so being still of mathcode 32768 is not a problem.

I have posted online how Babel should possibly modify its definitions and I use this here. I simplify a bit my proposed replacement of \normal@char〈*char*〉 as the check for \protect is superfluous, I think, having been done already at the level of the Babel prefix.

Replacing \user@active〈*char*〉 is indeed not enough, and \normal@char〈*char*〉 also must be changed, because when the user switches back to a language where the character is 'normal' it remains catcode active. The crucial thing is the test of \if@safe@actives in the replacement of the \normal@char〈*char*〉, besides of course the test for math mode in both replacements.

When the character is not catcode active, then **mathastext** uses the math activation method. As the mathcode is not looked at in \edef, \write or inside \csname...\endcsname nothing special needs to be done, I think, in terms of protection against premature expansion. (I did not know that initially).

So, to recapitulate, **mathastext** will use the mechanism of the active mathcode if the character is not catcode active, and in the opposite case will do something only in the context of Babel, modifying directly its \user@active〈*char*〉 and its \normal@char〈*char*〉 macros and it does NOT then set the mathcode to 32768!! , rather it makes *sure* the character is not mathematically active.

As 1.2e is a bit paranoid it takes precautions against the possibility of characters it treats being active at the time of its loading. Excepted from the scope of the paranoia are the latin letters (that would be crazy!) and also \*, " and the left quote `.

1.2f 2013/01/21 with earlier versions (\*) it was important not to do twice the business of \mst[@math](#page-69-0)activate (think \$\hbox{\$?\$}\$), so I used (this was a bit wasteful) some sort of boolean macro for each character. But now that there are the \mst@the.. prefixes, let's just use them! (don't know why I did not think of that earlier; perhaps I had in mind some more general ch[aract](#page-69-2)er per character customization initially, which I just dropped.)

(\*) it is still important to not do twice the thing when the character is active, in which case the babel macros are patched.

As an aside,  $\hbar \$  \abox{\catcode`?=\active  $\$ ?\\$}\\$ for an ? which was unactive at the first  $\$ will just make **mathastext** overwrite the definition (assumed here to have been done earlier) of an active ?, but the result is that the inner ? can not be used in \label or \ref. So testing for active characters should be done always... many things should be done always... I leave as is.

1.3i 2016/01/06 removes a spurious end of line space in \mst@mathactivate (did not show as anyhow done in math mode).

1.4 has significantly refactored the coding, there were simplication from a changed way to use \mst@mathactivate for letters and added branches to accomodate the renouncement to \[every](#page-68-2)math.

\mst@do@activecase Called by \mst@mathactivate if #1 is catcode active.

[Che](#page-64-0)ck if token activation originates apparently into babel:

- if NO, nothing is done. The active meaning of #1 is not modified.
- if YES, we hook into babel associated macros so that in math mode the catcode active token does what **mathastext** expects it to do. Its \mathcode is set to the one of the associated \mathalpha symbol as declared by **m[athas](https://ctan.org/pkg/babel)text**, except for asterisk and right tick which simply use their ascii number as mathcode.

In the case of **babel-spanish** which has a catcode active right tick, resetting its mathcode has the advantage to reveal in output the case of a faulty input using the curly right tick  $U+8217$ which one can get easily from copy paste, for example from the babel-spanish.pdf file.

And in general it is dangerous to have a character both catcode active and mathcode active. Some auxiliari[es.](https://ctan.org/pkg/babel)

316 \def\mst@magic@v #1#2#3#4#5{#1#3#4}

317 \def\mst@magic@vi #1#2#3#4#5#6{#1#2#4#5}

318 \def\mst@fork{\ifmmode\mst@magic@v\fi\@thirdofthree}

319 \def\mst@safefork{\ifmmode\if@safe@actives\else\mst@magic@vi\fi\fi\@thirdofthree}

Some refactoring (and streamlining) at 1.4 here. There was at some point in the case of a Babelactive token a special hanlding for #1 to use \MTmathcharletter#1 (and event for digits!). But this is almost impossible to arise in practice:

- Babel commands to set up a shorthand are preamble only (they use \AtBeginDocument),
- A shorthand is made active at begin document, and we don't want that for a letter!
- Activation is recorded as an instru[ction](#page-64-0) in the .aux file which breaks it almost surely (except perhaps for letter Z or such not likely to appear in macro names in the .aux file).
- Even if we somehow hack against that (which I did to test) a more subtle problem arises that Babel updates \nfss@catcodes, so that the latter will want to make (e.g.) a of catcode 12! This causes breakage very easily at the time of \process@table almost as easily as with the a set to be an active character...

#1 here is a character token of catcode 11 or 12. We do something only if the catcode activation appears to have been triggered by babel. The test has been moved earlier at 1.4.

#### 320 \def\mst@do@activecase#1#2#3{%

As letters and digits are impossible here, #2 is either empty (which happens only now for asterisk and right tick) or a single token (\mathclose, \mathopen,... ). When #2 is not empty, #3 is always a mathchar token. For safe[ty we](https://ctan.org/pkg/babel) make sure then the mathcode is not [acti](#page-64-0)ve.

The rationale is to avoid context where people have both catcode and math active and use \string. In the case of babel-spanish with activeacute option it allows to reveal more easily input errors using curly right tick U+8217.

Arguably I probably mainly wanted to do this if the character was found catcode active but not a Babel shorthand. But it ended into the Babel branch and the non-Babel branch for active catcode is to do nothing[.](https://ctan.org/pkg/babel)

#2 is empty exactly for the case of the right tick and the asterisk. In all other cases, then #3 is a mathchar token.

### 321 \ifx\relax #2\relax\mathcode`#1=`#1\relax\else\mathcode`#1=#3\relax\fi

Less  $\exp\left(\frac{\pi x}{1.4} \right)$ . Also, it is now required to make sure:

- not do it twice in succession (else infinite loop),
- and undo it when deactivating.

This was easily done under legacy code (now only used under everymath option, and only for non-letters) as it activat[ed o](#page-64-0)nly when entering into math mode.

This is more annoying when activation happens in an uncontrolled scope, and we handle this via a \mst@hackedshorthand@<char> flag.

MEMO: the undoing is done in \mst@mathdeactivate which is invoked only for those nonletters submitted to \mst@mathactivate.

```
322 \ifmst@everymath\else\@ifundefined{mst@hackedshorthand@#1}{\fi
323 \expandafter\let\csname mst@orig@user@active#1\expandafter\endcsname
324 \csname user@active#1\endcsname
325 \expandafter\let\csname mst@orig@normal@char#1\expandafter\endcsname
326 \csname normal@char#1\endcsname
327 \ifmst@everymath\else}{}\fi
```
No more **\edef**'s at 1.4. At this release, in letter case #3 is empty and #2 is a single token which needs no extra brace pair as this brace pair will come from its expansion. We can use {#2}{#3} in all cases rather than either {{#2#3}}{} versus {#2}#3 depending on whether #1 is letter or not as was done in the past. Attention that #2 and #3 may each be empty.

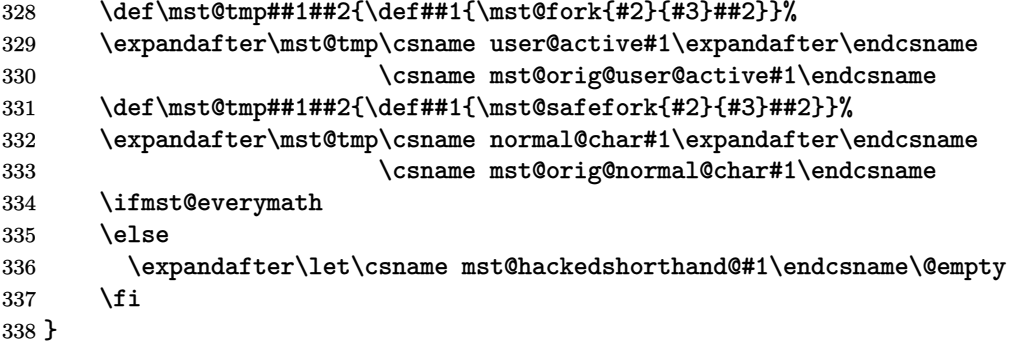

\mst@@mathactivate

```
339 \begingroup
340 \catcode`\~=\active
341 \def\x{%
342 \endgroup
```
##1 is always a token of catcode 11 or 12.

```
343 \ifmst@everymath
```

```
344 \def\mst@@mathactivate##1##2##3{%
345 \begingroup
346 \lccode`~=`##1
347 \lccode`##1=`##1
```
Careful here as ##2 is empty in the asterisk and prime case. And ##3 also is at 1.4 empty for letters.

\lowercase{\endgroup

Refactoring at 1.4 merged the catcode 11 and catcode 12 branches here and in particular avoided in former case an \edef. This helped into providing the \MTcommandletter〈*letter*〉 [as a](#page-64-0) customizable macro. There was no equivalent to this macro, which here is ##2, prior to 1.4.

```
349 \mathcode`##1="8000
350 \def~{##2##3}%
351 }%
352 }%
353 \else
354 \def\mst@@mathactivate##1##2##3{%
355 \begingroup
356 \lccode`~=`##1
357 \lccode`##1=`##1
358 \lowercase{\endgroup
359 \mathcode`##1="8000
```
Also, 1.4 possibly execute \mst@mathactivate everywhere in document body (at version changes for example) or at begin document. Hence this modifies globally the active meaning. So we add some safeguard here using an \ifmmode. And we store the original meaning of the active variant of the token to reset it when "undoing".

Ca[reful](#page-64-0) not to do it twice in a row... (but this means \mst@deactivate might not revert to a user custom redefinition done in-between but to a prior one; although if the character is made active the second \mst@mathactivate would not have been done).

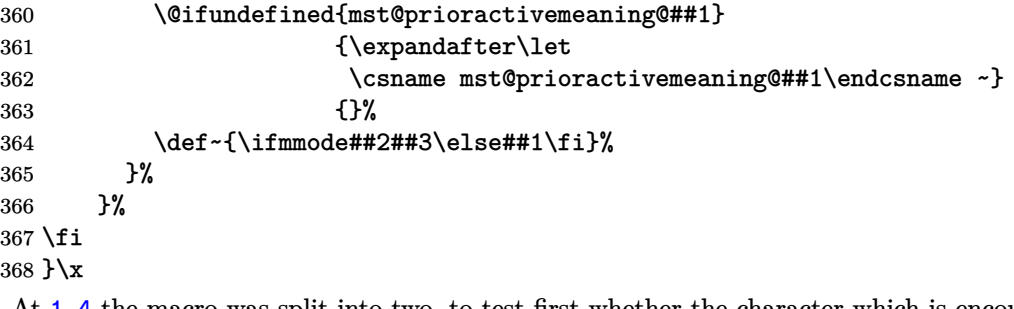

At 1.4 the macro was split into two, to test first whether the character which is encountered is currently with active catcode.

At 1.4 the non-catcode active branch is entered only if the character isn't mathematically active at time of use..

```
Careful that #2 and #3 may each be empty. The test for being a Babel shorthand is done here
                      and not as prior to mathastext @release1.4 inside \mst@do@activecase.
                     369 \def\mst@mathactivate#1#2#3{%
                     370 \ifnum\catcode`#1=\active
                     371 \@ifundefined{active@char#1}{}{\mst@do@activecase #1{#2}{#3}}%
                     372 \else
                     373 \mst@OnlyIfNotMathActive{#1}{\mst@@mathactivate #1{#2}{#3}}%
                     374 \fi
                     375 }
 \mst@mathdeactivate This is needed at 1.4 for non-letters which are mathematically activated. See comments above
                      in \mst@do@activecase. Works in sync with \mst@addtodo@nonletters.
                        The \mst@mathdeactivate is active (sic) only in the non everymath situation. It will restore
                      a previously existing active meaning if it has been changed.
                     376 \ifmst@everymath
                     377 \else
                     378 \def\mst@mathdeactivate#1#2{%
                     379 \mathcode`#1=#2\relax
                     380 \@ifundefined{active@char#1}
                     381 {\@ifundefined{mst@prioractivemeaning@#1}
                     382 {}%
                     383 {\mst@restoreactivemeaning#1%
                     384 \expandafter\let\csname mst@prioractivemeaning@#1\endcsname\relax}%
                     385 }
                     386 {\@ifundefined{mst@hackedshorthand@#1}
                     387 {}
                     388 {\expandafter\let\csname user@active#1\expandafter\endcsname
                     389 \csname mst@orig@user@active#1\endcsname
                     390 \expandafter\let\csname normal@char#1\expandafter\endcsname
                     391 \csname mst@orig@normal@char#1\endcsname
                     392 \expandafter\let\csname mst@hackedshorthand@#1\endcsname\relax
                     393 }%
                     394 }%
                     395 }%
Grestoreactivemeaning At 1.4 when we undo the mathematical activation we now also restore the prior existing active
                      meaning, if any. Only in the "no everymath" branch (because in the everymath TFX itself takes
                      care of that on exiting the scope of the math mode).
                     396 \def\mst@restoreactivemeaning#1{%
                     397 \begingroup
                     398 \lccode`~=`#1
                     399 \lccode`#1=`#1
                     400 \lowercase{\endgroup
                     401 \expandafter\let\expandafter~\csname mst@prioractivemeaning@#1\endcsname
                     402 }%
                     403 }
                     404 \ifmmode\big\r4\mst@do@nonletters
\mst@addtodo@nonletters
            \mst@the
Thonlettersobeymathxx
ettersdonotobeymathxx
                      These macros are modified in version 1.3a 2013/09/04 in order to cleverly adjust, or not, the
                     amsmath \resetMathstrut@. When used in the preamble, they just modify \mst@the. And
                                                            88
```
there is code at begin document to check the status there of \mst@the and if its meaning is \the, then \MTnonlettersobeymathxx is activated again to do the patch. When used in the body they adjust \resetMathstrut@.

Notice that the saved meaning is the one at begin document (thus, possibly patched by lualatex-math — not anymore since 1.5 of March 2016, as amsmath.sty now maintained by LaTeX team has modified \resetMathStrut@ to make it compatible to Unicode engines) but modifications done after that would not be seen in \mst@savedresetMathstrut@.

The new version of \resetMathStrut@ from LaTeX team release 2016/03/03 v2.15a of amsmath.sty is still not compatible with a math active opening parenthesis. Hence my patch here is still needed.

At 1.3u \MTnonlettersobeymathxx and \MTeasynonlettersobeymathxx are made no-ops under subdued mode. This fixes some bug if for example the former was used in preamble or immediately after \begin{document} making the minus sign math active although the **mathastext** action was supposedly subdued. Similarly \MTmathactiveletters is now a no-op if issued under subd[ued m](#page-66-1)ode in the *normal* or *bold* math versions.

```
405 \newtoks\mst@do@nonletters
```

```
406 \ifmst@everymath
```
407 \else

408 \newtoks\mst@undo@nonletters

 $409$  \fi

#1 is a category 12 character, #2 is a \mathopen, or \mathclose, etc..., #3 is a \mathchar (of variable family type).

At 1.4, \mst@mathactivate will not do anything if #1 is mathcode active (but not catcode active) at time of use.

410 \ifmst@everymath

```
411 \def\mst@addtodo@nonletters#1#2#3{\mst@do@nonletters\expandafter
```
412 {\the\mst@do@nonletters\mst@mathactivate#1#2#3}%

413 }%

414 \else

We need to automatize some safeguards related to \mst@do@activecase when deactivating.

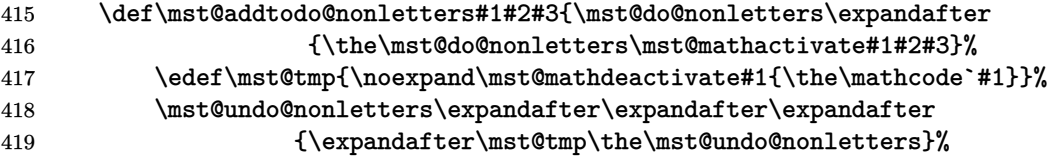

420 }%

 $421$  \fi

422 \let\mst@the\@gobble

As \mst@savedresetMathstrut@ will only be defined at begin document, the next two macros are no-op in the preamble.

## 423 \def\mst@redefine@resetMathstrut@{%

```
424 \@ifundefined{mst@savedresetMathstrut@}
425 {}
426 {%
```
427 \ifmst@symboldelimiters

428 \def\resetMathstrut@{%

429 \setbox\z@\hbox{\the\textfont\symmtpsymbol\char40

```
430 \the\textfont\symmtoperatorfont\char40
431 \the\textfont\symoperators\char40}%
432 \ht\Mathstrutbox@\ht\z@ \dp\Mathstrutbox@\dp\z@}%
433 \else
434 \def\resetMathstrut@{%
435 \setbox\z@\hbox{\the\textfont\symmtoperatorfont\char40
436 \the\textfont\symoperators\char40}%
437 \ht\Mathstrutbox@\ht\z@ \dp\Mathstrutbox@\dp\z@}%
438 \quad \text{If} \quad439 \PackageInfo{mathastext}{\string\resetMathstrut@\space
440 from amsmath replaced for this\MessageBreak group or environment}%
441 }%
442 }%
443 \def\mst@restore@resetMathstrut@{%
444 \@ifundefined{mst@savedresetMathstrut@}{}{%
445 \PackageInfo{mathastext}{restoring for this group or environment
446 the original\MessageBreak
447 amsmath \protect\resetMathstrut@}%
448 \let\resetMathstrut@\mst@savedresetMathstrut@}%
449 }%
450 \ifmst@everymath
451 \newcommand*\MTnonlettersobeymathxx{%
452 \mst@OnlyIfNotSubdued{%
453 \ifx\mst@the\the
454 \else
455 \mst@redefine@resetMathstrut@
456 \fi
457 \let\mst@the\the
458 }%
459 }%
460 \newcommand*\MTnonlettersdonotobeymathxx{%
461 \ifx\mst@the\@gobble
462 \else
463 \mst@restore@resetMathstrut@
464 \fi
465 \let\mst@the\@gobble
466 }%
467 \else
468 \newcommand*\MTnonlettersobeymathxx{%
469 \mst@OnlyIfNotSubdued{%
470 \AtBeginDocument{\MTnonlettersobeymathxx}%
471 }%
472 }%
473 \newcommand*\MTnonlettersdonotobeymathxx{%
474 \AtBeginDocument{\MTnonlettersdonotobeymathxx}%
475 }%
476 \AtBeginDocument{%
477 \renewcommand*\MTnonlettersobeymathxx{%
478 \mst@OnlyIfNotSubdued{%
```
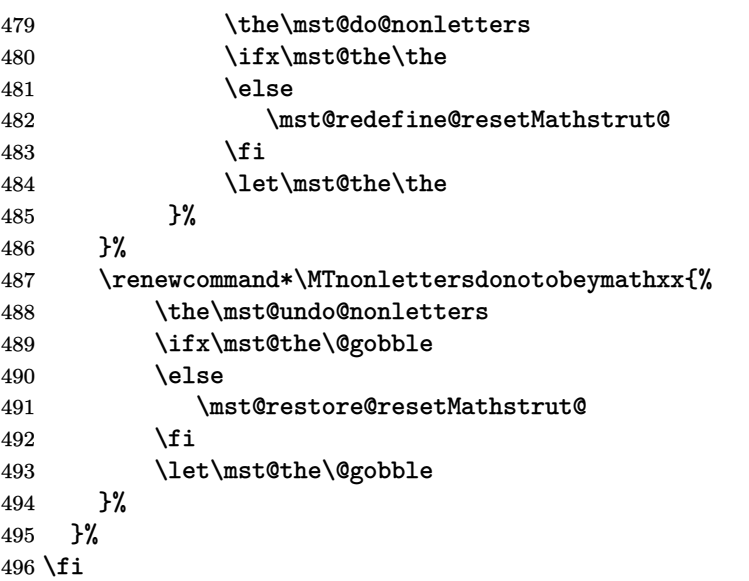

ynonlettersobeymathxx

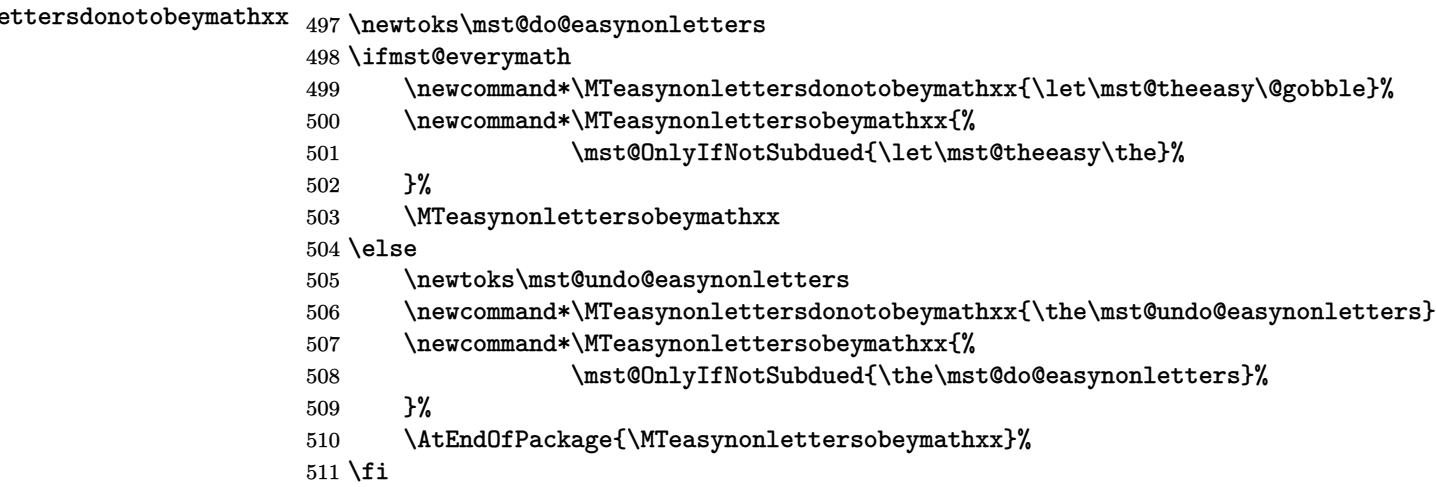

ddtodo@easynonletters #1 is a one character control sequence  $(\cdot, \, \cdot, \, \cdot, \, \cdot, \, \cdot, \cdot, \cdot, \cdot)$  and #2 is a mathchar.

Perhaps I should use the Unicode engine \Umathcode et alia. I do this at other places. However I realized in 2013 and it is still true in 2024 that LATEX interface \DeclareSymbolFont does not allow to declare more than 16 font families even with LuaLATEX despite the latter allowing 256 such.

So why bother?

1.4 adds to this legacy branch a test to not override a mathematically active "easy" non-letter. Main case is the dot with Babel Spanish.

### \ifmst@everymath

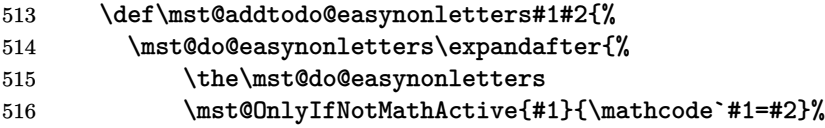

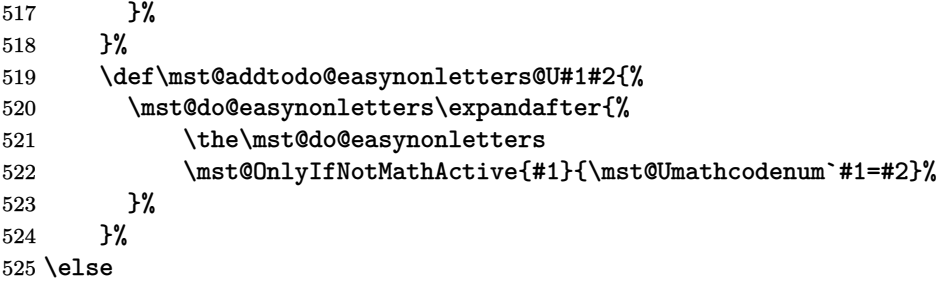

The character may have been made mathcode active exterior to **mathastext**. We can not test this for sure at begin document as it may happen later. If such an "easy" character is mathcode active, this can not originate in **mathastext**. So we should not overwrite when we issue \MTeasynonlettersdonotobeymathxx. Example I know is with babel Spanish which makes the dot math active. With PDFLATEX it is also catcode active

This macro may be used with Unicoe engines, and LuaTEX and X<sub>J</sub>TEX differ regarding math active characters. I have only tested this (anew) for 1.4 for which this branch is needed, so in 2024.

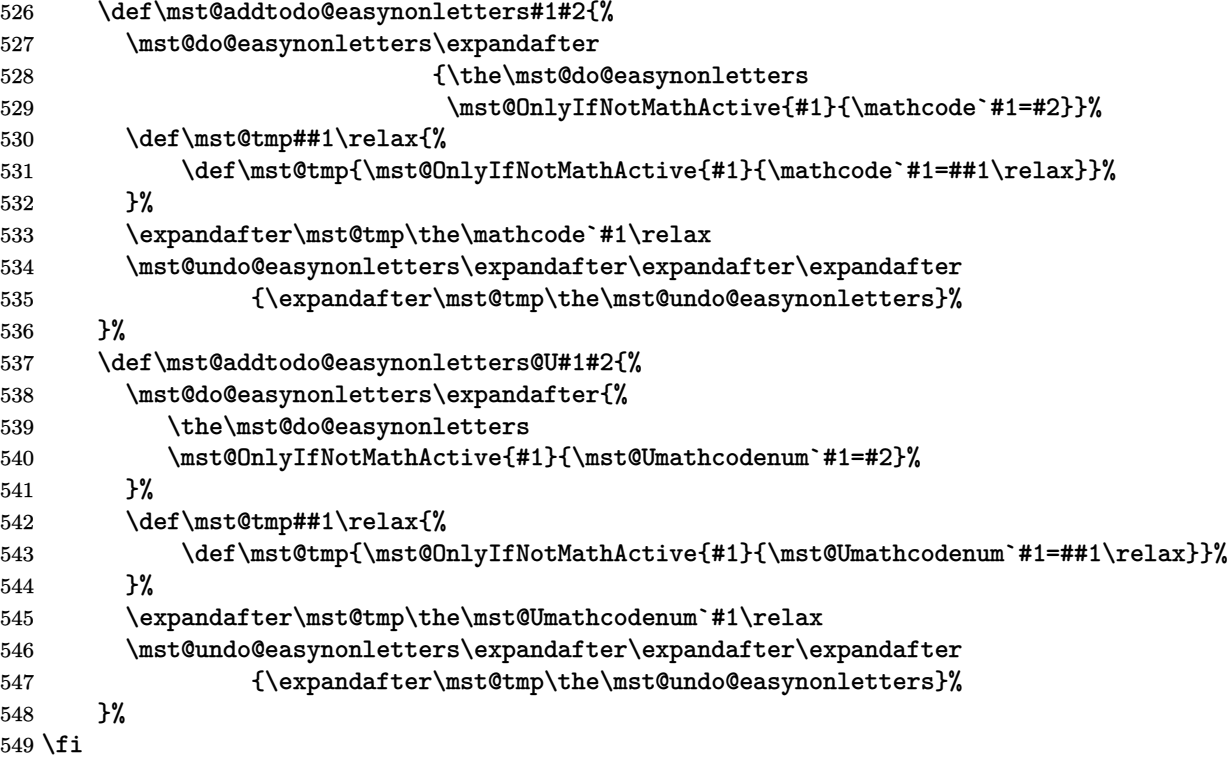

\newmcodes@ \mst@newmcodes@ \MTresetnewmcodes \MTcustomizenewmcodes

1.15d: the \newmcodes@ amsmath macro causes an error in Unicode engines as soon someone assigns a Unicode mathcode to the minus sign, and then makes a \DeclareMathOperator declaration. Furthermore it hard-codes the font family 0 as being the one to be used. Moreover just putting the concerned signs  $-$ , :, .,  $\setminus$ ,  $\setminus$ ,  $*$  inside braces emulates enough the behavior (although [the tic](#page-70-4)k will give a prime).

1.3: now tests if 'basic' option was used.

1.3d: I should re-examine the situation with \newmcodes@. In the meantime its relaxification will not be done if lualatex-math is loaded. And the whole thing is put at begin document.

1.3m: lualatex-math 1.5 n'a pas modifié son traitement de \newmcodes@ mais par contre a supprimé le patch de \resetMathstrut@. Mais la date de release est restée à 2015/09/22 (date de [1.4a](#page-68-4)) au lieu de quelque chose comme 2016/03/13 (date pour l'annonce sur CTAN). Il faudra suivre l'évolution future de amsmath.sty maintenant assurée par D.C.

[1.3n](#page-67-2) 2016/04/22: there is no more a patch of \newmcodes@ by lualatex-math 1.6  $(2016/04/16)$ , as amsmath  $2016/03/10$  v2.15b has now a version compatible with LuaL<sup>AT</sup>FX.

[My ve](#page-64-2)ry radical \let\newmcodes@\relax was only a temporary measure I adopted for lack of time on October 13, 2012, and apart from avoiding to do that in case lualatex-math was d[etecte](#page-67-3)d, I never came back... finally I handle it myself for 1.3n. The remaining problem of this macro (now that it does not anymore crash lualatex or vice versa) is that (also with amsmath version 2016/03/10 v2.15b) it hardcodes the font used. The aim of the macro is to modify the type of spacing affected to symbols ',  $*, \ldots, \neg, \land, \therefore$ , in case they are used in operator names.

- As I don't want to monopolize a count register only [for co](#page-67-3)mputations, let's just be mean if  $\varepsilon$ -T<sub>E</sub>X not there.
- **mathastext** makes (or not, depending on commands issued by the user) these characters math active (the right tick already is), which complicates recovery of former mathcode. We have mathchar type *macros*, but then the complication is in diverging behaviors of the engines:  $\numexpr\mst@varfam@minus\relax works with LuaTeX, not with XqTeX.$
- the \* must presumably really be the non-lowered text glyph.
- for the I hesitated but do use the hyphen in the end.
- seems I simply don't understand what the amsmath code does with \std@minus. It is used in \relbar and it escapes me why \newmcodes@ would ever want to redefine it, and more importantly why on earth it tests the mathcode of - for that ? yes, \std@minus is defined (at begin document) using the mathcode of  $\neg$ , but what's the connexion to  $\newcommand{\mbox}{\mbox{display}}$ ?? Any way **mathastext** defines \relbar with \mst@minus@sign. Thus I just drop this conditional.
- things are complicated by the options such as nominus, noparenthesis.
- the \newmcodes@ macro is anyhow assuming that if a new math font is used it occupies math groups 0 and 1 !! very bad; fixing it in passing if the character has not been handled by **mathastext** could be envisioned, but that's not **mathastext**'s job.
- years go by, and I remain as baffled as ever about the story of "more than 16 math families". I will not test again, but I am pretty sure that \DeclareMathSymbol does not work with more than 16 families, thus when I try to be a good boy and use \Umathcode syntax with symmtoperatorfont I am perhaps doing unnecessary efforts.
- I noticed that LuaLATEX does not apply the "TeX Ligature" (bad name) regarding the right tick APOSTROPHE being transformed into RIGHT SINGLE QUOTATION MARK in math mode, but X<sub>H</sub>AT<sub>E</sub>X does. From the point of view of mathastext, the behavior of X<sub>H</sub>AT<sub>E</sub>X is the coherent one. It appears that LuaLAT<sub>E</sub>X use in math mode of a text font does not obey the set features.I opened a ticket at https://github.com/wspr/fontspec/ issues/238, but as usual it is hard to figure out the best place where to report font matters. *This item might be obsolete – not checked (1.3q).*

• Some hesitation about what to do under option symboldelimiters. I temporarily used \symmtpsymbol, except for the right quote and for the hyphen, but finally I drop that and use \symmtoperatorfont always. (after testing how it looked like).

All in all this is a great deal of trouble and I understand I postponed back in 2012! I spent some hours on this small thing, with consequent testing and for example this TeX Ligature issue with Unicode engines.

Since 1.3v we require e-T<sub>EX</sub> extensions, so a test for  $\lambda$  munerator has been dropped here.

```
550 \ifmst@basic
551 \else
552 \ifmst@XeOrLua
553 \AtBeginDocument {%
554 \ifx\newmcodes@\@undefined\else
555 \edef\mst@newmcodes@{%
556 \mst@Umathcode `\noexpand\' 0 \symmtoperatorfont 39\relax
557 \ifmst@asterisk
558 \mst@Umathcode `\noexpand\* 0 \symmtoperatorfont 42\relax
559 \else\mathcode`\noexpand\* 42
560 \fi
561 \ifmst@nopunct\mathcode `\noexpand\."613A \mathcode `\noexpand\: "603A
562 \else
563 \mst@Umathcode `\noexpand\. 6 \symmtoperatorfont 46\relax
564 \mst@Umathcode `\noexpand\: 6 \symmtoperatorfont 58\relax
565 \fi
566 \ifmst@nominus\mathcode`\noexpand\- 45
567 \else
568 \mst@Umathcode `\noexpand\- 0 \symmtoperatorfont 45\relax
569 \fi
570 \ifmst@noparen\mathcode `\noexpand\/ 47
571 \else
572 \mst@Umathcode `\noexpand\/ 0 \symmtoperatorfont 47\relax
573 \fi
574 }%
575 \let\mst@originalnewmcodes@\newmcodes@
576 \fi
577 }%
578 \else
579 \AtBeginDocument {%
580 \ifx\newmcodes@\@undefined\else
581 \edef\mst@newmcodes@{%
582 \mathcode`\noexpand\' \the\numexpr\symmtoperatorfont*\@cclvi+39\relax
583 \mathcode`\noexpand\*
584 \the\numexpr\ifmst@asterisk\symmtoperatorfont*\@cclvi\fi+42\relax
585 \ifmst@nopunct\mathcode `\noexpand\."613A \mathcode `\noexpand\: "603A
586 \else
587 \mathcode`\noexpand\. \the\numexpr\mst@varfam@dot-"1000\relax
588 \mathcode`\noexpand\: \the\numexpr\mst@varfam@colon-"1000\relax
589 \fi
590 \mathcode`\noexpand\-
```
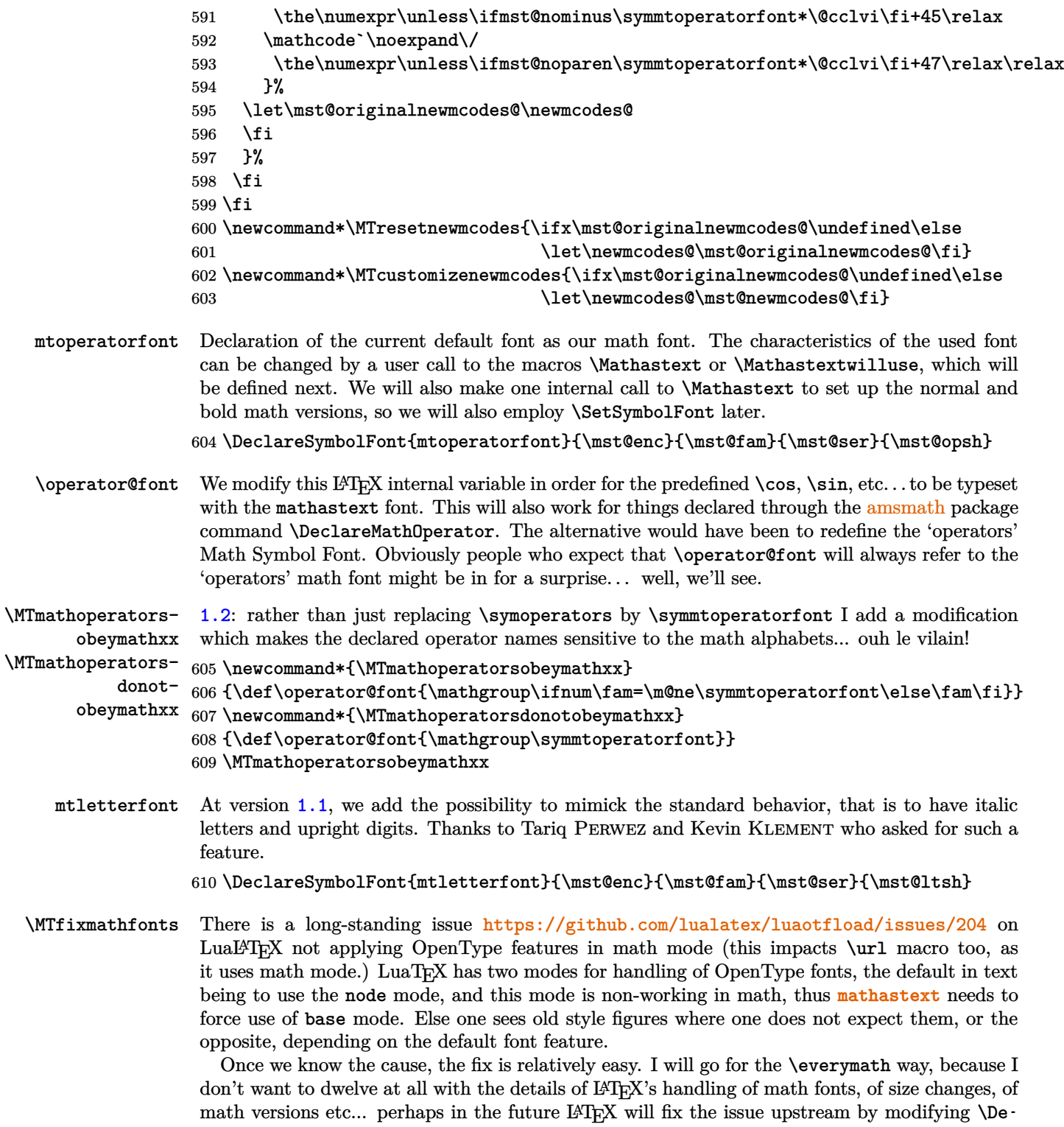

clareSymbolFont under LuaLATEX + luaotfload regime, then the present patch by **mathastext**

will be unneeded. Naturally, here we care only about the two math fonts used by **mathastext**: mtoperatorfont and mtletterfont.

For the \url situation, I have posted online a patch.

Not all is resolved, as I comment online at https://github.com/lualatex/luaotfload/ issues/204#issuecomment-216465680 that with TeX Gyre Termes for example I can not get simultaneously Old Style and Tabular Figures to work in math mode, although the font name as constructed by my patch (which is like the code below, only simpler as we only have to consider \textfont0) is the correct one. Similarly with Vollkorn[: I can then not get the two](https://github.com/lualatex/luaotfload/issues/204#issuecomment-216465680) features lnum and tnum [to work simulta](https://github.com/lualatex/luaotfload/issues/204#issuecomment-216465680)neously when specified with mode=base. It does work with mode=node but this mode "does not work in math mode."

Done for 1.3o of 2016/05/03.

1.3p renames the macro to \MTfixmathfonts for public access.

1.4 intercepts also mode=harf. Cf https://tex.stackexchange.com/questions/722084/ change-number-style-with-mathastext (thanks to user691586 for bug report). The new code uncon[dition](#page-67-4)ally replaces mode=foo by mode=base. The complications due to the output of \[fontn](#page-67-5)ame using only category 12 characters are handled in a different way than the 2016 code.

[The](#page-64-0) https://github.com/latex3/fontspec/issues/525 [problem causes additional compli](https://tex.stackexchange.com/questions/722084/change-number-style-with-mathastext)[cations.](https://tex.stackexchange.com/questions/722084/change-number-style-with-mathastext)

Perhaps I should simply zap spaces always rather than check for quotes? Anyway this appears to work.

```
611 \def\mst@fixmathfonts@#1.#2.#3.{%
```

```
612 \def\mst@fixmathfonts@##1##2#1=##3;##4##5\relax##6\@empty##7{%
613 \ifx##3\empty\else
614 \if"##1%
615 \font\mst@mathfont=##1##2#1=base;##4##5\relax
616 \else
617 \mst@arrrrgh@fixmathfonts##1##2#1=base;##4##5#2\empty#3\relax
618 \fi
619 ##7=\mst@mathfont
620 \fi
621 }%
622 \def\mst@arrrrgh@fixmathfonts##1#2##2##3#3##4\relax{%
623 \ifx##2\empty
624 \font\mst@mathfont="##1"\relax
625 \else
626 \font\mst@mathfont="##1"#2##2##3#3\relax
627 \fi
628 }%
629 }%
630 \expandafter\mst@fixmathfonts@\detokenize{mode. at.pt.}%
631 \def\MTfixmathfonts#1{%
632 \def\MTfixmathfonts{%
633 \expandafter\mst@fixmathfonts@\fontname\textfont\symmtoperatorfont
634 \relax\relax #1=;\empty\relax\@empty{\textfont\symmtoperatorfont}%
635 \expandafter\mst@fixmathfonts@\fontname\scriptfont\symmtoperatorfont
636 \relax\relax #1=;\empty\relax\@empty{\scriptfont\symmtoperatorfont}%
637 \expandafter\mst@fixmathfonts@\fontname\scriptscriptfont\symmtoperatorfont
638 \relax\relax #1=;\empty\relax\@empty{\scriptscriptfont\symmtoperatorfont}%
639 \expandafter\mst@fixmathfonts@\fontname\textfont\symmtletterfont
```

```
640 \relax\relax #1=;\empty\relax\@empty{\textfont\symmtletterfont}%
641 \expandafter\mst@fixmathfonts@\fontname\scriptfont\symmtletterfont
642 \relax\relax #1=;\empty\relax\@empty{\scriptfont\symmtletterfont}%
643 \expandafter\mst@fixmathfonts@\fontname\scriptscriptfont\symmtletterfont
644 \relax\relax #1=;\empty\relax\@empty{\scriptscriptfont\symmtletterfont}%
645 }}%
646 \expandafter\MTfixmathfonts\expandafter{\detokenize{mode}}%
647 \ifmst@LuaTeX
648 \everymath\expandafter{\the\everymath\mst@fixmathfonts}%
649 \everydisplay\expandafter{\the\everydisplay\mst@fixmathfonts}%
650 \fi
651 \newcommand*\MTfixfonts{\let\mst@fixmathfonts\MTfixmathfonts}%
652 \newcommand*\MTdonotfixfonts{\let\mst@fixmathfonts\empty}%
653 \MTfixfonts
```
\Mathnormal \Mathrm We redefine the default normal, rm, bf, it, sf, and tt alphabets, but this will be done via \renewcommand\*{\mathrm}{\Mathrm} etc. . . (not anymore, see comment below).

\Mathbf \Mathit We follow the standard LAT<sub>EX</sub> behavior for  $\mathbb{R}$ , which is to pick up the bold series of the roman font (digits and operator names).

\Mathsf

\Mathtt

\Mathnormalbold

We will access (if no option is passed for Greek) the \omicron via \mathnormal. But unfortunately the fourier package with the upright option does not have an upright omicron obtainable by simply typing \mathnormal{o}. So if fourier is loaded we use \mathrm and not \mathnormal.

Actually math alphabet macros are created robust since LATEX from 2005, so at  $1.3v$ 2019/09/19 [I dec](https://ctan.org/pkg/fourier)ided to modify the old **mathastext** approach a bit. Indeed with the old approach a \mathtt in a moving argument translates ultimately into \Mathtt but if for example the new context where it gets expanded is a subdued normal math version, this does not give the same as \mathtt would have given there. This was a bug: imagine \section{\$\mathtt{[X}\\$}](#page-66-2) issued in a math version, but the TOC is done in subdued normal version; the output in TOC will often differ (fontsize being put aside) both from out it looked at the section title and from what direct usage of  $\mathcal{A}$  in the TOC would have given. I have no strong preference between the two possibilities (to be as in section title, or to be as if \mathtt gets executed in TOC and obeys its local regime), but it is a bug if the result is still a third one. Thus I decided to follow LATEX2e and that \mathtt had to remain \mathtt when moving.

But a math alphabet command such as \Mathtt redefines its unprotected meaning on first use as well as the one of the math version macro, hence a \letrobustmacro\mathtt\Mathtt of sorts is no good at all. I thus opted to not hack into the math LATEX font support across math versions and to simply use \protected\def in place of obeying strictly LATEX2e robustness (except of course in the subdued math versions as there the math alphabets acquire back their original robust meanings.)

Potential breaking change at 1.3za, the defaultbf etc... options do not prevent the package declaring \Mathbf etc... commands.

1.3za defines a \Mathnormalbold and then defines \mathnormalbold in terms of it in place of defining directly \mathnormalbold as a math alphabet. This is in relation to implementation of the LGRgreek+ option. There w[as som](#page-65-1)e hesitation though to restrict this change to that option only or not.

654 [\let\](#page-65-1)mst@alph@omicron\mathnormal

655 \@ifpackageloaded{fourier}{\ifsloped\else\let\mst@alph@omicron\mathrm\fi}{} 656 \DeclareSymbolFontAlphabet{\Mathnormal}{mtletterfont}

\DeclareSymbolFontAlphabet{\Mathrm}{mtoperatorfont}

```
658 \DeclareMathAlphabet{\Mathnormalbold}{\mst@enc}{\mst@fam}{\mst@bold}{\mst@ltsh}
```

```
659 \protected\def\mathnormalbold{\Mathnormalbold}
```
\DeclareMathAlphabet{\Mathbf}{\mst@enc}{\mst@fam}{\mst@bold}{\mst@opsh}

```
661 \DeclareMathAlphabet{\Mathit}{\mst@enc}{\mst@fam}{\mst@ser}{\itdefault}
```
\DeclareMathAlphabet{\Mathsf}{\mst@enc}{\sfdefault}{\mst@ser}{\mst@opsh}

```
663 \DeclareMathAlphabet{\Mathtt}{\mst@enc}{\ttdefault}{\mst@ser}{\mst@opsh}
```
The  $\mathbb{M}$  mathxx macros being LATEX2e robust, or course the meanings here are known, and «original» macros are sort of superfluous but well it works.

\let\mst@original@normal\mathnormal

```
665 \let\mst@original@rm\mathrm
666 \let\mst@original@bf\mathbf
667 \let\mst@original@it\mathit
```
\let\mst@original@sf\mathsf

- \let\mst@original@tt\mathtt \def\mst@restorealphabets{%
- \let\mathnormal\mst@original@normal

```
672 \let\mathrm\mst@original@rm
```

```
673 \let\mathbf\mst@original@bf
```

```
674 \let\mathit\mst@original@it
```

```
675 \let\mathsf\mst@original@sf
```

```
676 \let\mathtt\mst@original@tt
```

```
677 }
```

```
678 \ifmst@greekplus
```
\mst@mathalph The LATEX kernel code regarding math fonts is too complex and rigid for there to be a robust and easy way to know when one is in the argument of \mathrm or \mathbf, and the code is spread on various chapters of source2e.pdf, and the comments are often not up-to-date. So I did not try a too complex hack and decided for 1.3za to add a numeric indicator to let Greek letters react to it. It incorporates a space to be self-delimiting in an **\ifcase** to maintain expandability in numeric context of the to-be-defined Greek control sequences.

```
679 \def\mst@mathalph{-1}
680 \def\mst@setalphabets{%
681 \protected\def
682 \mathnormalbold##1{\def\mst@mathalph{4 }\Mathnormalbold{##1}\def\mst@mathalph{-1 }}%
683 \ifmst@defaultnormal\else
684 \protected\def
685 \mathnormal##1{\def\mst@mathalph{0 }\Mathnormal{##1}\def\mst@mathalph{-1 }}%
686 \fi
687 \ifmst@defaultrm\else
688 \protected\def
689 \mathrm##1{\def\mst@mathalph{1 }\Mathrm{##1}\def\mst@mathalph{-1 }}%
690 \fi
691 \ifmst@defaultbf\else
692 \protected\def
693 \mathbf##1{\def\mst@mathalph{2 }\Mathbf{##1}\def\mst@mathalph{-1 }}%
694 \fi
695 \ifmst@defaultit\else
696 \protected\def
```

```
697 \mathit##1{\def\mst@mathalph{3 }\Mathit{##1}\def\mst@mathalph{-1 }}%
698 \fi
699 \ifmst@defaultsf\else\protected\def\mathsf{\Mathsf}\fi
700 \ifmst@defaulttt\else\protected\def\mathtt{\Mathtt}\fi
701 }
702 \else
703 \def\mst@setalphabets{%
704 \ifmst@defaultnormal\else\protected\def\mathnormal{\Mathnormal}\fi
705 \ifmst@defaultrm\else\protected\def\mathrm{\Mathrm}\fi
706 \ifmst@defaultbf\else\protected\def\mathbf{\Mathbf}\fi
707 \ifmst@defaultit\else\protected\def\mathit{\Mathit}\fi
708 \ifmst@defaultsf\else\protected\def\mathsf{\Mathsf}\fi
709 \ifmst@defaulttt\else\protected\def\mathtt{\Mathtt}\fi
710 }
711 \fi
712 \ifmst@subdued\else\mst@setalphabets\fi
```
LGRgreek \MTgreekupdefault \MTgreekitdefault selfGreek

1.14b: We can not move the \DeclareSymbolFont to the \Mathastext macro because it resets the font family in \*all\* math versions, and some could have been defined by the user with previous calls to \Mathastext. So we have to have them here. The problem is that at this stage it is impossible to know if we really need (in the case of LGRgreek) two separate shapes [for up](#page-71-2)per and lowercase, and (in the case of selfGreek) a shape distinct from the one used in mtoperatorfont. So I opted in the end for declaring possibly one too many font. To achieve more economy the only way would be to keep cumulative track of all previously declared math versions and to redeclare appropriately the LGR or self greek fonts at each call to \Mathastext (with no optional argument): a bit painful, and as I am possibly the sole user in the world of this possibility of multiple math versions with this package. Also the advantage to systematically allocate a font for the selfGreek option is that we can force the use of the OT1 encoding.

First we establish the cumulative effect of the greek related options.

1.15c introduces some possibilities to change the shapes of Greek letters in each math versions, and even the Greek font (in LGR encoding). The commands \MTitgreek etc... will be used in-between calls to \Mathastext and re-adjust the shapes. And the command \MTgreekfont changes the Greek font family.

[Note t](#page-70-5)hat **\mst@ltsh** expands to **\shapedefault** or **\itdefault** at this location.

Note added 2022/11/02: using **\MTitgreek** etc... once implies that from then on, for subsequent **mathastext**-math versions, the shape of Greek letters will not be kept in sync with the shape and lettershape version parameters, but only react to the configuration decided by these commands (and italic/frenchmath options).

Note 2022/10/29: for some time \updefault was made into up by LATEX (since 2020-02-02 now that I check this out). As a result this triggered Font Warnings in the log about the replacement of up by n.

1.3y refactors completely the handling of Greek letter shapes under the LGRgreek(s) options (and only under them). Under these options we don't use one font for lowercase Greek and anotherone for uppercase Greek (some above code comments have not been updated) but one math font mtgreekit for italic Greek and one math font mtgreekup for upright Greek. What 'italic' a[nd 'up](#page-65-0)right' mean is decided by the expansion of \MTgreekitdefault and \MTgreekupdefault, which give respectively it and **n** per default.

If no itgreek et al. options or \MTitgreek et al. commands have been used, we need to map \mst@ltsh (which was used for lowercase Greek, except under frenchmath option) and \mst@opsh to either 'italic' or 'upright'. This is done by testing if they hold 'it' or 'sl'. If yes we map to 'italic' by setting to false an 'up' Boolean, if not we leave the 'up' Boolean to true.

In order to maintain perfect identical code for non-LGRgreek, the LGRgreek related code is simply added to previously shared constructions. The LGRgreek behavior will remain identical in most documents, but for example those who used some adventurous 'sc' for the main shape (the one used per default for operator names) need to adjust \MTgreekupdefault to be 'sc', for the math version being defined, or the default one if this is followed by usage of \Mathastext.

The new LGRgreek-specific commands \MTgreekupdefault and \MTgreekitdefault are the only ones in the package which can possibly be defined previously to loading it. (Perhaps some other macros could be also converted to being modifiable prior to loading **mathastext**, thus avoiding potential need to use \Mathastext at least once after loading the package; to be examined next time — which may be a long time in future!).

Unfortunately the 1.3y did some internal renamings here (using @lgr@ in macro names in place of @greek@) which were not everywhere followed up, and this broke the selfGreek option. Fixed at **1.3z.** 

```
713 \providecommand*\MTgreekupdefault{n}
714 \providecommand*\MTgreekitdefault{it}
715 \newif\ifmst@greek@lower@up
716 \newif\ifmst@greek@upper@up
717 \def\mst@update@greeksh{
718 \def\mst@greek@lsh{\mst@ltsh}
719 \def\mst@greek@ush{\mst@opsh}
720 \mst@greek@lower@uptrue
721 \expandafter\in@\expanded{{\mst@ltsh.}}{it.,sl.}%
722 \ifin@\mst@greek@lower@upfalse\fi
723 \mst@greek@upper@uptrue
724 \expandafter\in@\expanded{{\mst@opsh.}}{it.,sl.}%
725 \ifin@\mst@greek@upper@upfalse\fi
726 \ifmst@itgreek
727 \def\mst@greek@lsh{\MTgreekitdefault}
728 \def\mst@greek@ush{\MTgreekitdefault}
729 \mst@greek@lower@upfalse
730 \mst@greek@upper@upfalse
731 \fi
732 \ifmst@upgreek
733 \def\mst@greek@lsh{\MTgreekupdefault}
734 \def\mst@greek@ush{\MTgreekupdefault}
735 \mst@greek@lower@uptrue
736 \mst@greek@upper@uptrue
737 \fi
738 \ifmst@frenchmath
739 \ifmst@itgreek\else
740 \ifmst@upgreek\else
741 \def\mst@greek@lsh{\mst@opsh}
742 \def\mst@greek@ush{\mst@opsh}
743 \mst@greek@lower@uptrue
744 \mst@greek@upper@uptrue
745 \fi\fi
746 \fi
```

```
747 \ifcase\mst@greek@select
748 \or
749 \def\mst@greek@ush{\MTgreekitdefault}
750 \mst@greek@upper@upfalse
751 \qquad \qquad \text{or}752 \def\mst@greek@ush{\MTgreekupdefault}
753 \mst@greek@upper@uptrue
754 \fi
755 }
756 \mst@update@greeksh
```
mtgreekup mtgreekit \mathgreekup \mathgreekit \mathgreekupbold \mathgreekitbold

The 1.3y refactoring was done in order to be able to define \alphaup, etc . . . control sequences (\mathchar's), as well as the italic ones. Formerly two math fonts were created but to be used respectively with lowercase or uppercase Greek. Now we have two fonts indexed by their shape, and we take advantage to create two math alphabets mapping to the two defined symbol fonts mtg[reeku](#page-65-0)p and mtgreekit.

- 1.3za adds \mathgreekupbold and \mathgreekitbold.
- 757 \ifmst@LGRgreek
- 758 \DeclareFontEncoding{LGR}{}{}
- 759 \DeclareSymbolFont{mtgreekup}{LGR}{\mst@fam}{\mst@ser}{\MTgreekupdefault}

760 [\](#page-65-1)DeclareSymbolFont{mtgreekit}{LGR}{\mst@fam}{\mst@ser}{\MTgreekitdefault}

- 761 \DeclareSymbolFontAlphabet{\mathgreekup}{mtgreekup}
- 762 \DeclareSymbolFontAlphabet{\mathgreekit}{mtgreekit}
- 763 \DeclareMathAlphabet{\mathgreekupbold}{LGR}{\mst@fam}{\mst@bold}{\MTgreekupdefault} 764 \DeclareMathAlphabet{\mathgreekitbold}{LGR}{\mst@fam}{\mst@bold}{\MTgreekitdefault} 765 \else

### mtselfGreekfont

```
766 \ifmst@selfGreek
767 \DeclareSymbolFont{mtselfGreekfont}{OT1}{\mst@fam}{\mst@ser}{\mst@greek@ush}
768 \fi\fi
```
 $\tt{mteulervm}$  In case we need the Euler font, we declare it here. It will use uzeur  $\tt{f}$  from the eulerym package

\MathEuler of Walter SCHMIDT

## \MathEulerBold 769 \ifmst@needeuler

```
770 \mst@infoline{will use Euler font; command \string\MTEulerScale}
```
- 771 \DeclareSymbolFont{mteulervm}{U}{zeur}{m}{n}
- 772 \DeclareSymbolFontAlphabet{\MathEuler}{mteulervm}

```
773 \DeclareMathAlphabet{\MathEulerBold}{U}{zeur}{\mst@bold}{n}
```
774 \fi

775 \newcommand\*\MTEulerScale[1]{\edef\zeu@Scale{#1}}

776 \let\MathastextEulerScale\MTEulerScale

 $L^2T$ FX  $2\varepsilon$  has a strange initial configuration where the capital Greek letters are of type mathalpha, but the lower Greek letters of type mathord, so that \mathbf does not act on them, although lowercase Greek letters and Latin letters are from the same font. This is because \mathbf is set up to be like a bold version of \mathrm, and \mathrm uses the 'operators' font, by default cmr, where there are NO lowercase greek letters. This set-up is ok for the Capital Greek letters which are together with the Latin letters in both cmmi and cmr.

The package eulervm sets the lowercase Greek letters to be of type mathalpha, the default \mathbf and \mathrm will act wierdly on them, but a \mathbold is defined which will use the bold series of the Euler roman font, it gives something coherent for Latin and Greek *lowercase* letters, and this is possible because the same font contains upright forms for them all.

Here in mathastext, Latin letters and Greek letters (lower and upper case) must be (generally) assumed to come from two different fonts, as a result the standard \mathbf (and \mathrm) will give weird results when used for Greek letters. We could coerce \mathbf to do something reasonable (cf http://tug.org/pipermail/texhax/2011-January/016605.html) but at this time 30-01-2011 09:42:27 CET I decided I would not try to implement it here. I prefer to respect the default things.

I followed the simpler idea of the eulervm package and defineed \MathEuler and \MathEuler-Bold alphabet commands (the eulervm package does this only for the bold font).

mtpsymbol \MathPSymbol In case we need the Symbol font, we declare it here. The macro \psy@scale will be used to scale the font (see at the very end of thi[s file\).](https://ctan.org/pkg/eulervm)

```
777 \ifmst@needsymbol
```

```
778 \mst@infoline{will use Symbol font; command \string\MTSymbolScale}
779 \def\psy@scale{1}
780 \DeclareSymbolFont{mtpsymbol}{U}{psy}{m}{n}
781 \DeclareSymbolFontAlphabet{\MathPSymbol}{mtpsymbol}
782 \AtBeginDocument{%
783 \DeclareFontFamily{U}{psy}{}%
784 \DeclareFontShape{U}{psy}{m}{n}{<->s*[\psy@scale] psyr}{}%
785 }
786 \fi
787 \newcommand*\MTSymbolScale[1]{\edef\psy@scale{#1}}
788 \let\MathastextSymbolScale\MTSymbolScale
```
I did not choose for name \MathSymbol as this may be defined somewhere for another thing. There is no bold for the postscript Symbol font distributed with the LAT<sub>EX</sub> 2<sub>*ε*</sub> psnffs core package.

\pmvec Definition of a poor man version of the \vec accent. Done using \protected\def at 1.4.

```
789 \protected\def\pmvec#1{%
790 \mathord{\stackrel{\raisebox{-.5ex}{\tiny\boldmath$\mathord{\rightarrow}$}}%
791 {{}#1}%
792 }%
793 }
```
\fouriervec The glyph is taken from the Fourier font of Michel Bovani. Note: (oct 2012) I should not allocate an entire symbol font just for one glyph! But I have not given any serious thought to what one can do to simulate a math accent without doing such a wasteful thing.

794 \ifmst@fouriervec

- 795 \DeclareFontEncoding{FML}{}{}
- 796 \DeclareFontSubstitution{FML}{futm}{m}{it}
- 797 \DeclareSymbolFont{mathastextfourier}{FML}{futm}{m}{it}
- 798 \SetSymbolFont{mathastextfourier}{bold}{FML}{futm}{b}{it}

799 \mst@DeclareMathAccent{\fouriervec}{\mathord}{mathastextfourier}{"7E} 800 \fi

\MTencoding

\MTfamily \MTseries \MTshape

\MTboldvariant \MTlettershape

Some public macros to modify our private internals, and we will use them also ourself.

In version 1.1 we add the possibility to have two distinct font shapes for letters and digits. So in fact we could as well have two really unrelated fonts but this is really not the spirit of the package.

Note that using these macros in the preamble allows \Mathastext to set up math versions with a given [font](#page-71-3) for math mode, and at the same time not modifying the **\familydefault** or \romandefault etc. . .

At time of 1.3za I considered letting LGRgreeks and selfGreeks support \MTgreekfont and this needed a chaneg to \MTfamily here but I dropped the idea. Too wary of documentation changes.

```
801 \newcommand*\MTencoding[1]{\def\mst@enc{#1}}
```

```
802 \newcommand*\MTfamily[1]{\def\mst@fam{#1}}
```
803 \newcommand\*\MTseries[1]{\def\mst@ser{#1}}

```
804 \newcommand*\MTshape[1]{\def\mst@opsh{#1}\ifmst@italic\else\def\mst@ltsh{#1}\fi}
```

```
805 \newcommand*\MTboldvariant[1]{\def\mst@bold{#1}}
```

```
806 \newcommand*\MTlettershape[1]{\def\mst@ltsh{#1}}
```

```
807 \let\Mathastextencoding\MTencoding
```

```
808 \let\Mathastextfamily\MTfamily
```

```
809 \let\Mathastextseries\MTseries
```

```
810 \let\Mathastextshape\MTshape
```

```
811 \let\Mathastextboldvariant\MTboldvariant
```

```
812 \let\Mathastextlettershape\MTlettershape
```
\MTitgreek \MTupgreek \MTitGreek \MTupGreek 1.15c: These new macros can be used in-between calls to \Mathastext. They reset the shapes for Greek letters (applies to LGRgreek(s) and selfGreek(s) options). The \MTgreekfont presupposes either LGRgreek or selfGreek (it is inoperant under LGRgreeks or selfGreeks). \MTgreekfont{\familydefault} is somewhat like using LGRgreeks or selfGreeks.

\MTgreekfont

[At](#page-70-5) time of 1.3za I let \MTgreekfont also have an effect under option LGRgreeks or selfGreeks, via a refactoring which also modified \MTfamily.

```
813 \newcommand*\MTitgreek{\mst@itgreektrue\mst@upgreekfalse\def\mst@greek@select{0}}
```

```
814 \newcommand*\MTupgreek{\mst@upgreektrue\mst@itgreekfalse\def\mst@greek@select{0}}
```

```
815 \newcommand*\MTitGreek{\def\mst@greek@select{1}}
```

```
816 \newcommand*\MTupGreek{\def\mst@greek@select{2}}
```

```
817 \let\Mathastextitgreek\MTitgreek
```

```
818 \let\Mathastextupgreek\MTupgreek
```

```
819 \let\MathastextitGreek\MTitGreek
```

```
820 \let\MathastextupGreek\MTupGreek
```

```
821 \newcommand*\MTgreekfont[1]{\def\mst@greekfont{#1}}
```

```
822 \let\Mathastextgreekfont\MTgreekfont
```
At (long...) last we now change the font for the letters of the latin alphabet. In version 1.1, Latin letters have their own font (shape).

1.2b 2012/12/28 now that we understand the great advantages of "8000 we do it also for all letters a-z and A-Z to insert automatically the italic corrections. See the discussion in the user manual. Ironically I wrote the code initially for the italic option only to realize later it [was](#page-71-3) more suitable to using an *upright* text font in math mode! So this mathematical activation of the letters is not done if the font shape is detected to be it or sl; to bypass this the command \MTicinmath is provided.

1.2e 2013/01/10 corrects a bad oversight of 1.2b in \mst@mathactivate which made the reproduction of the user manual illustrations with  $f_i^i$  impossible. As \mst@mathactivate was originally used also to get the non-letters obey math alphabet while maintaining the T<sub>E</sub>X spacings, it added no extra braces. The braces should however be added for expansion of math ac[tive l](#page-69-0)etters, in order of things like  $x^y$  to work as expected. (the group braces do not prevent ligatures when the letters are arguments to the math alphabet commands, the added macros \mst@itcorr and \mst@before@<letter> expanding to nothing).

Added note 2016/01/06: it should be explicitly said that the extra  $\{\ldots\}$  in \mst@mathactivate for letters end up creating \hbox'es around each letter with its extra skips and explicit italic correction, when present. These skips are thus set at natural width and do not add any break point.

Added note at 1.4: the extra pair of braces is inserted here at \mst@DeclareMathLetter, not at \mst@mathactivate.

1.3 2013/09/02 extends the use of mathematically active letters to allow the user to specify muglue before and after the letter itself (see \MTsetmathskips, below). Mathematically active letters were prev[iousl](#page-64-0)y used only to add the italic correction; the math activation has now been separated and put in \MTmathactiveletters. There is also \MTmathactiveLetters to allow m[ath](#page-69-3) activation only for the uppercase letters. To cancel the (now default, even with option italic) math activation of letters, there is \MTmathstandardletters. Version 1.3a removes some silly \string's from the code, which prevented to pass macros as first argument to the command.

Added note 2016/01/06: Notice that the initially **\relax** tokens **\mst@[before|after]@<letter>** formed with \csname...\endcsname do not modify TeX's math layout: {\rela[x f\r](#page-69-1)elax} is like f (also for ligatures inside \mathrm for example).

The code here was refactored at 1.4 and this simplified \mst@mathactivate definition.

The \mst@before〈*letter*〉 were renamed at 1.4 into \mst@before@〈*letter*〉 and are incorporated at the \mst@DeclareMathLetter location. Formerly \mst@〈*letter*〉 was only the math symbol, now \MTmathcharletter〈*letter*〉 is used for that and \MTcommandletter〈*letter*〉 is the whole thing to which the active letter expands ([the d](#page-64-0)efinition of the active letter done by \mst@mathactivate is done with a \def, not a \let).

#### \mst@DeclareMathLetter

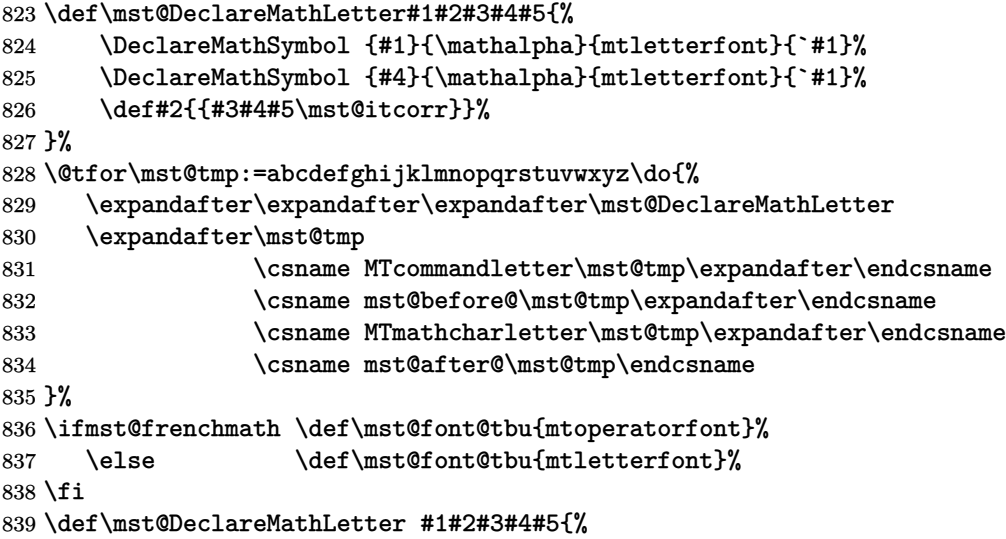

```
840 \DeclareMathSymbol {#1}{\mathalpha}{\mst@font@tbu}{`#1}%
841 \DeclareMathSymbol {#4}{\mathalpha}{\mst@font@tbu}{`#1}%
842 \def#2{{#3#4#5\mst@ITcorr}}%
843 }%
844 \@tfor\mst@tmp:=ABCDEFGHIJKLMNOPQRSTUVWXYZ\do{%
845 \expandafter\expandafter\expandafter\mst@DeclareMathLetter
846 \expandafter\mst@tmp
847 \csname MTcommandletter\mst@tmp\expandafter\endcsname
848 \csname mst@before@\mst@tmp\expandafter\endcsname
849 \csname MTmathcharletter\mst@tmp\expandafter\endcsname
850 \csname mst@after@\mst@tmp\endcsname
851 }%
852 \def\mst@mathactivate@lowercase{%
853 \@tfor\mst@tmp:=abcdefghijklmnopqrstuvwxyz\do{%
854 \expandafter\expandafter\expandafter
855 \mst@mathactivate\expandafter\mst@tmp\csname MTcommandletter\mst@tmp\endcsname{}%
856 }%
857 }%
858 \def\mst@mathactivate@uppercase{%
859 \@tfor\mst@tmp:=ABCDEFGHIJKLMNOPQRSTUVWXYZ\do{%
860 \expandafter\expandafter\expandafter
861 \mst@mathactivate\expandafter\mst@tmp\csname MTcommandletter\mst@tmp\endcsname{}%
862 }%
863 }%
864 \def\mst@mathdeactivate@lowercase{%
865 \@tfor\mst@tmp:=abcdefghijklmnopqrstuvwxyz\do{%
866 \expandafter\mathcode\expandafter`\mst@tmp=\csname MTmathcharletter\mst@tmp\endcsname
867 }%
868 }%
869 \def\mst@mathdeactivate@uppercase{%
870 \@tfor\mst@tmp:=ABCDEFGHIJKLMNOPQRSTUVWXYZ\do{%
871 \expandafter\mathcode\expandafter`\mst@tmp=\csname MTmathcharletter\mst@tmp\endcsname
872 }%
873 }%
We redo the definitions with some added layer (silly because will never happen in pratice that a
letter is Babel-active) related to \mst@do@activecase in babel context.
874 \ifmst@everymath
```

```
875 \else
```

```
876 \def\mst@mathdeactivate@lowercase{%
\do{%
```

```
878 \expandafter\mathcode\expandafter`\mst@tmp=
879 \csname MTmathcharletter\mst@tmp\endcsname
880 }%
881 }%
882 \def\mst@mathdeactivate@uppercase{%
883 \@tfor\mst@tmp:=ABCDEFGHIJKLMNOPQRSTUVWXYZ\do{%
884 \expandafter\mathcode\expandafter`\mst@tmp=
885 \csname MTmathcharletter\mst@tmp\endcsname
886 }%
```
887 }% 888 \fi

\MTmathactiveletters Important changes at 1.4.

\MTmathstandardletters

Ascii letters are math-activated at package loading time, rather than again and again each time math mode is entered. But not under subdued mode, then the activation is done as part of switching to some math version.

The ordering in thi[s cod](#page-64-0)e source is a bit of a mess, and it may be too early here to execute \MTmathactiveletters (I think it is fine now after some major moving around of code chunks but will not waste time checking it) so this will be postponed to end of package loading. Prior to 1.4 \MTmathactiveletters could be executed here as it only set some toggle to be obeyed at every math mode entrance.

```
889 \def\mst@mathactivateletters{%
```

```
890 \mst@mathactivate@lowercase
891 \mst@mathactivate@uppercase
892 }%
893 \newcommand*\MTmathactiveletters{%
894 \mst@OnlyIfNotSubdued
895 \mst@mathactivateletters
896 }%
```
897 \AtEndOfPackage{\MTmathactiveletters}%

Duplication due to some legacy reasons, do not rely on these internal macro names, beware they change at future release.

```
898 \def\mst@mathactivateLetters{\mst@activate@uppercase}%
899 \newcommand*\MTmathactiveLetters{%
900 \mst@OnlyIfNotSubdued
901 \mst@mathactivateLetters
902 }%
903 \newcommand*\MTmathstandardletters{%
904 \mst@mathdeactivate@lowercase
905 \mst@mathdeactivate@uppercase
906 }%
```
\MTicinmath \MTnoicinmath can also be used from inside math mode.

\MTICinmath \MTnoicinmath \MTicalsoinmathxx

\MTicalsoinmathxx is destined to be used inside \mathnormalbold as I didn't want to add the complication of extracting the family number used inside \mathnormalbold (will perhaps come back if I have time to spend on source2e). Added note 2016/01/06: this number is a priori simply symmtletterfont+1.

\MTicinmath can also be used inside math mode, to revert an earlier \MTnoicinmath from inside the same math group.

1.3i 2016/01/06: For some reason which I have now forgotten I did until then:

% \def\mst@itcorr{\ifnum\fam=\m@ne\/\else\ifnum\fam=\symmtletterfont\/\fi\fi}% %

h[ence it](#page-68-2)alic corrections were also applied inside  $\mathcal{I}$  (for upright fonts;  $\mathcal{I}$ bold math alphabet was not treated like \mathnormal). I now drop this to be more in sync with the handling of the extra skips around letters. Everything gets suppressed inside all math alphabets, allowing ligatures, even for \mathnormal.

```
907 \newcommand*\MTicinmath{%
908 \MTmathactiveletters
909 \def\mst@itcorr{\ifnum\fam=\m@ne\/\fi}%
910 \let\mst@ITcorr\mst@itcorr
911 }
912 \newcommand*\MTICinmath{%
913 \MTmathactiveLetters
914 \def\mst@ITcorr{\ifnum\fam=\m@ne\/\fi}%
915 }
916 \newcommand*\MTnoicinmath{\let\mst@itcorr\@empty\let\mst@ITcorr\@empty}
917 \newcommand*\MTnoICinmath{\let\mst@ITcorr\@empty}
918 \newcommand*\MTicalsoinmathxx{%
919 \ifx\mst@itcorr\@empty\else\def\mst@itcorr{\/}\fi
920 \ifx\mst@ITcorr\@empty\else\def\mst@ITcorr{\/}\fi
921 }
```
\MTsetmathskips \MTunsetmathskips

1.3 2013/09/02: user level command to specify extra spaces in math mode around the letters (only the 7bit a,b,..,z and A,B,..,Z). First parameter is the letter, second is the math skip to be inserted before, and third the skip to be inserted after; for example \thickmuskip or explicitly 0.1mu.

[F](#page-69-3)or this, letters are made mathematically active. This is now the package default (version 1.2 did this only in the absence of option italic, or more precisely when the font used was not of shape it or sl). But if \MTsetmathskips has not been used for that letter, the only effect of the math activation is, as in 1.2, to add the italic correction automatically, except when the font shape is detected to be it or sl; in these latter cases, although mathematically active, the [lette](#page-70-0)r acts in the standard way.

The command \MTmathstandardletters turns off math activation and its effects for all letters. Ligatures within the argum[ent o](#page-70-0)f a math alphabet command are impeached by skips; so \MTunsetmathskips is provided to cancel the skips for one specific letter (f for example).

1.3a 2013/09/04: I strangely had \string#1 inside \MTsetmathskips. Phobic of catcode active letters... but with \string one needs some \expandafter to use \MTsetmathskips in an  $\Diamond$  for loop for example. It is better to allow the first argument to be a macro or anything expanding to a letter, and to not be paranoid about improbable catcode active letters (the user ju[st has](#page-69-1) to tame them at the time of the \MTsetmathskip) so I take out these \string's.

1.3i 2016/01/06: the extra skips are suppressed for the arguments of math alphabet commands. This applies in particular for amsmath's \DeclareMathOperator.

```
922 \newcommand*\MTsetmathskips[3]{%
923 \@namedef{mst@before@#1}{\ifnum\fam=\m@ne\mskip#2\relax\fi}%
924 \@namedef{mst@after@#1}{\ifnum\fam=\m@ne\mskip#3\relax\fi}%
925 }
926 \newcommand*\MTunsetmathskips[1]{%
927 \@namedef{mst@before@#1}{}%
928 \@namedef{mst@after@#1}{}%
929 }
```
\mst@DeclareMathDigit \MTmathactivedigits

In version 1.1, we have now separated digits from letters, so paradoxically it is less problematic to give them the mathalpha type.

```
\MTmathstandarddigits
930 \ifmst@nodigits\else
```

```
931 \def\mst@font@tbu{mtoperatorfont}%
```

```
932 \ifmst@symboldigits \def\mst@font@tbu{mtpsymbol}\fi
933 \ifmst@eulerdigits \def\mst@font@tbu{mteulervm}\fi
934 \DeclareMathSymbol{0}{\mathalpha}{\mst@font@tbu}{`0}%
935 \DeclareMathSymbol{1}{\mathalpha}{\mst@font@tbu}{`1}%
936 \DeclareMathSymbol{2}{\mathalpha}{\mst@font@tbu}{`2}%
937 \DeclareMathSymbol{3}{\mathalpha}{\mst@font@tbu}{`3}%
938 \DeclareMathSymbol{4}{\mathalpha}{\mst@font@tbu}{`4}%
939 \DeclareMathSymbol{5}{\mathalpha}{\mst@font@tbu}{`5}%
940 \DeclareMathSymbol{6}{\mathalpha}{\mst@font@tbu}{`6}%
941 \DeclareMathSymbol{7}{\mathalpha}{\mst@font@tbu}{`7}%
942 \DeclareMathSymbol{8}{\mathalpha}{\mst@font@tbu}{`8}%
943 \DeclareMathSymbol{9}{\mathalpha}{\mst@font@tbu}{`9}%
944 \let\MTmathactivedigits\relax
945 \let\MTmathstandarddigits\relax
1.4 adds possibility of mathematically active digits.
946 \ifmst@activedigits
947 \def\mst@DeclareMathDigit #1#2#3{%
948 \DeclareMathSymbol{#3}{\mathalpha}{\mst@font@tbu}{`#1}%
949 \def#2{#3}%
950 }%
951 \@tfor\mst@tmp:=0123456789\do{%
952 \expandafter\expandafter\expandafter\mst@DeclareMathDigit
953 \expandafter\mst@tmp
954 \csname MTcommanddigit\romannumeral\mst@tmp\expandafter\endcsname
955 \csname MTmathchardigit\romannumeral\mst@tmp\endcsname
956 }%
957 \def\mst@mathactivatedigits{%
958 \@tfor\mst@tmp:=0123456789\do{%
959 \expandafter\expandafter\expandafter\mst@mathactivate
960 \expandafter\mst@tmp\csname MTcommanddigit\romannumeral\mst@tmp\endcsname{}%
961 }%
962 }%
963 \newcommand*\MTmathactivedigits{\mst@OnlyIfNotSubdued\mst@mathactivatedigits}%
964 \MTmathactivedigits
965 \ifmst@everymath
966 \newcommand*\MTmathstandarddigits{%
967 \@tfor\mst@tmp:=0123456789\do{%
968 \expandafter\mathcode\expandafter`\mst@tmp
969 =\csname MTmathchardigit\romannumeral\mst@tmp\endcsname
970 \frac{1}{6}971 }%
972 \else
We inject some extra layer (silly because will never happen in pratice that a digit token is
```

```
973 \newcommand*\MTmathstandarddigits{%
974 \@tfor\mst@tmp:=0123456789\do{%
975 \expandafter\mathcode\expandafter`\mst@tmp
976 =\csname MTmathchardigit\romannumeral\mst@tmp\endcsname
```
Babel-active) related to \mst@do@activecase in babel context.
977 }% 978 }%  $979$  \fi 980 \fi 981 \fi

When symboldelimiters is passed as an option, we use the Symbol font for the printable characters other than letters and digits.

```
982 \ifmst@symboldelimiters
983 \def\mst@font@tbu{mtpsymbol}%
984 \mst@endashfalse
985 \mst@emdashfalse
986 \else
987 \def\mst@font@tbu{mtoperatorfont}%
988 \fi
```
1.2 adds the tricks to let non letters/digits obey math alphabets. We have to double the definitions for easy switch on-off of the mechanism, via a token list which is put into \everymath and \everydisplay.

```
989 \ifmst@noexclam\else\mst@infoline{\string! and \string?}%
990 \DeclareMathSymbol{!}{\mathclose}{\mst@font@tbu}{"21}%
991 \DeclareMathSymbol{\mst@varfam@exclam}{\mathalpha}{\mst@font@tbu}{"21}%
992 \expandafter\mst@addtodo@nonletters\string!\mathclose\mst@varfam@exclam
993 \DeclareMathSymbol{?}{\mathclose}{\mst@font@tbu}{"3F}%
994 \DeclareMathSymbol{\mst@varfam@question}{\mathalpha}{\mst@font@tbu}{"3F}%
995 \expandafter\mst@addtodo@nonletters\string?\mathclose\mst@varfam@question
996 \fi
```
\MTlowerast \mst@doasterisk \mst@@doasterisk \MTnormalasterisk \MTactiveasterisk 1.12d The \ast or \* is defined in fontmath.ltx as a binary operator from the symbols font. Usually the asterisk from the text font is in a raised position. Previous versions of **mathastext** did nothing with  $\ast$  but strangely defined  $*$  to be the one from the text font, with type \mathalpha. The package now leaves by default both \* and \ast untouched, and if passed option asterisk replaces both of them with a lowered text asterisk (or the one from the Symbol font), and of type  $\mathbb{L}$ . A trick is used to optionally get both  $*$  and  $\ast$  obey the math alphabets.

The user macro \MTlowerast sets the amount of lowering to be applied to the text asterisk.

1.12e Somehow there was a big omission in 1.12d, the command \MTlowerast as described in the manual was missing!

1.3i adds \MTnormalasterisk and \MTactiveasterisk. They do nothing if package is loaded without option asterisk.

1.4 uses \protected rather than robust commands. And implements the support for the new default of not using \everymath.

[The fi](#page-68-0)rst two  $\neq$  are because the commands were previously defined unconditionally anyhow, in a way making them no-op's without option asterisk.

```
997 \newcommand*\MTnormalasterisk{}
```

```
998 \newcommand*\MTactiveasterisk{}
```

```
999 \ifmst@asterisk\mst@infoline{asterisk: \string\ast\space and *}
```
1000 \ifmst@symbolmisc

```
1001 \protected\def\mst@bin@ast{\mathbin{\mathchoice
```
1002 {\raisebox{-.1\height}{\the\textfont\symmtpsymbol\char42}}%

```
1003 {\raisebox{-.1\height}{\the\textfont\symmtpsymbol\char42}}%
1004 {\raisebox{-.1\height}{\the\scriptfont\symmtpsymbol\char42}}%
1005 {\raisebox{-.1\height}{\the\scriptscriptfont\symmtpsymbol\char42}}}%
1006 } }1007 \else
1008 \protected\def\mst@bin@ast{\mathbin{\mathchoice
1009 {\raisebox{-\mst@lowerast}{\the\textfont\symmtoperatorfont\char42}}%
1010 {\raisebox{-\mst@lowerast}{\the\textfont\symmtoperatorfont\char42}}%
1011 {\raisebox{-\mst@lowerast}{\the\scriptfont\symmtoperatorfont\char42}}%
1012 {\raisebox{-\mst@lowerast}{\the\scriptscriptfont\symmtoperatorfont\char42}}}%
1013 }%
1014 \fi
1015 \protected\def\mst@varfam@ast{\ifnum\fam=\m@ne
1016 \mst@bin@ast
1017 \else
1018 \mathbin{\mathchoice
1019 {\raisebox{-\mst@lowerast}{\the\textfont\fam\char42}}%
1020 {\raisebox{-\mst@lowerast}{\the\textfont\fam\char42}}%
1021 {\raisebox{-\mst@lowerast}{\the\scriptfont\fam\char42}}%
1022 {\raisebox{-\mst@lowerast}{\the\scriptscriptfont\fam\char42}}}%
1023 \quad \text{if } \mathbf{i} \mathbf{\}%
1024 \let\mst@ast\mst@bin@ast
1025 \newcommand*\MTlowerast[1]{\def\mst@lowerast{#1}}
1026 \MTlowerast{.3\height}
 Arguably mathastext should have used the "hard" non-letters affiliation here. Probably too late
 to change this in 2024... and costly in documentation time.
1027 \mst@do@easynonletters\expandafter{%
1028 \the\mst@do@easynonletters\let\mst@ast\mst@varfam@ast
1029 }%
1030 \ifmst@everymath
1031 \def\mst@doasterisk {\let\ast\mst@ast\mst@mathactivate*{}\mst@ast}%
1032 \def\MTnormalasterisk {\let\mst@doasterisk\relax}
1033 \def\MTactiveasterisk {\let\mst@doasterisk\mst@@doasterisk}
1034 \MTactiveasterisk
1035 \AtBeginDocument{%
1036 \everymath\expandafter
1037 {\the\everymath \mst@doasterisk \MTnormalasterisk }%
1038 \everydisplay\expandafter
1039 {\the\everydisplay\mst@doasterisk \MTnormalasterisk }%
1040 }%
1041 \else
1042 \def\MTnormalasterisk{\AtBeginDocument{\MTnormalasterisk}}
1043 \def\MTactiveasterisk{\AtBeginDocument{\MTactiveasterisk}}
```
For legacy reasons the responsiveness to math alphabets is made part of the handling of "easy" non letters (probably because it is on per default), and this causes me problems of internal logic and even more annoyingly of documentation. I am leaving this standing because it would be too much of a pain at this stage to document a change and it was already quite annoying to better document actual situation.

```
1044 \mst@undo@easynonletters\expandafter{%
1045 \the\mst@do@easynonletters\let\mst@ast\mst@bin@ast
1046 }%
 For legacy reasons the action of \MTactiveasterisk is not testing if in subdued mode.
  MEMO: if subdued there is \MTeverymathoff added to \begin{document} near end of pack-
 age and it will do \MTnormalasterisk.
1047 \AtBeginDocument{%
1048 \let\mst@orig@abd@ast\ast
1049 \edef\MTnormalasterisk{\noexpand\mst@mathdeactivate*{\the\mathcode`\*}%
1050 \let\noexpand\ast\noexpand\mst@orig@abd@ast}%
1051 \def\MTactiveasterisk{\def\ast{\mst@ast}%
1052 \mst@mathactivate*{}\mst@ast
1053 }1054 \MTactiveasterisk
1055 }
1056 \fi
1057 \fi
```
(2011) I renounced to try to do things with all the various dots, they are defined in many different ways, and there is the amsmath also. Dealing with this issue would mean a lot a time for a minuscule result. Better to leave the user use the mathdots package and accept that we can not avoid the default fonts in that case. So here I just treat . (in the hope to really lessen by 1 the number of fonts embedded at the end in the PDF).

[(Dec. 2012) should I reexamine these definitive sounding remarks?]

ncccomma decimalcomma

1.3y of 2022/11/03 adds support for ncccomma option.

Some non-obvious hack is needed for compatibility with our home-made mechanism of nonletters obeying math alphabet commands. Alternative would have been to not load at all ncccomma (or since 1.3zb decimalcomma) and provide the functionality purely by our own means; [becau](#page-65-0)se here in order to support \MTnonlettersobeymathxx we are almost contrived to override quasi entirely the contents of these tiny packages.

1.3zb adds support for the decimalcomma option. This was mandatory to keep a compati[bility](https://ctan.org/pkg/ncccomma) [layer w](https://ctan.org/pkg/ncccomma)ith french[math](#page-64-1) [after its](https://ctan.org/pkg/decimalcomma) 2.7 release of 2023/12/23.

Hesitation if I should also make it shadow the ncccomma option if both are used at same time, or let the older option have priority. Well, let's give priority to the new one so that one can do \[PassOpt](#page-64-1)ionsToPackage and recycle old documents compiled via \input to tell them to use the new optio[n.](https://ctan.org/pkg/frenchmath)

Much ado about these tiny packages!

1058 \ifmst@nopunct\else\mst@infoline{punctuation\string: \string, \string. \string: 1059 \string; and \string\colon}

1060 \DeclareMathSymbol{,}{\mathpunct}{\mst@font@tbu}{"2C}

1061 \DeclareMathSymbol{\mst@varfam@comma}{\mathalpha}{\mst@font@tbu}{"2C}

```
1062 \ifmst@decimalcomma
```
1063 \mst@infoline{loading package decimalomma for `smart comma\string'}

1064 \RequirePackage{decimalcomma}[2023/12/28]% 1.3 or later

Attention that the **BREAKING CHANGE** to **\AtBeginDocument** at October 2020 LATEX release means that, *taking into account that* **mathastext** *already has employed some* \AtBeginDocument *prior to loading* decimalcomma, any code here will be executed **BEFORE** the \AtBeginDocument material from decimalcomma!

### https://github.com/latex3/latex2e/issues/1226

So we definitely should not do here some \mathcode`\,="8000\relax in the \AtBeginDocument, and by the way I don't even recall why I had this line at some point which ended up causing me some much suffering and pain and lost sleep. It seems to have been a silly copy-paste from the ncccomma branch ne[xt, and that I started experimenting before having eve](https://github.com/latex3/latex2e/issues/1226)n re-read the code I copied pasted and whether it was needed.

decimalcomma is a rewrite of icomma and it loads the latter for which babel-french has a dectection mechanism, which as a result avoids the bad interactions with numprint plus its autolanguage option, which are mentioned below in the ncccomma branch. So we don't need here the workaround done below in the ncccomma branch. Notice though that in both cases, the 'i[ntelligent' comm](https://ctan.org/pkg/decimalcomma)a feature will [be applie](https://ctan.org/pkg/icomma)d to the whole document, even in[side those po](https://ctan.org/pkg/babel-french)rtions where the user has switched to another language such as English. This is t[o be expec](https://ctan.org/pkg/numprint)ted here as nothing is done in a language specific manner, but if [we wanted t](https://ctan.org/pkg/ncccomma)o do so, we might then be confronted with the babel issue mentioned next in the ncccomma branch.

## 1065 \let\mathcomma\relax

## 1066 \DeclareMathSymbol{\mathcomma}{\mathpunct}{\mst@font@tbu}{"2C}

Due to package decimalcomma internals, the hack here, which has to do with the "non letters obey math alphabet[s" opt](https://ctan.org/pkg/babel)ional **mathastext** feature, has to be done differently than the one we apply below for ncccomma. One can not really talk of a hack, as we basically have to redo the whole thing to insert an **\aftergroup** trick.

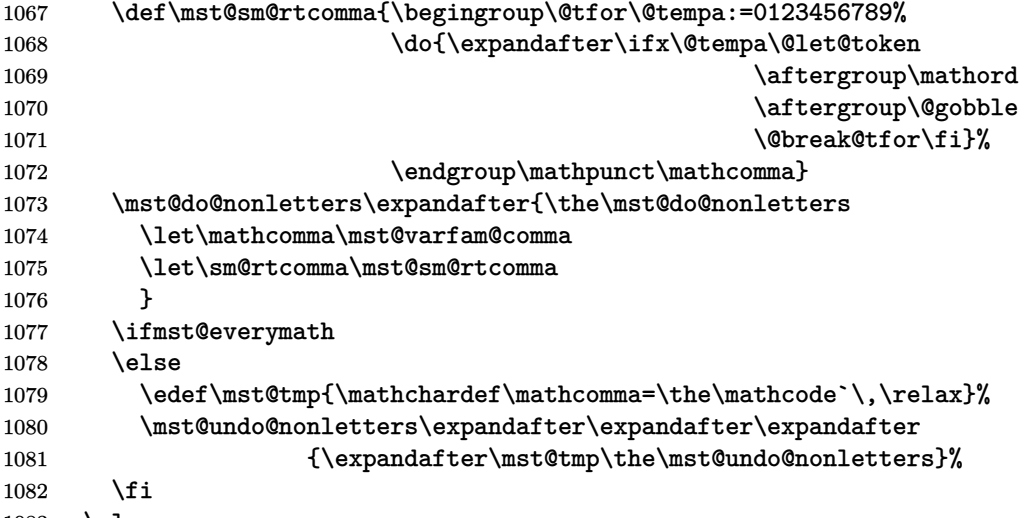

1083 \else

Work around some bad interaction of ncccomma, numprint with autolanguage and babel-french. See

#### https://github.com/latex3/babel/issues/190

for background. Some hesitation whether I should use the \noextrasfrench to work around babel-french code influencing non-F[rench sectio](https://ctan.org/pkg/ncccomma)[ns in the](https://ctan.org/pkg/numprint) document. Update: I t[hink the last](https://ctan.org/pkg/babel-french) sentence means I was hesitating at time of 1.3y whether to insert some extra code inside the \noextrasfrench.

```
1084 \ifmst@ncccomma
```

```
1085 \mst@infoline{loading package ncccomma for `smart comma\string'}
1086 \RequirePackage{ncccomma}%
1087 \AtBeginDocument{%
```
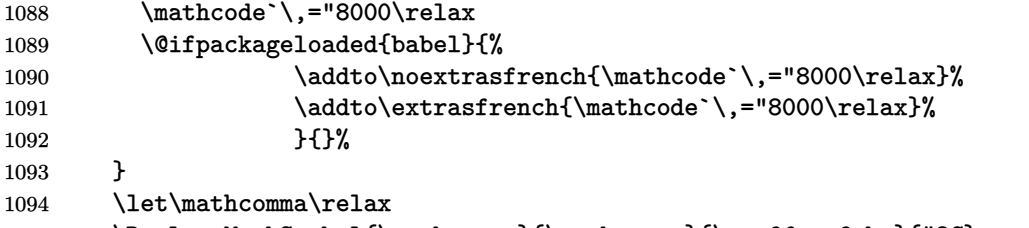

\DeclareMathSymbol{\mathcomma}{\mathpunct}{\mst@font@tbu}{"2C}

Complications for compatibility with the \MTnonlettersobeymathxx mechanism. No fix done here for usage by ncccomma of **\@tempb** with no restoration of its meaning.

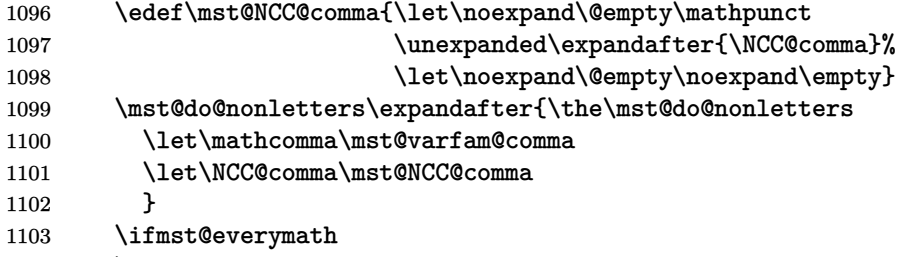

\else

Attention that ncccomma (contrarily to icomma loaded by decimalcomma has made the comma math active already when we loaded it. So we don't use \the\mathcode`\,\relax here.

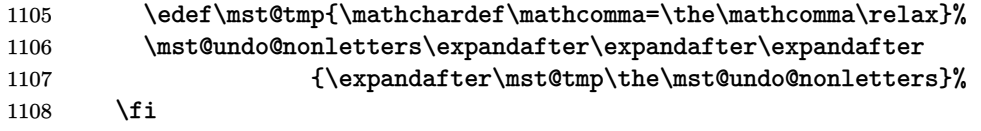

\else

Neither option ncccomma nor decimalcomma. The 1.4 non-use of \everymath and consequences is accounted for automatically by \mst@addtodo@nonletters.

- \expandafter\mst@addtodo@nonletters\string,\mathpunct\mst@varfam@comma
- \fi\fi

math dot.

\DeclareMathSymbol{.}{\mathord}{\mst@font@tbu}{"2E}

```
1113 \DeclareMathSymbol{\mst@varfam@dot}{\mathalpha}{\mst@font@tbu}{"2E}
```
\mst@addtodo@easynonletters\.\mst@varfam@dot

math colon.

```
1115 \DeclareMathSymbol{:}{\mathrel}{\mst@font@tbu}{"3A}
```
\DeclareMathSymbol{\mst@varfam@colon}{\mathalpha}{\mst@font@tbu}{"3A}

```
1117 \expandafter\mst@addtodo@nonletters\string:\mathrel\mst@varfam@colon
```

```
1118 \@ifpackageloaded{amsmath}
```
\colon gets defined in amsmath in terms of : with some enlarged explicit spacing. No need to intervene.

```
1119 {}
```
No amsmath, use standard punctuation spacing.

The reason for \et\c[olon\und](https://ctan.org/pkg/amsmath)efined is if some package has redefined \colon which then can not be used in \DeclareMathSymbol anymore (we shamelessly overwrite...)

{%

- 1121 \let\colon\undefined
- 1122 \DeclareMathSymbol{\colon}{\mathpunct}{\mst@font@tbu}{"3A}
- \let\mst@colon\colon

1.3v uses \protected for the (optional) \colon redefinition.

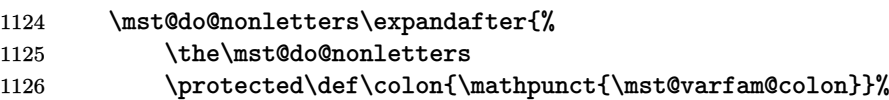

[127](#page-66-0) }%

1.4 needs extras.

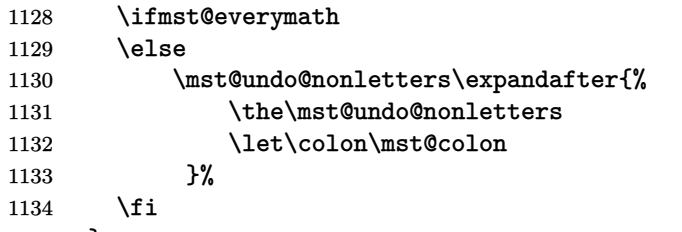

}

Semi-colon. 1.3y adds binarysemicolon option.

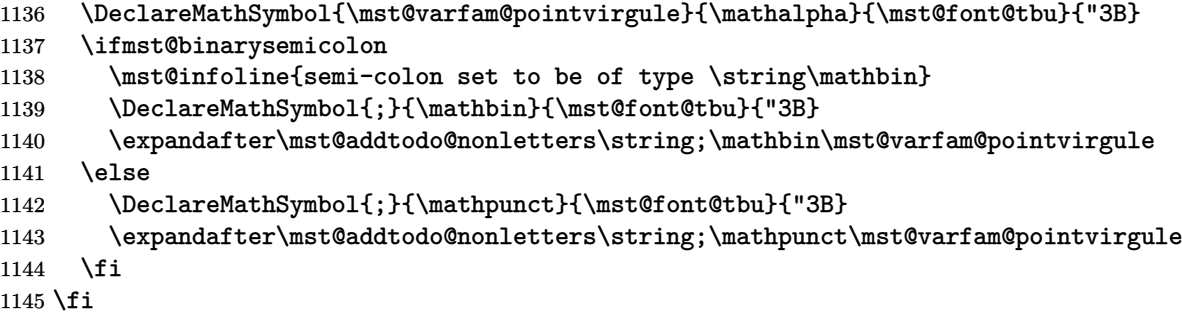

 $\relaxright$  Due to the way = and - are used by LAT<sub>EX</sub> in arrows, we will have to redefine  $\Re$ -Relbar and \relbar in order for them to preserve their original meanings.

> 1.15d: Oct 13, 2012. Belated amendment of the code to be compatible with Unicode engines in case someone changed the mathcode of -. However, for the time being I can do it in an easy way only for  $X \nsubseteq \mathbb{R}$ , not for Lual $\mathbb{P} \nsubseteq X$ . Also I do my modifications to  $\mathcal{X}$  relbar in a manner testing for the presence of amsmath.

> [1.3v](#page-70-1) 2019/09/19: LATEX of 2019-10-01 defines \leftarrowfill and \rightarrowfill as robust macros, so we do the same.

> I need to put amsmath under surveillance to check if it decides to robustify \relbar at some point, now that the LAT<sub>E</sub>X team has taken over maintenance.

> /09/16 Use \protected for \right|leftarrowfill in the non \DeclareRobustCommand branch?

\ifmst@nominus

\else

```
1148 \ifmst@XeOrLua
```
\mst@Umathcharnumdef\mst@minus@sign=\mst@Umathcodenum`\-\relax

I used this prior to the new \luatexUmathcodenum, as available since TL2013: \mathchardef\mst@minus@sign=8704\relax % "2200

- 1150 \else
- 1151 \mathchardef\mst@minus@sign=\mathcode`\-\relax
- 1152 \fi
- 1153 \@ifpackageloaded{amsmath}
- 1154 {\def\relbar{\mathrel{\mathpalette\mathsm@sh\mst@minus@sign}}}
- 1155 {\DeclareRobustCommand\relbar{\mathrel{\smash\mst@minus@sign}}}
- 1156 \DeclareRobustCommand\rightarrowfill{\$\m@th\mathord{\relbar}\mkern-7mu%
- 1157 \cleaders\hbox{\$\mkern-2mu\relbar\mkern-2mu\$}\hfill
- 1158 \mkern-7mu\mathord\rightarrow\$}
- 1159 \DeclareRobustCommand\leftarrowfill{\$\m@th\mathord\leftarrow\mkern-7mu%
- 1160 \cleaders\hbox{\$\mkern-2mu\relbar\mkern-2mu\$}\hfill
- 1161 \mkern-7mu\mathord{\relbar}\$}
- $1162$  \fi
- endash 1.1 2011/01/29: Producing this next piece of code was not a piece of cake for a novice like myself!

1.11 2011/02/05: Compatibility with Unicode (via use of fontspec encodings EU1 and EU2) 1.12 2011/02/07: Improved dealing of Unicode possibility.

[1.14](#page-71-0)b 2011/04/02: Corrected some very irresponsible bug in the Unicode part which caused a problem when 10 or more math families have been allocated.

[1.15](#page-71-1) 2012/09/24: Added AtBeginDocument to circumvent some amsmath problem with unicode [engin](#page-71-2)es.

[1.3](#page-71-3)l 2016/01/29: anticipating TL2016 fontspec's switch to TU.

1.3t 2018/08/22: fix to very ancient (2012/12/20) bug with \DeclareMathSymbol lacking [last a](#page-71-4)rgument if encoding not T1, OT1 or LY1 when setting up math mode to use the en-dash character as minus sign (PDFTEX engine).

\mst@subduedminus \mst@nonsubduedminus 1[.3t](#page-67-1) [Fu](#page-67-0)rther, new macros \mst@subduedminus and \mst@nonsubduedminus, for the good functioning of the subdued option also in case of presence of fontspec. This is the only character for which subdued option works (now) by setting the mathcode on each math version change. Indeed, a typical issue is when the Unicode EN DASH or MINUS is used, but the actual font in [subdu](#page-67-1)ed normal math version is originally in OT1 or T1 encoding. The only reasonable way to address this is by actually modifying the assigned mathcode at each version change. This means also that \MTversion and not \mathversion must be used for good functioning.

1.3u improves the handling of the minus sign by letting it be compatible with math versions (and not only with the with subdued mechanism but all math versions) having varying font encodings, even possibly classic 8bit font encoding mixed with TU encoding for Unicode engines. For this it is needed to work around a feature of XeTeX/LuaLaTeX, here is original comment:

afaict it is impossible to use straightforwardly in extended mathcode assignments a control sequence as created by \Umathchardef. This is counter-intuitive and breaks expectations.

But the 1.3u mechanism with \mst@UmathchardefWorkAround@i introduced a bug which showed under option noendash (hence also symboldelimiters) with Unicode engines. Fixed at 1.3w.

- 1163 \let\mst@subduedminus\empty
- 1164 \let\ms[t@non](#page-66-1)subduedminus\empty

1165 \def\mst@dothe@endashstuff#1#2#3{%

1[166](#page-66-2) \edef\mst@tmp@enc{#3}%

```
1167 \if1\mst@OneifUniEnc
1168 \mst@Umathchardef#1=2 \symmtoperatorfont "\mst@unicodeminus\relax
1169 \mst@Umathchardef#2=7 \symmtoperatorfont "\mst@unicodeminus\relax
1170 \else
1171 \DeclareMathSymbol{#1}{\mathbin}{mtoperatorfont}
1172 {\csc\hbox{Integrals}}1173 \DeclareMathSymbol{#2}{\mathalpha}{mtoperatorfont}
1174 {\csname\mst@tmp@enc\string\textendash\endcsname}
1175 \fi
1176 }%
1177 \def\mst@dothe@emdashstuff#1#2#3{%
1178 \edef\mst@tmp@enc{#3}%
1179 \if1\mst@OneifUniEnc
1180 \mst@Umathchardef#1=2 \symmtoperatorfont "2014\relax
1181 \mst@Umathchardef#2=7 \symmtoperatorfont "2014\relax
1182 \else
1183 \DeclareMathSymbol{#1}{\mathbin}{mtoperatorfont}
1184 {\Gamma\text{Unsample}\text{Bern} \string\text{textemdash}\end{math}1185 \DeclareMathSymbol{#2}{\mathalpha}{mtoperatorfont}
1186 {\csname\mst@tmp@enc\string\textemdash\endcsname}
1187 \fi
1188 }%
1189 \def\mst@dothe@hyphenstuff#1#2{%
1190 \DeclareMathSymbol{#1}{\mathbin}{\mst@font@tbu}{"2D}%
1191 \DeclareMathSymbol{#2}{\mathalpha}{\mst@font@tbu}{"2D}%
1192 }%
1193 \def\mst@varfam@minus{\@nameuse{mst@varfam@minus@mv\math@version}}%
1194 \ifmst@nominus\else
1195 \expandafter\mst@addtodo@nonletters\string-\mathbin\mst@varfam@minus
1196 \def\mst@nonsubduedminus{%
1197 \edef\mst@tmp@enc{\csname mst@encoding@\math@version\endcsname}%
1198 \if1\mst@OneifUniEnc
1199 \mst@Umathcode`\-=\expandafter
1200 \mst@UmathchardefWorkAround@i
1201 \csname mst@minus@mv\math@version\endcsname
1202 \quad \text{relax}1203 \else
1204 \mathcode`\-=\@nameuse{mst@minus@mv\math@version}%
1205 \fi
1206 }%
 The above works only if the \mst@minus@mv<name> was really defined via \Umathchardef. If
 it was defined via \DeclareMathSymbol then it is a \mathchar, not a \Umathchar. At least
 currently (2019). So we need to correct the definition of \mst@nonsubduedminus.
1207 \ifmst@endash\else\ifmst@emdash\else
1208 \def\mst@nonsubduedminus{%
1209 \mathcode`\-=\@nameuse{mst@minus@mv\math@version}%
1210 }%
1211 \if{ifi}1212 \fi
```
1213 \def\mst@UmathchardefWorkAround@i

1214 {\expandafter\mst@UmathchardefWorkAround@ii\meaning}%

1215 \def\mst@UmathchardefWorkAround@ii#1"{"}%

\mst@hbar@mvnormal \mst@ltbar@mvnormal 2011/01/31, 1.1 I decide to settle the question of the  $\hbar$  The ET<sub>F</sub>X definition is \def\hbar{{\mathchar'26\mkern-9muh}} and its advantage is that h is in the correct font. But of course not the macron character  $(\equiv, \bar)$ . And anyway amsfonts uses a  $\Delta$ -MathSymbol. Also there is the kern whose length depends on cmsy (18mu=1em and em taken from info in c[msy](#page-71-0)).

I will need an rlap adapted to math mode, and this is provided by code from Alexander R. Perlis in his TugBoat article 22 (2001), 350–352, which I found by googling rlap. (as an aside, I am only now (April 2, 2011) aware that the package mathtools provides the mathrlap etc... )

1.3l 2016/01/29: anticipating TL2016 fontspec's switch to TU.

1.3u 2019/08/20: encoding (8bits) agnostic construct for hbar, using same method as for mathaccents option. I should add some way to adjust the vertical positioning.

On this occasion I replace h by \mst@h because the mechanism for before and after skips does n[ot inte](#page-67-0)ract well with the rlap construct.

[1.3v](#page-66-1) 2019/09/19 adapts to maintain the robustness of \hbar which now applies with LATEX 2019-10-01.

1.3w works around https://github.com/latex3/latex2e/issues/216 via \mst@DeclareMathAccent. The upstream bug affected the definition of \mst@ltbar@mvnormal and broke usage of \Matha[stext](#page-66-0) in preamble.

1.3w also fixes oversight that \hbar may have been redefined via \DeclareMathSymbol by so[me p](#page-66-2)ackage (e.g. amsfonts) and with  $\angle L_{\text{F}} \times 2019-10-01$  this means \hbar<space> is now undefined. Modifying it changed nothing to \hbar behavior in such circumstances. Finally we opt for a \protected \hbar and choose to ignore completely if there is a \hbar<space> or not. T[o avoi](#page-66-2)d extra steps we do not undefine it if it exists, because we would need to restore it in subdued math versions.

```
1216 \let\mst@subduedhbar\@empty
```
1217 \let\mst@nonsubduedhbar\@empty

```
1218 \ifmst@nohbar\else
```
1219 \def\mst@subduedhbar{\let\hbar\mst@original@hbar}%

```
1220 \def\mst@nonsubduedhbar{\expandafter
```
1221 \let\expandafter\hbar\csname mst@hbar@mv\math@version\endcsname}%

1222 \fi

```
1223 \def\mst@mathrlap{\mathpalette\mst@mathrlapinternal}
```

```
1224 \def\mst@mathrlapinternal#1#2{\rlap{$\mathsurround=0pt#1{#2}$}}
```
1225 \def\mst@dothe@hbarstuff#1#2#3{%

```
1226 \edef\mst@tmp@enc{#3}%
```

```
1227 \if1\mst@OneifUniEnc
```

```
1228 \mst@Umathchardef#1="7 \symmtletterfont "0127 \relax %% or 210F?
```

```
1229 \else
```

```
1230 \begingroup
```

```
1231 \def\@text@composite##1\@text@composite##2{##2}%
```

```
1232 \let\add@accent\@firstoftwo
```

```
1233 \mst@DeclareMathAccent{#2}{\mathalpha}{mtletterfont}%
```

```
1234 {\cos n\delta\ {\csname\mst@tmp@enc\string\=\endcsname{}}%
```

```
1235 \endgroup
```

```
1236 \protected\def#1{\mst@mathrlap{#2{\ }}\MTmathcharletterh}%
1237 \fi
1238 }%
```

```
1.15d: Oct 13, 2012. The \mathcode thing with = is (belatedly, sorry!) made Unicode compat-
ible.
```
#### $+, =, \Re\$

```
1239 \ifmst@noplus\else\mst@infoline{\string+ and \string=}
1240 \DeclareMathSymbol{+}{\mathbin}{\mst@font@tbu}{"2B}
1241 \DeclareMathSymbol{\mst@varfam@plus}{\mathalpha}{\mst@font@tbu}{"2B}
1242 \expandafter\mst@addtodo@nonletters\string+\mathbin\mst@varfam@plus
1243 \fi
1244 \ifmst@noequal\else
1245 \ifmst@XeOrLua
1246 \mst@Umathcharnumdef\mst@equal@sign=\mst@Umathcodenum`\=\relax
1247 \else
1248 \mathchardef\mst@equal@sign=\mathcode`\=\relax
1249 \fi
1250 \@ifpackageloaded{amsmath}
1251 {\def\Relbar{\mathrel\mst@equal@sign}}
1252 {\DeclareRobustCommand\Relbar{\mathrel{\mst@equal@sign}}}
1253 \DeclareMathSymbol{=}{\mathrel}{\mst@font@tbu}{"3D}
1254 \DeclareMathSymbol{\mst@varfam@equal}{\mathalpha}{\mst@font@tbu}{"3D}
```
\nfss@catcodes 2012/12/18: Activating = (only in math mode actually) seems very bad but surprisingly works well. However I had a problem with eu2lmtt.fd which should not be loaded with an active  $=$ . 2012/12/25: Since then I had switched to only math activation. And in fact the problematic  $=$  from eu2lmtt.fd end up in \csname...\endcsname and I have learnt since that TEX does not look at the mathcode inside a \csname...\endcsname. Example:

```
% \mathcode`x="8000
% \begingroup
% \catcode`x=\active
% \global\everymath{\defx{Hello}}
% \endgroup
% \def\foox{World!}
% $x \csname foox\endcsname$
%
```
We need nevertheless to inactivate the  $=$ , for the following reason. Imagine someone did \catcode`==\active\def={\string=}, or another definition which would not lead to a tragedy in a  $\cosh$ ... \endcsname. Then the = is active and the re-definition done by mathastext will not be compatible with loading eu2lmtt.fd (for the first time) from math mode, as this re-definition can not be expanded inside a \csname...\endcsname.

2012/12/28: to be on the safe side, I add also ; and + and do it without discriminating between engines

1255 \mst@infoline{adding \string= \string; and \string+ to \string\nfss@catcodes} 1256 \g@addto@macro\nfss@catcodes{%

```
1257 \@makeother\=%
```

```
1258 \@makeother\;%
1259 \@makeother\+%
1260 }
1261 \expandafter\mst@addtodo@nonletters\string=\mathrel\mst@varfam@equal
1262 \fi
```
noparenthesis \lbrack and \rbrack are defined in latex.ltx by \def\lbrack{[}\def\rbrack{]} so this fits  $(,)$ ,  $[$ ,  $]$ ,  $/$ well with what we do here. \lparen and \rparen are similarly defined in mathtools. On the other hand in latex.ltx with  $\{$  and  $\}$  are defined (in math mode) in terms of the control sequences \lbrace and \rbrace. Such control sequences can not be simultaneously math symbols and math delimiters, thus, this complicates things for the mathastextification.

```
1263 \ifmst@noparen\else
1264 \mst@infoline{parentheses \string( \string) \string[ \string] and slash \string/}
1265 \ifmst@nosmalldelims
1266 \DeclareMathSymbol{(}{\mathopen}{\mst@font@tbu}{"28}
1267 \DeclareMathSymbol{)}{\mathclose}{\mst@font@tbu}{"29}
1268 \DeclareMathSymbol{[}{\mathopen} {\mst@font@tbu}{"5B}
1269 \DeclareMathSymbol{]}{\mathclose}{\mst@font@tbu}{"5D}
1270 \DeclareMathSymbol{/}{\mathord}{\mst@font@tbu}{"2F}
1271 \else
1272 \DeclareMathDelimiter{(}{\mathopen}{\mst@font@tbu}{"28}{largesymbols}{"00}
1273 \DeclareMathDelimiter{)}{\mathclose}{\mst@font@tbu}{"29}{largesymbols}{"01}
1274 \DeclareMathDelimiter{[}{\mathopen} {\mst@font@tbu}{"5B}{largesymbols}{"02}
1275 \DeclareMathDelimiter{]}{\mathclose}{\mst@font@tbu}{"5D}{largesymbols}{"03}
1276 \DeclareMathDelimiter{/}{\mathord}{\mst@font@tbu}{"2F}{largesymbols}{"0E}
1277 \fi
1278 \DeclareMathSymbol{\mst@varfam@lparen}{\mathalpha}{\mst@font@tbu}{40}
1279 \DeclareMathSymbol{\mst@varfam@rparen}{\mathalpha}{\mst@font@tbu}{41}
1280 \DeclareMathSymbol{\mst@varfam@lbrack}{\mathalpha}{\mst@font@tbu}{"5B}
1281 \DeclareMathSymbol{\mst@varfam@rbrack}{\mathalpha}{\mst@font@tbu}{"5D}
1282 \DeclareMathSymbol{\mst@varfam@slash}{\mathalpha}{\mst@font@tbu}{"2F}
1283 \expandafter\mst@addtodo@nonletters\string(\mathopen\mst@varfam@lparen
1284 \expandafter\mst@addtodo@nonletters\string)\mathclose\mst@varfam@rparen
1285 \expandafter\mst@addtodo@nonletters\string[\mathopen\mst@varfam@lbrack
1286 \expandafter\mst@addtodo@nonletters\string]\mathclose\mst@varfam@rbrack
1287 \mst@addtodo@easynonletters\/\mst@varfam@slash
1288 \fi
```
# alldelims

```
\langle,>,\_{1289}\ifmst@alldelims\mst@infoline{alldelims: \string< \string>
 \setminus 1290 \string\backslash\space\string\setminus\space\string|
\backslash _{1291}\string\vert\space\string\mid\space\string\{\space \string\}}
```
1292 \ifmst@nosmalldelims

Dec 18, 2012. We then want \let\backslash\mst@varfam@backslash to do nothing when the \backslash is used as a delimiter. So here the original definition from latex.ltx is copied, generally speaking when people use other math symbol fonts they do respect the encoding of the CM symbols and largesymbols, so this is 90% safe. But in truth I should extract from the meaning of \backslash the delcode.

At 1.4 I am a bit perplexed at the \mathalpha here. Adding a a \mst@mathord@backslash for matters of option noeverymath.

```
1293 \DeclareMathDelimiter{\mst@varfam@backslash}
1294 {\mathalpha}{symbols}{"6E}{largesymbols}{"0F}
1295 \let\mst@mathord@backslash\backslash
1296 \else
1297 \DeclareMathDelimiter{<}{\mathopen}{\mst@font@tbu}{"3C}{largesymbols}{"0A}
1298 \DeclareMathDelimiter{>}{\mathclose}{\mst@font@tbu}{"3E}{largesymbols}{"0B}
 There is no backslash in the Symbol font hence mtoperatorfont here.
1299 \DeclareMathDelimiter{\mst@mathord@backslash}
1300 {\mathord}{mtoperatorfont}{"5C}{largesymbols}{"0F}
1301 \let\backslash\mst@mathord@backslash
1302 \DeclareMathDelimiter{\mst@varfam@backslash}
1303 {\mathalpha}{mtoperatorfont}{"5C}{largesymbols}{"0F}
1304 \fi
1305 \DeclareMathSymbol{<}{\mathrel}{\mst@font@tbu}{"3C}
1306 \DeclareMathSymbol{>}{\mathrel}{\mst@font@tbu}{"3E}
1307 \DeclareMathSymbol{\mst@varfam@less}{\mathalpha}{\mst@font@tbu}{"3C}
1308 \DeclareMathSymbol{\mst@varfam@more}{\mathalpha}{\mst@font@tbu}{"3E}
1309 \expandafter\mst@addtodo@nonletters\string<\mathrel\mst@varfam@less
1310 \expandafter\mst@addtodo@nonletters\string>\mathrel\mst@varfam@more
1311 \mst@do@easynonletters\expandafter{\the\mst@do@easynonletters
1312 \let\backslash\mst@varfam@backslash}
 Extras for 1.4 are needed:
1313 \ifmst@everymath
1314 \else
1315 \mst@undo@easynonletters\expandafter{\the\mst@undo@easynonletters
1316 \let\backslash\mst@mathord@backslash}
1317 \fi
1318 \DeclareMathSymbol{\setminus}{\mathbin}{mtoperatorfont}{"5C}
1319 \let\mst@setminus\setminus
1320 \DeclareMathSymbol{\mst@varfam@setminus}{\mathalpha}{mtoperatorfont}{"5C}
 1.3v adds a \protected here for \setminus.
1321 \mst@do@nonletters\expandafter{%
1322 \the\mst@do@nonletters
1323 \protected\def\setminus{\mathbin{\mst@varfam@setminus}}%
1324 }
 Extras for 1.4 are needed:
1325 \ifmst@everymath
1326 \else
1327 \mst@undo@nonletters\expandafter{%
\the\mst@undo@nonletters
1329 \let\setminus\mst@setminus
1330 }
```

```
1331 \fi
```
 $\mod$ els 1.15d: 13 oct 2012. Before modifying we must preserve  $\mod$ els.

```
1332 \ifmst@XeOrLua
1333 \mst@Umathcharnumdef\mst@vert@bar=\mst@Umathcodenum`\|\relax
1334 \else
1335 \mathchardef\mst@vert@bar=\mathcode`\|\relax
1336 \fi
1337 \DeclareRobustCommand\models{\mathrel{\mst@vert@bar}\joinrel\Relbar}
```
|,\mid,\vert (2011) I did not do anything then to try to emulate \Vert with the vertical bar from the text font... and now (2012) **mathastext** is not as radical as it used to be anyhow, so it is too late. Or not (2019)? maybe I *should* do something here...

> 1.3v 2019/09/19: I discover this rather radical legacy \def\vert{|}, which is done here once in the preamble, but I leave it unmodified apart from prefixing it with \protected. I also add a \protected for the definition of \mid (which applies only under \MTnonlettersobeymathxx regime).

1338 [\ifm](#page-66-0)st@nosmalldelims

```
1339 \DeclareMathSymbol{|}{\mathord}{\mst@font@tbu}{124}
1340 \else
1341 \DeclareMathDelimiter{|}{\mathord}{\mst@font@tbu}{124}{largesymbols}{"0C}
1342 \fi
1343 \protected\def\vert{|}
1344 \DeclareMathSymbol{\mst@varfam@vbar}{\mathalpha}{\mst@font@tbu}{124}
1345 \mst@addtodo@easynonletters\|\mst@varfam@vbar
1346 \let\mid\undefined
1347 \DeclareMathSymbol{\mid}{\mathrel}{\mst@font@tbu}{124}
1348 \let\mst@mid\mid
1349 \mst@do@nonletters\expandafter{%
1350 \the\mst@do@nonletters
```
1351 \protected\def\mid{\mathrel\mst@varfam@vbar}%

1352 }

Extras for 1.4 are needed:

```
1353 \ifmst@everymath
1354 \else
1355 \mst@undo@nonletters\expandafter{%
\the\mst@undo@nonletters
1357 \let\mid\mst@mid
1358 }
1359 \fi
```
\MTexplicitbracesobeymathxx tions below in \mst@dobraces are enacted. But they will obey math alphabets. Improvements \MTexplicitbracesdonotobeymathxx Braces. With version 1.2,  $\{\}$  and  $\}$  will not be acceptable as delimiters anymore if the redefiniin 1.2a, to preserve robustness.

For 1.3 I make \lbrace and \rbrace undefined first, else problems may arise with some packages.

1.3e suppresses under option nosmalldelims the definitions of \lbrace and \rbrace as math symbols as this made \left\lbrace cause an error, it was a bug.

(obs[olete](#page-69-0)) LaTeX2e defines  $\{$  and  $\}$  as robust commands since a long time (I don't know since when). The **mathastext** redefinition is done only if user has executed \MTexplicitbraces[obeym](#page-68-1)athxx, and it is done only when entering math mode, but there could be some \hbox inside math, hence it has to be careful to be valid in text too.

1.3v maintains strict LATEX2e robustness for  $\{\}$  and  $\}$ . This assumes no one fiddled with  $\{\}$ and  $\iota$  proper (without space in the name).

LATEX made  $\{$  and  $\}$  \protected, not robust, at its 2020-02-02 release, so the code used by **mathastext** under \MTexplicitbracesobeymathxx toggle remained without effect since as it [config](#page-66-0)ured a change to  $\{\text{space}\}$  and  $\{\text{space}\}$ . Fixed at 1.4.

```
1360 \ifmst@nosmalldelims
1361 \else
1362 \let\lbrace\undefined \let\rbrace\undefined
1363 \DeclareMathDelimiter{\lbrace}
1364 {\mathopen}{\mst@font@tbu}{123}{largesymbols}{"08}
1365 \DeclareMathDelimiter{\rbrace}
1366 {\mathclose}{\mst@font@tbu}{125}{largesymbols}{"09}
1367 \fi
1368 \DeclareMathSymbol{\mst@varfam@lbrace}{\mathalpha}{\mst@font@tbu}{123}
1369 \DeclareMathSymbol{\mst@varfam@rbrace}{\mathalpha}{\mst@font@tbu}{125}
1370 \protected\def\mst@lbrace{\ifmmode\mathopen\mst@varfam@lbrace\else\textbraceleft\fi}
1371 \protected\def\mst@rbrace{\ifmmode\mathclose\mst@varfam@rbrace\else\textbraceright\fi}
1372 \mst@do@nonletters\expandafter{%
1373 \the\mst@do@nonletters
1374 \mst@dobraces{\let\{\mst@lbrace\let\}\mst@rbrace}%
1375 }
1376 \fi
1377 \newcommand*{\MTexplicitbracesobeymathxx}{\let\mst@dobraces\@firstofone}
1378 \newcommand*{\MTexplicitbracesdonotobeymathxx}{\let\mst@dobraces\@gobble}
 Extras for 1.4 are needed:
```

```
1379 \ifmst@everymath
1380 \else
1381 \renewcommand*\MTexplicitbracesobeymathxx{%
\let\mst@dobraces\@firstofone
1383 \MTnonlettersobeymathxx
1384 }%
1385 \renewcommand*\MTexplicitbracesdonotobeymathxx{%
1386 \let\mst@dobraces\@gobble
1387 \protected\def\{{\ifmmode \lbrace \else \textbraceleft \fi}%
1388 \protected\def\}{\ifmmode \rbrace \else \textbraceright \fi}%
1389 }%
1390 \mst@undo@nonletters\expandafter{\the\mst@undo@nonletters
1391 \protected\def\{{\ifmmode \lbrace \else \textbraceleft \fi}%
1392 \protected\def\}{\ifmmode \rbrace \else \textbraceright \fi}%
1393 }%
1394 \fi
```
1395 \MTexplicitbracesdonotobeymathxx

```
specials 1.14b 2011/04/02: the redefinitions of \#, \frac{1}{2}, \frac{1}{2} and \& were buggy (this showed up when 10
            or more math families had been created).
```
1.15f 2012/10/23: the code, although working, was perhaps a bit insane and had definitions which could surprise other packages. For example, it did:

[\r](#page-71-3)enewcommand{\%}{\ifmmode\mt@mmode@percent\else\char37\relax\fi}

But it seems this provokes a problem with microtype. Perhaps the problem was that the command was not declared robust? For the dollar IATEX itself does

\DeclareRobustCommand{\\$}{\ifmmode\mathdollar\else\textdollar\fi} So here I just modify \mathdollar. Then we have in latex.ltx the same definitions as in plain.tex: \chardef\%=`\%, \chardef\&=`\&, and \chardef\#=`\#. It turns out that we can just adjust the mathcodes of these characters and achieve exactly what is wanted for the corresponding one char control sequences. In math mode the control sequence will use the specified mathcode. So here it is *not* a redefinition of the control sequences, purely an adjustment of mathcodes.

1.2d 2013/01/01: previous versions imposed the variable family type. I hereby make it possible to de-activate this feature with the macro \MTeasynonlettersdonotobeymathxx. Besides, I have absolutely no idea why I had different looking code depending on the engine  $X_{\overline{A}}T_{\overline{P}}X$ , LuaT<sub>EX</sub> or default. Removed.

[1.3c](#page-70-2) 2013/12/14: I have absolutely no idea why I removed the  $X \llbracket T \rrbracket X$  and LuaT<sub>E</sub>X code at the time of 1.2d! the code for tex/pdftex engine could not accomodate more than 16 math families. Code for X<sub>T</sub>T<sub>E</sub>X and LuaT<sub>E</sub>X again added. (and since TL2013 no more problems with \luatexUmathcode.)

[1.4](#page-69-1) has done slight refactoring here to share more code related to math activation across the two branches.

```
1396 \ifmst@nospecials
```
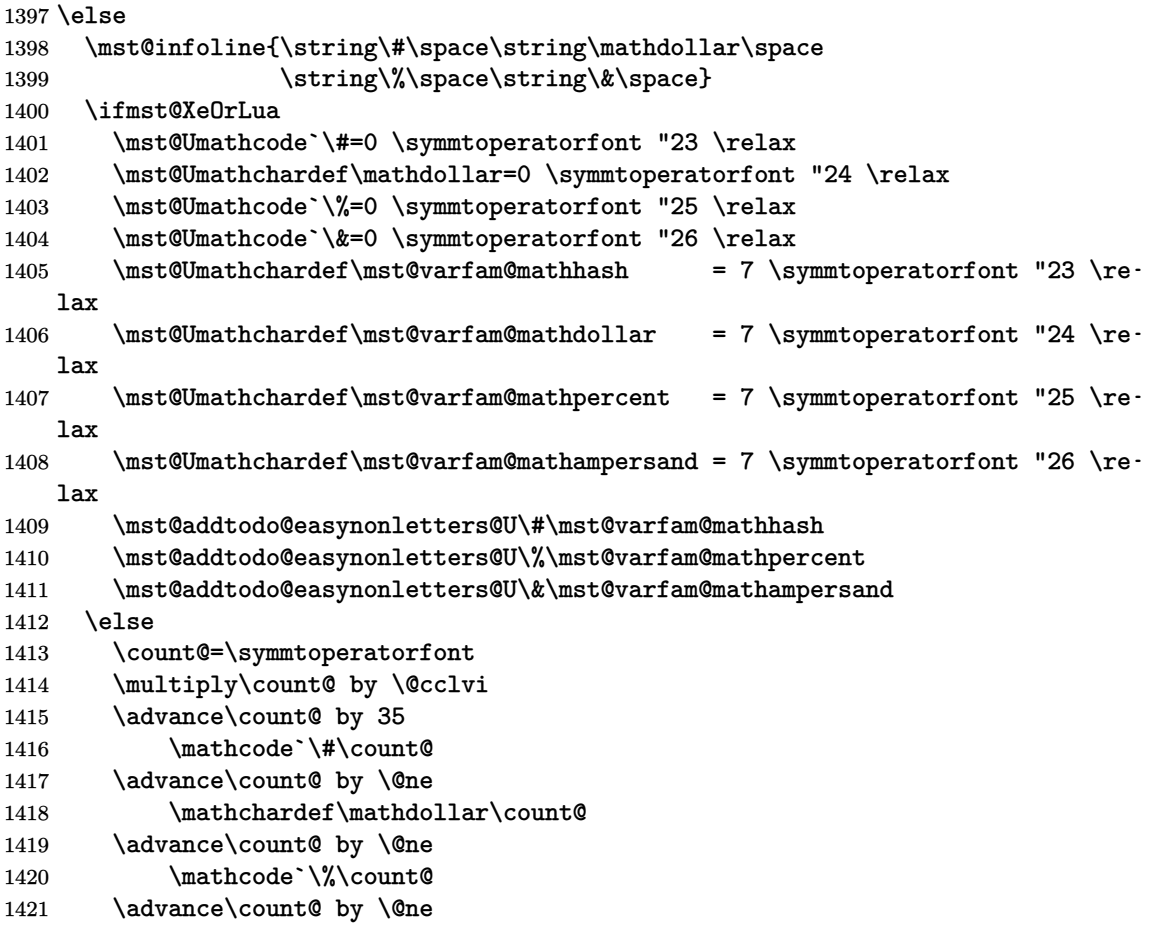

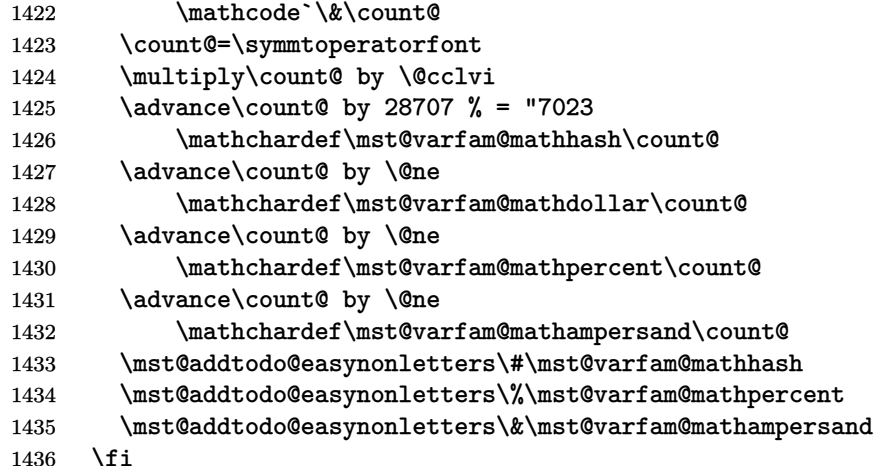

It is possible to mathematically activate the dollar sign, and to use it in math mode as \string\$... well, how many documents will have done that? But we do not modify the mathcode of the \$ character anyhow, so why should I add here a \mst@OnlyIfNotMathActive? There is no good reason for that.

1437 \mst@do@easynonletters\expandafter{\the\mst@do@easynonletters 1438 \let\mathdollar\mst@varfam@mathdollar}%

Extras for 1.4 are needed. Here too we do not worry about math active dollar character.

```
1439 \ifmst@everymath\else
1440 \edef\mst@tmp{\ifmst@XeOrLua\mst@Umathcharnumdef\else\mathchardef\fi
1441 \mathdollar=\the\mathdollar\relax}%
1442 \mst@undo@easynonletters\expandafter\expandafter\expandafter
1443 {\expandafter\mst@tmp\the\mst@undo@easynonletters}%
1444 \fi
1445 \fi
```
symbolmisc We construct (with some effort) some long arrows from the Symbol glyphs, of almost the same lengths as the standard ones. By the way, I always found the \iff to be too wide, but I follow here the default. Also, although there is a **\longmapsto** in standard LAT<sub>EX</sub>, if I am not mistaken, there is no \longto. So I define one here. I could not construct in the same manner \Longrightarrow etc. . . as the = sign from Symbol does not combine easily with the logical arrows, well, I could have done some box manipulations, but well, life is finite.

\prod 1.13b: I correct the brutal re-definitions of \prod and \sum from the earlier versions of the \sum package; most of the time the Symbol glyphs do appear to be too small in display mode. The new redefinitions do have some defects: \$\displaystyle\prod\_1^2\$ changes the position of limits but not the glyph itself, and \$\$\textstyle\prod\_1^2\$\$ change the limits but switches [to the](#page-71-5) CM inline math glyph. So I tried

\renewcommand{\prod}{\mathchoice{\mst@prod}{\prodpsy}{\prodpsy}{\prodpsy}}}

but this did not go well with subscripts and exponents.

October 2012: maybe I should re-examine what I did?

1.3c (2013/12/14) renames \defaultprod to \MToriginalprod and \defaultsum to \MToriginalsum.

1.3v hesitates about making robust here \prod and \sum. Finally I use \protected for them.

1.4 finally replaces all control sequences defines earlier via \DeclareRobustCommand to be defined using \protected\def. It also removes \mst@prod and \mst@sum which were aliases

```
of \MToriginalprod and \MToriginalsum, and having both must have been some left-over of
 earlier versions in 2012 or 2013 (unchecked).
1446 \ifmst@symbolmisc
```

```
1447 \mst@infoline{symbolmisc: miscellaneous math symbols from Symbol font}
1448 \let\MToriginalprod\prod
1449 \DeclareMathSymbol{\prodpsy}{\mathop}{mtpsymbol}{213}
1450 \protected\def\prod{\ifinner\prodpsy\else\MToriginalprod\fi}
1451 \let\MToriginalsum\sum
1452 \DeclareMathSymbol{\sumpsy}{\mathop}{mtpsymbol}{229}
1453 \protected\def\sum{\ifinner\sumpsy\else\MToriginalsum\fi}
1454 \DeclareMathSymbol{\mst@implies}{\mathrel}{mtpsymbol}{222}
1455 \protected\def\implies{\;\mst@implies\;}
1456 \DeclareMathSymbol{\mst@impliedby}{\mathrel}{mtpsymbol}{220}
1457\protected\def\impliedby{\;\mst@impliedby\;}
1458 \protected\def\iff{\;\mst@impliedby\mathrel{\mkern-3mu}\mst@implies\;}
1459 \DeclareMathSymbol{\mst@iff}{\mathrel}{mtpsymbol}{219}
1460\protected\def\shortiff{\;\mst@iff\;}
 1.4 drops defining a \mst@to and employs \to in subsequent definitions
1461 \let\to\relax
1462 \DeclareMathSymbol{\to}{\mathrel}{mtpsymbol}{174}
1463 \DeclareMathSymbol{\mst@trait}{\mathrel}{mtpsymbol}{190}
1464 \protected\def\longto{\mkern2mu\mst@trait\mathrel{\mkern-10mu}\to}
1465 \protected\def\mapsto{\mapstochar\mathrel{\mkern0.2mu}\to}
1466 \protected\def\longmapsto{%
1467 \mapstochar\mathrel{\mkern2mu}\mst@trait\mathrel{\mkern-10mu}\to
1468 }
1469 \DeclareMathSymbol{\aleph}{\mathord}{mtpsymbol}{192}
1470 \DeclareMathSymbol{\inftypsy}{\mathord}{mtpsymbol}{165}
1471 \DeclareMathSymbol{\emptyset}{\mathord}{mtpsymbol}{198}
1472 \let\varnothing\emptyset
1473 \DeclareMathSymbol{\nabla}{\mathord}{mtpsymbol}{209}
1474 \DeclareMathSymbol{\surd}{\mathop}{mtpsymbol}{214}
1475 \let\angle\undefined
1476 \DeclareMathSymbol{\angle}{\mathord}{mtpsymbol}{208}
1477 \DeclareMathSymbol{\forall}{\mathord}{mtpsymbol}{34}
1478 \DeclareMathSymbol{\exists}{\mathord}{mtpsymbol}{36}
1479 \DeclareMathSymbol{\neg}{\mathord}{mtpsymbol}{216}
1480 \DeclareMathSymbol{\clubsuit}{\mathord}{mtpsymbol}{167}
1481 \DeclareMathSymbol{\diamondsuit}{\mathord}{mtpsymbol}{168}
1482 \DeclareMathSymbol{\heartsuit}{\mathord}{mtpsymbol}{169}
1483 \DeclareMathSymbol{\spadesuit}{\mathord}{mtpsymbol}{170}
1484 \DeclareMathSymbol{\smallint}{\mathop}{mtpsymbol}{242}
1485 \DeclareMathSymbol{\wedge}{\mathbin}{mtpsymbol}{217}
1486 \DeclareMathSymbol{\vee}{\mathbin}{mtpsymbol}{218}
1487 \DeclareMathSymbol{\cap}{\mathbin}{mtpsymbol}{199}
1488 \DeclareMathSymbol{\cup}{\mathbin}{mtpsymbol}{200}
1489 \DeclareMathSymbol{\bullet}{\mathbin}{mtpsymbol}{183}
1490 \DeclareMathSymbol{\div}{\mathbin}{mtpsymbol}{184}
```

```
1491 \DeclareMathSymbol{\otimes}{\mathbin}{mtpsymbol}{196}
1492 \DeclareMathSymbol{\oplus}{\mathbin}{mtpsymbol}{197}
1493 \DeclareMathSymbol{\pm}{\mathbin}{mtpsymbol}{177}
1494 \DeclareMathSymbol{\times}{\mathbin}{mtpsymbol}{180}
1495 \DeclareMathSymbol{\proptopsy}{\mathrel}{mtpsymbol}{181}
1496 \DeclareMathSymbol{\mid}{\mathrel}{mtpsymbol}{124}
1497 \DeclareMathSymbol{\leq}{\mathrel}{mtpsymbol}{163}
1498 \DeclareMathSymbol{\geq}{\mathrel}{mtpsymbol}{179}
1499 \DeclareMathSymbol{\approx}{\mathrel}{mtpsymbol}{187}
1500 \DeclareMathSymbol{\supset}{\mathrel}{mtpsymbol}{201}
1501 \DeclareMathSymbol{\subset}{\mathrel}{mtpsymbol}{204}
1502 \DeclareMathSymbol{\supseteq}{\mathrel}{mtpsymbol}{202}
1503 \DeclareMathSymbol{\subseteq}{\mathrel}{mtpsymbol}{205}
1504 \DeclareMathSymbol{\in}{\mathrel}{mtpsymbol}{206}
1505 \DeclareMathSymbol{\sim}{\mathrel}{mtpsymbol}{126}
1506 \let\cong\undefined
1507 \DeclareMathSymbol{\cong}{\mathrel}{mtpsymbol}{64}
1508 \DeclareMathSymbol{\perp}{\mathrel}{mtpsymbol}{94}
1509 \DeclareMathSymbol{\equiv}{\mathrel}{mtpsymbol}{186}
1510 \let\notin\undefined
1511 \DeclareMathSymbol{\notin}{\mathrel}{mtpsymbol}{207}
1512 \DeclareMathDelimiter{\rangle}
1513 {\mathclose}{mtpsymbol}{241}{largesymbols}{"0B}
1514 \DeclareMathDelimiter{\langle}
1515 {\mathopen}{mtpsymbol}{225}{largesymbols}{"0A}
1516 \fi
```
symbolre I like the **\Re** and **\Im** from Symbol, so I overwrite the CM ones.

```
1517 \ifmst@symbolre
```

```
1518 \mst@infoline{symbolre: \string\Re\space and \string\Im\space from Symbol font}
1519 \DeclareMathSymbol{\Re}{\mathord}{mtpsymbol}{"C2}
1520 \DeclareMathSymbol{\Im}{\mathord}{mtpsymbol}{"C1}
1521 \DeclareMathSymbol{\DotTriangle}{\mathord}{mtpsymbol}{92}
1522 \fi
```
Greek letters LGRgreek > selfGreek > eulergreek > symbolgreek

1.11 I correct some bugs on how eulergreek and symbolgreek interacted.

1.12b more bug fixes.

1.13

\* Option LGRgreek.

[\\* Als](#page-71-1)o, a behavior has been changed: it regards the selfGreek case, the default shape is now the one for letters, not for operator-names and digits. This complies to the ISO standard.

[\\* bug](#page-71-6)fix: version 1.12b did not define the \omicron in the case when no Greek-related option was passed to the package.

1.13d has new macros \MTstandardgreek and \MTcustomgreek. And in the subdued case \MTstandardgreek is done when switching to the normal or bold math versions (previously something like this was only done in case of LGRgreek option. )

 \let\mst@mathord\mathalpha [\mst@](#page-71-7)goaheadtrue

```
1525 \ifmst@selfGreek
1526 \def\mst@font@tbu{mtselfGreekfont}
1527 \else
1528 \ifmst@eulergreek
1529 \def\mst@font@tbu{mteulervm}
1530 \else
1531 \ifmst@symbolgreek
1532 \def\mst@font@tbu{mtpsymbol}
1533 \let\mst@mathord\mathord
1534 \else
1535 \ifmst@LGRgreek
1536 \mst@goaheadfalse
1537 \else
```
The \omicron requires special treatment. By default we use the o from the (original) normal alphabet, if eulergreek or symbolgreek we adapt. There is also a special adjustment if the package fourier was loaded in its upright variant: we then take \omicron from the (original) rm alphabet.

```
1538 \mst@goaheadfalse
1539 \def\mst@omicron {\mst@alph@omicron{o}}
1540 \fi
1541 \fi
1542 \fi
1543 \fi
1544 \ifmst@goahead
1545 \DeclareMathSymbol{\mst@Alpha}{\mst@mathord}{\mst@font@tbu}{"41}
1546 \DeclareMathSymbol{\mst@Beta}{\mst@mathord}{\mst@font@tbu}{"42}
1547 \DeclareMathSymbol{\mst@Epsilon}{\mst@mathord}{\mst@font@tbu}{"45}
1548 \DeclareMathSymbol{\mst@Zeta}{\mst@mathord}{\mst@font@tbu}{"5A}
1549 \DeclareMathSymbol{\mst@Eta}{\mst@mathord}{\mst@font@tbu}{"48}
1550 \DeclareMathSymbol{\mst@Iota}{\mst@mathord}{\mst@font@tbu}{"49}
1551 \DeclareMathSymbol{\mst@Kappa}{\mst@mathord}{\mst@font@tbu}{"4B}
1552 \DeclareMathSymbol{\mst@Mu}{\mst@mathord}{\mst@font@tbu}{"4D}
1553 \DeclareMathSymbol{\mst@Nu}{\mst@mathord}{\mst@font@tbu}{"4E}
1554 \DeclareMathSymbol{\mst@Omicron}{\mst@mathord}{\mst@font@tbu}{"4F}
1555 \DeclareMathSymbol{\mst@Rho}{\mst@mathord}{\mst@font@tbu}{"50}
1556 \DeclareMathSymbol{\mst@Tau}{\mst@mathord}{\mst@font@tbu}{"54}
1557 \DeclareMathSymbol{\mst@Chi}{\mst@mathord}{\mst@font@tbu}{"58}
 When we in fact use Symbol, we have to correct \Rho and \Chi. And \Digamma is non-existent
 in fact (no F in Symbol, F codes a \Phi).
1558 \ifx\mst@mathord\mathord
 symbolgreek but neither eulergreek nor selfGreek
 Attention le P de Symbol est un \Pi pas un \Rho.
 Attention le X de Symbol est un \Xi pas un \Chi.
 Attention le F de Symbol est un \Phi. Il n'y a pas de \Digamma.
1559 \DeclareMathSymbol{\mst@Rho}{\mathord}{mtpsymbol}{"52}
```

```
1560 \DeclareMathSymbol{\mst@Chi}{\mathord}{mtpsymbol}{"43}
```

```
1561 \DeclareMathSymbol{\mst@Gamma}{\mathord}{mtpsymbol}{"47}
```

```
1562 \DeclareMathSymbol{\mst@Delta}{\mathord}{mtpsymbol}{"44}
```

```
1563 \DeclareMathSymbol{\mst@Theta}{\mathord}{mtpsymbol}{"51}
1564 \DeclareMathSymbol{\mst@Lambda}{\mathord}{mtpsymbol}{"4C}
1565 \DeclareMathSymbol{\mst@Xi}{\mathord}{mtpsymbol}{"58}
1566 \DeclareMathSymbol{\mst@Pi}{\mathord}{mtpsymbol}{"50}
1567 \DeclareMathSymbol{\mst@Sigma}{\mathord}{mtpsymbol}{"53}
1568 \DeclareMathSymbol{\mst@Upsilon}{\mathord}{mtpsymbol}{"A1}
1569 \DeclareMathSymbol{\mst@Phi}{\mathord}{mtpsymbol}{"46}
1570 \DeclareMathSymbol{\mst@Psi}{\mathord}{mtpsymbol}{"59}
1571 \DeclareMathSymbol{\mst@Omega}{\mathord}{mtpsymbol}{"57}
```

```
1572 \else
```
not symbolgreek but eulergreek or selfGreek. Note 2015/10/31 : apparemment à un moment dans le passé je considérais eulergreek et selfGreek comme pouvant être utilisés simultanément car j'avais ici "or both". Mais je laisse tomber tout effort réel de m'en préoccuper.

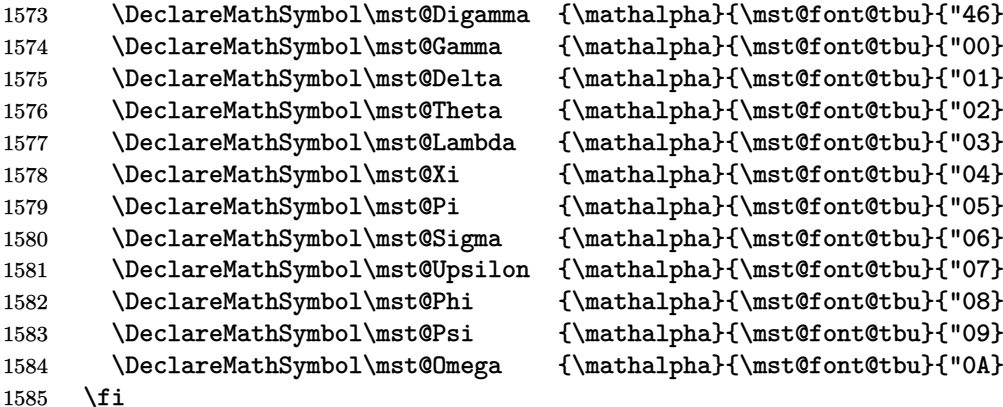

\fi

There are differences regarding Euler and Symbol with respect to the available var-letters. We include one or two things like the wp and the partial.

The lower case Greek letters in default LATEX are of type mathord. If we use the Euler font it is perhaps better to have them be of type mathalpha

```
1587 \ifmst@goahead
```
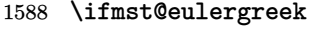

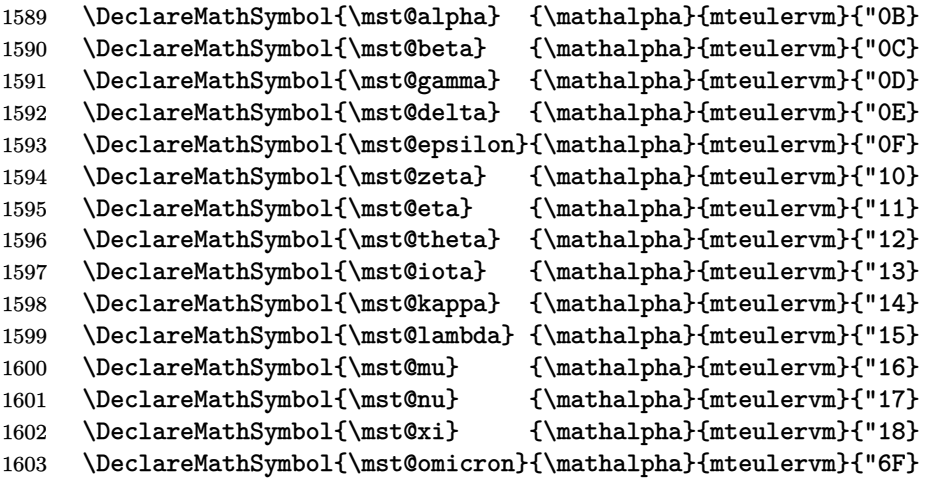

```
1604 \DeclareMathSymbol{\mst@pi} {\mathalpha}{mteulervm}{"19}
1605 \DeclareMathSymbol{\mst@rho} {\mathalpha}{mteulervm}{"1A}
1606 \DeclareMathSymbol{\mst@sigma} {\mathalpha}{mteulervm}{"1B}
1607 \DeclareMathSymbol{\mst@tau} {\mathalpha}{mteulervm}{"1C}
1608 \DeclareMathSymbol{\mst@upsilon}{\mathalpha}{mteulervm}{"1D}
1609 \DeclareMathSymbol{\mst@phi} {\mathalpha}{mteulervm}{"1E}
1610 \DeclareMathSymbol{\mst@chi} {\mathalpha}{mteulervm}{"1F}
1611 \DeclareMathSymbol{\mst@psi} {\mathalpha}{mteulervm}{"20}
1612 \DeclareMathSymbol{\mst@omega} {\mathalpha}{mteulervm}{"21}
1613 %
1614 \DeclareMathSymbol{\mst@varepsilon}{\mathalpha}{mteulervm}{"22}
1615 \DeclareMathSymbol{\mst@vartheta}{\mathalpha}{mteulervm}{"23}
1616 \DeclareMathSymbol{\mst@varpi} {\mathalpha}{mteulervm}{"24}
1617 \let\mst@varrho=\mst@rho
1618 \let\mst@varsigma=\mst@sigma
1619 \DeclareMathSymbol{\mst@varphi} {\mathalpha}{mteulervm}{"27}
1620 %
1621 \DeclareMathSymbol{\mst@partial}{\mathalpha}{mteulervm}{"40}
1622 \DeclareMathSymbol{\mst@wp}{\mathalpha}{mteulervm}{"7D}
1623 \DeclareMathSymbol{\mst@ell}{\mathalpha}{mteulervm}{"60}
1624 \else
1625 \ifmst@symbolgreek
1626 \DeclareMathSymbol{\mst@alpha}{\mathord}{mtpsymbol}{"61}
1627 \DeclareMathSymbol{\mst@beta}{\mathord}{mtpsymbol}{"62}
1628 \DeclareMathSymbol{\mst@gamma}{\mathord}{mtpsymbol}{"67}
1629 \DeclareMathSymbol{\mst@delta}{\mathord}{mtpsymbol}{"64}
1630 \DeclareMathSymbol{\mst@epsilon}{\mathord}{mtpsymbol}{"65}
1631 \DeclareMathSymbol{\mst@zeta}{\mathord}{mtpsymbol}{"7A}
1632 \DeclareMathSymbol{\mst@eta}{\mathord}{mtpsymbol}{"68}
1633 \DeclareMathSymbol{\mst@theta}{\mathord}{mtpsymbol}{"71}
1634 \DeclareMathSymbol{\mst@iota}{\mathord}{mtpsymbol}{"69}
1635 \DeclareMathSymbol{\mst@kappa}{\mathord}{mtpsymbol}{"6B}
1636 \DeclareMathSymbol{\mst@lambda}{\mathord}{mtpsymbol}{"6C}
1637 \DeclareMathSymbol{\mst@mu}{\mathord}{mtpsymbol}{"6D}
1638 \DeclareMathSymbol{\mst@nu}{\mathord}{mtpsymbol}{"6E}
1639 \DeclareMathSymbol{\mst@xi}{\mathord}{mtpsymbol}{"78}
1640 \DeclareMathSymbol{\mst@omicron}{\mathord}{mtpsymbol}{"6F}
1641 \DeclareMathSymbol{\mst@pi}{\mathord}{mtpsymbol}{"70}
1642 \DeclareMathSymbol{\mst@rho}{\mathord}{mtpsymbol}{"72}
1643 \DeclareMathSymbol{\mst@sigma}{\mathord}{mtpsymbol}{"73}
1644 \DeclareMathSymbol{\mst@tau}{\mathord}{mtpsymbol}{"74}
1645 \DeclareMathSymbol{\mst@upsilon}{\mathord}{mtpsymbol}{"75}
1646 \DeclareMathSymbol{\mst@phi}{\mathord}{mtpsymbol}{"66}
1647 \DeclareMathSymbol{\mst@chi}{\mathord}{mtpsymbol}{"63}
1648 \DeclareMathSymbol{\mst@psi}{\mathord}{mtpsymbol}{"79}
1649 \DeclareMathSymbol{\mst@omega}{\mathord}{mtpsymbol}{"77}
1650 \let\mst@varepsilon=\mst@epsilon
1651 \DeclareMathSymbol{\mst@vartheta}{\mathord}{mtpsymbol}{"4A}
```

```
1653 \let\mst@varrho=\mst@rho
               1654 \DeclareMathSymbol{\mst@varsigma}{\mathord}{mtpsymbol}{"56}
               1655 \DeclareMathSymbol{\mst@varphi}{\mathord}{mtpsymbol}{"6A}
               1656 \DeclareMathSymbol{\mst@partial}{\mathord}{mtpsymbol}{"B6}
               1657 \DeclareMathSymbol{\mst@wp}{\mathord}{mtpsymbol}{"C3}
               1658 \fi
               1659 \fi
               1660 \fi
\alphaup etc... Completely refactored at 1.3y to define \Alphaup, \Alphait, \alphaup, \alphait, etc. . . and
                 prepare templates \Lambda, \ldots, \lambda, \ldots, which when activating a math version will be sub-
                 mitted to an \expanded, whose behavior will depend on version-specific conditionals.
               1661 \ifmst@LGRgreek
               1662 % cf http://milde.users.sourceforge.net/LGR/lgrxenc.def.html
               1663 % et greek.ldf du package babel
               1664 \DeclareMathSymbol{\Alphaup}{\mathalpha}{mtgreekup}{65}
               1665 \DeclareMathSymbol{\Betaup}{\mathalpha}{mtgreekup}{66}
               1666 \DeclareMathSymbol{\Epsilonup}{\mathalpha}{mtgreekup}{69}
               1667 \DeclareMathSymbol{\Zetaup}{\mathalpha}{mtgreekup}{90}
               1668 \DeclareMathSymbol{\Etaup}{\mathalpha}{mtgreekup}{72}
               1669 \DeclareMathSymbol{\Iotaup}{\mathalpha}{mtgreekup}{73}
               1670 \DeclareMathSymbol{\Kappaup}{\mathalpha}{mtgreekup}{75}
               1671 \DeclareMathSymbol{\Muup}{\mathalpha}{mtgreekup}{77}
               1672 \DeclareMathSymbol{\Nuup}{\mathalpha}{mtgreekup}{78}
               1673 \DeclareMathSymbol{\Omicronup}{\mathalpha}{mtgreekup}{79}
               1674 \DeclareMathSymbol{\Rhoup}{\mathalpha}{mtgreekup}{82}
               1675 \DeclareMathSymbol{\Tauup}{\mathalpha}{mtgreekup}{84}
               1676 \DeclareMathSymbol{\Chiup}{\mathalpha}{mtgreekup}{81}
               1677 %
               1678 \DeclareMathSymbol{\Alphait}{\mathalpha}{mtgreekit}{65}
               1679 \DeclareMathSymbol{\Betait}{\mathalpha}{mtgreekit}{66}
               1680 \DeclareMathSymbol{\Epsilonit}{\mathalpha}{mtgreekit}{69}
               1681 \DeclareMathSymbol{\Zetait}{\mathalpha}{mtgreekit}{90}
               1682 \DeclareMathSymbol{\Etait}{\mathalpha}{mtgreekit}{72}
               1683 \DeclareMathSymbol{\Iotait}{\mathalpha}{mtgreekit}{73}
               1684 \DeclareMathSymbol{\Kappait}{\mathalpha}{mtgreekit}{75}
               1685 \DeclareMathSymbol{\Muit}{\mathalpha}{mtgreekit}{77}
               1686 \DeclareMathSymbol{\Nuit}{\mathalpha}{mtgreekit}{78}
               1687 \DeclareMathSymbol{\Omicronit}{\mathalpha}{mtgreekit}{79}
               1688 \DeclareMathSymbol{\Rhoit}{\mathalpha}{mtgreekit}{82}
               1689 \DeclareMathSymbol{\Tauit}{\mathalpha}{mtgreekit}{84}
               1690 \DeclareMathSymbol{\Chiit}{\mathalpha}{mtgreekit}{81}
                 1.3w and earlier had a bug regarding Digamma which was set up to use same font shape as for
                 lowercase digamma.
               1691 \DeclareMathSymbol{\Digammaup}{\mathalpha}{mtgreekup}{195}
               1692 \DeclareMathSymbol{\Digammait}{\mathalpha}{mtgreekit}{195}
               1693 %
               1694 \DeclareMathSymbol{\Gammaup}{\mathalpha}{mtgreekup}{71}
               1695 \DeclareMathSymbol{\Deltaup}{\mathalpha}{mtgreekup}{68}
```

```
1696 \DeclareMathSymbol{\Thetaup}{\mathalpha}{mtgreekup}{74}
1697 \DeclareMathSymbol{\Lambdaup}{\mathalpha}{mtgreekup}{76}
1698 \DeclareMathSymbol{\Xiup}{\mathalpha}{mtgreekup}{88}
1699 \DeclareMathSymbol{\Piup}{\mathalpha}{mtgreekup}{80}
1700 \DeclareMathSymbol{\Sigmaup}{\mathalpha}{mtgreekup}{83}
1701 \DeclareMathSymbol{\Upsilonup}{\mathalpha}{mtgreekup}{85}
1702 \DeclareMathSymbol{\Phiup}{\mathalpha}{mtgreekup}{70}
1703 \DeclareMathSymbol{\Psiup}{\mathalpha}{mtgreekup}{89}
1704 \DeclareMathSymbol{\Omegaup}{\mathalpha}{mtgreekup}{87}
1705 %
1706 \DeclareMathSymbol{\Gammait}{\mathalpha}{mtgreekit}{71}
1707 \DeclareMathSymbol{\Deltait}{\mathalpha}{mtgreekit}{68}
1708 \DeclareMathSymbol{\Thetait}{\mathalpha}{mtgreekit}{74}
1709 \DeclareMathSymbol{\Lambdait}{\mathalpha}{mtgreekit}{76}
1710 \DeclareMathSymbol{\Xiit}{\mathalpha}{mtgreekit}{88}
1711 \DeclareMathSymbol{\Piit}{\mathalpha}{mtgreekit}{80}
1712 \DeclareMathSymbol{\Sigmait}{\mathalpha}{mtgreekit}{83}
1713 \DeclareMathSymbol{\Upsilonit}{\mathalpha}{mtgreekit}{85}
1714 \DeclareMathSymbol{\Phiit}{\mathalpha}{mtgreekit}{70}
1715 \DeclareMathSymbol{\Psiit}{\mathalpha}{mtgreekit}{89}
1716 \DeclareMathSymbol{\Omegait}{\mathalpha}{mtgreekit}{87}
1717 %
1718 \def\mst@Alpha{\ifmst@greek@upper@up\Alphaup\else\Alphait\fi}%
1719 \def\mst@Beta{\ifmst@greek@upper@up\Betaup\else\Betait\fi}%
1720 \def\mst@Epsilon{\ifmst@greek@upper@up\Epsilonup\else\Epsilonit\fi}%
1721 \def\mst@Zeta{\ifmst@greek@upper@up\Zetaup\else\Zetait\fi}%
1722 \def\mst@Eta{\ifmst@greek@upper@up\Etaup\else\Etait\fi}%
1723 \def\mst@Iota{\ifmst@greek@upper@up\Iotaup\else\Iotait\fi}%
1724 \def\mst@Kappa{\ifmst@greek@upper@up\Kappaup\else\Kappait\fi}%
1725 \def\mst@Mu{\ifmst@greek@upper@up\Muup\else\Muit\fi}%
1726 \def\mst@Nu{\ifmst@greek@upper@up\Nuup\else\Nuit\fi}%
1727 \def\mst@Omicron{\ifmst@greek@upper@up\Omicronup\else\Omicronit\fi}%
1728 \def\mst@Rho{\ifmst@greek@upper@up\Rhoup\else\Rhoit\fi}%
1729 \def\mst@Tau{\ifmst@greek@upper@up\Tauup\else\Tauit\fi}%
1730 \def\mst@Chi{\ifmst@greek@upper@up\Chiup\else\Chiit\fi}%
1731 %
1732 \def\mst@Digamma{\ifmst@greek@upper@up\Digammaup\else\Digammait\fi}%
1733 %
1734 \def\mst@Gamma{\ifmst@greek@upper@up\Gammaup\else\Gammait\fi}%
1735 \def\mst@Delta{\ifmst@greek@upper@up\Deltaup\else\Deltait\fi}%
1736 \def\mst@Theta{\ifmst@greek@upper@up\Thetaup\else\Thetait\fi}%
1737 \def\mst@Lambda{\ifmst@greek@upper@up\Lambdaup\else\Lambdait\fi}%
1738 \def\mst@Xi{\ifmst@greek@upper@up\Xiup\else\Xiit\fi}%
1739 \def\mst@Pi{\ifmst@greek@upper@up\Piup\else\Piit\fi}%
1740 \def\mst@Sigma{\ifmst@greek@upper@up\Sigmaup\else\Sigmait\fi}%
1741 \def\mst@Upsilon{\ifmst@greek@upper@up\Upsilonup\else\Upsilonit\fi}%
1742 \def\mst@Phi{\ifmst@greek@upper@up\Phiup\else\Phiit\fi}%
1743 \def\mst@Psi{\ifmst@greek@upper@up\Psiup\else\Psiit\fi}%
1744 \def\mst@Omega{\ifmst@greek@upper@up\Omegaup\else\Omegait\fi}%
```

```
1745 %
1746 \DeclareMathSymbol{\alphaup}{\mathalpha}{mtgreekup}{97}
1747 \DeclareMathSymbol{\betaup}{\mathalpha}{mtgreekup}{98}
1748 \DeclareMathSymbol{\gammaup}{\mathalpha}{mtgreekup}{103}
1749 \DeclareMathSymbol{\deltaup}{\mathalpha}{mtgreekup}{100}
1750 \DeclareMathSymbol{\epsilonup}{\mathalpha}{mtgreekup}{101}
1751 \DeclareMathSymbol{\zetaup}{\mathalpha}{mtgreekup}{122}
1752 \DeclareMathSymbol{\etaup}{\mathalpha}{mtgreekup}{104}
1753 \DeclareMathSymbol{\thetaup}{\mathalpha}{mtgreekup}{106}
1754 \DeclareMathSymbol{\iotaup}{\mathalpha}{mtgreekup}{105}
1755 \DeclareMathSymbol{\kappaup}{\mathalpha}{mtgreekup}{107}
1756 \DeclareMathSymbol{\lambdaup}{\mathalpha}{mtgreekup}{108}
1757 \DeclareMathSymbol{\muup}{\mathalpha}{mtgreekup}{109}
1758 \DeclareMathSymbol{\nuup}{\mathalpha}{mtgreekup}{110}
1759 \DeclareMathSymbol{\xiup}{\mathalpha}{mtgreekup}{120}
1760 \DeclareMathSymbol{\omicronup}{\mathalpha}{mtgreekup}{111}
1761 \DeclareMathSymbol{\piup}{\mathalpha}{mtgreekup}{112}
1762 \DeclareMathSymbol{\rhoup}{\mathalpha}{mtgreekup}{114}
1763 \DeclareMathSymbol{\sigmaup}{\mathalpha}{mtgreekup}{115}
1764 \DeclareMathSymbol{\tauup}{\mathalpha}{mtgreekup}{116}
1765 \DeclareMathSymbol{\upsilonup}{\mathalpha}{mtgreekup}{117}
1766 \DeclareMathSymbol{\phiup}{\mathalpha}{mtgreekup}{102}
1767 \DeclareMathSymbol{\chiup}{\mathalpha}{mtgreekup}{113}
1768 \DeclareMathSymbol{\psiup}{\mathalpha}{mtgreekup}{121}
1769 \DeclareMathSymbol{\omegaup}{\mathalpha}{mtgreekup}{119}
1770 %
1771 \DeclareMathSymbol{\digammaup}{\mathalpha}{mtgreekup}{147}
 Only varsigma defined (I should check this again).
1772 \DeclareMathSymbol{\varsigmaup}{\mathalpha}{mtgreekup}{99}
1773 %
1774 \DeclareMathSymbol{\alphait}{\mathalpha}{mtgreekit}{97}
1775 \DeclareMathSymbol{\betait}{\mathalpha}{mtgreekit}{98}
1776 \DeclareMathSymbol{\gammait}{\mathalpha}{mtgreekit}{103}
1777 \DeclareMathSymbol{\deltait}{\mathalpha}{mtgreekit}{100}
1778 \DeclareMathSymbol{\epsilonit}{\mathalpha}{mtgreekit}{101}
1779 \DeclareMathSymbol{\zetait}{\mathalpha}{mtgreekit}{122}
1780 \DeclareMathSymbol{\etait}{\mathalpha}{mtgreekit}{104}
1781 \DeclareMathSymbol{\thetait}{\mathalpha}{mtgreekit}{106}
1782 \DeclareMathSymbol{\iotait}{\mathalpha}{mtgreekit}{105}
1783 \DeclareMathSymbol{\kappait}{\mathalpha}{mtgreekit}{107}
1784 \DeclareMathSymbol{\lambdait}{\mathalpha}{mtgreekit}{108}
1785 \DeclareMathSymbol{\muit}{\mathalpha}{mtgreekit}{109}
1786 \DeclareMathSymbol{\nuit}{\mathalpha}{mtgreekit}{110}
1787 \DeclareMathSymbol{\xiit}{\mathalpha}{mtgreekit}{120}
1788 \DeclareMathSymbol{\omicronit}{\mathalpha}{mtgreekit}{111}
1789 \DeclareMathSymbol{\piit}{\mathalpha}{mtgreekit}{112}
1790 \DeclareMathSymbol{\rhoit}{\mathalpha}{mtgreekit}{114}
1791 \DeclareMathSymbol{\sigmait}{\mathalpha}{mtgreekit}{115}
1792 \DeclareMathSymbol{\tauit}{\mathalpha}{mtgreekit}{116}
```

```
1793 \DeclareMathSymbol{\upsilonit}{\mathalpha}{mtgreekit}{117}
1794 \DeclareMathSymbol{\phiit}{\mathalpha}{mtgreekit}{102}
1795 \DeclareMathSymbol{\chiit}{\mathalpha}{mtgreekit}{113}
1796 \DeclareMathSymbol{\psiit}{\mathalpha}{mtgreekit}{121}
1797 \DeclareMathSymbol{\omegait}{\mathalpha}{mtgreekit}{119}
1798 %
1799 \DeclareMathSymbol{\digammait}{\mathalpha}{mtgreekit}{147}
1800 \DeclareMathSymbol{\varsigmait}{\mathalpha}{mtgreekit}{99}
1801 %
1802 \def\mst@alpha{\ifmst@greek@lower@up\alphaup\else\alphait\fi}%
1803 \def\mst@beta{\ifmst@greek@lower@up\betaup\else\betait\fi}%
1804 \def\mst@gamma{\ifmst@greek@lower@up\gammaup\else\gammait\fi}%
1805 \def\mst@delta{\ifmst@greek@lower@up\deltaup\else\deltait\fi}%
1806 \def\mst@epsilon{\ifmst@greek@lower@up\epsilonup\else\epsilonit\fi}%
1807 \def\mst@zeta{\ifmst@greek@lower@up\zetaup\else\zetait\fi}%
1808 \def\mst@eta{\ifmst@greek@lower@up\etaup\else\etait\fi}%
1809 \def\mst@theta{\ifmst@greek@lower@up\thetaup\else\thetait\fi}%
1810 \def\mst@iota{\ifmst@greek@lower@up\iotaup\else\iotait\fi}%
1811 \def\mst@kappa{\ifmst@greek@lower@up\kappaup\else\kappait\fi}%
1812 \def\mst@lambda{\ifmst@greek@lower@up\lambdaup\else\lambdait\fi}%
1813 \def\mst@mu{\ifmst@greek@lower@up\muup\else\muit\fi}%
1814 \def\mst@nu{\ifmst@greek@lower@up\nuup\else\nuit\fi}%
1815 \def\mst@xi{\ifmst@greek@lower@up\xiup\else\xiit\fi}%
1816 \def\mst@omicron{\ifmst@greek@lower@up\omicronup\else\omicronit\fi}%
1817 \def\mst@pi{\ifmst@greek@lower@up\piup\else\piit\fi}%
1818 \def\mst@rho{\ifmst@greek@lower@up\rhoup\else\rhoit\fi}%
1819 \def\mst@sigma{\ifmst@greek@lower@up\sigmaup\else\sigmait\fi}%
1820 \def\mst@tau{\ifmst@greek@lower@up\tauup\else\tauit\fi}%
1821 \def\mst@upsilon{\ifmst@greek@lower@up\upsilonup\else\upsilonit\fi}%
1822 \def\mst@phi{\ifmst@greek@lower@up\phiup\else\phiit\fi}%
1823 \def\mst@chi{\ifmst@greek@lower@up\chiup\else\chiit\fi}%
1824 \def\mst@psi{\ifmst@greek@lower@up\psiup\else\psiit\fi}%
1825 \def\mst@omega{\ifmst@greek@lower@up\omegaup\else\omegait\fi}%
1826
1827 \def\mst@digamma{\ifmst@greek@lower@up\digammaup\else\digammait\fi}%
1828 \def\mst@varsigma{\ifmst@greek@lower@up\varsigmaup\else\varsigmait\fi}%
1829 \fi
```
\MTstandardgreek \MTcustomgreek \MTrecordstandardgreek 1.3d 2014/05/23 defines the commands \MTstandardgreek and \MTcustomgreek for package and user. I leave \MTrecordstandardgreek undocumented as I don't want to encourage people to load math packages after **mathastext**.

1.3h 2015/10/31: corrected \MTcustomgreek as it caused \ell to become undefined under [optio](#page-68-2)n symbolgreek and, much more catastrophic, caused \alpha, etc.. to become undefined under option selfGreek !

\newcommand\*{\MTstandardgreek}{}

[\new](#page-68-3)command\*{\MTcustomgreek}{}

\newcommand\*{\MTrecordstandardgreek}{}

\ifmst@customgreek

\renewcommand\*{\MTrecordstandardgreek}{%

```
1835 \let\mst@origAlpha\Alpha
1836 \let\mst@origBeta\Beta
1837 \let\mst@origGamma\Gamma
1838 \let\mst@origDelta\Delta
1839 \let\mst@origEpsilon\Epsilon
1840 \let\mst@origZeta\Zeta
1841 \let\mst@origEta\Eta
1842 \let\mst@origTheta\Theta
1843 \let\mst@origIota\Iota
1844 \let\mst@origKappa\Kappa
1845 \let\mst@origLambda\Lambda
1846 \let\mst@origMu\Mu
1847 \let\mst@origNu\Nu
1848 \let\mst@origXi\Xi
1849 \let\mst@origOmicron\Omicron
1850 \let\mst@origPi\Pi
1851 \let\mst@origRho\Rho
1852 \let\mst@origSigma\Sigma
1853 \let\mst@origTau\Tau
1854 \let\mst@origUpsilon\Upsilon
1855 \let\mst@origPhi\Phi
1856 \let\mst@origChi\Chi
1857 \let\mst@origPsi\Psi
1858 \let\mst@origOmega\Omega
1859 %
1860 \let\mst@origalpha\alpha
1861 \let\mst@origbeta\beta
1862 \let\mst@origgamma\gamma
1863 \let\mst@origdelta\delta
1864 \let\mst@origepsilon\epsilon
1865 \let\mst@origvarepsilon\varepsilon
1866 \let\mst@origzeta\zeta
1867 \let\mst@origeta\eta
1868 \let\mst@origtheta\theta
1869 \let\mst@origvartheta\vartheta
1870 \let\mst@origiota\iota
1871 \let\mst@origkappa\kappa
1872 \let\mst@origlambda\lambda
1873 \let\mst@origmu\mu
1874 \let\mst@orignu\nu
1875 \let\mst@origxi\xi
1876 \let\mst@origomicron\omicron
1877 \let\mst@origpi\pi
1878 \let\mst@origvarpi\varpi
1879 \let\mst@origrho\rho
1880 \let\mst@origvarrho\varrho
1881 \let\mst@origsigma\sigma
1882 \let\mst@origvarsigma\varsigma
1883 \let\mst@origtau\tau
```

```
1884 \let\mst@origupsilon\upsilon
1885 \let\mst@origphi\phi
1886 \let\mst@origvarphi\varphi
1887 \let\mst@origchi\chi
1888 \let\mst@origpsi\psi
1889 \let\mst@origomega\omega
1890 \let\mst@origDigamma\Digamma
1891 \let\mst@origdigamma\digamma
1892 %
1893 \let\mst@origpartial\partial
1894 \let\mst@origwp\wp
1895 \let\mst@origell\ell }%
1896 \MTrecordstandardgreek
1897 \renewcommand*{\MTstandardgreek}{%
1898 \let\Alpha\mst@origAlpha
1899 \let\Beta\mst@origBeta
1900 \let\Gamma\mst@origGamma
1901 \let\Delta\mst@origDelta
1902 \let\Epsilon\mst@origEpsilon
1903 \let\Zeta\mst@origZeta
1904 \let\Eta\mst@origEta
1905 \let\Theta\mst@origTheta
1906 \let\Iota\mst@origIota
1907 \let\Kappa\mst@origKappa
1908 \let\Lambda\mst@origLambda
1909 \let\Mu\mst@origMu
1910 \let\Nu\mst@origNu
1911 \let\Xi\mst@origXi
1912 \let\Omicron\mst@origOmicron
1913 \let\Pi\mst@origPi
1914 \let\Rho\mst@origRho
1915 \let\Sigma\mst@origSigma
1916 \let\Tau\mst@origTau
1917 \let\Upsilon\mst@origUpsilon
1918 \let\Phi\mst@origPhi
1919 \let\Chi\mst@origChi
1920 \let\Psi\mst@origPsi<br>1921 \let\Omega\mst@origO
       \let\Omega\mst@origOmega
1922 %
1923 \let\alpha\mst@origalpha
1924 \let\beta\mst@origbeta
1925 \let\gamma\mst@origgamma
1926 \let\delta\mst@origdelta
1927 \let\epsilon\mst@origepsilon
1928 \let\varepsilon\mst@origvarepsilon
1929 \let\zeta\mst@origzeta
1930 \let\eta\mst@origeta
1931 \let\theta\mst@origtheta
1932 \let\vartheta\mst@origvartheta
```

```
1933 \let\iota\mst@origiota
1934 \let\kappa\mst@origkappa
1935 \let\lambda\mst@origlambda
1936 \let\mu\mst@origmu
1937 \let\nu\mst@orignu
1938 \let\xi\mst@origxi
1939 \let\omicron\mst@origomicron
1940 \let\pi\mst@origpi
1941 \let\varpi\mst@origvarpi
1942 \let\rho\mst@origrho
1943 \let\varrho\mst@origvarrho
1944 \let\sigma\mst@origsigma
1945 \let\varsigma\mst@origvarsigma
1946 \let\tau\mst@origtau
1947 \let\upsilon\mst@origupsilon
1948 \let\phi\mst@origphi
1949 \let\varphi\mst@origvarphi
1950 \let\chi\mst@origchi
1951 \let\psi\mst@origpsi
1952 \let\omega\mst@origomega
1953 \let\Digamma\mst@origDigamma
1954 \let\digamma\mst@origdigamma
1955 %
1956 \let\partial\mst@origpartial
1957 \let\wp\mst@origwp
1958 \let\ell\mst@origell
1959 }%
```
\ifmst@greekplus

1.3za implementation of LGRgreek+ option. It is not exactly clear what we should do for \mathnormal and \mathnormalbold.

This definition allows usage of \alpha for example in numerical context. To be completely clean perhaps we should get rid of final \fi, but old-fashioned LATEX does not have built-in [conven](#page-65-1)iences, were it not for the nested if's simple \expandafter would do, but here we would need three in four places. Or simply wrap the whole in  $\exp$  and  $A$ nyway, not really important.

```
1961 \def\mst@define@lowergreekletter#1#2{%
1962 \protected\def#1{\ifcase\mst@mathalph
1963 \ifmst@greek@lower@up\mathgreekup{#2}\else\mathgreekit{#2}\fi
1964 \or % rm
1965 \mathgreekup{#2}%
1966 \or % bf
1967 \mathgreekupbold{#2}%
1968 \or % it
1969 \mathgreekit{#2}%
1970 \or % normalbold
1971 \ifmst@greek@lower@up\mathgreekupbold{#2}\else\mathgreekitbold{#2}\fi
1972 \else #2\fi}%
1973 }
1974 \def\mst@define@uppergreekletter#1#2{%
1975 \protected\def#1{\ifcase\mst@mathalph
```

```
1976 \ifmst@greek@upper@up\mathgreekup{#2}\else\mathgreekit{#2}\fi
1977 \or % rm
1978 \mathgreekup{#2}%
1979 \or % bf
1980 \mathgreekupbold{#2}%
1981 \or % it
1982 \mathgreekit{#2}%
1983 \or % mathnormalbold
1984 \ifmst@greek@upper@up\mathgreekupbold{#2}\else\mathgreekitbold{#2}\fi
1985 \else #2\fi}%
1986 }
1987 \renewcommand*{\MTcustomgreek}{%
1988 \mst@define@uppergreekletter\Alpha\mst@Alpha
1989 \mst@define@uppergreekletter\Beta\mst@Beta
1990 \mst@define@uppergreekletter\Epsilon\mst@Epsilon
1991 \mst@define@uppergreekletter\Zeta\mst@Zeta
1992 \mst@define@uppergreekletter\Eta\mst@Eta
1993 \mst@define@uppergreekletter\Iota\mst@Iota
1994 \mst@define@uppergreekletter\Kappa\mst@Kappa
1995 \mst@define@uppergreekletter\Mu\mst@Mu
1996 \mst@define@uppergreekletter\Nu\mst@Nu
1997 \mst@define@uppergreekletter\Omicron\mst@Omicron
1998 \mst@define@uppergreekletter\Rho\mst@Rho
1999 \mst@define@uppergreekletter\Tau\mst@Tau
2000 \mst@define@uppergreekletter\Chi\mst@Chi
2001 \mst@define@uppergreekletter\Digamma\mst@Digamma
2002 \mst@define@uppergreekletter\Gamma\mst@Gamma
2003 \mst@define@uppergreekletter\Delta\mst@Delta
2004 \mst@define@uppergreekletter\Theta\mst@Theta
2005 \mst@define@uppergreekletter\Lambda\mst@Lambda
2006 \mst@define@uppergreekletter\Xi\mst@Xi
2007 \mst@define@uppergreekletter\Pi\mst@Pi
2008 \mst@define@uppergreekletter\Sigma\mst@Sigma
2009 \mst@define@uppergreekletter\Upsilon\mst@Upsilon
2010 \mst@define@uppergreekletter\Phi\mst@Phi
2011 \mst@define@uppergreekletter\Psi\mst@Psi
2012 \mst@define@uppergreekletter\Omega\mst@Omega
2013 \mst@define@lowergreekletter\alpha\mst@alpha
2014 \mst@define@lowergreekletter\beta\mst@beta
2015 \mst@define@lowergreekletter\gamma\mst@gamma
2016 \mst@define@lowergreekletter\delta\mst@delta
2017 \mst@define@lowergreekletter\epsilon\mst@epsilon
2018 \mst@define@lowergreekletter\zeta\mst@zeta
2019 \mst@define@lowergreekletter\eta\mst@eta
2020 \mst@define@lowergreekletter\theta\mst@theta
2021 \mst@define@lowergreekletter\iota\mst@iota
2022 \mst@define@lowergreekletter\kappa\mst@kappa
2023 \mst@define@lowergreekletter\lambda\mst@lambda
2024 \mst@define@lowergreekletter\mu\mst@mu
```
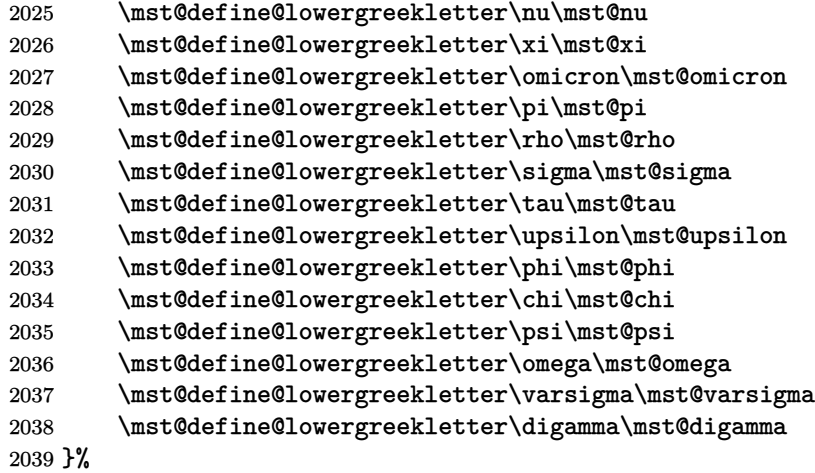

```
2040 \else
```
Under selfGreek or other Greek option but not LGRgreek, these Greek letter control sequences are already \mathchar's, but under LGRgreek they need (well not really, but I feel it is cleaner) expansion which will react to the Boolean saying if using 'upright' or 'italic'. This Boolean setting is recorded when declaring a math version and reenacted when \MTversion is encountered in the document body. We must be careful not to contaminate things in the principal mode from math version declarations but I think my (now quite old) code is globally designed to achieve this protection see how \MTDeclareVersion is done. The \MTcustomgreek will always be executed in preamble at least once, except under subdued option.

The \expanded's act on unexpanding tokens if not used under LGRgreek regimen.

```
2041 \renewcommand*{\MTcustomgreek}{%
2042 \expanded{%
2043 \let\noexpand\Alpha\mst@Alpha
2044 \let\noexpand\Beta\mst@Beta
2045 \let\noexpand\Epsilon\mst@Epsilon
2046 \let\noexpand\Zeta\mst@Zeta
2047 \let\noexpand\Eta\mst@Eta
2048 \let\noexpand\Iota\mst@Iota
2049 \let\noexpand\Kappa\mst@Kappa
2050 \let\noexpand\Mu\mst@Mu
2051 \let\noexpand\Nu\mst@Nu
2052 \let\noexpand\Omicron\mst@Omicron
2053 \let\noexpand\Rho\mst@Rho
2054 \let\noexpand\Tau\mst@Tau
2055 \let\noexpand\Chi\mst@Chi
2056 }%
 1.3h: \mst@Digamma not defined if symbolgreek option.
2057 \ifmst@symbolgreek\else
2058 \expanded{\let\noexpand\Digamma\mst@Digamma}%
2059 \fi
2060 \expanded{%
2061 \let\noexpand\Gamma\mst@Gamma
2062 \let\noexpand\Delta\mst@Delta
```
 \let\noexpand\Theta\mst@Theta \let\noexpand\Lambda\mst@Lambda \let\noexpand\Xi\mst@Xi \let\noexpand\Pi\mst@Pi \let\noexpand\Sigma\mst@Sigma \let\noexpand\Upsilon\mst@Upsilon \let\noexpand\Phi\mst@Phi \let\noexpand\Psi\mst@Psi \let\noexpand\Omega\mst@Omega }%

1.3h 2015/10/31 adds this conditional to correct the bad bug in 1.3d 2014/05/23 which caused \alpha etc... to become undefined under option selfGreek.

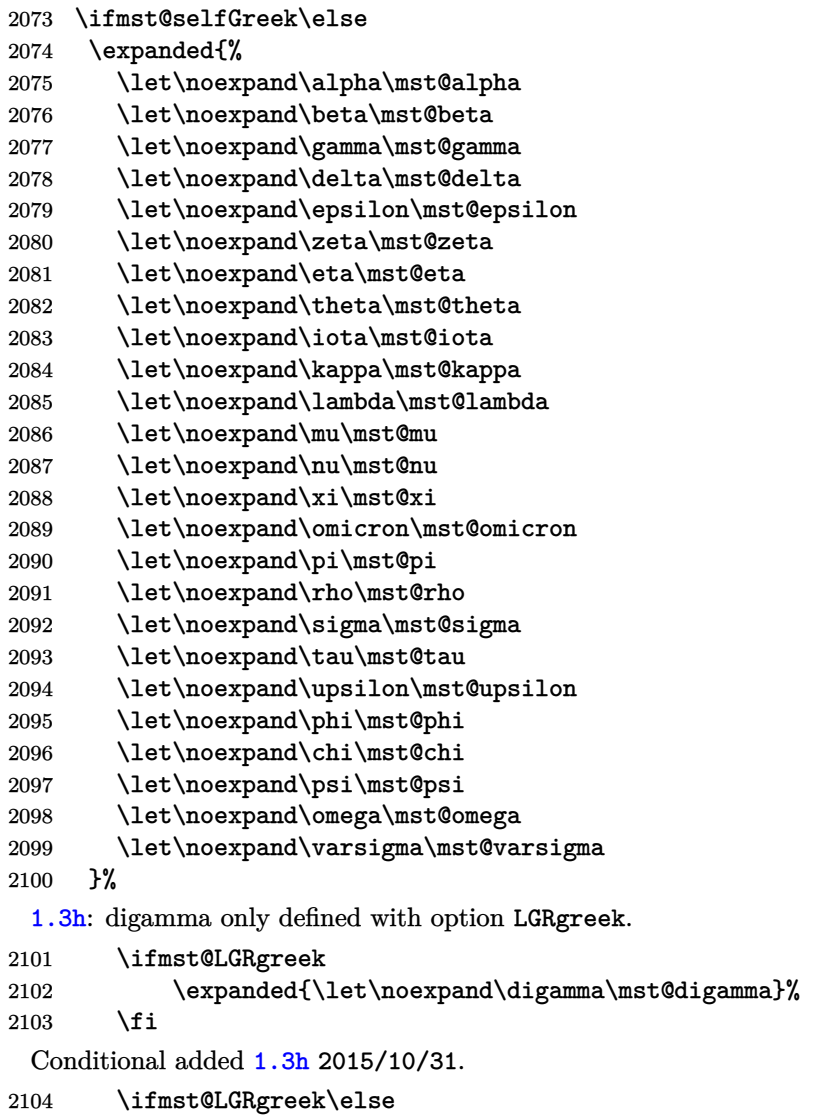

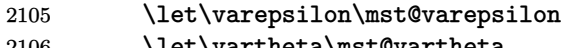

```
2106 \let\vartheta\mst@vartheta
```

```
2107 \let\varpi\mst@varpi
```
\let\varrho\mst@varrho

\let\varphi\mst@varphi

\let\partial\mst@partial

```
2111 \let\wp\mst@wp
```
1.3h: no \mst@ell if symbolgreek (bugfix 1.3h 2015/10/31).

```
2112 \ifmst@symbolgreek\else\let\ell\mst@ell\fi
```
\fi

2114 \fi

[}%](#page-68-3)

\fi

\fi

- \let\Mathastextstandardgreek\MTstandardgreek
- \let\Mathastextcustomgreek\MTcustomgreek
- \ifmst@subdued\else\MTcustomgreek\fi
- \inodot In 1.0, I had them of type mathord, here I choose mathalpha. If I used \i and \j from the text \jnodot font the problem would be with the fontsize, if in scriptstyle. The amsmath \text would do the trick.

1.14b 2011/04/02: again this bug in the EU1/EU2 encoding part, as in the code redefining \$ [etc in](#page-71-8) math mode (see above). Fixed.

1.3l 2016/01/29: anticipating TL2016 fontspec's switch to TU.

1.3t 2018/08/22 removes the definitions done of  $\iota$  and  $\iota$  since 1.12 (as robust commands us[able bo](#page-71-3)th in text and math mode).

1.3u lets the \imath and \jmath react to the font encoding at each math version.

[1.3v](#page-67-0) lets the redefined \imath and \jmath be \protected.

[\def](#page-67-1)\mst@subduedinodot{%

```
2122 \let\inodot\mst@original@imath
2123 \let\jnodot\mst@original@jmath
2124 }%
2125 \def\mst@nonsubduedinodot{%
2126 \expandafter\let\expandafter\inodot
2127 \csname mst@inodot@mv\math@version\endcsname
2128 \expandafter\let\expandafter\jnodot
2129 \csname mst@jnodot@mv\math@version\endcsname
2130 }%
2131 \def\mst@dothe@inodotstuff#1#2#3{%
2132 \edef\mst@tmp@enc{#3}%
2133 \if1\mst@OneifUniEnc
2134 \mst@Umathchardef#1="7 \symmtletterfont "0131 \relax
2135 \mst@Umathchardef#2="7 \symmtletterfont "0237 \relax
2136 \else
2137 \DeclareMathSymbol{#1}{\mathalpha}{mtletterfont}
2138 {\Gamma\text{-}\mathrm{Csmame\mathbb{C}\scriptstyle{\ast\mathrm{r}}\end{math}}2139 \DeclareMathSymbol{#2}{\mathalpha}{mtletterfont}
2140 {\csc \max\{ \sigma \in \mathbb{C} \text{ s.t. } \sigma \in \mathbb{C} \text{ s.t. } \sigma \in \mathbb{C} \text{ s.t. } \sigma \in \mathbb{C} \text{ s.t. } \sigma \in \mathbb{C} \text{ s.t. } \sigma \in \mathbb{C} \text{ s.t. } \sigma \in \mathbb{C} \text{ s.t. } \sigma \in \mathbb{C} \text{ s.t. } \sigma \in \mathbb{C} \text{ s.t. } \sigma \in \mathbb{C} \text{ s.t. } \sigma \in \mathbb{C} \text{ s.t. } \sigma \in \mathbb{C} \text{ s.t. } \sigma \in \2141 \fi}%
2142 \ifmst@defaultimath\else\mst@infoline{\string\imath\space and \string\jmath\space}
2143 \AtEndOfPackage{\AtBeginDocument{%
```

```
2144 \protected\def\imath{\inodot}%
2145 \protected\def\jmath{\jnodot}%
2146 }}%
2147 \fi
```
math accents *Obsolete comments relative to the 2011 code:*

I don't know how to get from the encoding to the slot positions of the accents (apart from going to look at all possible encodings definition files and putting this info here). In standard LAT<sub>EX</sub>, the math accents are taken from the 'operators' font. So we do the same here. Of course there is the problem that the user can define math versions with different encodings. Here I take T1 if it was the default at the time of loading the package, else  $\overline{OT1}$ . 1.12b: I add LY1 which is quasi like OT1.

At 1.3u 2019/08/20 I decide to remove the hard-coded slot positions for OT1, T1 and LY1, and replace them with some hack which assumes LaTeX2e way of handling text accents got executed by the encoding definition file. If not, some breakage on package loading could occur, but this whole thing is conditional on the mathaccents option anyway, which per default is not execu[ted.](#page-66-1)

The \vec accent is not considered here because it has no suitable available glyph in a standard 8bits text font encodings.

Also at 1.3u the math accents adapt to the font encoding at each math version.

(obsolete at  $1.4$ )  $1.3v$  adapts to LATEX 2019-10-01 which now comes with robust math accent macros. The «original»-named macros are without the robustifying space (NOT true anymore, see  $1.3w$  next), as they only serve as meaning holders.

(obsolet[e at](#page-66-1) 1.4) On the other hand the macros indexed by math version names are (in the pdflatex [branc](#page-64-0)[h\) alw](#page-66-0)ays defined via \DeclareMathAccent hence they will be robust with 2019-10-01 or later and we must use the \mst@robustifyingspace with them to access their rea[l mea](#page-66-2)ning (this thus differs from the situation with \hbar).

1.3w The ab[ove](#page-64-0) was a bit optimistic as amsmath for example modifies  $L^2\Gamma_F X$  internals and handles math accents differently.

We thus needed to double our **\let's** as, if amsmath is loaded, the cs with space will exist but not be paired in expected way with the original cs. This breaks things by the way if some math ac[cent](#page-66-2) is written to an external file under a certain context and executed in another context. The new context will be probably ignored if amsmath is loaded, as the external file will have an already expanded-once meaning.

Some macros with space in name might thus be created as \relax. Should I rather create \protected macros for the math accents with Unicode engines? Anyway, the construct does give good result with the few OpenType text fonts I tested.

```
2148 \let\mst@subduedmathaccents\@empty
2149 \let\mst@nonsubduedmathaccents\@empty
2150 \ifmst@mathaccents
2151 \def\mst@subduedmathaccents{%
2152 \@tfor\@tempa:={grave}{acute}{check}{breve}{bar}%
2153 {dot}{ddot}{mathring}{hat}{tilde}%
2154 \do
2155 {\expandafter\let\csname\@tempa\expandafter\endcsname
2156 \csname mst@original@\@tempa\endcsname
2157 \expandafter\let\csname\@tempa\space\expandafter\endcsname
2158 \csname mst@original@\@tempa\space\endcsname
```

```
2159 }%
2160 }%
2161 \def\mst@nonsubduedmathaccents{%
2162 \@tfor\@tempa:={grave}{acute}{check}{breve}{bar}%
2163 {dot}{ddot}{mathring}{hat}{tilde}%
2164 \do
2165 {\expandafter\let\csname\@tempa\expandafter\endcsname
2166 \csname mst@\@tempa @mv\math@version\endcsname
2167 \expandafter\let\csname\@tempa\space\expandafter\endcsname
2168 \csname mst@\@tempa @mv\math@version\space\endcsname
2169 }%
2170 }%
2171 \def\mst@dothe@mathaccentsstuff#1#2{%
2172 \begingroup
2173 \edef\mst@tmp@enc{#2}%
2174 \def\@text@composite##1\@text@composite##2{##2}%
2175 \let\add@accent\@firstoftwo
2176 \let\add@unicode@accent\@firstoftwo
2177 \if1\mst@OneifUniEnc
2178 \ifmst@unimathaccents
2179 \expandafter\xdef\csname mst@grave@mv#1\mst@robustifyingspace\endcsname
2180 {\mst@Umathaccent
2181
2182 \number\symmtoperatorfont\space
2183 \csname#2\string\`\endcsname{}\relax}%
2184 \expandafter\xdef\csname mst@acute@mv#1\mst@robustifyingspace\endcsname
2185 {\mst@Umathaccent
2186 7
2187 \number\symmtoperatorfont\space
2188 \csname#2\string\'\endcsname{}\relax}%
2189 \expandafter\xdef\csname mst@check@mv#1\mst@robustifyingspace\endcsname
2190 {\mst@Umathaccent
2191 7
2192 \number\symmtoperatorfont\space
2193 \csname#2\string\v\endcsname{}\relax}%
2194 \expandafter\xdef\csname mst@breve@mv#1\mst@robustifyingspace\endcsname
2195 {\mst@Umathaccent
2196
2197 \number\symmtoperatorfont\space
2198 \csname#2\string\u\endcsname{}\relax}%
2199 \expandafter\xdef\csname mst@bar@mv#1\mst@robustifyingspace\endcsname
2200 {\mst@Umathaccent
2201 7
2202 \number\symmtoperatorfont\space
2203 \csname#2\string\=\endcsname{}\relax}%
2204 \expandafter\xdef\csname mst@dot@mv#1\mst@robustifyingspace\endcsname
2205 {\mst@Umathaccent
2206 7
2207 \number\symmtoperatorfont\space
```
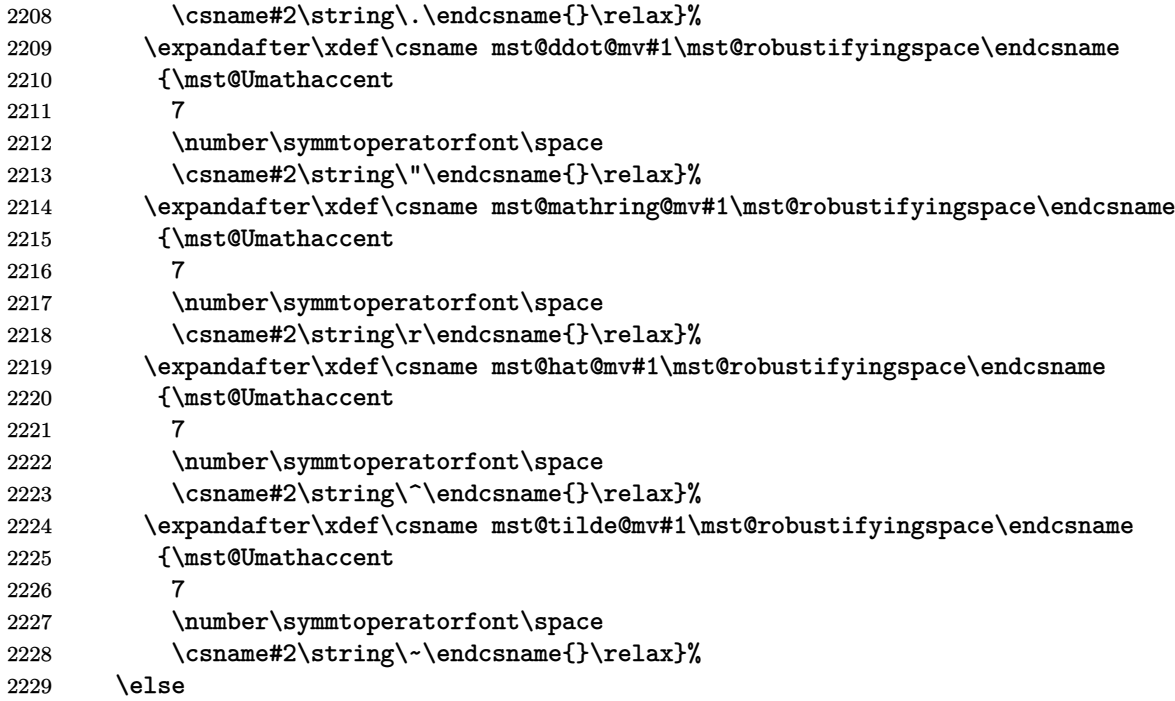

1.3u used some \def but this made the accent macro meanings look slightly different depending on whether the math version being set-up was with an 8bit encoding or TU encoding.

For the sake of uniform treatment we modify this at  $1.3v$ , but this is a bit complicated regarding timing: we need, in absence of unimathaccents option, in math versions with an [Open](#page-66-1)Type font, to let the \acute etc... acquire back some prior non-**mathastext** meanings. To allow maximal flexibility, these original meaning get stored at begin document only. But \mst@nonsubduedmathaccents assigns to \acute et[c... \(i](#page-66-0)n the robust sense with LATEX 2019-10-01 or later) the meaning stored in the macros with the math version in their names. Such \mst@acute@mvnormal etc... must thus be ready before \mst@nonsubduedmathaccents (or at least before the last such) execution: the code here must get executed after the definition of the «original»-named macros but prior to the (last one, if multiple) \mst@nonsubduedmathaccents.

Hence 1.3v delayed a bit the initial execution of this macro (see further down in the code) compared to what happened in 1.3u.

We are in a group but **\AtEndOfPackage** does the right thing.

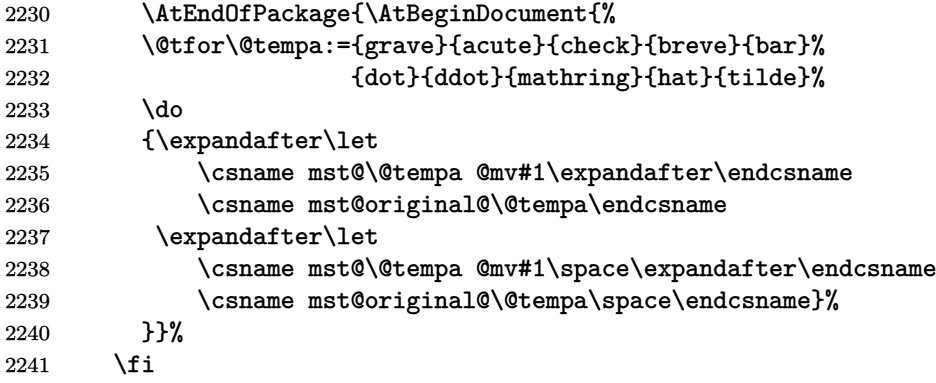

This is needed because the pdflatex engine branch will use \DeclareMathAccent and it creates robust macros with LATEX 2019-10-01 or later. As we want elsewhere in the package code not to have to check if under Unicode engine or not, we need to handle here also some definition of robust macros.

But wouldn't it be simpler to manage **\protected** macros?

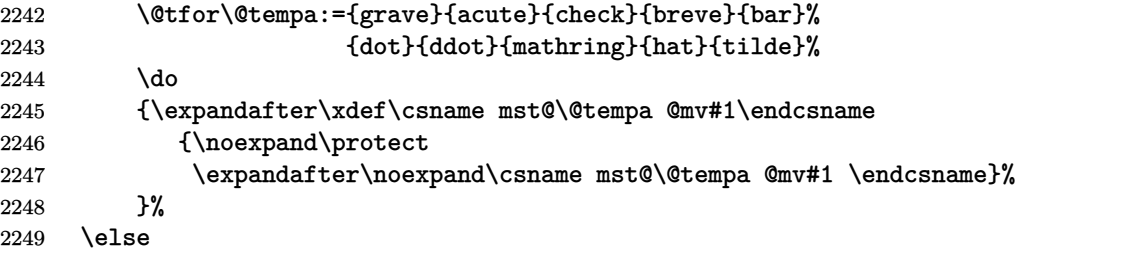

\DeclareMathAccent works \globally. And with LATEX 2019-10-01 or later it creates robust macros.

\mst@DeclareMathAccent to work around https://github.com/latex3/latex2e/issues/ 

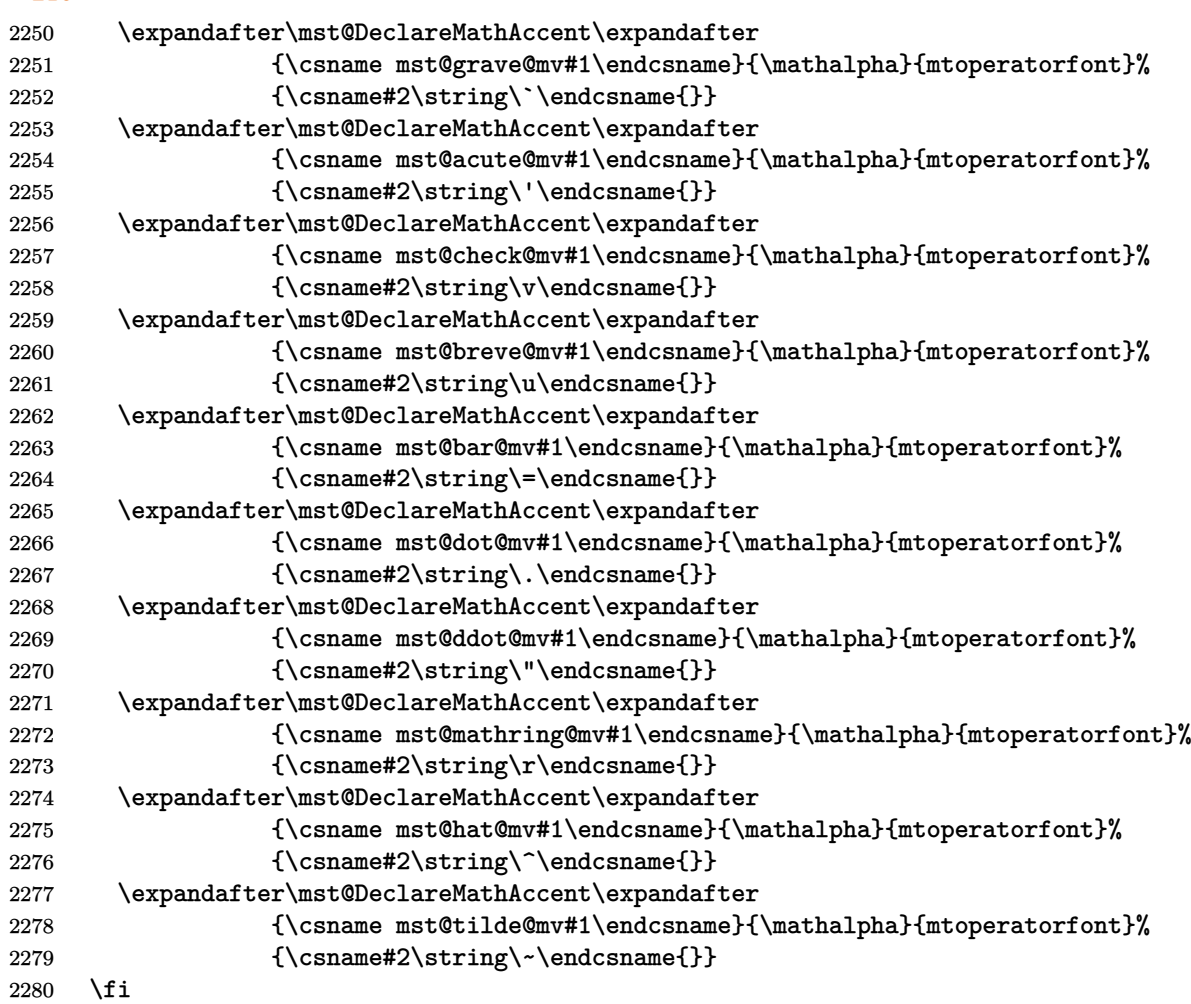
```
2281 \endgroup
2282 }%
2283 \fi
```
\MTDeclareVersion The \MTDeclareVersion command is to be used in the preamble to declare a math version. A more complicated variant would also specify a choice of series for the Euler and Symbol font: anyhow Symbol only has the medium series, and Euler has medium and bold, so what is lacking is the possibility to create a version with a bold Euler. There is already one such version: the default bold one. And there is always the possibility to add to the preamble \SetSymbolFont{mteulervm}{versionname}{U}{zeur}{bx}{n} if one wants to have a math version with bold Euler characters.

For version 1.1 we add an optional parameter specifying the shape to be used for letters.

Note: (2012/10/24) I really should check whether the user attempts to redefine the 'normal' and 'bold' versions and issue a warning in that case! Finally done at 1.3w 2019/11/16! Better late than never...

1.3c (2013[/12/](#page-71-0)14) adds an extra optional parameter after all previous ones, to inherit the settings from another version. Typically to be used with [bold]. I take this opportunity to sanitize a bit some line endings to avoid generating (in the preambl[e, do](#page-66-0)cument macros were already careful of course) too many space tokens, at least inside macros. And I modifiy (correct? p[erhaps](#page-69-0) it was on purpose) the strange way I used  $\Omega$  only preamble in earlier version.

1.3u adds storage of macros holding the needed meanings for \imath, \hbar, math accents, and the minus symbol, version wise.

1.3w adds the check to forbid normal and bold as version names.

```
2284 \newcommand*\MTDeclareVersion[6][]{%
2285 \edef\mst@declareversionargs{{#1}{#2}{#3}{#4}{#5}{#6}}%
2286 \edef\mst@version{#2}%
2287 \if0\ifx\mst@version\mst@normalversionname0\else
2288 \ifx\mst@version\mst@boldversionname0\else
2289 1\fi\fi
2290 \expandafter\expandafter\expandafter
2291 \MTDoNotDeclareVersion@\expandafter\@gobblefour
2292 \fi
2293 \relax\DeclareMathVersion{\mst@version}\MTDeclareVersion@
2294 }%
2295 \newcommand*\MTDoNotDeclareVersion@[1][]{%
2296 \PackageWarningNoLine{mathastext}{You asked to declare a version with name
2297 `\mst@version'.^^J%
2298 \@spaces Sorry but you are not allowed to do that.^^J%
2299 \@spaces \ifmst@subdued Anyway the `subdued' option is in force\else
2300 Use rather \string\Mathastext\space macro (with no optional argument)\fi
2301 }}%
2302 \newcommand*\MTDeclareVersion@[1][]{%
2303 \edef\mst@tmp{#1}%
2304 \ifx\mst@tmp\empty\else
2305 \global\expandafter\let\csname mv@\mst@version\expandafter\endcsname
2306 \csname mv@#1\endcsname
2307 \PackageInfo{mathastext}
2308 {Math version `\mst@version\string'\MessageBreak
2309 declared\on@line\MessageBreak
```

```
2310 inherits from `#1\string'\@gobble}%
2311 \fi
2312 \expandafter\MTDeclareVersion@@\mst@declareversionargs
2313 }%
2314 \newcommand*\MTDeclareVersion@@[6]{%
2315 \expandafter\edef\csname mst@encoding@\mst@version\endcsname{#3}%
2316 \expandafter\edef\csname mst@family@\mst@version\endcsname{#4}%
2317 \expandafter\edef\csname mst@series@\mst@version\endcsname{#5}%
2318 \expandafter\edef\csname mst@shape@\mst@version\endcsname{#6}%
2319 \expandafter\edef\csname mst@boldvariant@\mst@version\endcsname{\mst@bold}%
2320 \expandafter\edef\csname mst@itdefault@\mst@version\endcsname{\itdefault}%
2321 \expandafter\edef\csname mst@rmdefault@\mst@version\endcsname{\rmdefault}%
2322 \expandafter\edef\csname mst@sfdefault@\mst@version\endcsname{\sfdefault}%
2323 \expandafter\edef\csname mst@ttdefault@\mst@version\endcsname{\ttdefault}%
2324 \expandafter\edef\csname mst@exists@skip@\mst@version\endcsname
2325 {\mst@exists@skip}%
2326 \expandafter\edef\csname mst@forall@skip@\mst@version\endcsname
2327 {\mst@forall@skip}%
2328 \expandafter\edef\csname mst@prime@skip@\mst@version\endcsname
2329 {\mst@prime@skip}%
2330 \def\mst@tmp{#1}%
2331 \ifx\mst@tmp\empty
2332 \ifmst@italic
2333 \SetSymbolFont{mtletterfont}{#2}{#3}{#4}{#5}{\mst@ltsh}%
2334 \immediate\write\m@ne{}%
2335 \PackageInfo{mathastext}%
2336 {Latin letters in math version `#2\string'\MessageBreak
2337 declared\on@line\MessageBreak
2338 will use the font #3/#4/#5/\mst@ltsh
2339 \ifmst@frenchmath\space(uppercase: #6)\fi\MessageBreak
2340 Other characters (digits, ...) and \protect\log-like names\Messa
2341 will be in `#6\string' shape\@gobble}%
2342 \immediate\write\m@ne{}%
2343 \expandafter\edef\csname mst@ltshape@\mst@version\endcsname{\mst@ltsh}%
2344 \else
2345 \SetSymbolFont{mtletterfont}{#2}{#3}{#4}{#5}{#6}%
2346 \immediate\write\m@ne{}%
2347 \PackageInfo{mathastext}%
2348 {Latin letters in math version `#2\string'\MessageBreak
2349 declared\on@line\MessageBreak
2350 will use the fonts #3/#4/#5(\mst@bold)/#6\@gobble}%
2351 \immediate\write\m@ne{}%
2352 \expandafter\edef\csname mst@ltshape@\mst@version\endcsname{#6}%
2353 \setminusfi
2354 \else
 #1 not empty.
2355 \SetSymbolFont{mtletterfont}{#2}{#3}{#4}{#5}{#1}%
2356 \immediate\write\m@ne{}%
2357 \PackageInfo{mathastext}%
```

```
2358 {Latin letters in math version `#2\string'\MessageBreak
2359 declared\on@line\MessageBreak
2360 will use the font #3/#4/#5/#1%
2361 \ifmst@frenchmath\space(uppercase: #6)\fi\MessageBreak
2362 Other characters (digits, ...) and
2363 \protect\log-like names\MessageBreak
2364 will be in `#6\string' shape\@gobble}%
2365 \immediate\write\m@ne{}%
2366 \expandafter\edef\csname mst@ltshape@\mst@version\endcsname{#1}%
2367 \fi
 Here and elsewhere 1.3za has removed an \ifmst@nonormalbold conditional.
2368 \SetMathAlphabet{\Mathnormalbold}{#2}{#3}{#4}{\mst@bold}%
2369 {\cosh mst@ltshape@{\mskip-1.5mu}{\mskip-1.5mu}\rm{2369}}2370 \SetSymbolFont{mtoperatorfont}{#2}{#3}{#4}{#5}{#6}%
 Since 1.3za (and prior to 1.15f) these math alphabet commands are always defined.
2371 \SetMathAlphabet{\Mathbf}{#2}{#3}{#4}{\mst@bold}{#6}
2372 \SetMathAlphabet{\Mathit}{#2}{#3}{#4}{#5}{\itdefault}
2373 \SetMathAlphabet{\Mathsf}{#2}{#3}{\sfdefault}{#5}{#6}
2374 \SetMathAlphabet{\Mathtt}{#2}{#3}{\ttdefault}{#5}{#6}
2375 \ifmst@needeuler
2376 \SetMathAlphabet{\MathEulerBold}{#2}{U}{zeur}{\mst@bold}{n}%
2377 \fi
```

```
selfGreeks
```
LGRgreeks In the case of option LGRgreeks (selfGreeks), it is expected that the fonts used in each math versions exist in LGR (OT1) encoding. We first recalculate the shapes to be used for lowercase and uppercase Greek letters depending on the frenchmath and [it/up][g/G]reek options as well as on the (local to this version) shapes for letters and digits.

> 1.3y replaces \updefault by \MTgreekupdefault and \itdefault by \MTgreekitdefault. It also prepares to store two Boolean settings saying whether lowercase respectively uppercase Greek letters will use 'upright' or 'italic' (LGRgreek(s) only).

> The 1.3y refactoring of LGRgreek is done via a decoupling, thus things are done here under s[elfGr](#page-65-1)eek or other Greek options which ultimately serve nothing and conversely things are done here for LGRgreek which are superfluous.

```
2378 \def\mst@greek@lsh@loc{\csname mst@ltshape@\mst@version\endcsname}%
2379 \def\mst@greek@ush@loc{\csname mst@shape@\mst@version\endcsname}%
2380 \mst@greek@lower@uptrue
2381 \expandafter\in@\expanded{{\mst@greek@lsh@loc.}}{it.,sl.}%
2382 \ifin@\mst@greek@lower@upfalse\fi
2383 \mst@greek@upper@uptrue
2384 \expandafter\in@\expanded{{\mst@greek@ush@loc.}}{it.,sl.}%
2385 \ifin@\mst@greek@upper@upfalse\fi
2386 \ifmst@itgreek
2387 \def\mst@greek@lsh@loc{\MTgreekitdefault}%
2388 \def\mst@greek@ush@loc{\MTgreekitdefault}%
2389 \mst@greek@lower@upfalse
2390 \mst@greek@upper@upfalse
2391 \fi
2392 \ifmst@upgreek
```
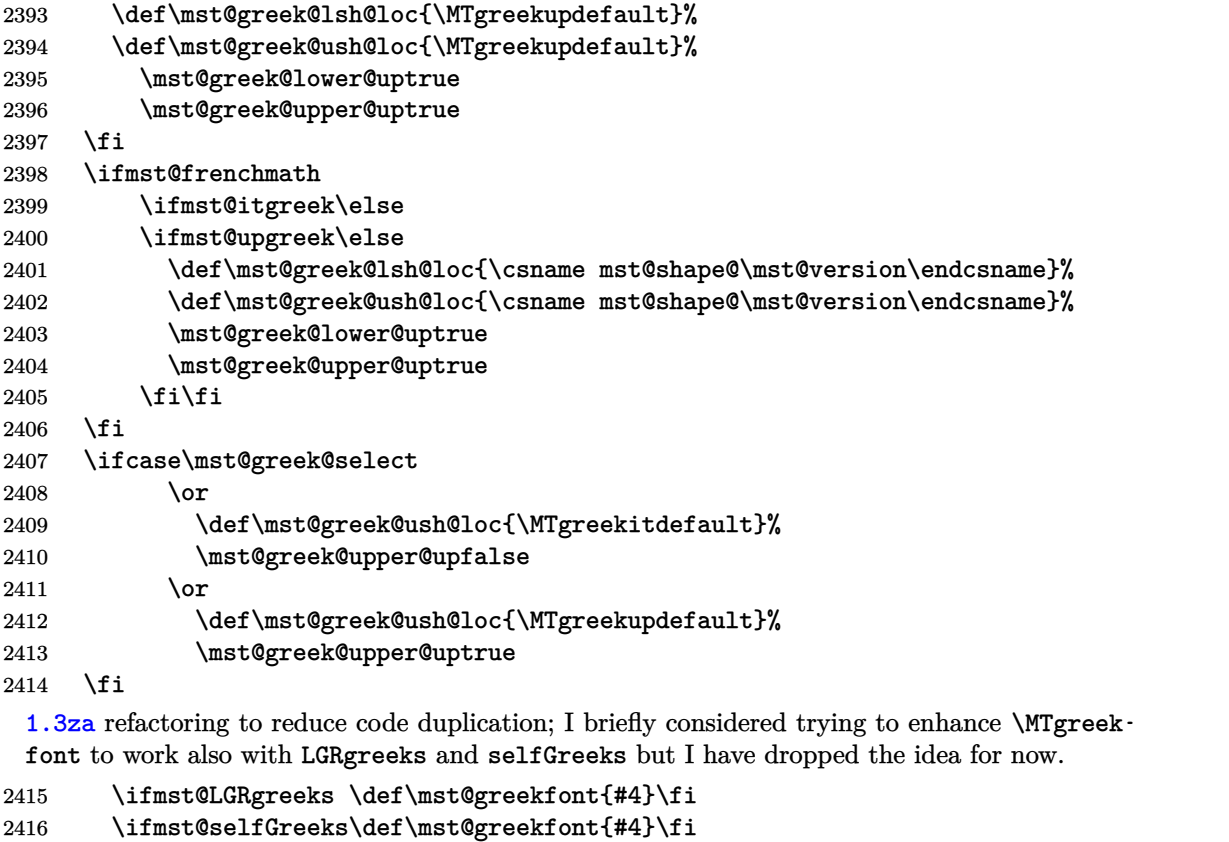

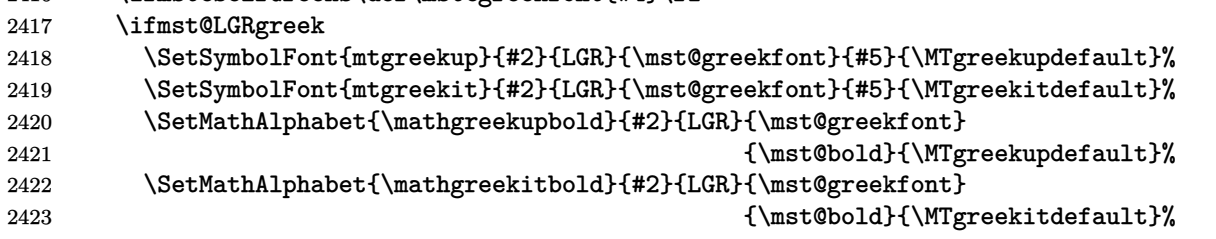

This is where the shape of uppercase/lowercase Greek letters is recorded, for \MTversion's triggered \MTcustomgreek to do the right thing.

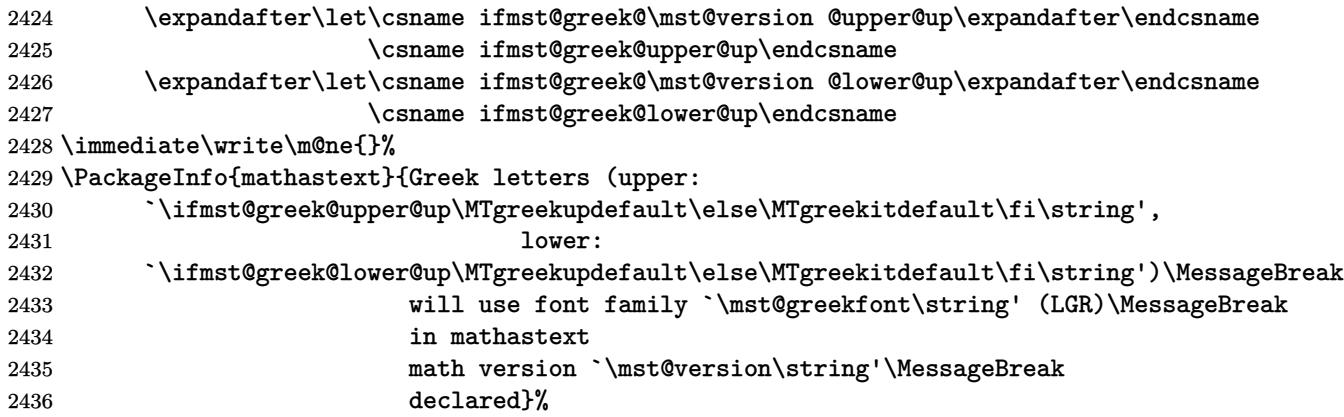

```
2437 \immediate\write\m@ne{}%
2438 \else
2439 \ifmst@selfGreek
2440 \SetSymbolFont{mtselfGreekfont}{#2}{OT1}{\mst@greekfont}{#5}{\mst@greek@ush@loc}%
2441 \immediate\write\m@ne{}%
2442 \PackageInfo{mathastext}{Capital Greek letters (shape `\mst@greek@ush@loc\string'
2443 will use the font\MessageBreak
2444 family `\mst@greekfont\string' (OT1) in mathastext\MessageBreak
2445 math version `\mst@version\string' declared}%
2446 \immediate\write\m@ne{}%
2447 \fi
2448 \fi
2449 \edef\mst@tmp{\expandafter\noexpand\csname mst@hbar@mv#2\endcsname
2450 \expandafter\noexpand\csname mst@ltbar@mv#2\endcsname}%
2451 \expandafter\mst@dothe@hbarstuff\mst@tmp{#3}%
2452 \edef\mst@tmp{\expandafter\noexpand\csname mst@inodot@mv#2\endcsname
2453 \expandafter\noexpand\csname mst@jnodot@mv#2\endcsname}%
2454 \expandafter\mst@dothe@inodotstuff\mst@tmp{#3}%
2455 \ifmst@mathaccents
2456 \mst@dothe@mathaccentsstuff{#2}{#3}%
2457 \fi
2458 \edef\mst@tmp{\expandafter\noexpand\csname mst@minus@mv#2\endcsname
2459 \expandafter\noexpand\csname mst@varfam@minus@mv#2\endcsname}%
2460 \ifmst@endash
2461 \expandafter\mst@dothe@endashstuff\mst@tmp{#3}%
2462 \else
2463 \ifmst@emdash
2464 \expandafter\mst@dothe@emdashstuff\mst@tmp{#3}%
2465 \else
2466 \expandafter\mst@dothe@hyphenstuff\mst@tmp
2467 \fi
2468 \fi
2469 }%
2470 \let\MathastextDeclareVersion\MTDeclareVersion
```
\MTversion \MTversion@ \MTversion@s This is a wrapper around LAT<sub>EX</sub>'s **\mathversion**: here we have an optional argument allowing a quick and easy change of the text fonts additionally to the math fonts. Present already in the initial version of the package (January 2011.)

\MTversion@@ 1.15: some modifications for the subdued option vs LGRgreek and for the math muskips after \exists and \forall.

> 1.2: with the subdued option sets the math alphabets in the normal and bold math versions do not apply to operator names and non-alphabetical symbols. The switch for braces is left as it [is.](#page-71-1)

> 1.2b: with the subdued option, the italic corrections are not added. Else, we check the shape of [lett](#page-70-1)ers in this version. Also, there was a bug since 1.15: the values of the math skips were taken not from the settings for the math version  $(\#2)$  but from those of the optional argument  $(\#1)$ , if present...

1.3: activation of italic corrections is now separated from actual math activation of letters.

1.3c: a starred variant is added which does not mo[dify th](#page-71-1)e text fonts, only the math set-tup.

1.3d: replaced in \MTversion@ things like \edef\mst@encoding{...} and

\renewcommand{\encodingdefault}{\mst@@encoding}

by \edef\encodingdefault{...} etc...All those \mst@@... things were useless. I also redefine \seriesdefault rather than \mddefault.

[1.3d](#page-68-0): mechanism of restoration of Greek in subdued normal and bold versions has been to all cases, and not only for the LGRgreek option.

1.3u: version savvy (i.e. font-encoding savvy) minus sign, \hbar, \imath, math accents.

1.3y: Booleans recovered from stored data in the math version will configure the things \[MTcus](#page-68-0)tomgreek do, under LGRgreek option.

2471 \newcommand\*\MTversion {\@ifstar\MTversion@s\MTversion@}

```
2472 \newcommand*\MTversion@s [1]{\mathversion{#1}\MTversion@@}
```

```
\newcommand*\MTversion@ [2][]{%
```
This defines \math@version as expanded #2.

```
2474 \mathversion{#2}%
2475 \edef\mst@tmpa{#1}%
2476 \ifx\mst@tmpa\empty
2477 \let\mst@tmp\math@version
2478 \else
2479 \let\mst@tmp\mst@tmpa
2480 \fi
2481 \edef\encodingdefault {\csname mst@encoding@\mst@tmp\endcsname}%
2482 \edef\familydefault {\csname mst@family@\mst@tmp\endcsname}%
2483 \edef\seriesdefault {\csname mst@series@\mst@tmp\endcsname}%
2484 \edef\shapedefault {\csname mst@shape@\mst@tmp\endcsname}%
2485 \edef\bfdefault {\csname mst@boldvariant@\mst@tmp\endcsname}%
2486 \edef\itdefault {\csname mst@itdefault@\mst@tmp\endcsname}%
2487 \edef\rmdefault {\csname mst@rmdefault@\mst@tmp\endcsname}%
2488 \edef\sfdefault {\csname mst@sfdefault@\mst@tmp\endcsname}%
2489 \edef\ttdefault {\csname mst@ttdefault@\mst@tmp\endcsname}%
2490 \usefont{\encodingdefault}{\familydefault}{\seriesdefault}{\shapedefault}%
2491 \MTversion@@
```
## 2492 }%

1.3j has a stronger subdued which does \MTnormalprime, \MTnormalexists, \MTnormalforall rather than setting the skips to 0mu. Hence **\MTversion** by default should do **\MTprimedoesskip**, \MTexistsdoesskip, \MTforalldoesskip.

1.3u drops the argument, as the info is in \math@version from LATEX2e code.

```
2493 \newcommand*\MTversion@@ {%
```

```
2494 \MTexistsdoesskip
2495 \MTforalldoesskip
2496 \MTprimedoesskip
```
v1.15e: muskips.

```
2497 \mst@exists@muskip\csname mst@exists@skip@\math@version\endcsname\relax
2498 \mst@forall@muskip\csname mst@forall@skip@\math@version\endcsname\relax
```
v1.2: muskip for \prime.

```
2499 \mst@prime@muskip\csname mst@prime@skip@\math@version\endcsname\relax
```
v1.2b: italic corrections except for italic/slanted (sic) letters, and of course except in the subdued normal and bold math versions.

v1.3: by default, letters are made mathematically active, even if italic corrections are not used, to allow the action of \MTsetmathskips.

```
2500 \edef\mst@tmpa{\csname mst@ltshape@\math@version\endcsname}%
```

```
2501 \edef\mst@tmpb{\csname mst@shape@\math@version\endcsname}%
```
1.15c: extending subdued to LGRgreek.

1.15f: subdueing math alphabets in a simpler way than in 1.15e.

1.2b: subdueing the activation of characters in math mode.

1.2d: special treatment of the asterisk.

[1.3](#page-70-2)d: extended LGRgreek mechanism of activation/restoration of Greek to all cases.

[1.3j](#page-70-0): use of \MTeverymathdefault, which includes \MTi[cinmat](#page-70-3)h, but must be corrected then according to shape of letters and presence or absence of option frenchmath. We do only \[def\m](#page-70-4)st@ITcorr{\ifnum\fam=\m@ne\/\fi} and not \MTICinmath to not overwrite some userd[efined](#page-68-0) \MTeverymathdefault. Code for italic corrections or not according to letter shape is ex[ecute](#page-68-1)d after \MTeverymathdefault which limits a bit user customizing possibilities, but if I moved it later, I would possibly have to put inside the \MTicinmath the check for it ot sl. Similary the \MTcustomgreek always executed (if not subdued).

MEMO: \MTeverymathdefault is executed *also* if in subdued mode but there is a \MTeverymathoff done next in the *normal* and *bold* version. It does \MTicinmath and \MTmathactivedigits which however are no-ops (only partly for the former, and for the latter always anyhow if no option activedigits) in subdude mode.

```
2502 \MTmathoperatorsobeymathxx
2503 \MTeverymathdefault
2504 \MTcustomizenewmcodes
2505 \@for\mst@tmpc:=it,sl\do{\ifx\mst@tmpc\mst@tmpa\MTnoicinmath\fi}%
2506 \ifmst@frenchmath
2507 \def\mst@ITcorr{\ifnum\fam=\m@ne\/\fi}%
2508 \@for\mst@tmpc:=it,sl\do{\ifx\mst@tmpc\mst@tmpb\MTnoICinmath\fi}%
2509 \fi
```
1.3j has a stronger subdued which does \MTnormalprime, \MTnormalexists, \MTnormalforall rather than simply setting the skips to 0mu. Note: \MTnormalprime is done as part of \MTeverymathoff.

The subdued mode does *not* undo the effect of the frenchmath option on uppercase Latin [letter](#page-68-1)s: they will use the same shape as digits and operator names! (This should have been made more prominent in user manual more than ten years ago, but is done only today 2023/12/28...).

## 2510 \ifmst@subdued

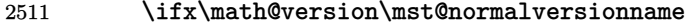

- 2512 \mst@restorealphabets
- 2513 \MTstandardgreek
- 2514 \MTmathoperatorsdonotobeymathxx
- 2515 \MTnormalexists

2516 \MTnormalforall

1.4 has kept \MTmathstandardletters inside \MTeverymathoff but its action is now quite different from earlier situation as it resets mathcodes from active to normal status on the spot.

## 2517 \MTeverymathoff

2518 \MTresetnewmcodes

[1.3t](#page-64-0) adds better compatibility with subdued mode for \imath/\jmath and perfect compatibility for the minus sign.

1.3u extends this further to allow per-math-version meanings for them.

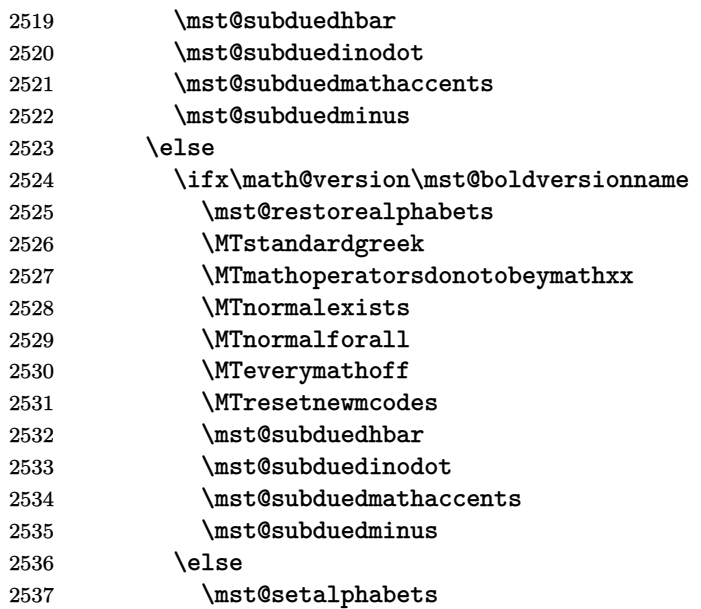

1.3y addition for \MTcustomgreek under LGRgreeks option.

MEMO: the needed mathematical re-activation of letters when switching from *normal* or *bold* to a non-subdued math version has already been done above from the \MTicinmath which is part of \MTeverymathdefault.

[ME](#page-65-1)MO: idem for digits under option activedigits.

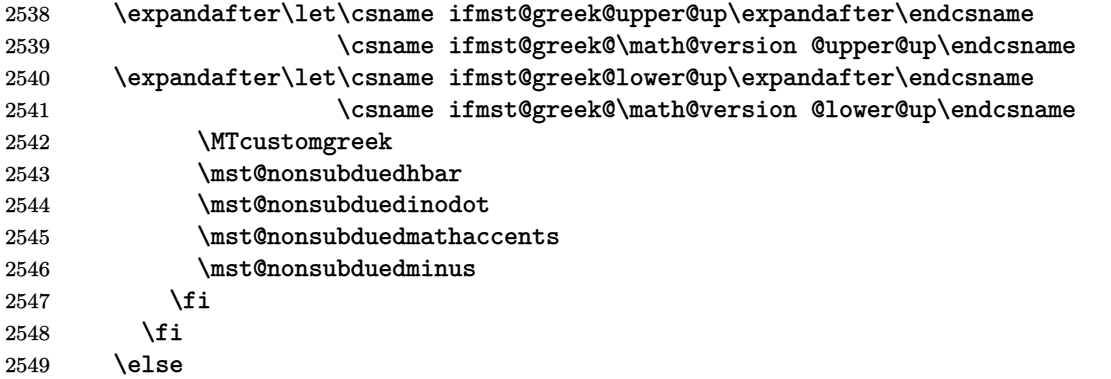

1.3y addition for \MTcustomgreek under LGRgreek option.

MEMO: the mathematical activation of letters happened above from \MTeverymathdefault. Idem if activedigits for digits.

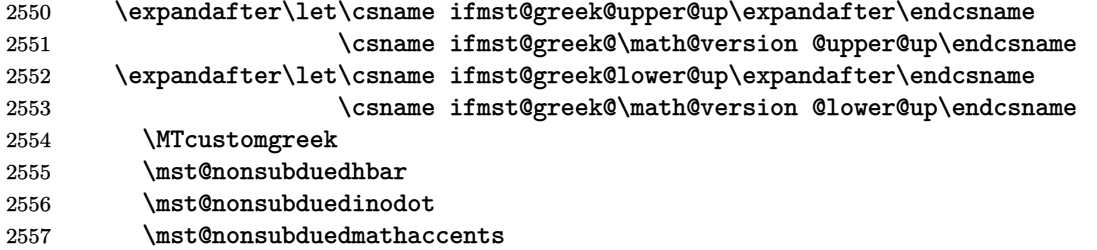

```
2558 \mst@nonsubduedminus
2559 \fi
2560 }%
2561 \let\MathastextVersion\MTversion
2562 \let\Mathastextversion\MTversion
2563 \let\MTVersion\MTversion
2564 \let\mathastextversion\MTversion
```
\MTWillUse This is a preamble-only command, which can be used more than once, only the latest one counts. Sets up the math fonts in the normal and bold versions, as does \Mathastext.

```
2565 \newcommand*\MTWillUse[5][]{
2566 \MTencoding{#2}
2567 \MTfamily{#3}
2568 \MTseries{#4}
2569 \MTshape{#5}
2570 \ifmst@italic\MTlettershape{\itdefault}\fi
2571 \edef\mst@tmp{#1}
2572 \ifx\mst@tmp\empty\else\MTlettershape{#1}\fi
2573 \Mathastext}
2574 \let\MathastextWillUse\MTWillUse
2575 \let\Mathastextwilluse\MTWillUse
```
\Mathastext The command \Mathastext can be used anywhere in the preamble and any number of time, the last one is the one that counts.

> In version 1.1 we have two fonts: they only differ in shape. The mtletterfont is for letters, and the mtoperatorfont for digits and log-like operator names. The default is that both are upright.

> Starting with version 1.12, an optional argument makes \Mathastext act as the declaration of a math ve[rsion](#page-71-0), to be later used in the document.

Versions 1.15x brought some adaptations related to the subdued option.

1.3c adds a second optional parameter to inherit previous settings from another version; mostly done to inherit [the b](#page-71-2)old version fonts for symbols and large symbols. This is done in \MTDeclareVersion.

1.3j moves the code related to \MTicinmath from \Mathastext@ to \AtBeginDocument (code d[epend](#page-69-0)ing on whether subdued option in use). But we omit for this from \MTicinmath the \MTmathactiveletters and issue the latter during loading of package, hence allowing \MTmathstandardletters to be effective in the preamble.

[I forg](#page-68-1)ot to document that under subdued option the \Mathastext command without optional parameter does not any \SetSymbolFont etc... but it has a few other tasks to complete nevertheless.

1.3u fixes some long-standing bug that \Mathastext did not repeat some font-encoding dependent things: they got done only once during package loading (things regarding the \hbar, \imath, the math accents and the minus sign). They are now part of the contents of \Mathastext macro itself (which is executed during package loading).

[1.3y](#page-66-1) has refactored the LGRgreek associated math fonts.

```
2576 \def\Mathastext {\@ifnextchar[\Mathastext@declare\Mathastext@}% ]
```
2577 \def\Mathastext@declare [#1]{%

2578 \edef\mst@tmp{#1}%

2579 [\i](#page-65-1)fx\mst@tmp\empty

```
2580 \expandafter\@firstoftwo
2581 \else\expandafter\@secondoftwo
2582 \fi
2583 \Mathastext@
2584 {\MTDeclareVersion[\mst@ltsh]{#1}{\mst@enc}{\mst@fam}{\mst@ser}{\mst@opsh}}%
2585 }%
2586 \def\Mathastext@ {%
2587 \mst@update@greeksh
2588 \edef\mst@encoding@normal{\mst@enc}%
2589 \edef\mst@family@normal{\mst@fam}%
2590 \edef\mst@series@normal{\mst@ser}%
2591 \edef\mst@shape@normal{\mst@opsh}%
2592 \edef\mst@ltshape@normal{\mst@ltsh}%
2593 \edef\mst@itdefault@normal{\itdefault}%
2594 \edef\mst@rmdefault@normal{\rmdefault}%
2595 \edef\mst@sfdefault@normal{\sfdefault}%
2596 \edef\mst@ttdefault@normal{\ttdefault}%
2597 \edef\mst@boldvariant@normal{\mst@bold}%
2598 \edef\mst@exists@skip@normal{\mst@exists@skip}%
2599 \edef\mst@forall@skip@normal{\mst@forall@skip}%
2600 \edef\mst@prime@skip@normal{\mst@prime@skip}%
2601 \edef\mst@encoding@bold{\mst@enc}%
2602 \edef\mst@family@bold{\mst@fam}%
2603 \edef\mst@series@bold{\mst@bold}%
2604 \edef\mst@shape@bold{\mst@opsh}%
2605 \edef\mst@ltshape@bold{\mst@ltsh}%
2606 \edef\mst@boldvariant@bold{\mst@bold}%
2607 \edef\mst@itdefault@bold{\itdefault}%
2608 \edef\mst@rmdefault@bold{\rmdefault}%
2609 \edef\mst@sfdefault@bold{\sfdefault}%
2610 \edef\mst@ttdefault@bold{\ttdefault}%
2611 \edef\mst@exists@skip@bold{\mst@exists@skip}%
2612 \edef\mst@forall@skip@bold{\mst@forall@skip}%
2613 \edef\mst@prime@skip@bold{\mst@prime@skip}%
2614 \ifmst@subdued
 Since 1.3j this branch is actually almost superfluous, as entering normal or bold with \MTver-
```
sion does \MTnormalexists, \MTnormalforall, and \MTnormalprime. But some default values are needed if the user insists on issuing \MTexistsdoesskip, etc... nevertheless.

 \def\mst@exists@skip@normal{0mu}% [\de](#page-68-1)f\mst@forall@skip@normal{0mu}% \def\mst@prime@skip@normal{0mu}% \def\mst@exists@skip@bold{0mu}% \def\mst@forall@skip@bold{0mu}% \def\mst@prime@skip@bold{0mu}% \else \ifmst@italic \ifmst@frenchmath \mst@exists@muskip\mst@exists@skip\relax \mst@forall@muskip\mst@forall@skip\relax

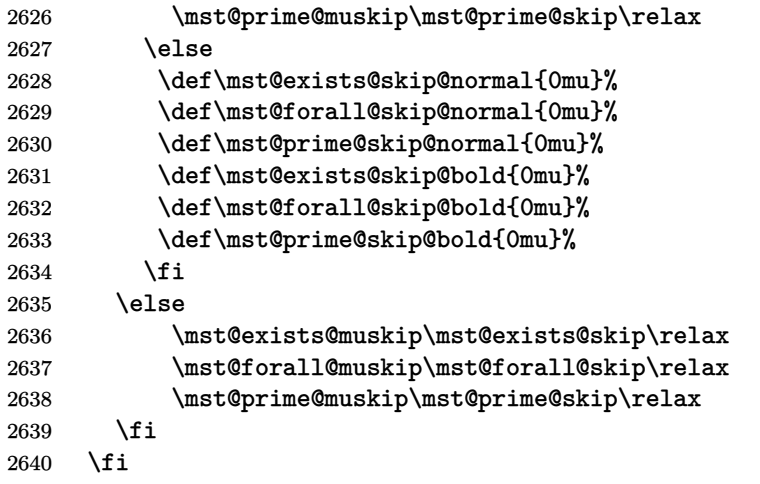

Here and elsewhere 1.3za has removed usage of an **\ifmst@nonormalbold** conditional which was added at 1.15f.

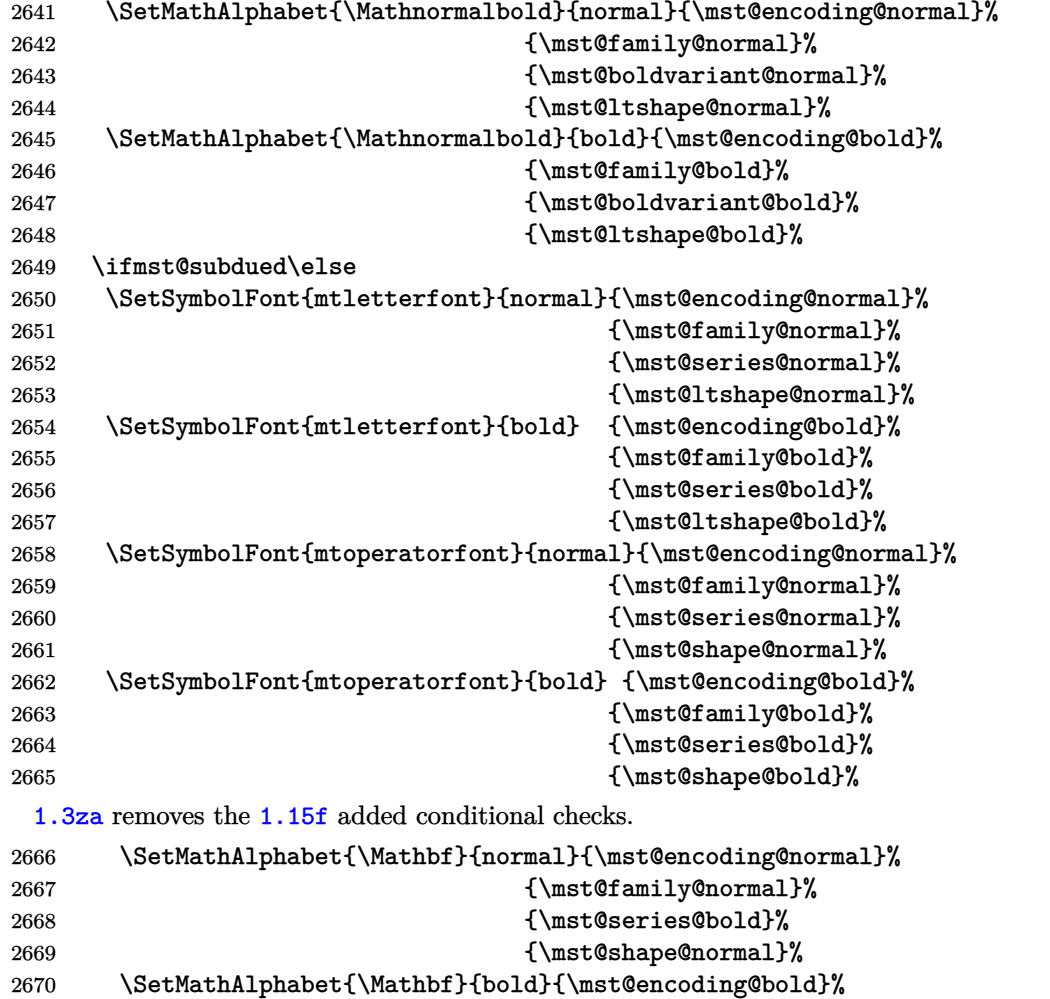

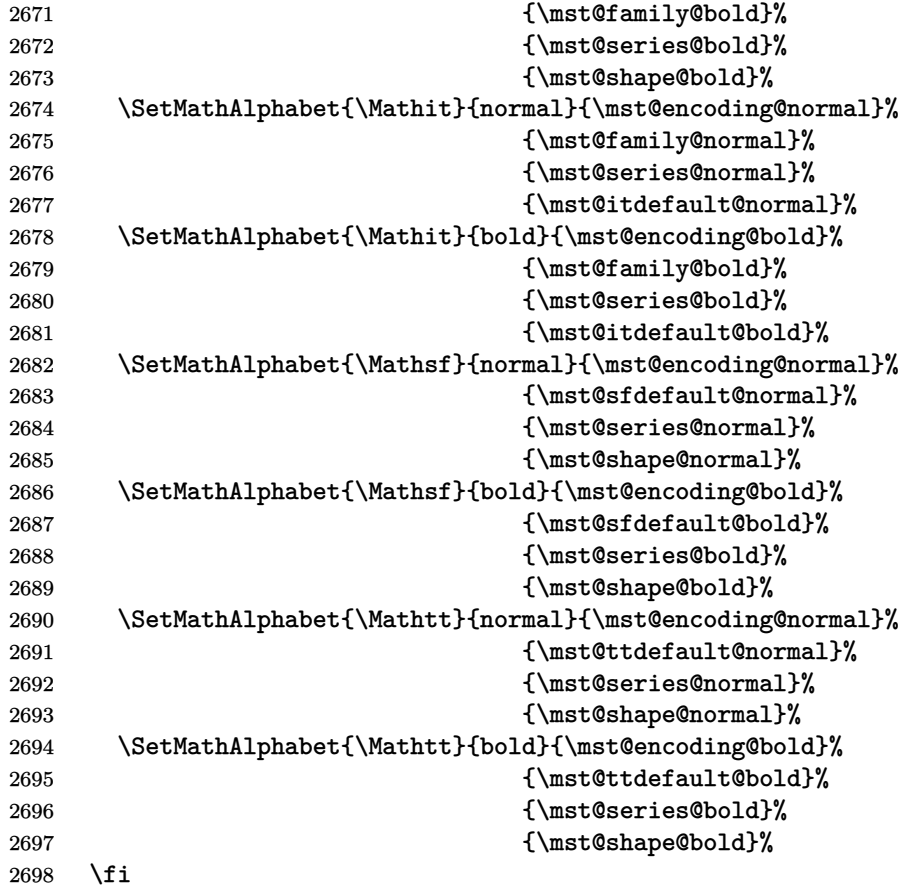

\MathEulerBold 1.14c: We reset mteulervm and \MathEulerBold here as the variant for bold may have been changed by the user via \Mathastextboldvariant{m}; and we should keep this local to math versions.

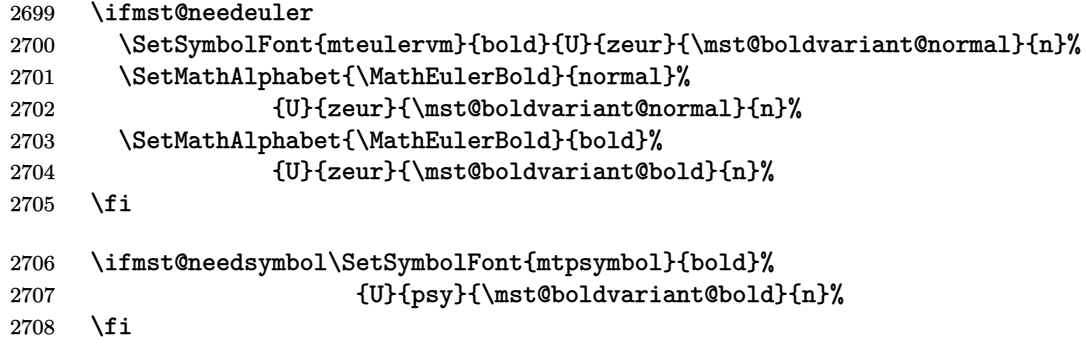

LGRgreek\* LGRgreek, LGRgreeks, selfGreek, and selfGreeks options.

selfGreek\*

1.3y has refactored the LGRgreek associated math fonts.

1.3za adds the math alphabets \mathgreekitbold and \mathgreekupbold. And it executes this code also in subdued mode, because anyhow the symbolfonts mtgreekup and mtgreekit and associated alphabets have been declared also, at time of loading the package, so not doing it here means that effect of \MTgreekfont would be ignored; which was probably a bug. And by the way, documentation says \MTgreekfont has no effect under LGRgreeks and selfGreeks option so we need to enforce it here (for time being).

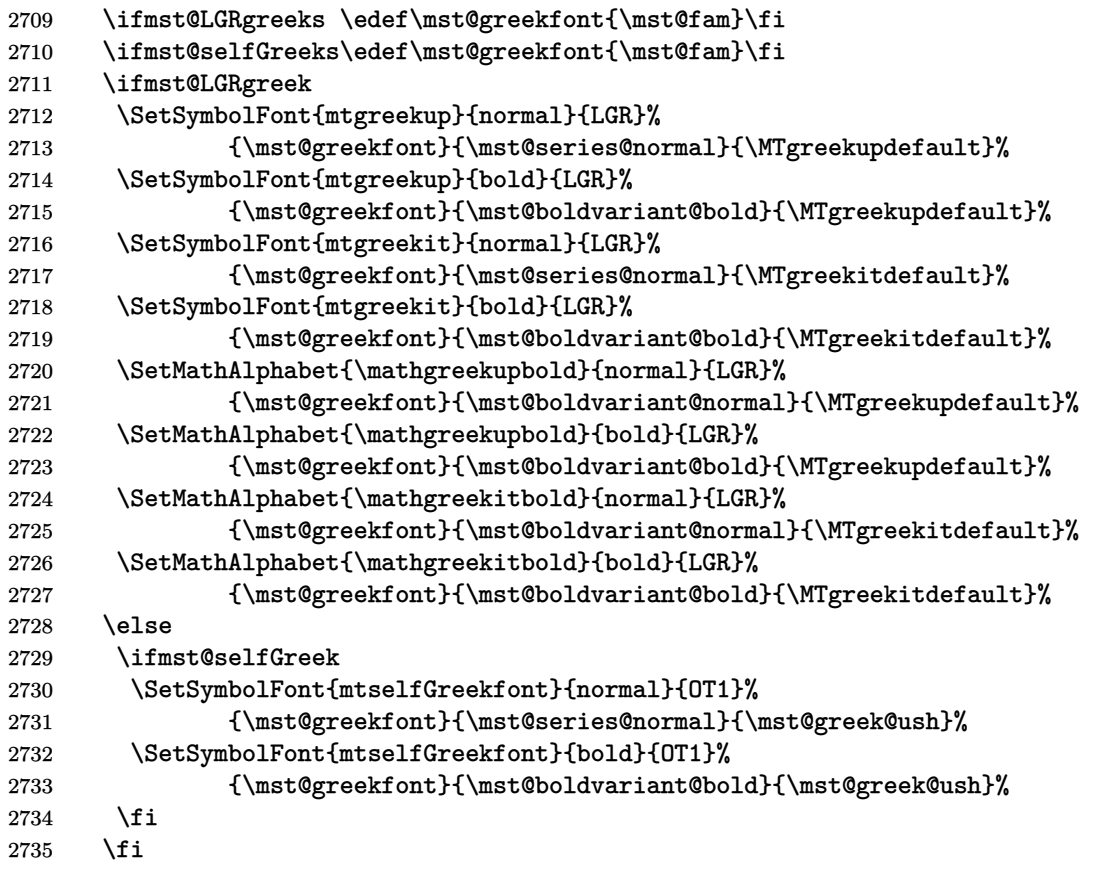

1.3za adds the log message in case of selfGreek option.

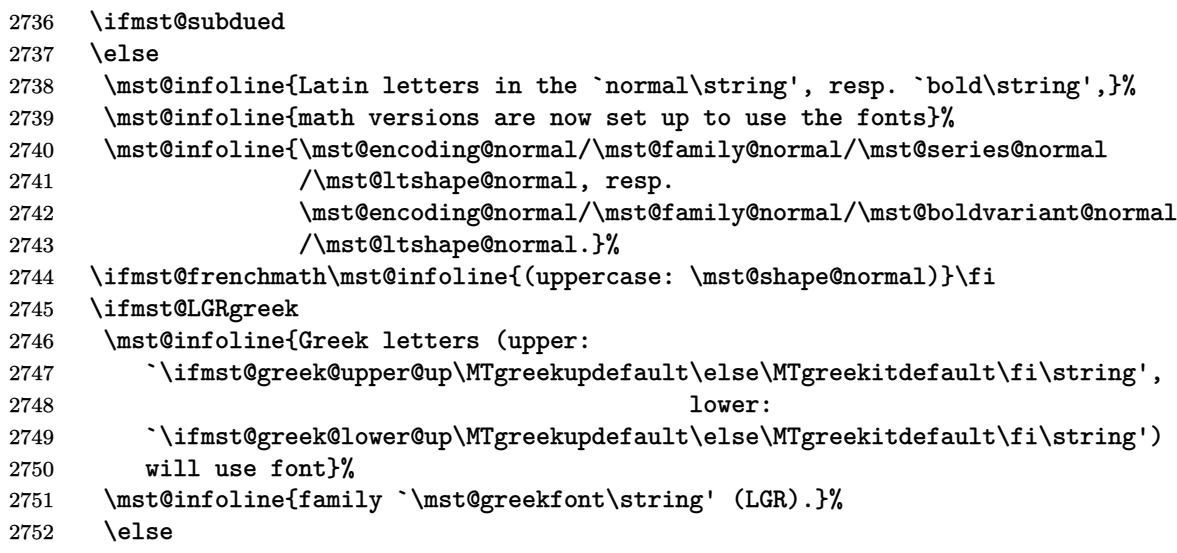

 \ifmst@selfGreek \mst@infoline{Capital Greek letters (shape `\mst@greek@ush\string') will use font}% \mst@infoline{family `\mst@greekfont\string' (OT1).}% \fi \fi \ifmst@nodigits\else \mst@infoline{Other characters (digits, ...) and \string\log-like names will be}% \mst@infoline{typeset with the \mst@shape@normal\space shape.}% \fi \fi \ifmst@nohbar\else 2764 \mst@infoline{\string\hbar}% \mst@dothe@hbarstuff \mst@hbar@mvnormal\mst@ltbar@mvnormal\mst@encoding@normal \let\mst@hbar@mvbold\mst@hbar@mvnormal \fi \mst@dothe@inodotstuff\inodot\jnodot\mst@encoding@normal \let\mst@inodot@mvnormal\inodot \let\mst@inodot@mvbold\inodot \let\mst@jnodot@mvnormal\jnodot \let\mst@jnodot@mvbold\jnodot \ifmst@mathaccents \mst@infoline{math accents}% \mst@dothe@mathaccentsstuff{normal}\mst@encoding@normal \fi \ifmst@nominus\else \mst@infoline{minus as endash}% \ifmst@endash \mst@dothe@endashstuff\mst@minus@mvnormal\mst@varfam@minus@mvnormal 2782 \mst@encoding@normal \mst@dothe@endashstuff\mst@minus@mvbold\mst@varfam@minus@mvbold 2784 \mst@encoding@normal \else \ifmst@emdash \mst@dothe@emdashstuff\mst@minus@mvnormal\mst@varfam@minus@mvnormal 2788 \mst@encoding@normal \mst@dothe@emdashstuff\mst@minus@mvbold\mst@varfam@minus@mvbold 2790 \mst@encoding@normal \else \mst@dothe@hyphenstuff\mst@minus@mvnormal\mst@varfam@minus@mvnormal \let\mst@minus@mvbold\mst@minus@mvnormal \let\mst@varfam@minus@mvbold\mst@varfam@minus@mvnormal \fi \fi \fi

1.3zb moves this info line last and also explicitly mentions italic or frenchmath (here and at some other locations above).

\ifmst@subdued

\mst@infoline{Subdued `normal\string' and `bold\string' math versions.}%

```
2800 \fi
2801 \ifmst@italic
2802 \mst@infoline{The \ifmst@frenchmath frenchmath \else
2803 italic \fi option is in effect.}%
2804 \fi
2805 }%
2806 \let\mathastext\Mathastext
2807 \Mathastext
```
Additional appropriate messages to the terminal and the log.

```
2808 \ifmst@eulergreek
2809 \mst@infoline{Greek letters will use the Euler font.}%
2810 \mst@infoline{Use \string\MathastextEulerScale{<factor>} to scale the
2811 font.}%
2812 \ifmst@subdued
2813 \mst@infoline{(subdued mode: `normal\string' and `bold\string' math ver-
   sions}%
2814 \mst@infoline{\space keep the default Greek letters).}%
2815 \fi
2816 \else
2817 \ifmst@symbolgreek
2818 \mst@infoline{Greek letters will use the PostScript Symbol font.}%
2819 \mst@infoline{Use \string\MathastextSymbolScale{<factor>} to scale the font.}%
2820 \ifmst@subdued
2821 \mst@infoline{(subdued mode: `normal\string' and `bold\string' math ver-
   sions}%
2822 \mst@infoline{\space keep the default Greek letters).}%
2823 \fi
2824 \fi\fi
```
Math sizes I took the code for \Huge and \HUGE from the moresize package of Christian CORNELSSEN

```
2825 \ifmst@defaultsizes\else
2826 \providecommand\@xxxpt{29.86}
2827 \providecommand\@xxxvipt{35.83}
2828 \ifmst@twelve
2829 \def\Huge{\@setfontsize\Huge\@xxxpt{36}}
2830 \def\HUGE{\@setfontsize\HUGE\@xxxvipt{43}}
2831 \mst@infoline{\string\Huge\space and \string\HUGE\space have been (re)-defined.}
2832 \else
2833 \def\HUGE{\@setfontsize\HUGE\@xxxpt{36}}
2834 \mst@infoline{\string\HUGE\space has been (re)-defined.}
2835 \fi
 I choose rather big subscripts.
2836 \def\defaultscriptratio{.8333}
2837 \def\defaultscriptscriptratio{.7}
2838 \DeclareMathSizes{9}{9}{7}{5}
2839 \DeclareMathSizes{\@xpt}{\@xpt}{8}{6}
2840 \DeclareMathSizes{\@xipt}{\@xipt}{9}{7}
2841 \DeclareMathSizes{\@xiipt}{\@xiipt}{10}{8}
```

```
2842 \DeclareMathSizes{\@xivpt}{\@xivpt}{\@xiipt}{10}
2843 \DeclareMathSizes{\@xviipt}{\@xviipt}{\@xivpt}{\@xiipt}
2844 \DeclareMathSizes{\@xxpt}{\@xxpt}{\@xviipt}{\@xivpt}
2845 \DeclareMathSizes{\@xxvpt}{\@xxvpt}{\@xxpt}{\@xviipt}
2846 \DeclareMathSizes{\@xxxpt}{\@xxxpt}{\@xxvpt}{\@xxpt}
2847 \DeclareMathSizes{\@xxxvipt}{\@xxxvipt}{\@xxxpt}{\@xxvpt}
2848 \mst@infoline{mathastext has declared larger sizes for subscripts.}
2849 \mst@infoline{To keep LaTeX defaults, use option `defaultmathsizes\string'.}
2850 \fi
```
\MTeverymathoff 1.3i 2016/01/06 Compatibility patch with \url from url.sty and \url/\nolinkurl from hyperref.sty.

> 1.3j 2016/01/15 renamed the macro from \MTactivemathoff to \MTeverymathoff, as it is not exclusively a matter of math active characters due to \MTeasynonlettersdonotobeymathxx. [1.3](#page-68-2)o 2016/05/03 adds \MTdonotfixfonts. Operant with LuaL<sup>AT</sup>FX only.

> 1.4 2024/07/20 keeps the \MTmathstandardletters as a component of \MTeverymathoff. It [was c](#page-68-1)hecked that url and hyperref do not change mathcodes of ascii letters prior to location where \MTeverymathoff gets executed, so nothing is overwritten, despite the new mode of action of [\MTm](#page-67-0)athstandardletters.

[1.4](#page-64-0) has \MTmathstandarddigits and inserts it into \MTeverymathoff.

2851 \newcommand\*\M[Teve](https://ctan.org/pkg/url)rym[athoff {](https://ctan.org/pkg/hyperref)%

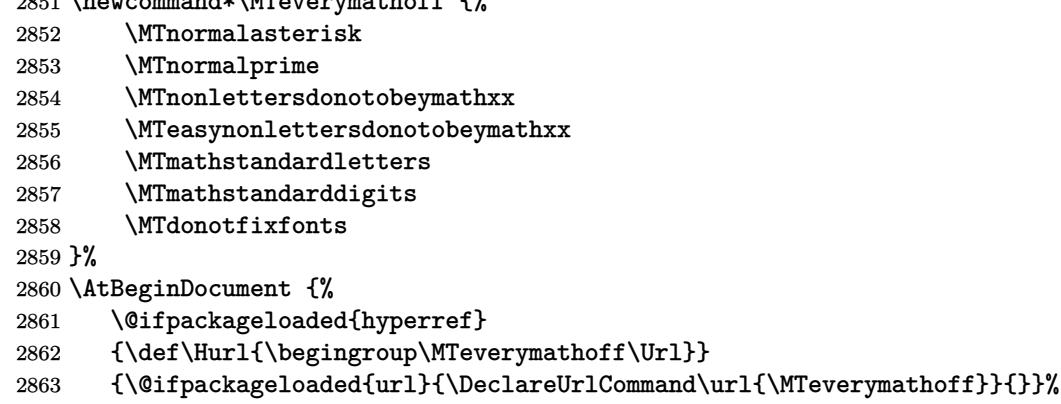

2864 }%

\MTeverymathdefault 1.3j 2016/01/15 Customizable command which gets executed by \MTversion except when switching to normal/bold if option subdued. The included \MTicinmath does \MTmathactiveletters which will also activate the math skips around letters.

> The \MTeverymathdefault does not include \MTmathoperatorsobeymathxx as the latter does [not c](#page-68-1)orrespond to something done during execution of \the\everymath.

> Should I put \let\newmcodes@\mst@newmcodes@ here too ? No, it is not done at everymath. During the loading, the (non subdued) package does \MTactiveasterisk (if option asterisk), \MTprimedoesskip, \MTeasynonlettersobeymathxx and \MTmathactiveletters. There

> is some code at begin document for decisions about italic corrections, this code does not emit again \MTmathactiveletters, hence a \MTmathstandardletters in the preamble is not overruled. Furthermore the at begin document code will not overrule user emitted \MTnoicinmath etc... commands in the preamble.

> And user can employ \MTnormalexists, etc..., from inside the preamble, it will not be overruled (as it is delayed at begin document to after **mathastext** dealings).

1.3o 2016/05/03 adds \MTfixfonts. Operant with LuaL<sup>AT</sup>EX only. \MTmathactivedigits of 1.4 is a no-op except under option activedigits.

2865 \newcommand\*\MTeverymathdefault {%

 \MTactiveasterisk \MTprimedoesskip \MTeasynonletters[obey](#page-64-0)mathxx \MTicinmath \MTmathactivedigits \MTfixfonts 2872 }%

Things to do last "at begin addignificant change here that mathematical activation of ascii letters is now not incorporated into the \everymath and \everydisplay.

```
2873 \ifmst@everymath
```
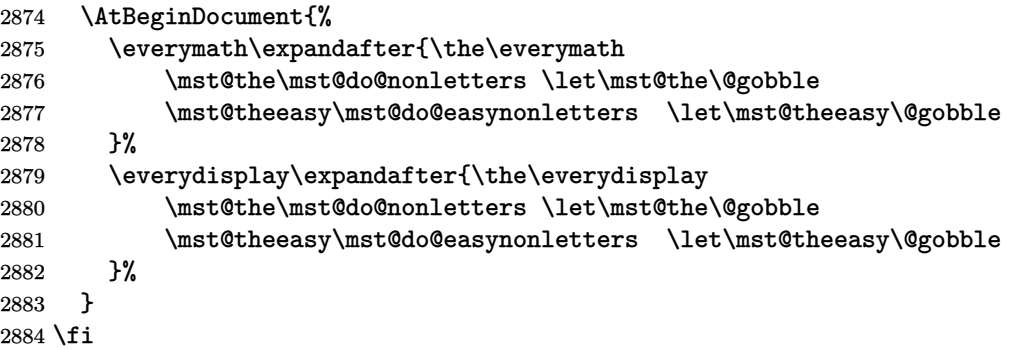

1.3j: moved here to be executed at begin document (and not from inside \Mathastext@.) The \MTeverymathoff does: \MTnormalasterisk, \MTnormalprime, \MTnonlettersdonotobeymathxx, \MTeasynonlettersdonotobeymathxx, \MTmathstandardletters.

1.3m: doing \MTmathactiveletters in subdued mode immediately after \begin{document} [result](#page-68-1)ed in errors because \mst@itcorr had been left undefined. We thus add \MTnoicinmath to the subdued initialization.

Since 1.3n there is \MTresetnewmcodes which needs \mst@originalnewmcodes@, itself defined at [begin](#page-67-1) document. Thus we have wrapped the whole thing in \AtEndOfPackage (at 1.3u whole code directly moved at end of package).

And 1.3p adds here \MTcustomizenewmcodes which had been regrettably forgotten by 1.3n.

1.3t [adds](#page-67-2) some extras to handle correctly the minus sign and dotless i and j in subdued mode, even in case of usage with fontspec.

1.3u similarly lets math accents be correctly subdued.

1.3v [adap](#page-67-3)ts to \hbar and math accents now being robust with LATEX 2019-10-01 or l[ater.](#page-67-2)

[1.3w](#page-67-4) pays attention to the fact that \hbar may well be a \mathchar and not a robust macro! And no need to worry about \hbar<space> finally in revised code.

2885 [\AtB](#page-66-1)eginDocument{%

```
2886 \MTcustomizenewmcodes
```
2887 [\l](#page-66-0)et\mst@original@hbar\hbar

```
2888 \let\mst@original@imath\imath
```
2889 \let\mst@original@jmath\jmath

2890 \@tfor\@tempa:={grave}{acute}{check}{breve}{bar}%

```
2891 {dot}{ddot}{mathring}{hat}{tilde}%
```

```
2892 \do
2893 {\expandafter\let\csname mst@original@\@tempa\expandafter\endcsname
2894 \csname \@tempa\endcsname
2895 \expandafter\let\csname mst@original@\@tempa\space\expandafter\endcsname
2896 \csname \@tempa\space\endcsname
2897 }%
2898 \ifmst@XeOrLua
2899 \edef\mst@subduedminus
2900 {\mst@Umathcodenum`\noexpand\-=\the\mst@Umathcodenum`\-\relax}%
2901 \else
2902 \edef\mst@subduedminus{\mathcode`\noexpand\-=\the\mathcode`\-\relax}%
2903 \fi
2904 \ifmst@subdued
2905 \MTeverymathoff
2906 \MTresetnewmcodes
2907 \MTnoicinmath
2908 \MTmathoperatorsdonotobeymathxx
2909 \let\inodot\imath
2910 \let\jnodot\jmath
2911 \mst@subduedminus
2912 \else
2913 \mst@nonsubduedhbar
```
1.3v needs \mst@nonsubduedmathaccents to get executed later (see code comments for \mst@dothe@mathaccentsstuff).

```
2914 \mst@nonsubduedminus
```
1.3j: an earlier version of this code was earlier part of \Mathastext@. As we are now in [\AtBe](#page-66-2)ginDocument we try to be careful not to overwrite \MTicinmath, \MTnoicinmath, \MTicalsoinmathxx, ... if issued by the user in the preamble, though. And we do not execute \MTmathactiveletters, it is issued by the package at loading time in order to allow user to [cance](#page-68-1)l it if desired from inside the preamble.

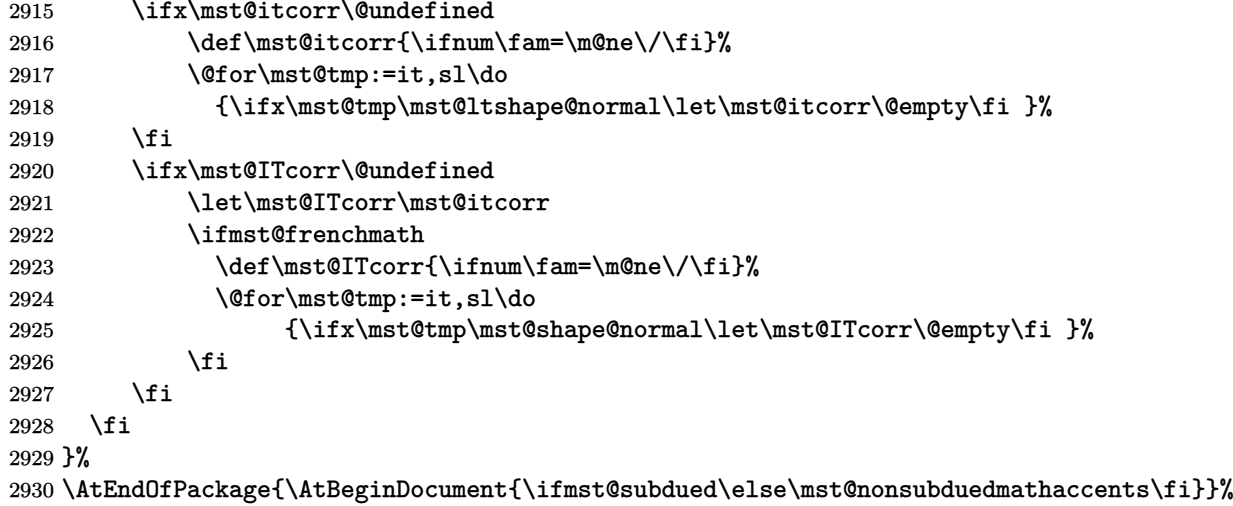

subdued 1.15: The subdued code was initiated in May 2011. I returned to mathastext on Sep 24, 2012,

and decided to complete what I had started then, but in the mean time I had forgotten almost all of the little I knew about LAT<sub>EX</sub> macro programming.

The point was to extract the data about how are 'letters' and 'operators' in the normal and bold versions, through obtaining the math families of 'a' and '1', respectively<sup>1</sup>. Due to the reassignements done for characters by mathastext I also had decided in 2011 that the OT1 encoding, if detected, should be replaced by T1

<sup>1</sup>but the *euler* package for example assigns the digits to the *letters* symbol font...

1.15d: Oct 13, 2012. The \mathcode thing has to be used with care under Unicode engines. Unfortunately the \luatexUmathcode macro is helpless as it is not possible to know if it will return a legacy mathcode or a Unicode mathcode. On the other hand the much saner \XeTeXmathcodenum always return a Unicode mathcode.

[UPDA](#page-70-5)TE for **mathastext** 1.3 (2013/09/02): since the release of lualatex as included in TL2013, \luatexUmathcodenum behaves as \XeTeXmathcodenum so **mathastext** 1.3 treats identically under both unicode engines the equal and minus signs (and the vertical bar).

1.15e: Oct 22, 2012. I add the necessary things to also subdue the \mathbf, \mathit, \mathsf and \mathtt macros (previous version only took care of the symbol alphabets \mathnormal and \mathrm.) [update: 1.15f does that in a completely different and much simpler way] Notice that the package defines a \mathnormalbold macro, but it will not be subdued in the normal a[nd bold](#page-70-3) math versions.

1.15f: Oct 23, 2012. The previous version of the code queried the math family of a, respectively 1, to guess and [then e](#page-70-0)xtract the fonts to be reassigned to mtletterfont and mtoperatorfont (which is done at the end of this .sty file). The present code simply directly uses letters and operators (so mathastext could not subdue itself... if it was somehow cloned), but obtains indeed th[e corre](#page-70-0)sponding font specifications in normal and bold in a cleaner manner. But it is so much shorter (and avoids the LuaLATEX problem with \luatexUmathcode). Anyhow, for example the euler package puts the digits in the letters math family! so the previous method was also error prone. In fact there is no way to do this subdued mechanism on the basis of the legacy code of mathastext. The only way is to rewrite entirely the package to query all mathcodes of things it changes in order to be able to revert these changes (and one would have to do even more hacking for \mathversion{normal} and not only \MTversion{normal} to work).

1.15f: and also I take this opportunity to do the subdued math alphabets things in a much much easier way, see below.

1.3s 2018/08/21: I have half-forgotten the reasons for modifiying the font encoding to current \encodingdefault, but at any rate this should not be done in a fontspec context, encoding d[efault b](#page-70-0)eing (now) TU it is very unlikely modifying from TU or to TU from something else will do any good. I add workaround here for case of fontspec being detected via the \encodingdefault se[tting.](#page-67-5)

1.3t 2018/08/22: the 1.3s fix erroneously removed the OT1->T1 [replacem](https://ctan.org/pkg/fontspec)ent in TU context.

1.3u: the whole thing will only get executed At Begin Document.

I realize extremely late (2023/12/28) I n[ever said](https://ctan.org/pkg/fontspec) explicitly anywhere it seems in the code comments that the frenchmath option effect is *not* subdued: the uppercase Latin letters \mathc[ode](#page-67-4)'s are not changed [back t](#page-67-5)o their defaults at start of a subdued document or when going to [the s](#page-66-1)ubdued normal math version! Time to do so before the package enters resolutely dormant maintenance status soon... and I end up really forgetting enything and having wrong expectations on what is the behavior of the package.

2931 \ifmst@subdued

2932 \AtBeginDocument{%

```
2933 \def\mst@reserved#1\getanddefine@fonts\symletters#2#3\@nil{%
```
2934 \def\mst@normalmv@letter{#2}}%

```
2935 \expandafter\mst@reserved\mv@normal\@nil
2936 \def\mst@reserved#1\getanddefine@fonts\symletters#2#3\@nil{%
2937 \def\mst@boldmv@letter{#2}}%
2938 \expandafter\mst@reserved\mv@bold\@nil
2939 \def\mst@reserved#1\getanddefine@fonts\symoperators#2#3\@nil{%
2940 \def\mst@normalmv@operator{#2}}%
2941 \expandafter\mst@reserved\mv@normal\@nil
2942 \def\mst@reserved#1\getanddefine@fonts\symoperators#2#3\@nil{%
2943 \def\mst@boldmv@operator{#2}}%
2944 \expandafter\mst@reserved\mv@bold\@nil
2945 \edef\mst@tmp@enc{\mst@encoding@normal}%
2946 \def\mst@reserved#1/#2/#3/#4/{\gdef\mst@debut{#1}\gdef\mst@reste{#2/#3/#4}}%
2947 \begingroup\escapechar\m@ne
2948 \xdef\mst@funnyoti{\expandafter\string\csname OT1\endcsname}%
2949 \expandafter\expandafter\expandafter
2950 \mst@reserved\expandafter\string\mst@normalmv@operator/%
2951 \endgroup
2952 \ifx\mst@debut\mst@funnyoti\ifx\mst@tmp@enc\mst@oti\def\mst@tmp@enc{T1}\fi\fi
2953 \edef\mst@normalmv@operator{\expandafter\noexpand\csname
2954 \if1\mst@OneifUniEnc
2955 \ifx\mst@debut\mst@funnyoti T1\else\mst@debut\fi
2956 \text{delse}2957 \mst@tmp@enc
2958 \fi/\mst@reste\endcsname}%
2959 \edef\mst@tmp@enc{\mst@encoding@bold}%
2960 \begingroup\escapechar\m@ne
2961 \expandafter\expandafter\expandafter
2962 \mst@reserved\expandafter\string\mst@boldmv@operator/%
2963 \endgroup
2964 \ifx\mst@debut\mst@funnyoti\ifx\mst@tmp@enc\mst@oti\def\mst@tmp@enc{T1}\fi\fi
2965 \edef\mst@boldmv@operator{\expandafter\noexpand\csname
2966 \if1\mst@OneifUniEnc
2967 \ifx\mst@debut\mst@funnyoti T1\else\mst@debut\fi
2968 \else
2969 \mst@tmp@enc
2970 \fi/\mst@reste\endcsname}%
2971 \expandafter\SetSymbolFont@
2972 \expandafter\mv@normal\mst@normalmv@letter\symmtletterfont
2973 \expandafter\SetSymbolFont@
2974 \expandafter\mv@bold\mst@boldmv@letter\symmtletterfont
2975 \expandafter\SetSymbolFont@
2976 \expandafter\mv@normal\mst@normalmv@operator\symmtoperatorfont
2977 \expandafter\SetSymbolFont@
2978 \expandafter\mv@bold\mst@boldmv@operator\symmtoperatorfont
2979 \immediate\write\m@ne{}%
2980 \PackageInfo{mathastext}{...entering subdued mode...\MessageBreak ...done}%
2981 \immediate\write\m@ne{}%
2982 }%
2983 \fi
```
Preamble-only... "Only preamble" restrictions. I was way too much obedient back in 2011, particularly taking into account how much of a pain it has been and still is that things such as \DeclareMathSymbol or \DeclareMathAccent are preamble-only. But keeping this for time being, however not using \@onlypreamble which breaks one's heart when tracing to see how much place it takes, so we do it in one go.

 \expandafter \gdef \expandafter \@preamblecmds \expandafter {\@preamblecmds \do\MTitgreek \do\MTupgreek \do\MTitGreek \do\MTitGreek \do\Mathastextitgreek \do\Mathastextupgreek \do\MathastextitGreek \do\MathastextitGreek \do\MTgreekfont \do\Mathastextgreekfont \do\MTgreekupdefault \do\MTgreekitdefault \do\MTDeclareVersion \do\MathastextDeclareVersion \do\MTWillUse \do\MathastextWillUse \do\Mathastextwilluse \do\Mathastext \do\mathastext } \immediate\write\m@ne{} \PackageInfo{mathastext}{Loading is complete. \space You can now use \string\Mathastext 3007 \space to\MessageBreak modify the normal and bold math versions. \space Use it\MessageBreak with optional argument or use \string\MTDeclareVersion\space 3011 to\MessageBreak declare additional math versions\@gobble} \endinput